#### POLITECNICO DI MILANO

Facoltà di Ingegneria Civile, Ambientale e Territoriale - Milano Corso di Laurea in Ingegneria per l'Ambiente e il Territorio

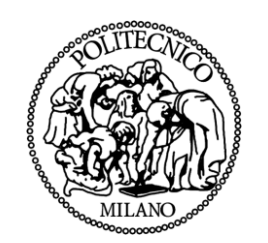

#### RILIEVO DI TRAIETTORIE URBANE CON APPROCCIO FOTOGRAMMETRICO: UNA SPERIMENTAZIONE ORIENTATA ALL'AUTOMAZIONE

Relatore: Chiar.mo Prof. Livio Pinto

Tesi di Laurea di: Diana Pagliari Matricola 749756

Anno Accademico 2010-2011

# **INDICE**

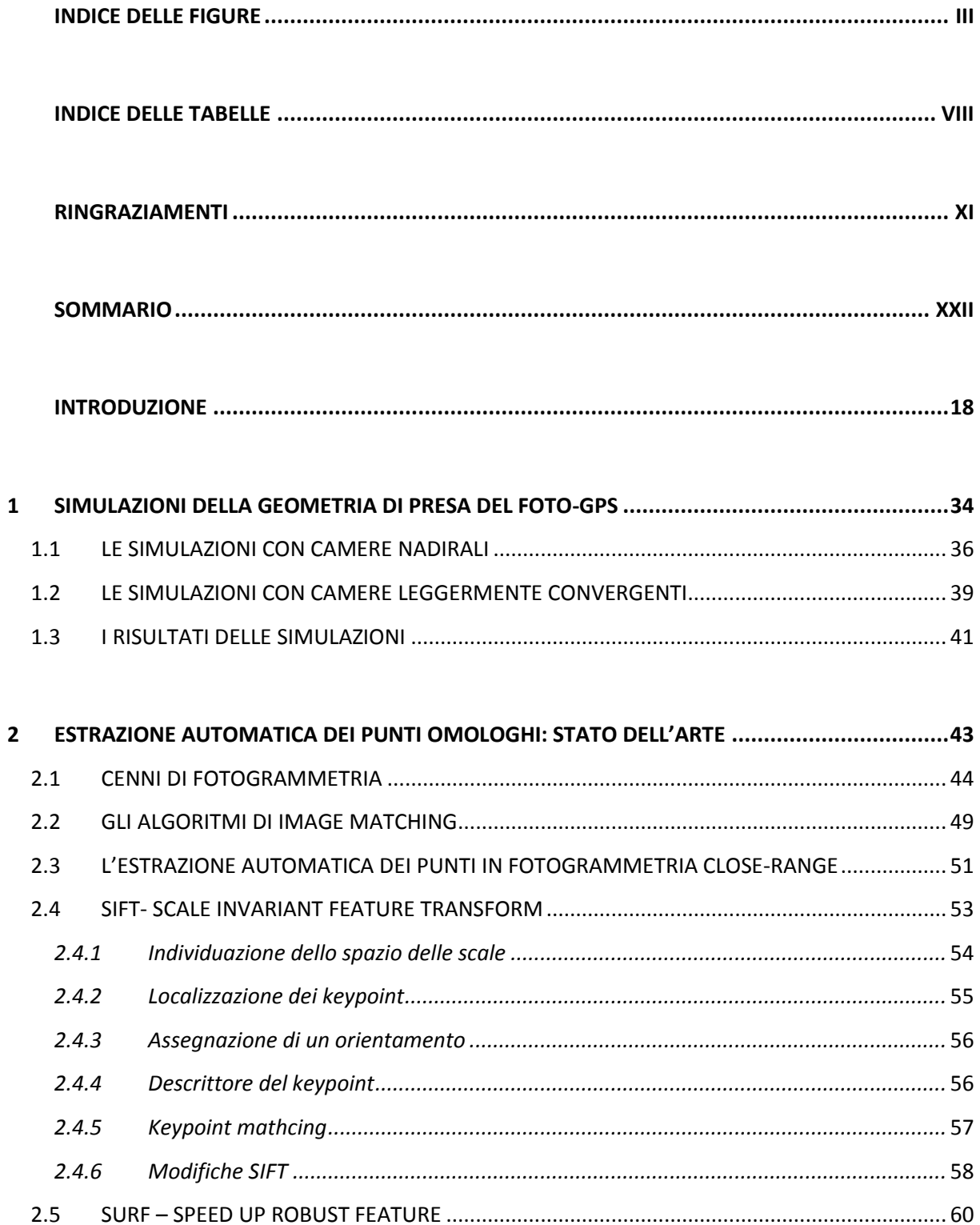

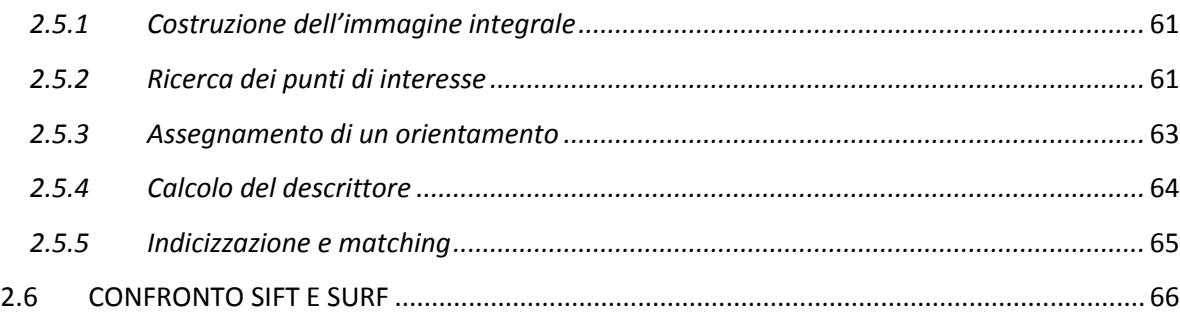

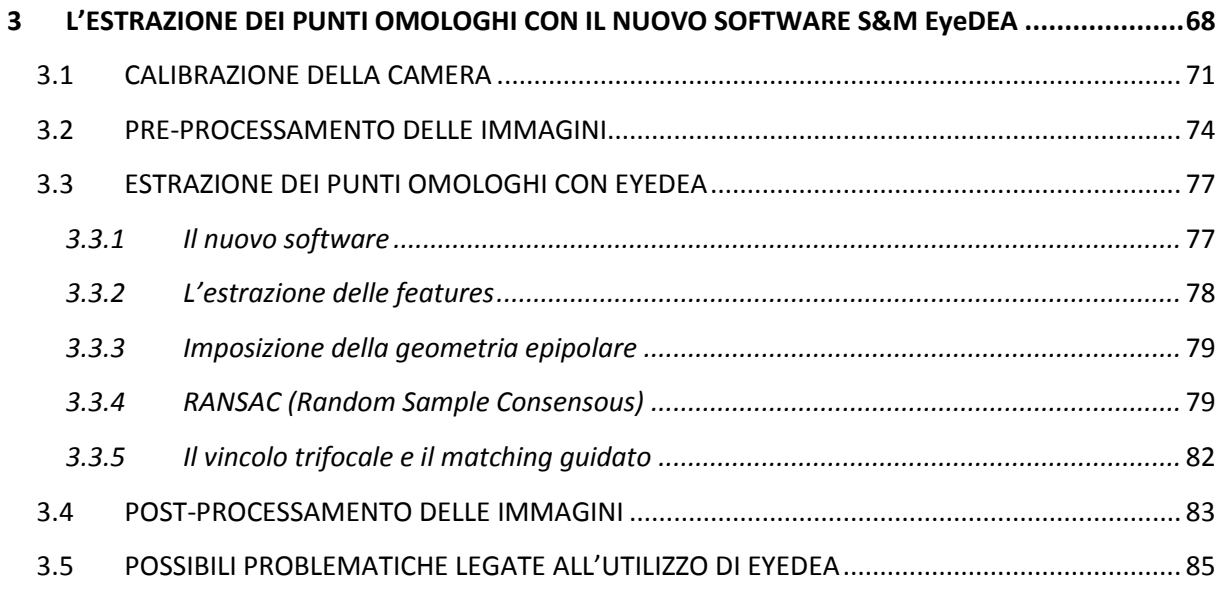

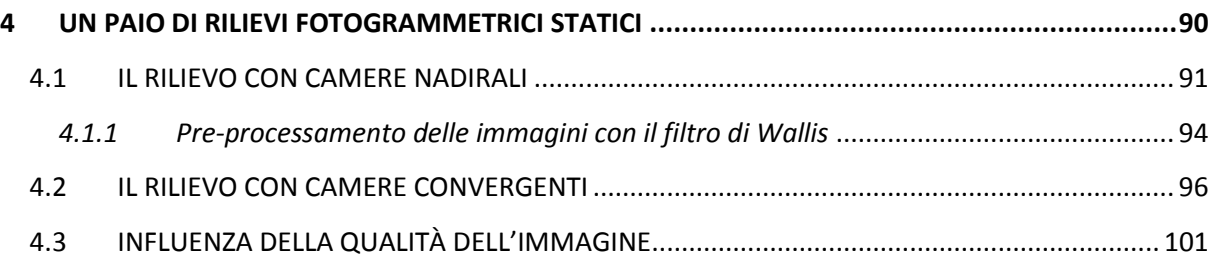

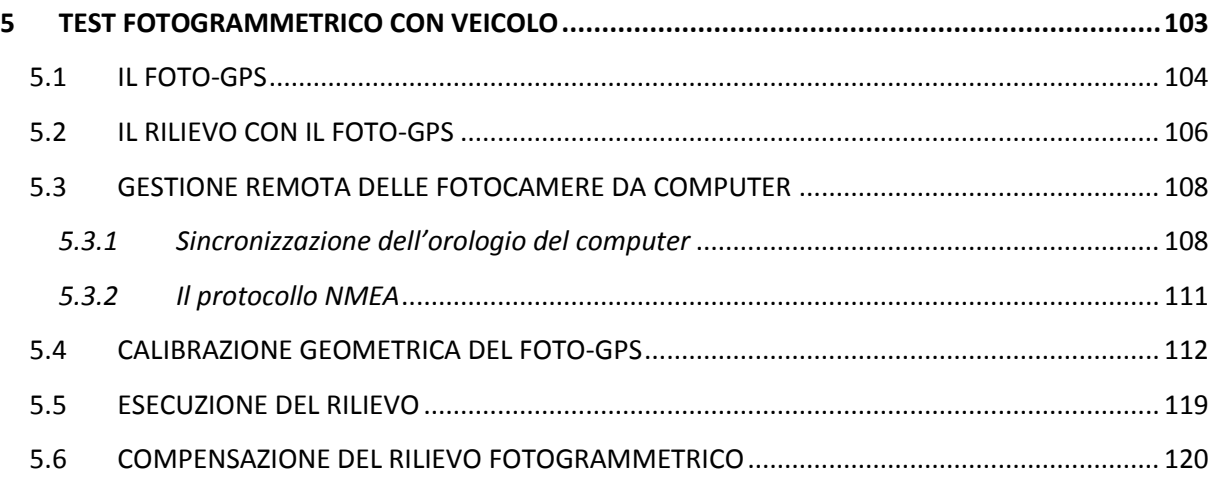

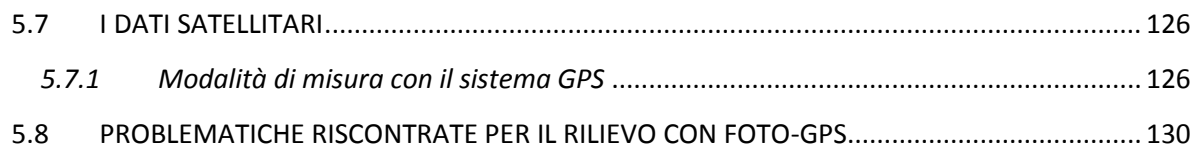

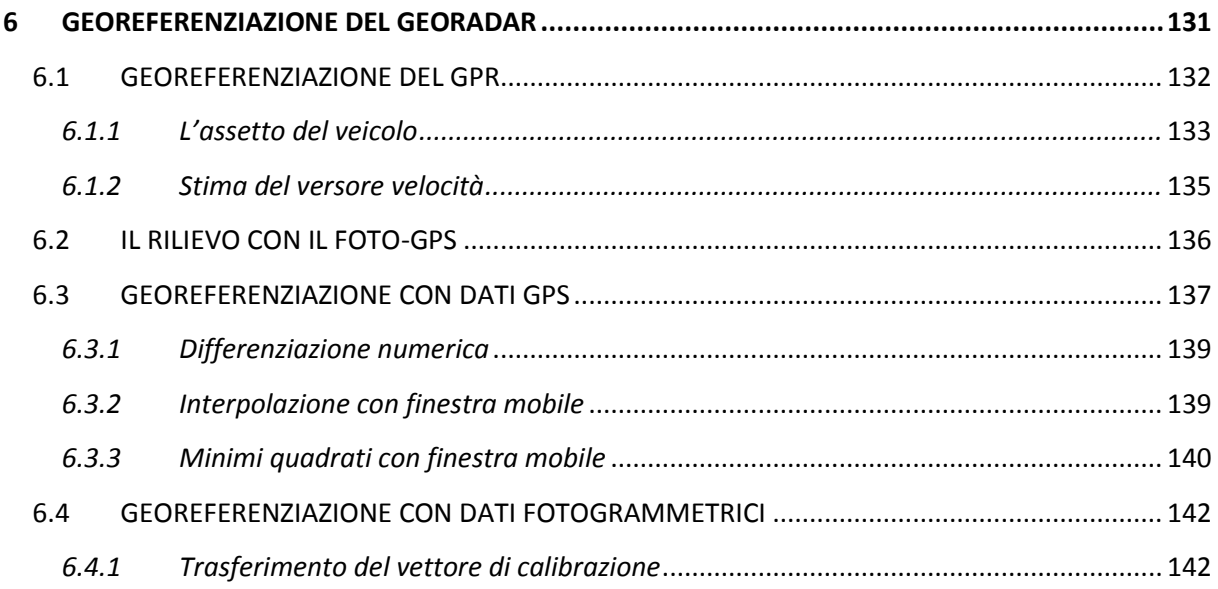

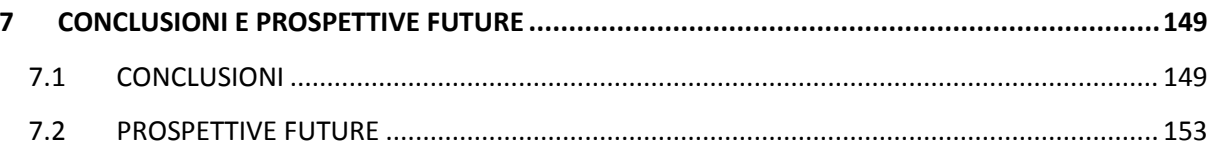

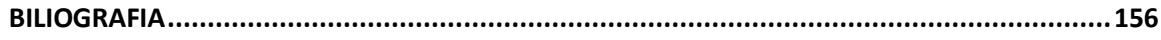

# **INDICE DELLE FIGURE**

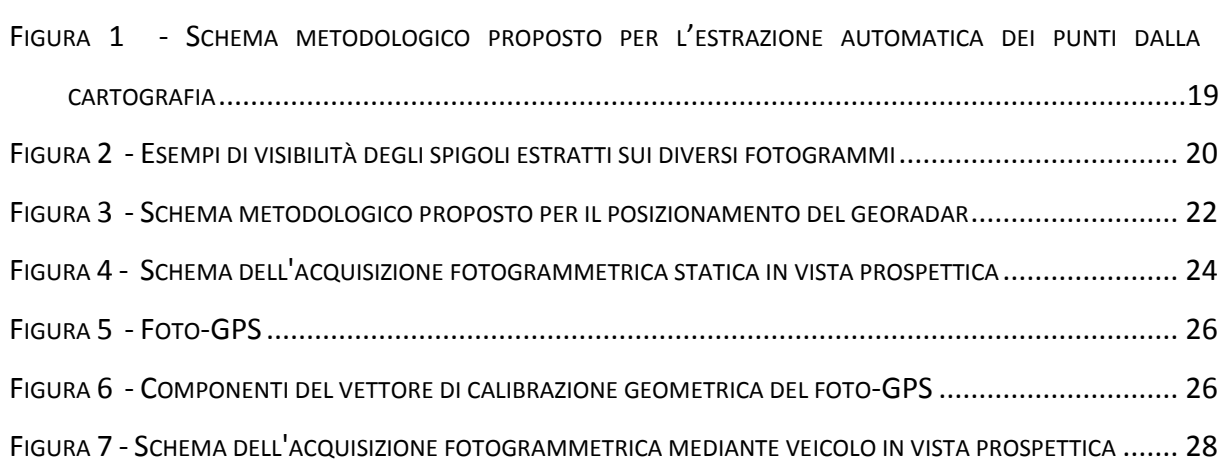

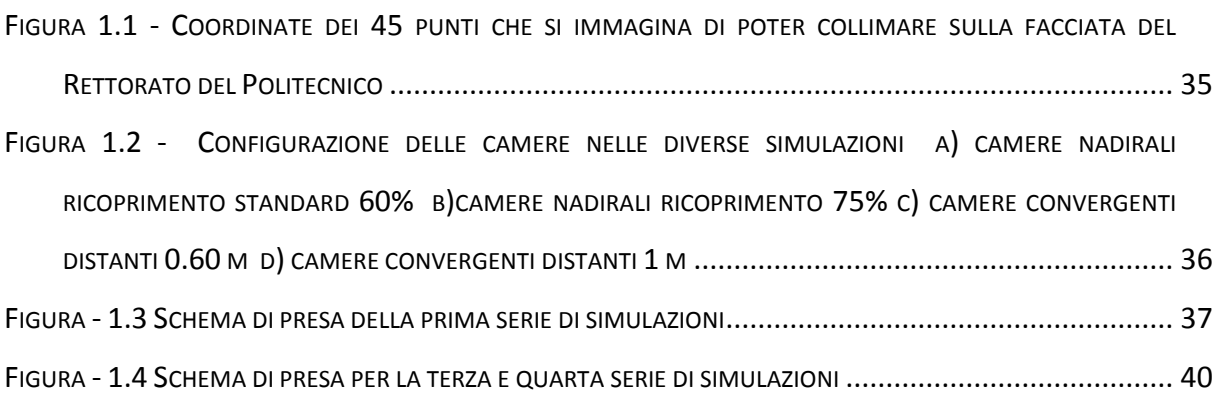

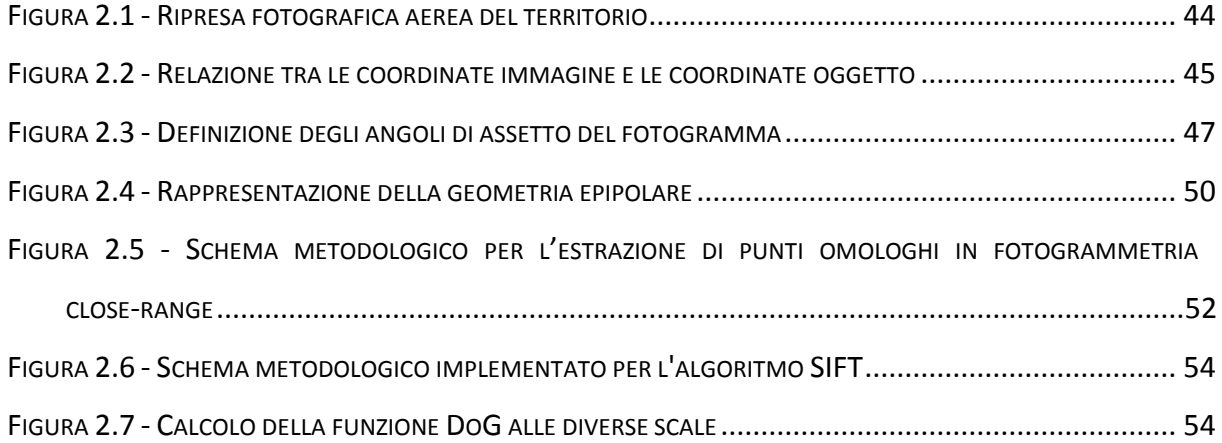

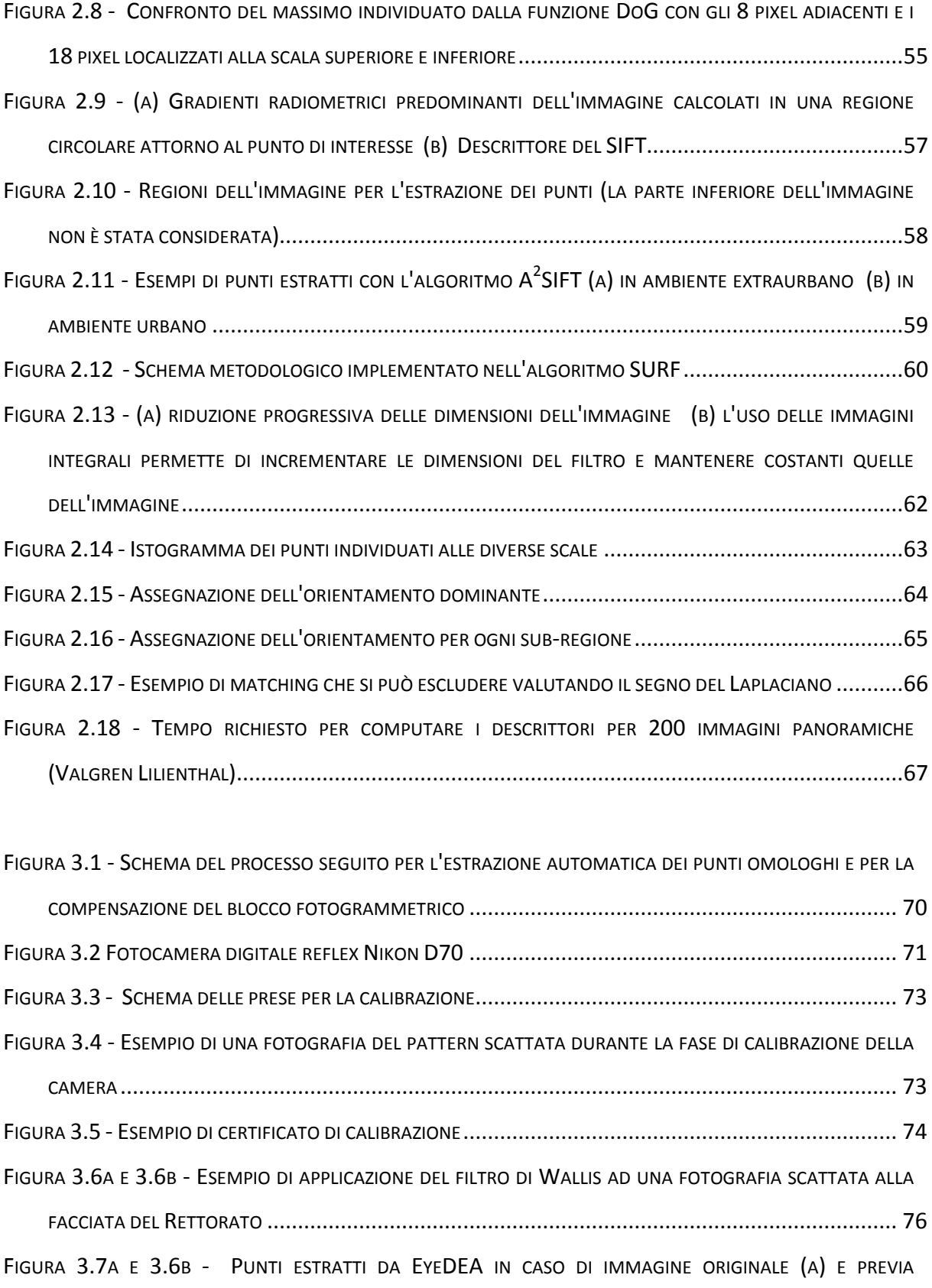

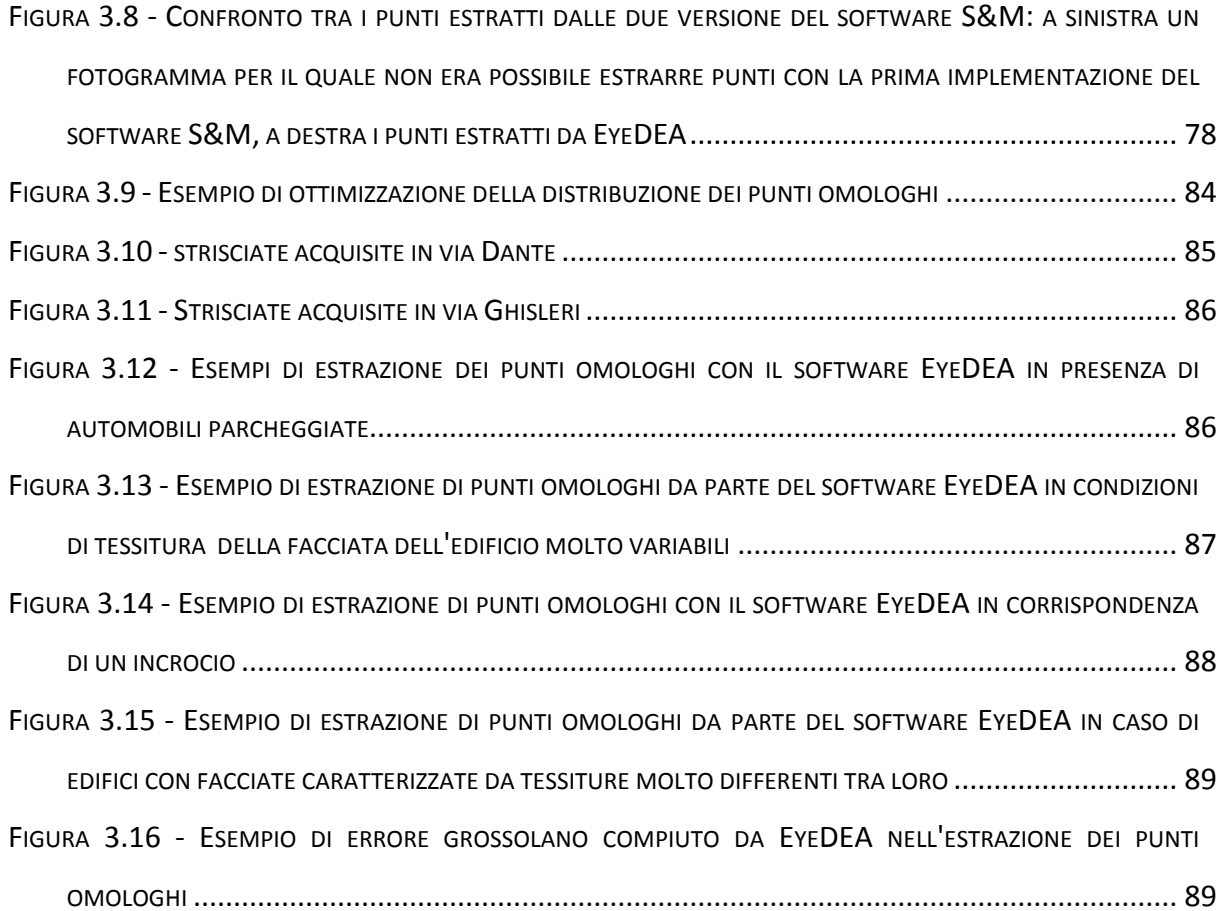

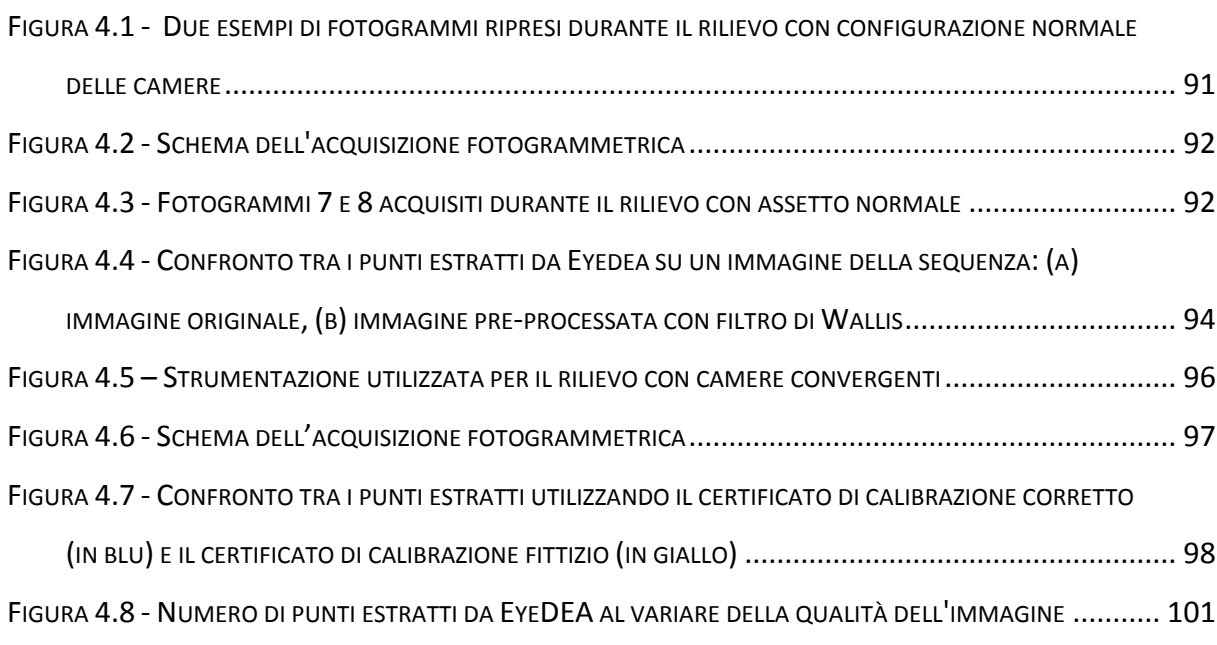

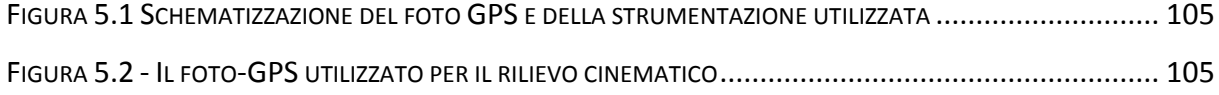

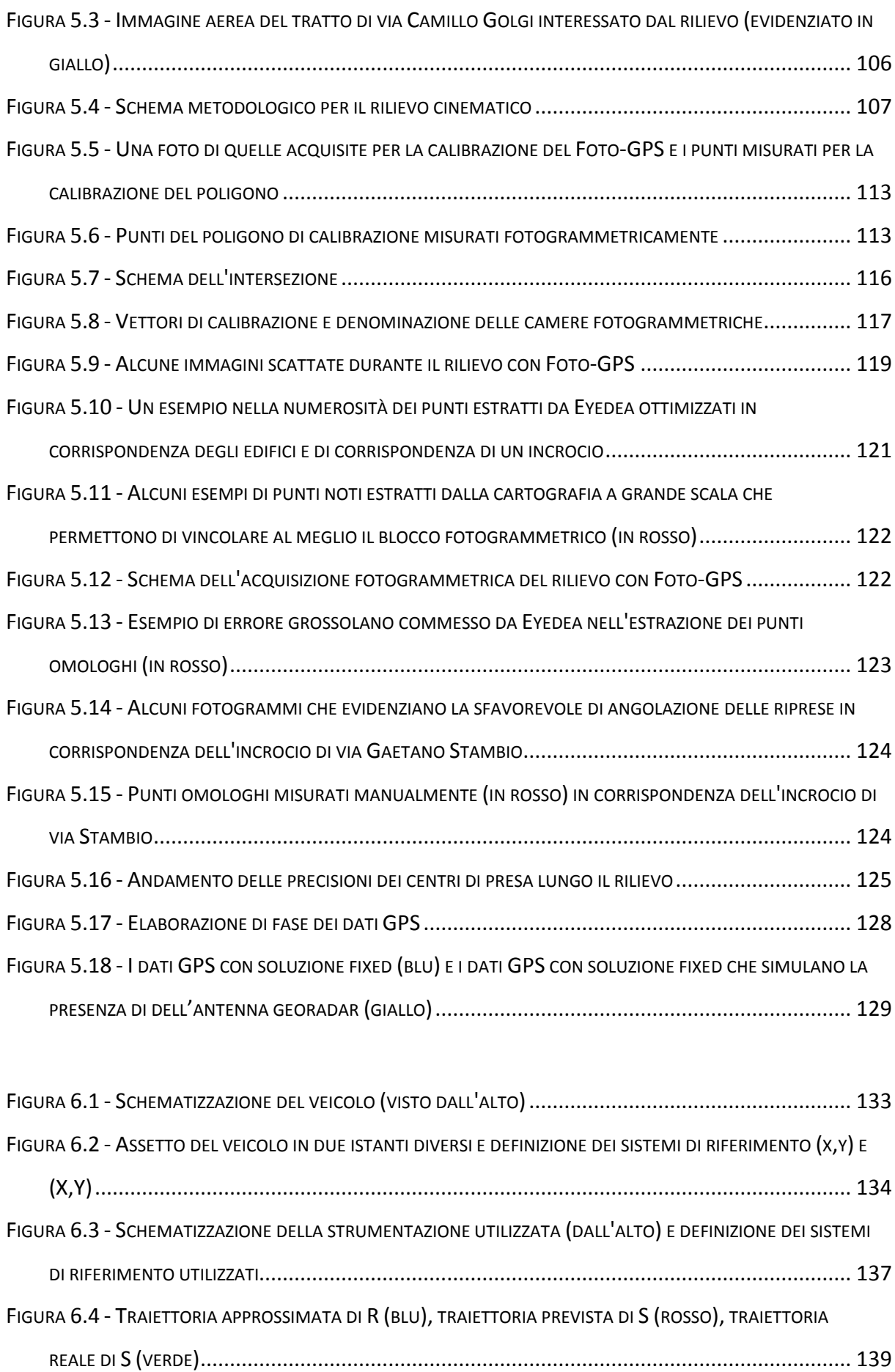

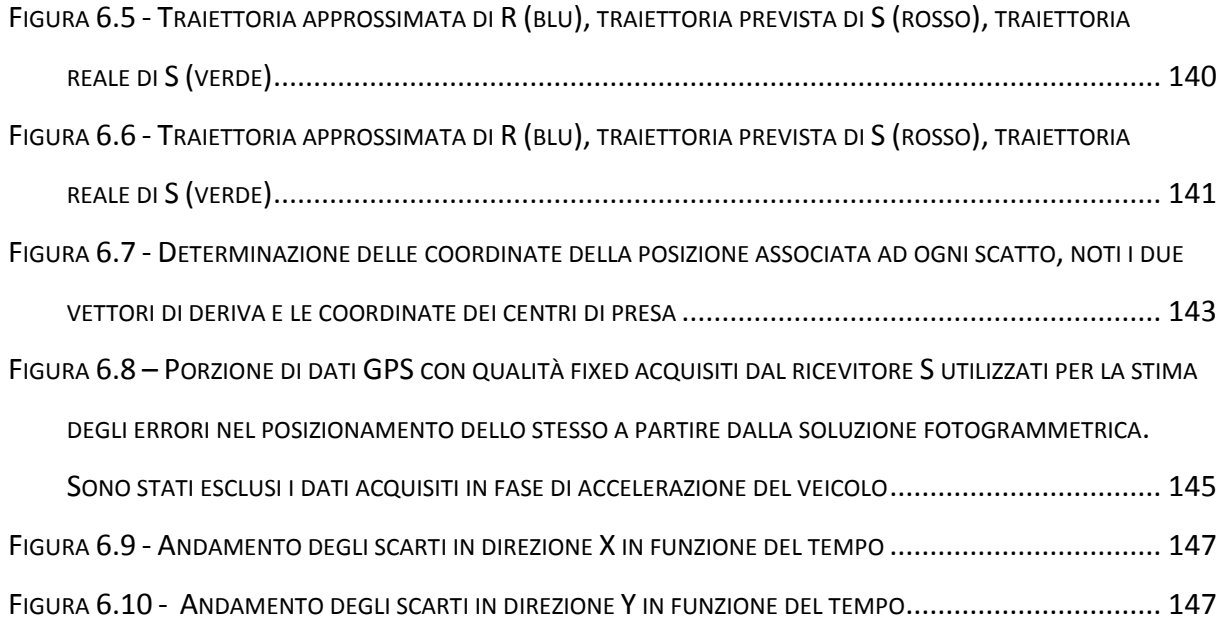

# **INDICE DELLE TABELLE**

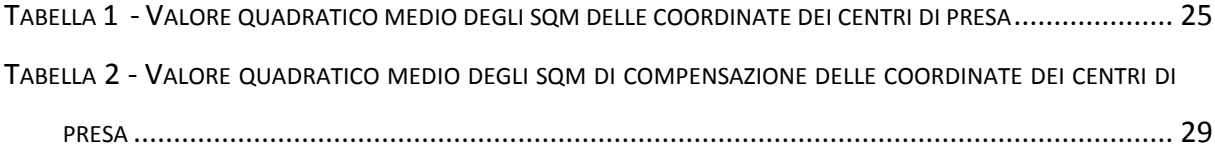

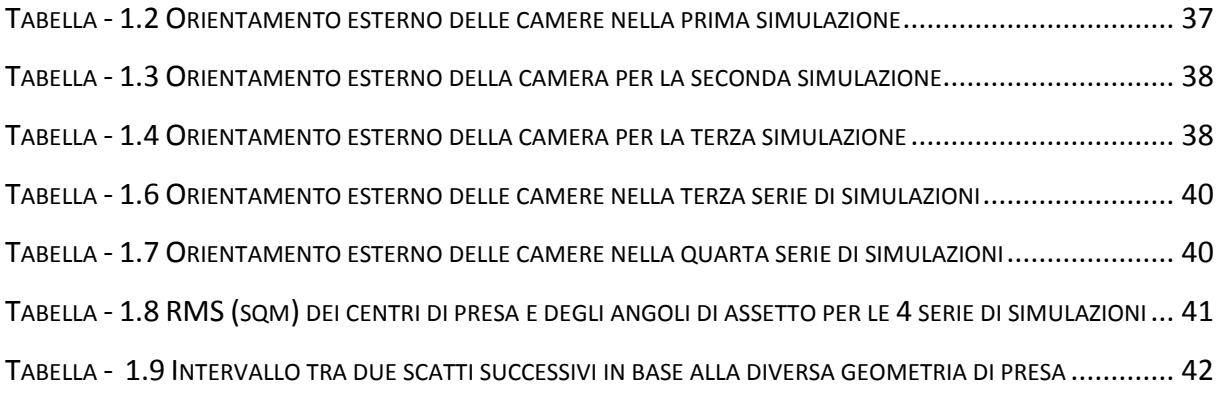

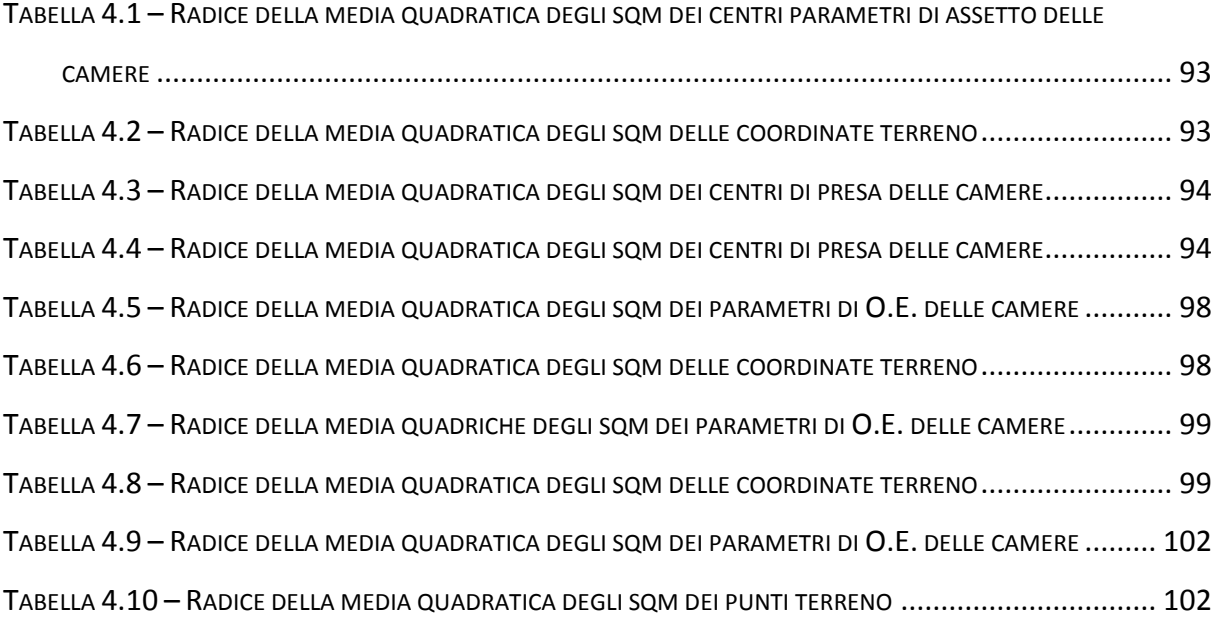

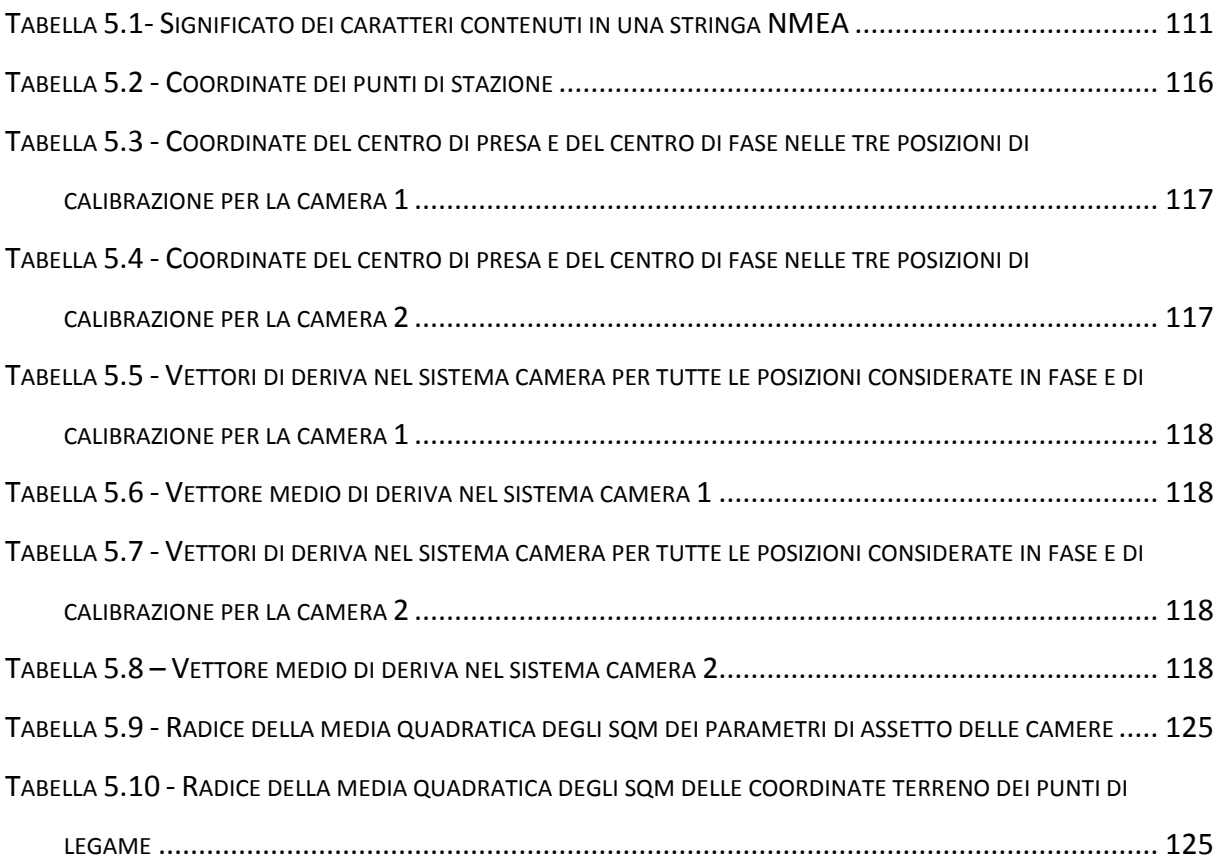

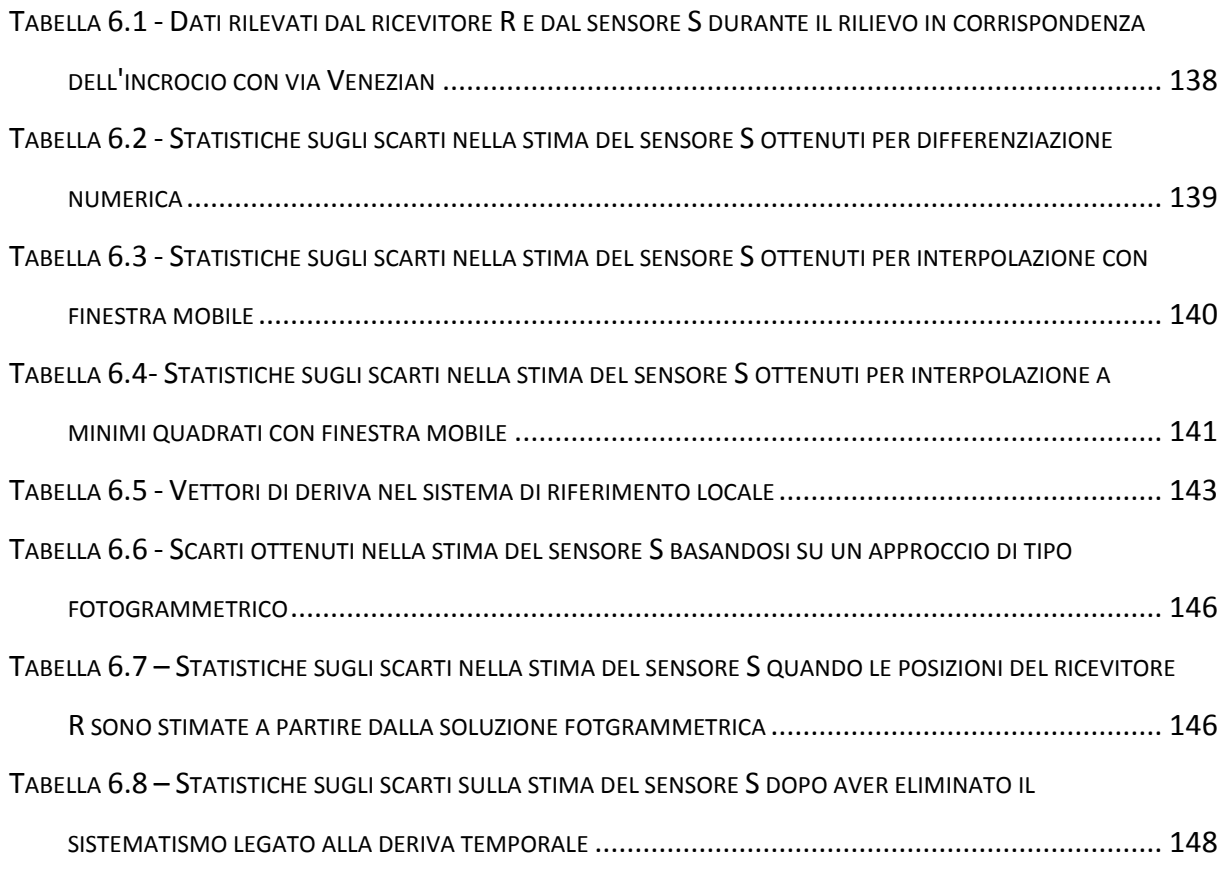

## **1RINGRAZIAMENTI**

Durante la stesura del presente elaborato sono state le persone che mi sono state vicine.

Fra tutti vorrei ringraziare il Professor Livio Pinto, il quale mi ha seguito, aiutato e guidato pazientemente durante tutto lo svolgimento del lavoro, con estrema professionalità, competenza e cortesia. Vorrei poi ringraziare anche l'Ingegnere Daniele Passoni e l'Ingegnere Noemi Emanuela Cazzaniga per l'aiuto e il supporto datomi in tutte le fasi del lavoro.

Rivolgo poi un grazie particolare ai miei genitori, a mio fratello Diego e ai miei nonni, per avermi sempre aiutato nel corso di questi anni e aver sempre creduto in me.

Infine un pensieri di riconoscenza è dedicato anche ai miei compagni di corso ed amici che, con la loro presenza e compagnia, hanno reso più piacevole il periodo di questi studi universitari.

Un problema attuale e particolarmente sentito nell'ambito dell'Ingegneria Civile e Ambientale è la scarsa conoscenza della rete dei sottoservizi, quali ad esempio tubature, condotti, cavi interrati etc. che servono sia utenze civili che industriali. Il Ground Penetrating Radar (GPR) viene frequentemente impiegato per determinare l'esatta localizzazione di tale rete sino alla profondità di alcuni metri, raggiungendo precisioni dell'ordine della decina di centimetri, variabili in relazione al particolare tipo di terreno e al materiale impiegato nella realizzazione delle opere. Per il posizionamento di questo strumento è richiesta una tolleranza di 20-30 centimetri.

Il GPR viene generalmente montato su un carrello trainato da un veicolo che durante il rilievo si muove ad una velocità di circa 15-20 km/h, garantendo una produttività giornaliera di circa tre chilometri di rete stradale.

La precisione di posizionamento richiesta può essere facilmente raggiunta impiegando gli usuali sistemi di posizionamento satellitare, ma in ambito urbano tale metodo non è spesso applicabile.

Seppure un GPS (o più precisamente un ricevitore GNSS) sia lo strumento naturalmente indicato per il rapido posizionamento di un veicolo in movimento, la presenza di ostacoli quali edifici, alberi, tunnel e superfici riflettenti rende difficoltosa la ricezione del segnale da parte dei ricevitori, comportando una localizzazione non sufficientemente accurata: spesso il numero dei satelliti visibili risulta essere infatti inferiore a quattro o la qualità del segnale troppo rumorosa. Si potrebbe pensare all'integrazione di sistemi inerziali, ma essi, se non reperiti nella fascia di mercato medio alta, con conseguente forte aumento dell'investimento economico, risulterebbero affetti da una deriva nel tempo troppo grande qualora il segnale GNSS non venisse ricevuto per un lungo periodo. Una tale situazione determinerebbe,

infatti, una perdita di qualità delle misure che porterebbe rapidamente a superare le tolleranze massime imposte dalle precisioni del sistema georadar.

Si vuole quindi proporre un metodo innovativo basato sull'integrazione di sistemi di posizionamento e di rilevamento della traiettoria del veicolo: tra questi il primo posto lo assumono senz'altro i sistemi di posizionamento satellitare (che in un prossimo futuro saranno affiancati dal sistema europeo Galileo); in successione un ruolo importante può essere attribuito all'approccio fotogrammetrico, basato su appoggio cartografico a grande scala. Infine, non può essere tralasciato, l'apporto di apparati inerziali di ridotte dimensioni (MEMS). Lo scopo, in ogni caso, è quello di determinare la traiettoria seguita dal veicolo in fase di rilievo e, conseguentemente, ricostruire la geometria e la localizzazione della rete del sottosuolo. La deriva della soluzione di navigazione può essere controllata associando gli inerziali con strumenti di natura diversa, ma che possiedono caratteristiche complementari: nei sistemi GPS/IMU il sistema inerziale fornisce una soluzione con un'elevata accuratezza a breve termine, mentre il segnale GPS è quello che fornisce la stabilità a lungo termine. L'integrazione di dati provenienti da sensori differenti richiede l'impiego di opportuni metodi statistici: nel caso dei sistemi GPS/IMU si è ormai da tempo imposto il filtro di Kalman, di tipo ricorsivo e applicabile in tempo reale.

Per quanto concerne l'impiego della fotogrammetria, è utile sottolineare che, grazie all'utilizzo di camere digitali e di procedure di Image Matching, essa si è ormai da tempo svincolata dall'impiego di strumenti dedicati e di restitutori di tipo analitico: si ritiene quindi che possa rappresentare una ottima soluzione a basso costo.

Tale disciplina permette di ricostruire oggetti tridimensionali e compiere misure sugli oggetti ricostruiti partendo da immagini bidimensionali. Il problema fondamentale della fotogrammetria è solitamente la determinazione delle coordinate degli oggetti nello spazio a partire dalle corrispondenti coordinate immagine. L'approccio proposto prevede, invece, la soluzione di un problema fotogrammetrico inverso.

Peraltro, dato che l'orientamento esterno viene comunemente risolto con procedure analitiche basate sulla risoluzione delle equazioni di collinearità, è logico assumere che tale operazione in ambito close-range risulti essere più complessa che in fotogrammetria aerea, a causa di geometrie di presa meno standard e spesso convergenti: in questo ambito le potenzialità dell'automazione digitale del processo possono fornire interessanti sviluppi.

XIII

Un importante contributo per la risoluzione di queste problematiche deriva quindi dall'integrazione delle tecniche fotogrammetriche con quelle sviluppate dalla Computer Vision (CV).

L'impiego di target posti sull'oggetto consentirebbe una forte automazione del processo di estrazione dei punti di appoggio e/o di interesse, ma nel caso in cui non sia possibile, per dimensioni elevate dell'oggetto di indagine o impossibilità di applicavi target, non esiste allo stato dell'arte una soluzione definitiva paragonabile alla standardizzazione raggiunta nel settore della triangolazione aerea automatica (TAA).

Il metodo proposto vuole essere il più possibile automatizzato, sia per quanto riguarda l'estrazione dei punti dalla cartografia a grande scala, che per l'individuazione dei punti omologhi necessari per l'orientamento delle strisciate. Nel primo caso il problema è stato affrontato dall'Ing. Nicolò Boldori nella sua tesi di laurea discussa c/o la facoltà di Ingegneria Civile e Ambientale di questo Politecnico.

Per l'estrazione dei punti di interesse invarianti rispetto a variazioni di rotazione e scala si è pensato di impiegare l'algoritmo SURF (Speeded Up Robust Feature) (Bay et al., 2006), che allo stato attuale risulta essere il miglior compromesso tra numero di punti estratti e costo computazionale.

L'elaborato di tesi qui presentato si basa sul precedente lavoro dell'Ingegnere Nicolò Boldori (Navigazione in ambito urbano per il posizionamento dei sottoservizi: un approccio fotogrammetrico, 2010). In tale elaborato è stato svolto uno studio di fattibilità svolto ad analizzare la possibilità dell'impiego del metodo fotogrammetrico in ambio urbano per la georeferenziazione del georadar. In particolare sono state analizzate due diverse tipologie di rilievo, il primo di tipo statico (a piedi) e un secondo su veicolo.

Nel primo caso è stata valutata la precisione ottenibile mediante l'applicazione del metodo proposto, mentre nel secondo caso si è simulata un'acquisizione con veicolo con lo scopo di stimare le precisioni raggiungibili in condizioni molto simili a quelle operative.

Sono qui analizzate e proposte alcune soluzioni alle principali questioni lasciate aperte dallo studio di cui sopra.

In particolare si è deciso di concentrarsi sulla necessità di automatizzare l'estrazione dei punti omologhi e sul trasferimento della posizione del sistema foto-GPS al GPR.

XIV

Il primo problema descritto, cioè l'automatizzazione delle fasi di estrazione dei punti di interesse e della successiva fase di orientamento, è stato affrontato valutando le performance del software EyeDEA (implementato presso il dipartimento DICATA dell'Università degli Studi di Parma) in differenti condizioni operative, quali presenza di ostacoli quali veicoli parcheggiati o in movimento, incroci, diverse tessiture degli edifici etc. Il secondo problema, ovvero la georeferenziazione del ricevitore GPR, è stato affrontato adattando il programma in Matlab realizzato da Dario Fabbri durante il suo lavoro di tesi, discusso c/o facoltà di Ingegneria Civile presso il Politecnico di Milano (Georeferenziazione del georadar con misure GPS, 2011). All'interno di tale lavoro era stato simulato un rilievo cinematico utilizzando un carrellino, sul quale erano montati un ricevitore centrale e un sensore (avente lo scopo di simulare la presenza di un'antenna georadar). Sulla base delle coordinate acquisite dal ricevitore centrale sono stimate, applicando diversi metodi di approssimazione, le coordinate del sensore, per poi valutare le precisioni ottenibili mediante i metodi proposti.

La tesi viene strutturata secondo il seguente schema:

Nell'introduzione è brevemente presentato il lavoro svolto dall'Ing. Nicolò Boldori, punto di partenza della presente tesi. In particolare viene introdotto l'innovativo metodo fotogrammetrico con appoggio cartografico e integrazione con misure satellitari nonché l'algoritmo per l'estrazione automatica dei punti di appoggio dalla cartografia a grande scala. Seguono poi una breve panoramica dei possibili operatori di interesse utilizzabili per l'estrazione automatica dei punti omologhi e alcune considerazioni in merito alla determinazione delle coordinate dell'antenna georadar.

Nel primo capitolo si presentano le simulazioni eseguite per stabilire quale sia la configurazione fotogrammetrica più favorevole, da utilizzarsi nel rilievo con veicolo.

Nel secondo capitolo viene presentato lo stato dell'arte nell'estrazione dei punti omologhi. Sono inoltre forniti alcuni cenni di fotogrammetria e sono illustrate le caratteristiche dei principali operatori di interesse (SIFT e SURF).

XV

Nel terzo capitolo viene presentato il nuovo software structure&motion per l'estrazione dei punti omologhi, EyeDEA. Si illustra poi lo schema operativo seguito per completare l'operazione di estrazione dei tie points, cui segue una dettagliata descrizione.

Nel quarto capitolo sono presentati alcuni rilievi statici eseguiti fotografando la facciata del Rettorato del Politecnico di Milano. Sono poi discusse le precisioni ottenibili con le due differenti configurazioni considerate (camere in assetto normale e leggermente convergenti), con lo scopo di individuare quale sia quella ottimale da usarsi in fase di rilievo con veicolo. Vengono valutate le precisioni ottenibili con differenti distribuzioni dei punti di legame e in funzione dei diversi parametri che caratterizzano il software EyeDEA.

Nel quinto capitolo si presenta il rilievo fotogrammetrico con veicolo, realizzato in modo da garantire condizioni operative simili a quelle reali, in particolare per quanto riguarda l'automatizzazione delle procedure. Sono poi presentati i risultati conseguiti nelle elaborazioni effettuate. Si individuano inoltre alcune problematiche che hanno caratterizzato diverse fasi di processamento dei dati.

Nel sesto capitolo viene affrontato il problema del posizionamento del georadar. In particolare sono analizzate le possibilità di georeferenziare il GPR partendo da dati satellitari o dalla soluzione fotogrammetrica. Vengono poi discusse alcune problematiche in merito alla sincronizzazione dei sensori.

Infine nel settimo capitolo vengono riassunte le conclusioni e i possibili sviluppi futuri.

Il presente lavoro si basa sulla tesi di laurea discussa presso questo stesso Politecnico dall'Ing. Nicolò Boldori (Navigazione in ambito urbano per il posizionamento dei sottoservizi: un approccio fotogrammetrico, 2010). Tale lavoro ha permesso la valutazione della fattibilità e le precisioni ottenibili dal posizionamento di un sistema GPR per mezzo di un metodo fotogrammetrico con approccio cartografico e integrazione con posizionamento satellitare, facendo chiaramente emergere come la determinazione dei centri di presa possa essere effettuata ottenendo precisioni migliori di quelle richieste per la localizzazione dei sottoservizi con GPR (circa 20-30 centimetri).

Per quanto riguarda l'appoggio cartografico esso è stato realizzato con l'implementazione di un apposito software in ambiente Matlab (Ese.m) dedicato all'estrazione automatica dei punti di appoggio da cartografia a grande scala. L'estrazione automatica dei punti è una parte del processo fotogrammetrico che deve necessariamente realizzarsi in modo automatico, con lo scopo di ridurre il tempo impiegato nel caso di rilievi particolarmente lunghi, nonché evitare che vengano commessi errori grossolani da parte dell'utente.

I punti candidati per l'estrazione sono tipicamente spigoli di edifici che siano chiari e ben distinguibili sulla cartografia e allo stesso tempo potenzialmente visibili sui fotogrammi scattati in fase di acquisizione del rilievo fotogrammetrico: i punti che rispondono a entrambi questi requisiti possono essere impiegati come Ground Control Point (GCP).

Viene di seguito presentato lo schema generale della procedura implementata.

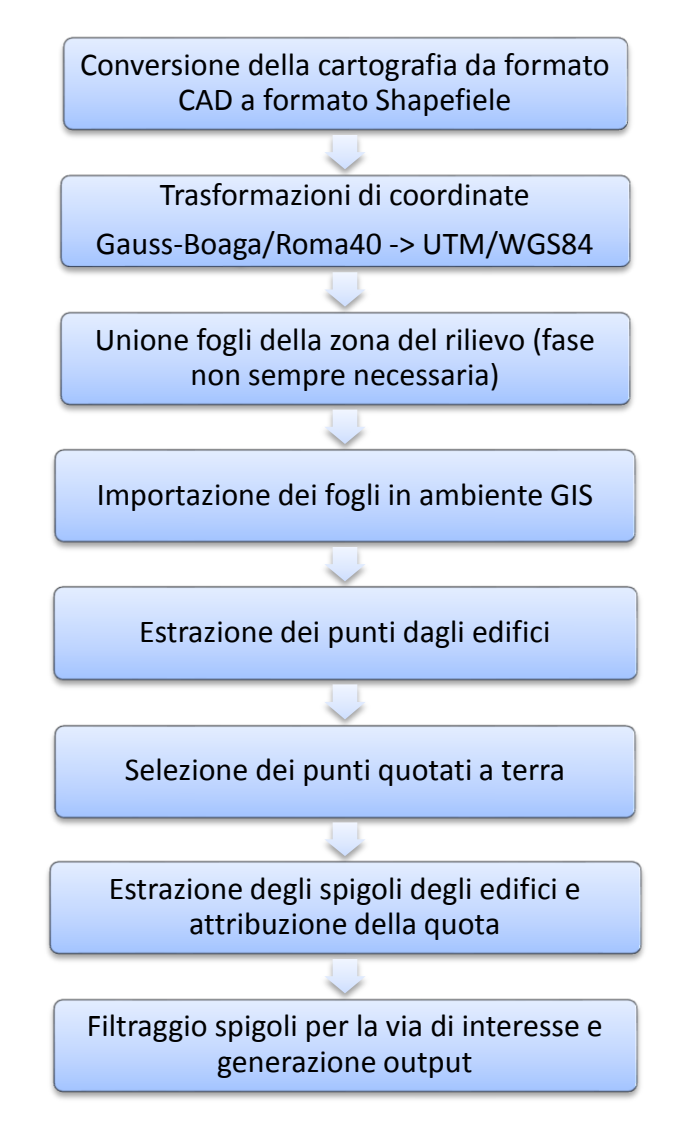

**Figura 1 - Schema metodologico proposto per l'estrazione automatica dei punti dalla cartografia**

Si ricorda che di tutti i punti estratti solo una parte potrà poi essere effettivamente impiegata come GCP. Si prevede, infatti, l'applicazione del metodo in ambiente urbano a causa delle criticità mostrate in questa situazione nella ricezione del segnale GNSS: saranno quindi tipiche le situazioni caratterizzate dalla presenza di ostacoli quali traffico, veicoli in sosta ecc. che potrebbero rendere i GCP non visibili sui fotogrammi scattate, come riportato ad esempio nella successiva Figura 2.

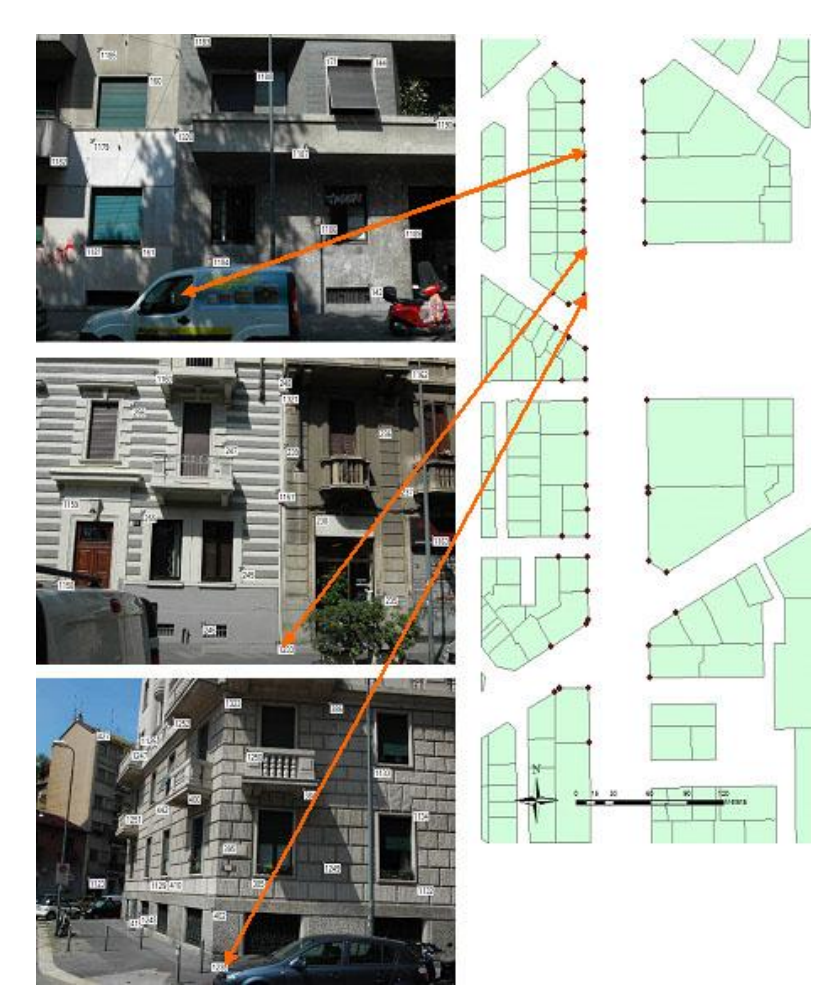

**Figura 2 - Esempi di visibilità degli spigoli estratti sui diversi fotogrammi**

La tipologia di rilievo fotogrammetrico previsto nell'esecuzione di un rilievo di Mobile Mapping Vehicle viene definito rilievo fotogrammetrico inverso poiché, invece di ricostruire la geometria di un oggetto rilevato, si vogliono determinare le coordinate dei centri di presa a partire da una serie di punti di legame visibili su più di un fotogramma. Questi punti, detti anche punti di legame, permettono, come suggerisce il nome, di legare tra loro i fotogrammi scattati: mediante una procedura di bundle-adjustment è possibile ricostruire l'orientamento delle camere al momento della presa. Tale procedura viene qui svolta utilizzando il software commerciale PhotoModeler© .

Prima di procedere con l'orientamento dei fotogrammi è però necessario calibrare le camere fotogrammetriche impiegate durante il rilievo. Tale procedura viene risolta tramite l'apposito software PhotoModeler Camera Calibration<sup>©</sup> e consiste nel calcolo simultaneo dei parametri di orientamento della camera, partendo da misure di punti omologhi e da un fattore di scala noto.

La procedura di calibrazione, risolta mediante una triangolazione a stelle proiettive, permette di risolvere le dimensioni del frame della camera, la focale della camera, le coordinate del punto principale e i parametri delle curve di distorsione radiale e tangenziale, rispettivamente K<sub>1</sub>, K<sub>2</sub>, P<sub>1</sub> e P<sub>2</sub>. Essa si rende necessaria ogni volta che viene richiesta una elevata precisione metrica: i parametri ricavati permettono, infatti, di correggere le immagini distorte, trasformandole in indistorte.

Le correzioni sono dell'ordine dei micron e aumentano proporzionalmente alla distanza dal punto principale: proprio per questa ragione è fondamentale calibrare la camera nel caso di rilievi quali quelli discussi all'interno del presente lavoro, per i quali si intende sfruttare appieno il fotogramma nella sua estensione: nel nostro caso si vuole, addirittura, ottenere proprio una buona distribuzione dei punti omologhi, e che questi non siano concentrati al centro del fotogramma stesso.

Come si vedrà nella procedura esposta nel seguente capitolo 3 l'eliminazione delle distorsioni dei fotogrammi è tra i primi passi della procedura utilizzata per l'estrazione automatica dei punti di interesse.

Ulteriore complicazione consiste nel riferire la posizione dei sensori di posizione al GPR: infatti nell'applicazione delle metodologia di rilievo proposta si prevede di impiegare un veicolo sul quale sia montato un ricevitore GNSS, una coppia di camere fotogrammetrica e una antenna GPR. A tal fine le tre tipologie di sensori devono essere temporalmente sincronizzate tra loro e deve essere noto il vettore di posizione relativa.

La determinazione dei centri di presa delle camere fotogrammetriche e/o del centro di fase dell'antenna GPS, supponendo noto il vettore di deriva che collega il sistema foto-GPS e l'antenna GPR, permette la ricostruzione delle traiettorie seguite da quest'ultima durate il rilievo.

Con lo scopo di realizzare la georeferenziazione dei sottoservizi si prevede di scattare una serie di fotogrammi che riprendano le facciate degli edifici posti a lato. Individuando una serie di punti cartografici, che siano noti e visibili sui fotogrammi, è possibile impiegarli come punti di appoggio per la determinazione dei centri di presa nel sistema di riferimento cartografico, per poi risalire alla posizione del georadar al momento del rilievo. Volendo integrare dati di natura diversa, come i dati cartografici e quelli GPS, è necessario che essi si trovino nel medesimo sistema di riferimento.

La cartografia viene, infatti, trasformata, tramite apposito software (VertoGis), nel sistema di riferimento ETRF89 (nella proiezione UTM/ETRF89), mentre le coordinate GPS vengono acquisite nel sistema di riferimento IGS05 (come coordinate cartesiane geocentriche). I dati GPS devono quindi essere trasformati, secondo una rototraslazione con variazione di scala, nel sistema di riferimento ETRF89.

Questi problemi sono stati affrontati dall'Ingegnere Nicolò Boldori all'interno del suo studio. Viene di seguito presentato un rapido excursus del lavoro da lui compiuto. Seguiranno poi una analisi critica dei risultati raggiunti e l'introduzione alle principali questioni lasciate aperte e affrontate all'interno della presente tesi.

Il metodo proposto per il posizionamento del georadar può essere schematizzato come segue:

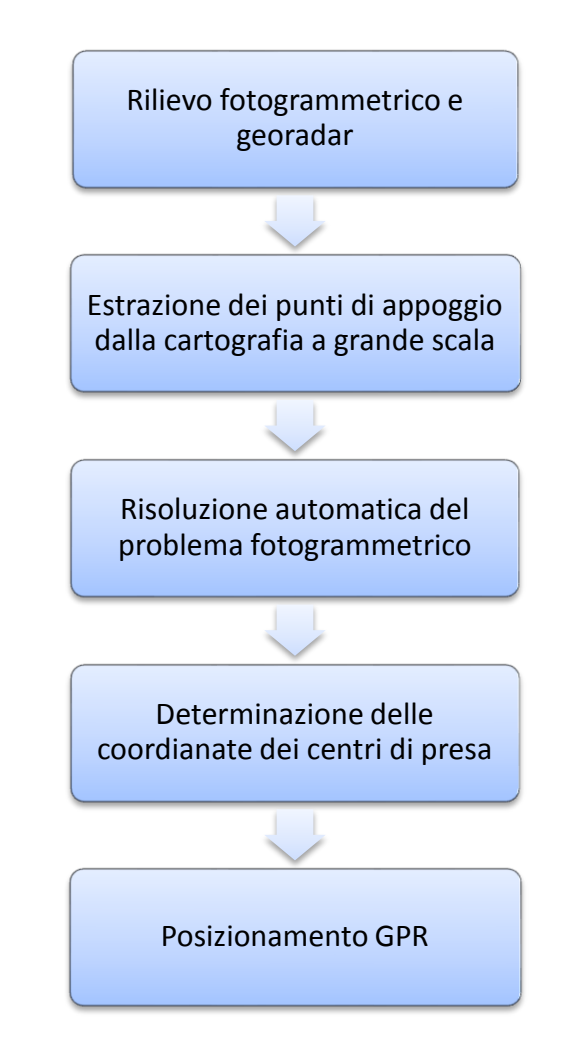

**Figura 3 Schema metodologico proposto per il posizionamento del georadar**

Nella prima fase è necessario considerare sia la progettazione del rilievo che la fase vera e propria di esecuzione. Esso consiste in una serie di foto degli edifici posti a lato della strada da scattarsi contemporaneamente all'acquisizione GPR e deve essere accuratamente progettato in modo da definire l'assetto della camera, la distanza dagli edifici e la base di presa migliori.

Si deve poi prevedere una successiva fase di estrazione delle coordinate cartografiche di una serie di punti, generalmente spigoli a terra degli edifici o punti a terra in prossimità di incroci che siano visibili anche sui fotogrammi scattati durante la precedente fase. Si prevede poi la compensazione del blocco fotogrammetrico e la determinazione delle coordinate dei centri di presa.

Questa prima fase, avente come scopo la determinazione del livello di precisione raggiungibile durante un rilievo con metodo fotogrammetrico, ha visto la realizzazione di un rilievo statico in una via di Milano (Viale Romagna) scelta per la rappresentatività di tutte le peculiarità di un tipico ambiente urbano, quali ad esempio la presenza di automobili in sosta, alberi e incroci.

Per valutare poi la correttezza del risultato raggiunto per via fotogrammetrica è stata materializzata una rete topografica collimando una serie di punti visibili sui diversi fotogrammi scattati nel corso del rilievo: operando come descritto è stato possibile effettuare un confronto tra il risultato ottenuto applicando il metodo proposto e le precisioni raggiungibili mediante i classici metodi topografici.

Il rilievo statico è stato svolto traslando manualmente la macchina fotografica, installata su apposito treppiede, lungo un percorso simile a quello che si immagina avrebbe potuto seguire il georadar in fase operativa. Sulle immagini scattate, che generalmente riprendono le facciate degli edifici ma anche elementi caratteristici dell'arredo urbano, è stato possibile individuare un elevato numero di punti omologhi, scelti in modo da ricoprire uniformemente l'intera superficie del fotogramma.

Estraendo poi i punti degli spigoli degli edifici dalla cartografia a grande scala (seguendo lo schema presentato in precedenza) è stato possibile compensare il blocco fotogrammetrico e calcolare le coordinate dei centri di presa, simulando di fatto un rilievo che sfrutti il solo metodo cartografico per la georeferenziazione del georadar.

Viene riportata nella successiva figura 4 la strisciata, comprensiva dei centri di presa, realizzata nel corso del rilievo svolto.

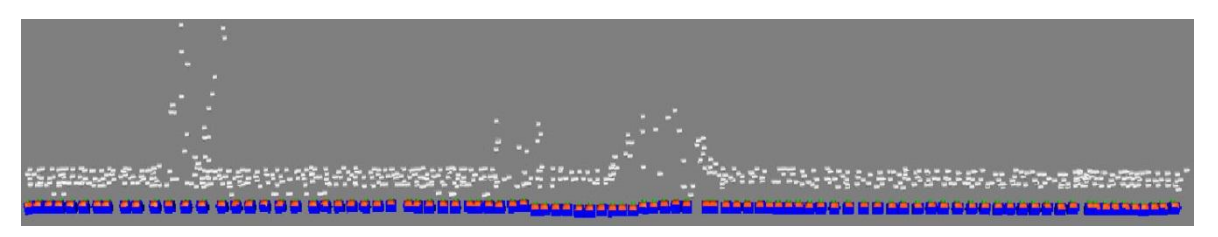

**Figura 4 - Schema dell'acquisizione fotogrammetrica statica in vista prospettica**

Per quanto riguarda la scelta dei GCP si è scelto di inserire anche alcuni punti in quota con lo scopo di evitare una configurazione singolare (indeterminabile) o malcondizionata: qualora si fossero impiegati, infatti, solo spigoli al piede degli edifici, pur avendo il numero di vincoli sufficienti dal punto vista matematico, si sarebbe lasciata libera la rotazione lungo l'asse di sviluppo del rilievo.

Analizzando i risultati ottenuti (anche tramite simulazioni) emergono alcune importanti considerazioni:

- L'assenza di sistematismi ed errori grossolani;
- L'incremento delle incertezze nelle zone di coda del rilievo qualora vengano a mancare i sufficienti punti di appoggio per vincolare la strisciata;
- L'incremento delle incertezze in corrispondenza degli incroci. Per quanto riguarda la profondità l'incremento delle incertezze è legata alla precisione del caso di prese nadirali, espressa dalla relazione

$$
\sigma_z = \frac{Z^2}{c \cdot B} \sigma_{\varepsilon} \qquad (1)
$$

dove *Z* rappresenta la distanza tra fotocamera e oggetto, *c* la focale della camera, *B* la base di presa e  $\sigma_{\varepsilon}$  l'incertezza delle misure fotogrammetriche.

L'incertezza lungo la direzione del rilievo e in quota è invece legata alla scala del fotogramma: il suo incremento in questo caso si può spiegare considerando come nelle zone di incrocio gli edifici siano più distanti rispetto alle altre zone della strisciata.

In termini di RMS le statistiche delle coordinate dei centri di presa forniscono i risultati riportati nella successiva tabella 1.

| Coordinata | RMS (sqm)<br>[m] |
|------------|------------------|
|            | 0.069            |
| F          | 0.083            |
|            | 0.051            |

**Tabella 1 - Valore quadratico medio degli sqm delle coordinate dei centri di presa**

Per quanto riguarda la rete topografica di controllo si è determinata una serie di punti collimati anche sulle immagini (in modo che fosse possibile conoscere, a seguito della compensazione fotogrammetrica, anche le loro coordinate nel sistema di riferimento cartografico), stazionando circa ogni 30 metri lungo la direzione principale di sviluppo del blocco fotogrammetrico.

Le deviazioni standard dei residui delle coordinate tra i set di dati risultano dell'ordine di qualche centimetro. I risultati sono quindi confrontabili con le precisioni con le quali sono stati determinati i punti. Questo dimostra come vi sia piena congruenza tra il risultato fotogrammetrico-cartografico e il controllo topografico.

Nel caso di un rilievo reale con veicolo si ipotizza di poter ricavare la posizione dell'antenna georadar grazie alla conoscenza delle coordinate compensate dei centri di presa del vettore che collega il GPR con il centro di presa di una delle camere.

All'interno dello studio di fattibilità non è stato eseguito un rilievo in condizioni operative, agganciando cioè alla strumentazione usata per il posizionamento anche l'antenna GPR: è stato però svolto un rilievo mediante veicolo in modo da realizzare una acquisizione molto simile a quella operativa.

Lo strumento utilizzato per la validazione dell'approccio fotogrammetrico prende il nome di Foto-GPS. Esso è composto da una fotocamera e da un ricevitore GNSS che vengono montati su una barra metallica, a sua volta fissata alla barra portapacchi del veicolo. In particolare l'apposito supporto al quale viene agganciata la camera fotogrammetrica permette di gestire l'assetto, e quindi la rotazione attorno ai tre assi, della camera stessa. Alla stessa barra viene anche agganciato il supporto per l'antenna GPS: i due strumenti sono quindi separati da un vettore tridimensionale. Una volta note le componenti del vettore che collega il centro di presa della camera fotogrammetrica con il centro di fase dell'antenna è possibile passare dal sistema di riferimento camera (definito nell'origine del centro del sensore CCD della camera,

con asse x e y in direzione della larghezza e dell'altezza del sensore e asse z a chiudere la terna cartesiana) al sistema di riferimento GPS applicando una traslazione rigida nello spazio.

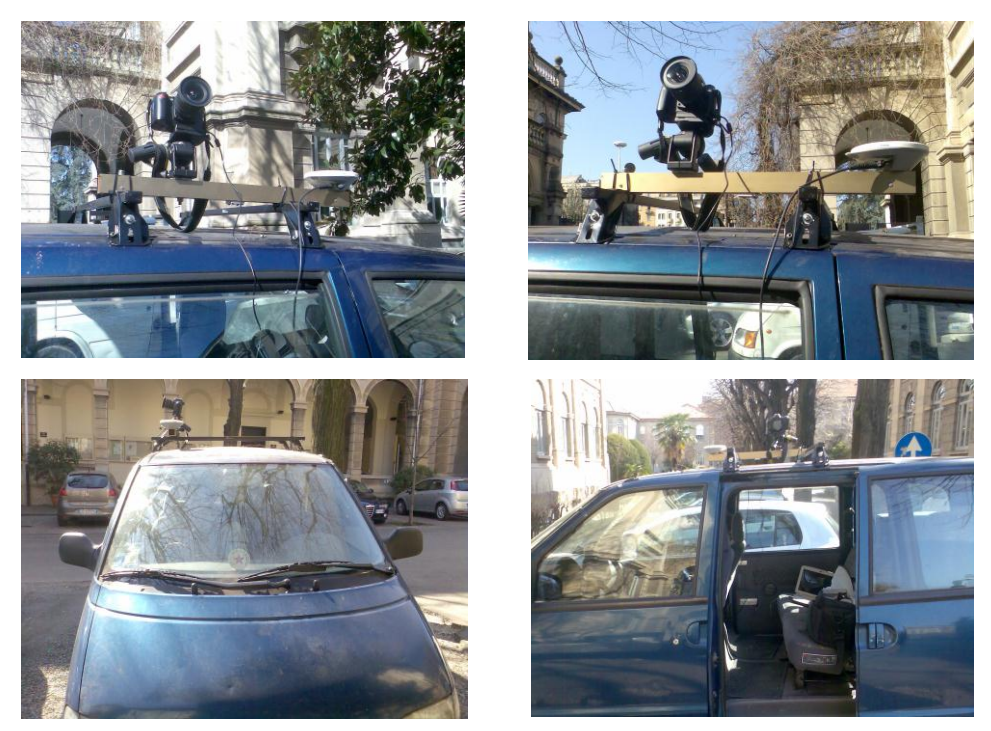

**Figura 5 Foto-GPS**

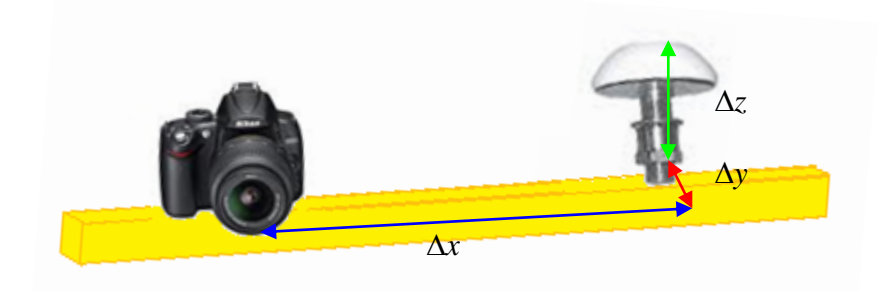

**Figura 6 Componenti del vettore di calibrazione geometrica del foto-GPS**

Essendo fondamentale conoscere il vettore che collega il centro di fase dell'antenna GPS e il centro di presa della camera con precisioni dell'ordine del centimetro (compatibili quindi con gli errori di posizionamento tipici dei sistemi satellitari), è necessario calibrare il sistema scattando una serie di foto ad un oggetto di geometria nota, rilevando contemporaneamente la posizione GPS per ognuno degli stazionamenti eseguiti. Nel caso in analisi si è scelto come oggetto di riferimento la facciata del Rettorato del Politecnico di

Milano in quanto caratterizzata da punti facilmente riconoscibili e di dimensioni paragonabili a quelle degli oggetti che sarebbero poi stati rilevati.

Poiché è proprio a partire dalle precisioni del GPS che viene propagato l'errore di acquisizione del rilievo vero e proprio, qualora si utilizzino anche le posizioni GPS come pseudo-osservazioni per la determinazione dei centri di presa, è indispensabile valutare a priori le precisioni raggiungibili in fase di calibrazione. Proprio per questa ragione l'Ing. Boldori ha svolto una serie di simulazioni, mediante il software scientifico *Calge* (sviluppato dal DIIAR del Politecnico di Milano), ipotizzando una serie di configurazioni di presa differenti, sia per numero di fotogrammi acquisiti, che per posizione e orientamento delle camere. Dalle simulazioni svolte emerge come un incremento del numero di prese non incida in modo significativo sul risultato, mentre più importante risulta essere l'assetto delle camere: in particolare la configurazione che assicura le precisioni migliori, considerando una distanza del poligono dei punti noti di circa 15 metri, è quella che prevede 5 prese convergenti e disposte ad arco.

Con lo scopo di garantire la robustezza del metodo proposto per la calibrazione del foto-GPS la procedura è stata ripetuta due volte, sia in "andata" che in "ritorno". Un controllo di questo tipo si rende necessario per valutare se qualche parte meccanica del sostegno installato sul tettuccio del veicolo possa svincolarsi, producendo un movimento relativo tra camera e antenna GPS. Inoltre, ipotizzando di sganciare la camera dal sostegno per percorrere il tratto di strada che separa il luogo ove si trova il poligono usato per la calibrazione dello strumento e la zona del rilievo, si rende anche necessario verificare che lo sgancio e riaggancio della camera non provochi variazioni nel vettore di calibrazione. Effettuare una doppia calibrazione, sia in "andata" che in "ritorno" (effettuando nel mezzo lo sganciamento e il riaggancio della camera all'apposito sostegno) ha permesso di calcolare le componenti dei due vettori: confrontando tra loro i valori ottenuti si è valutata l'influenza dell'operazione di aggangio-sgancio.

Le differenze calcolate sono risultate sub-centimetriche per quanto riguarda le coordinate  $\Delta x$ e  $\Delta y$  e di poco superiori al centimetro nel caso della coordinata  $\Delta z$ . Le precisioni sono risultate sub-centimetriche per tutte e tre le coordinate e, quindi, paragonabili alle incertezze di posizionamento del GPS. Si può quindi affermare che lo sgancio della camera, a

patto di lasciare il supporto e la barra metallica fissi sul tettuccio del veicolo, non genera significativi scarti del vettore di calibrazione.

La successiva fase di rilievo ha permesso una acquisizione simile a quella in condizioni operative, seppur in assenza dell'antenna georadar (che si è ipotizzato di poter aggiungere noto il vettore di deriva GPR-centro di presa della camera).

In questa fase è stata poi valutata anche la possibilità di integrazione tra dati GPS e dati puramente fotogrammetrici, qualora si presentasse la parziale o completa assenza di punti cartografici a terra ovvero fossero presenti contemporaneamente le posizioni dei centri di presa e GPS. Naturalmente, per rendere possibile questa operazione, è stato necessario anche omogeneizzare tra loro i dati di diversa natura.

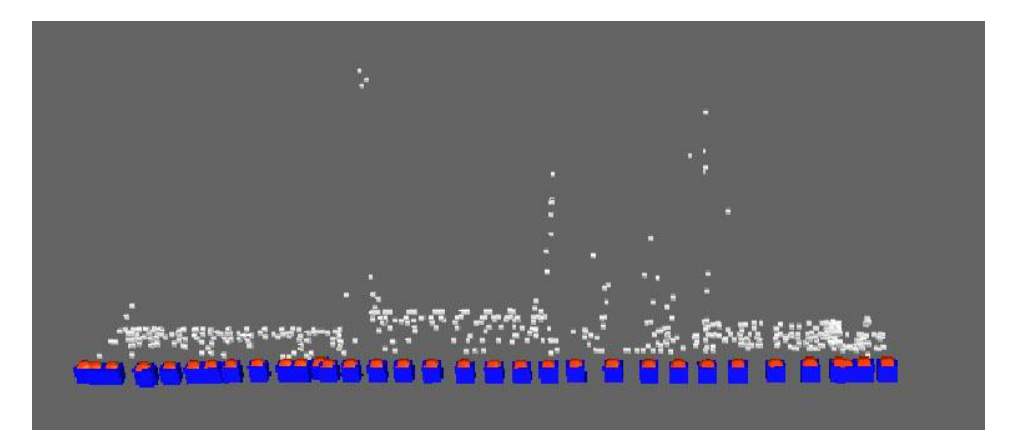

**Figura 7 Schema dell'acquisizione fotogrammetrica mediante veicolo in vista prospettica**

Sono state ipotizzate tre diverse situazioni di rilievo che hanno condotto alla realizzazione di tre differenti test, con lo scopo di valutare, poi, la coerenza dei dati ricavati. Nel primo caso è stato considerato il solo appoggio cartografico, mentre nel corso del secondo test si è inserito anche l'ulteriore vincolo delle coordinate dei centri di fase dell'antenna GPS. Per il terzo test è stato invece simulato un rilievo che si appoggiasse alle sole coordinate GPS, ipotizzando quindi che la maggior parte dei punti individuati sulla cartografia non risultassero visibili sui fotogrammi, a causa della presenza di ostacoli quali auto in sosta, alberi etc.

In tutti e tre i casi le precisioni ottenute nella determinazione dei centri di presa sono sempre risultate entro i limiti di tolleranza richiesti per la georeferenziazione del georadar.

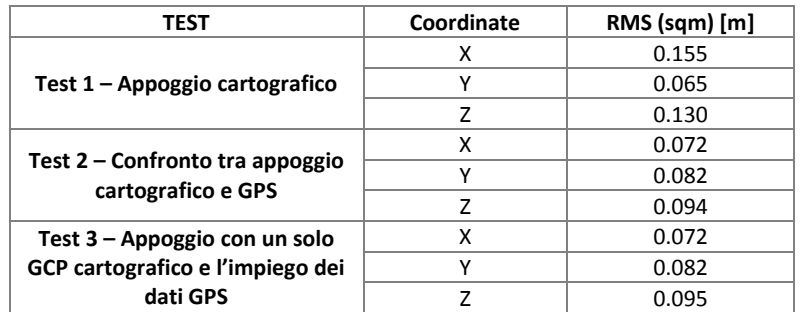

Viene di seguito mostrata una tabella riassuntiva dei valori quadratici medi degli sqm delle coordinate dei centri di presa calcolati per i diversi test eseguiti.

**Tabella 2 - Valore quadratico medio degli sqm di compensazione delle coordinate dei centri di presa**

Come già precedentemente osservato il lavoro svolto ha permesso di valutare la fattibilità della georeferenziazione con approccio fotogrammetrico basata su appoggio cartografico a grande scala integrato con posizionamento satellitare. Per ognuna delle prove svolte si è giunti alla determinazione dei centri di presa con precisioni sempre migliori di quelle tollerabili per la ricostruzione della geometria della rete dei sottoservizi (pari a 20-30 centimetri). In particolare per ognuno dei test effettuati si sono ottenuti scarti quadratici medi inferiori a 10 centimetri per tutte le coordinate.

Si noti inoltre che il raggiungimento delle precisioni desiderate è stato ottenuto usando un numero scarso di punti di appoggio: questo è possibile in quanto i punti, seppur pochi, erano omogeneamente distribuiti lungo lo sviluppo del rilievo. Nelle zone terminali della strisciata, per le quali il numero di GCP utilizzabili era inferiore, si è verificato un fenomeno di deriva della soluzione, accompagnato da un incremento degli sqm con cui sono stimate le coordinate dei centri di presa, proprio a causa del minor numero di vincoli imposti durante la fase di compensazione.

Per quanto riguarda i dati di posizionamento satellitare sono state utilizzate le coordinate dei centri di fase dell'antenna GPS come pseudo-osservazioni per vincolare ulteriormente i centri di presa della camera. Anche in questo caso gli sqm sono risultati migliori delle precisioni cercate.

Il metodo proposto si è quindi dimostrato robusto e flessibile, poiché in grado di raggiungere le precisioni richieste per il post-processamento del georadar in diverse condizioni operative.

Allo stesso tempo esso è però troppo dipendente dal lavoro dell'operatore nella fase di individuazione manuale dei punti omologhi.

Tale procedimento risulta essere particolarmente lungo e dispendioso in termini di tempo, soprattutto in presenza di un elevato numero di fotogrammi, fattore destinato inoltre ad aumentare qualora si implementi un sistema con due camere fotogrammetriche convergenti. L'individuazione manuale dei punti omologhi risulta essere anche affetta dall'errore commesso dall'operatore: si stima infatti che un operatore sia in grado di collimare punti con una precisione media di un pixel, mentre metodi automatici consentono il raggiungimento di precisioni inferiori al pixel.

L'obiettivo che ci si pone con il presente lavoro riguarda l'automazione del processo di estrazione dei punti omologhi. Si parla in effetti di metodo semi-automatico poiché comunque alcune fasi dello stesso richiedono l'intervento dell'operatore. Inoltre mantenere una separazione tra le diversi fasi del processo permette un maggiore controllo da parte dell'operatore stesso.

Si vuole valutare la possibilità di eseguire un rilievo montando sul veicolo due camere leggermente convergenti: questa configurazione permette, infatti, un maggiore avanzamento del veicolo tra uno scatto e il successivo, mantenendo però il medesimo ricoprimento e garantendo allo stesso tempo una migliore ripresa degli incroci e una maggiore possibilità di vedere gli spigoli degli edifici anche in presenza di ostacoli.

Nello studio di fattibilità qui considerato sono state eseguite alcune prove impiegando un software di tipo Structure&Motion (S&M) implementato in ambiente Matlab presso il Dipartimento DICATA dell'Università degli Studi di Parma. Esso ottimizza le corrispondenze tra toni di grigio tra una finestra di un fotogramma e quelli di una finestra di ricerca nel successivo fotogramma, grazie ad una stima ai minimi quadrati di una trasformazione affine.

I test eseguiti durante il lavoro di tesi dell'Ing. Boldori hanno mostrato come l'operatore funzioni bene solo in presenza di pattern particolarmente favorevoli, quali superfici marmoree o lapidee, caratterizzare da una tessitura evidente.

È quindi necessario pensare all'implementazione di un nuovo pacchetto software, basato su un differente operatore di interesse, che sia in grado di discriminare punti omologhi anche in situazioni nelle quali non sia presente una tessitura particolarmente favorevole.

Si è inoltre valutato che nei rilievi eseguiti non sempre è stato garantito un ricoprimento standard o comunque uniforme tra i diversi fotogrammi della strisciata. Si deve quindi pensare una modalità di rilievo che sia diversa da quella stop&go e nella quale lo scatto non sia comandato manualmente dall'operatore, ma anch'esso automatizzato e, allo stesso tempo, sincronizzato con il ricevitore GNSS.

In prospettiva di un rilievo in condizioni operative con due fotocamere, prevedendo quindi un elevato numero di fotogrammi scattati (anche per garantire un ricoprimento superiore a quello standard, pari al 60%) si rende assolutamente necessario disporre di un algoritmo per l'estrazione automatica dei punti omologhi in modo da realizzare una procedura di collimazione e orientamento relativo che sia il più possibile automatica.

Le immagini scattate per rilievi fotogrammetrici close-range sono spesso caratterizzate da convergenza, presenza di occlusioni, percentuali di ricoprimento diverse, variazioni della scala dell'immagine. Tutti questi fattori rendono molto più complessa la ricerca dei punti omologhi rispetto al caso della fotogrammetria aerea: gli operatori di interesse impiegati in questa situazione, quali quello di Foerstner, Least Squares Matching o Cross-correlazione normalizzata non sono applicabili al caso della fotogrammetria terrestre.

Già all'inizio degli anni Novanta, con l'avvento delle prime camere digitali, molti ricercatori sia nel campo della fotogrammetria che nella Computer Vision (CV), hanno iniziato a lavorare sull'orientamento automatico di sequenze di immagini. Anche se l'approccio proiettivo della CV pone meno enfasi sulla accuratezza dei risultati, se confrontato con la fotogrammetria, esso produce modelli matematici lineari e algoritmi che spesso risolvono in modo più facile ed efficiente i problemi di orientamento.

L'integrazione di tecniche proiettive di CV con la fotogrammetria di tipo tradizionale offre un grande vantaggio: essa combina un elevato livello di automazione e l'indipendenza di informazioni a priori della prima con la geometria rigorosa del secondo approccio.

L'estrazione delle features, e la successiva fase di matching, devono rispondere a diversi requisiti. I punti devono essere chiaramente distinguibili dallo sfondo (in modo da essere trovati con alta probabilità anche in altre immagini della sequenza) e allo stesso tempo essi devono essere sufficientemente ben distinti nel fotogramma in modo che la successiva fase di orientamento della sequenza vada a buon fine.

I punti devono essere prima di tutto estratti sulla base delle caratteristiche radiometriche dell'immagine, all'interno di una finestra locale. Solitamente viene poi calcolato un descrittore che permette il confronto tra i diversi punti estratti dalle diverse immagini.

Nei primi operatori implementati (Foerstner et al., 1987) (Harris et al., 1987) l'invarianza a piccole trasformazioni di tipo radiometrico e geometrico erano già state imposte. I descrittori elaborati erano però poco elaborati e quindi non era possibile effettuare un confronto di tipo diretto.

Attualmente due degli operatori più popolari e usati sono SIFT e SURF.

SIFT (Scale Invariant Feature Transformation) (Lowe, 2004) è ormai diventato uno standard nel campo della CV anche se la sua formulazione è abbastanza complessa e tale algoritmo risulta oneroso dal punto di vista computazionale.

SURF (Speeded Up Robust Feature) (Bay et al., 2006) è caratterizzato da proprietà simili al SIFT, ma richiede un minore tempo di calcolo.

Per entrambi gli algoritmi i descrittori elaborati, in quanto sofisticati, permettono un confronto diretto per effettuare un match preliminare.

Una descrizione più accurata viene fornita nel successivo capitolo 2.

In molti casi, indipendentemente dal tipo di operatore impiegato, le strategie estraggono un grande numero di corrispondenze. Esse sono però spesso affette da errori di corrispondenza: è quindi necessario implementare anche un metodo robusto che stimi le trasformazioni tra i due fotogrammi ed elimini quei punti che non rispettano i vincoli epipolare e trifocale.

Il secondo problema affrontato all'interno del presente lavoro è il trasferimento della posizione dal sistema di posizionamento Foto-GPS all'antenna GPR.

Il georadar è un strumento molto utilizzato per l'ispezione del sottosuolo, ma non essendo in grado di stabilire la sua posizione, necessita di essere affiancato da uno strumento dedicato che ne definisca il posizionamento. Non potendo disporre di una vera antenna georadar la sua presenza è stata simulata con un secondo ricevitore GNSS: ciò ha anche permesso di valutare le precisioni conseguibili sulle stime effettuate con il metodo proposto. In particolare si è deciso di sfruttare il software realizzato in ambiente Matlab dall'Ing. Fabbri per la sua tesi (Georeferenziazione del GeoRadar con misure GPS, 2011) adattandolo al nostro caso di rilievo con veicolo.

Considerando poi come, in ambiente urbano, la ricezione del segnale GPS sia spesso ostacolata si è deciso di proporre un metodo di georeferenziazione del GPR basato su dati di tipo fotogrammetrico.

#### **1CAPITOLO 1**

#### **1 SIMULAZIONI DELLA GEOMETRIA DI PRESA DEL FOTO-GPS**

Per comprendere al meglio quale sia la geometria ottimale di presa da realizzarsi nel caso di un rilievo reale e con lo scopo di valutare i possibili vantaggi risultanti dall'impiego di due camere leggermente convergenti, invece di una singola camera in configurazione nadirale, si sono svolte una serie di simulazioni.

Prima di effettuare un rilievo è infatti buona norma disporre di una serie di simulazioni che permettano di valutare le precisioni raggiungibili con una determinata configurazione.

Le simulazioni realizzate differiscono per posizione, orientamento e numero delle camere impiegate, ma anche per la geometria di presa e, conseguentemente, anche nel numero di immagini acquisite. Esse sono state svolte utilizzando il software scientifico Calge, sviluppato presso il DIIAR del Politecnico di Milano.

Ipotizzando una distribuzione regolare dei punti su un poligono (nel nostro caso coincidente con la facciata del Rettorato del Politecnico) si è immaginato di conoscere le coordinate di 45 punti disposti lungo 3 file parallele, rispettivamente alle quote di 1,5 e 9 metri dal suolo. Si immagina inoltre che i punti siano distanti dai centri di presa delle camere circa 8 metri; si è poi attribuita una precisione pari a 15 mm ad ognuna delle 3 coordinate.

Il sistema di riferimento locale scelto prevede che l'asse X sia orientato in direzione del Nord locale (direzione lungo la quale si ipotizza di traslare la camera), l'asse Z in direzione Est (rappresentando quindi la distanza dalla facciata dell'edificio) e l'asse Y a chiudere la terna destrorsa.

Nella successiva [Figura 1.1](#page-35-0) sono riportate le coordinate dei 45 punti che si immagina di poter individuare sui diversi fotogrammi scattati.

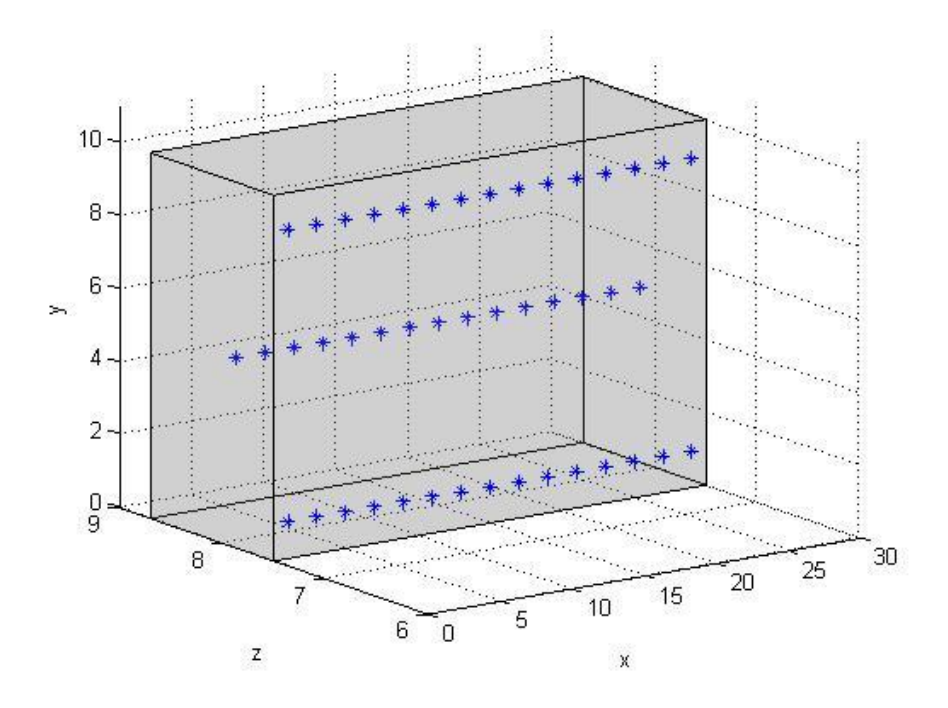

<span id="page-35-0"></span>**Figura 1.1 - Coordinate dei 45 punti che si immagina di poter collimare sulla facciata del Rettorato del Politecnico**

Sono state effettuate diverse simulazioni, suddivise in quattro gruppi principali. Nel primo si è ipotizzato un rilievo con una sola camera che garantisca un ricoprimento standard del 60%. Nel secondo caso si è mantenuta una configurazione sempre nadirale, ma garantendo un ricoprimento pari al 75%, mentre nel terzo e nel quarto gruppo si è analizzata una geometria di presa convergente, basata sull'impiego di due camere vincolate rigidamente ad una barra metallica e distanziate rispettivamente 60 centimetri e un metro.
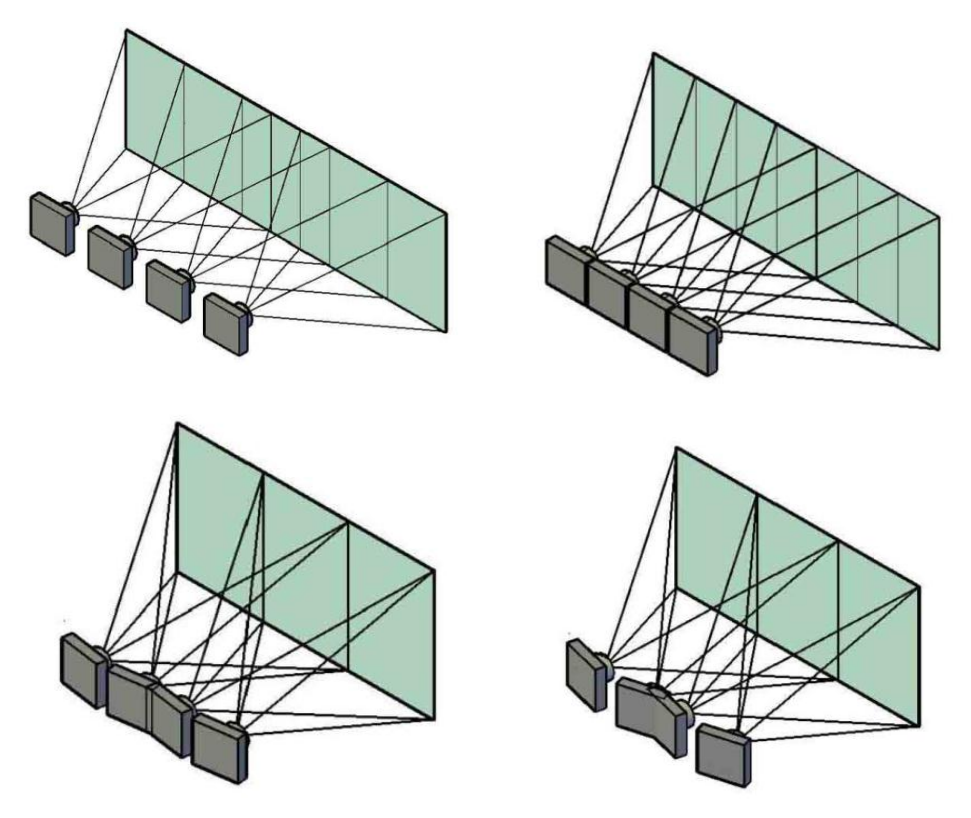

In [Figura 1.2](#page-36-0) sono mostrate le configurazioni adottate per le diverse simulazioni.

<span id="page-36-0"></span>**Figura 1.2 - Configurazione delle camere nelle diverse simulazioni a) camere nadirali ricoprimento standard 60% b)camere nadirali ricoprimento 75% c) camere convergenti distanti 0.60 m d) camere convergenti distanti 1 m**

### **1.1 Le simulazioni con camere nadirali**

Nella prima serie di simulazioni si è ipotizzato di mantenere un ricoprimento standard del 60% tra un fotogramma e il successivo, scattando le fotografie ad una distanza dalla facciata del poligono di circa 8 m. Tale distanza è stata scelta valutando quale potrebbe essere realisticamente la distanza tra veicolo e edifici nel caso di un rilievo ideale, considerando oltre alla larghezza della sede stradale anche la presenza di marciapiede e di veicoli in sosta. Per quanto riguarda le restanti coordinate dell'orientamento esterno della camera si è pensato di acquisire le immagini ad una altezza di circa 2 m (altezza stimata pari a quella della barra portapacchi posta sul tettuccio del veicolo alla quale la camera è agganciata), mantenendo sempre una configurazione nadirale. Si ipotizza, poi, di traslare la camera, tra una presa e la successiva, di una distanza pari a 2.67 m. Tale distanza è stata calcolata sulla base di considerazioni geometriche al fine di garantire un ricoprimento standard pari al 60%.

La camera fotogrammetrica utilizzata per tutte le simulazioni qui presentate, e che sarà poi impiegata anche per i rilievi reali, è una Nikon D70 reflex digitale, con obiettivo grandangolare da 20 mm. Il frame è rettangolare, formato rispettivamente da 3008 colonne per 2000 righe di pixel.

Gli angoli di orientamento della camera in questo primo caso sono stati considerati tutti nulli, mantenendo la camera sempre parallela rispetto al poligono e il sensore della camera sempre su un piano ortogonale rispetto al suolo.

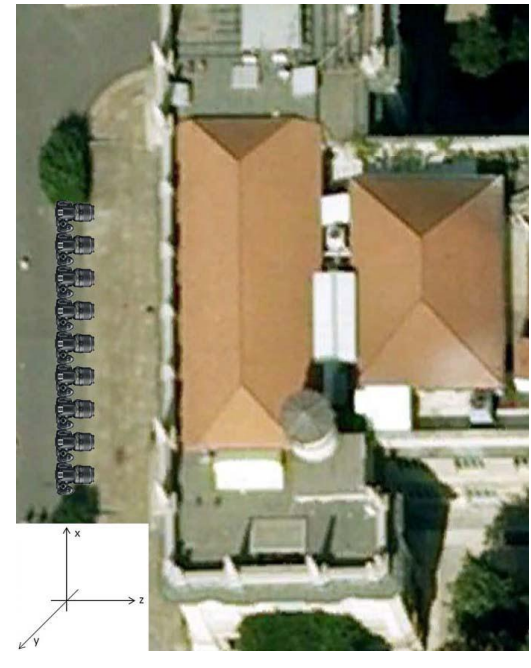

**Figura - 1.3 Schema di presa della prima serie di simulazioni**

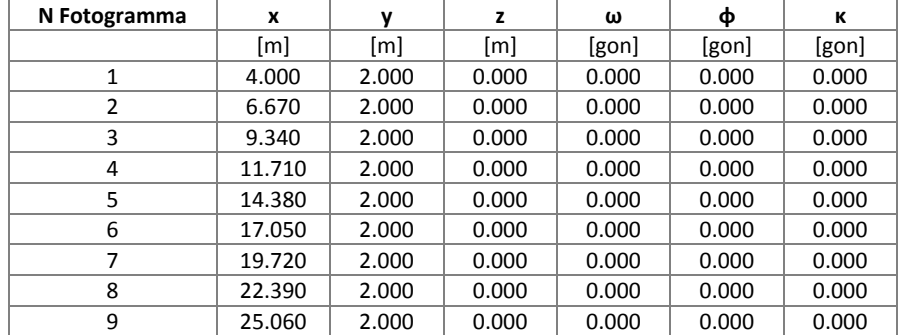

**Tabella - 1.1 Orientamento esterno delle camere nella prima simulazione**

Nel caso delle altre due simulazioni di questa prima serie si è ipotizzato di orientare le camere leggermente verso l'alto, rispettivamente di 10 o 15 gon. Si è voluta testare anche questa possibilità per evitare di riprendere una porzione troppo ampia di marciapiede nei fotogrammi.

| N Fotogramma   | x      | v     | z     | ω         | ф     | к     |
|----------------|--------|-------|-------|-----------|-------|-------|
|                | [m]    | [m]   | [m]   | [gon]     | [gon] | [gon] |
| 1              | 4.000  | 2.000 | 0.000 | $-10.000$ | 0.000 | 0.000 |
| $\overline{2}$ | 6.670  | 2.000 | 0.000 | $-10.000$ | 0.000 | 0.000 |
| 3              | 9.340  | 2.000 | 0.000 | $-10.000$ | 0.000 | 0.000 |
| 4              | 11.710 | 2.000 | 0.000 | $-10.000$ | 0.000 | 0.000 |
| 5              | 14.380 | 2.000 | 0.000 | $-10.000$ | 0.000 | 0.000 |
| 6              | 17.050 | 2.000 | 0.000 | $-10.000$ | 0.000 | 0.000 |
| 7              | 19.720 | 2.000 | 0.000 | $-10.000$ | 0.000 | 0.000 |
| 8              | 22.390 | 2.000 | 0.000 | $-10.000$ | 0.000 | 0.000 |
| 9              | 25.060 | 2.000 | 0.000 | $-10.000$ | 0.000 | 0.000 |

**Tabella - 1.2 Orientamento esterno della camera per la seconda simulazione**

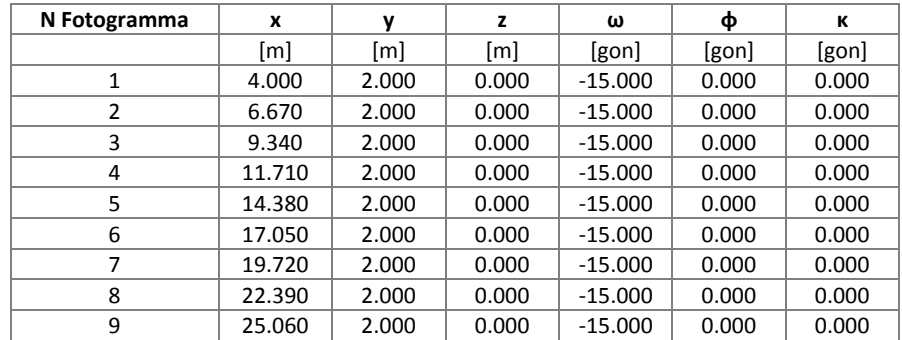

**Tabella - 1.3 Orientamento esterno della camera per la terza simulazione**

Nella seconda serie di simulazioni si è considerata una serie di 12 foto scattate nadiralmente rispetto alla facciata del poligono. In questo caso, aumentando il numero di acquisizioni, si vuole garantire un ricoprimento pari al 75% tra un fotogramma è il successivo. Per realizzare tale geometria di acquisizione si ipotizza di traslare la camera di 2 metri lungo la direzione X. Anche in questo caso si è stata prevista una distanza tra fotocamera e poligono di circa 8 metri e una altezza di ripresa pari a 2 metri. Gli angoli di assetto ω, φ e κ invece sono tutti nulli per la prima simulazione della serie, mentre nel secondo e nel terzo caso l'angolo di orientamento ω attorno all'asse x è stato variato di -10 e -15 gon rispettivamente, come nel caso precedente, orientando la camera leggermente verso l'alto.

### **1.2 Le simulazioni con camere leggermente convergenti**

Nella terza e nella quarta serie di simulazioni si è ipotizzato di impiegare due camere leggermente convergenti tra loro, poste con un orientamento tale da riprendere la medesima zona del poligono, e rigidamente vincolate mediante una barra metallica. Una tale configurazione, anche se richiede l'impiego di una fotocamera in più, con conseguente incremento dei costi, permette di avere una maggiore ridondanza di informazioni a scapito di una base di presa inferiore. Ciò comporta una precisione inferiore nella direzione della profondità ottenuta dalla restituzione dei punti dalla coppia di immagini. Per tale motivo si è pensato di spostarsi lungo la direzione del movimento acquisendo coppie di immagini (praticamente sovrapposte sull'oggetto) con un ricoprimento standard (pari al 60%) garantendo che ciascun punto sia visto su almeno 4 immagini, vale a dire su almeno due coppie. Nell'ipotesi di un rilievo reale con veicolo questo permetterebbe, infatti grazie alla parziale convergenza delle immagini, un maggiore intervallo temporale tra uno scatto e il successivo.

Anche in quest'ultimo caso si è scelto di stazionare ad una distanza di circa 8 metri dal poligono, mantenendo le camere ad una altezza di 2 metri.

Per il terzo gruppo di simulazioni, invece, le due camere sono state fissate ad una interdistanza di 60 cm, in modo da sfruttare la barra impiegata precedentemente per i test con il foto-GPS. Con lo scopo di garantire che le due camere riprendano la medesima zona si è calcolato, applicando semplici considerazioni geometriche, un angolo di convergenza pari a 2.4 gon.

Il quarto gruppo di simulazioni differisce da quello appena descritto poiché si è ipotizzato di impiegare una nuova barra, di dimensioni maggiori, che permette di fissare le camere ad una distanza pari a 1 metro. Ne consegue che le camere sono leggermente più convergenti, con un angolo di convergenza pari a 4 gon.

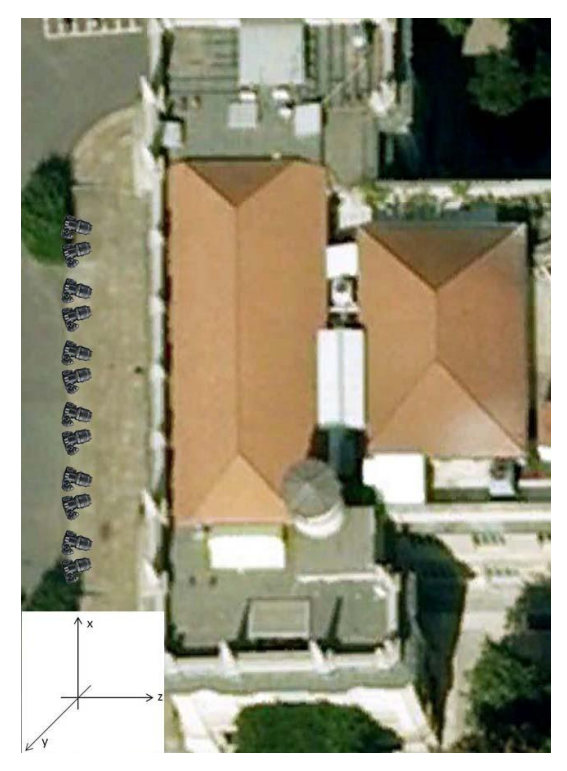

**Figura - 1.4 Schema di presa per la terza e quarta serie di simulazioni**

| N Fotogramma | X                 | v     | z                 | ω     | ф        | к     |
|--------------|-------------------|-------|-------------------|-------|----------|-------|
|              | $\lceil m \rceil$ | [m]   | $\lceil m \rceil$ | [gon] | [gon]    | [gon] |
| 1            | 0                 | 2.000 | 0.000             | 0.000 | 2.386    | 0.000 |
| 2            | 0.600             | 2.000 | 0.000             | 0.000 | $-2.386$ | 0.000 |
| 3            | 4.000             | 2.000 | 0.000             | 0.000 | 2.386    | 0.000 |
| 4            | 4.600             | 2.000 | 0.000             | 0.000 | $-2.386$ | 0.000 |
| 5            | 8.000             | 2.000 | 0.000             | 0.000 | 2.386    | 0.000 |
| 6            | 8.600             | 2.000 | 0.000             | 0.000 | $-2.386$ | 0.000 |
| 7            | 12.000            | 2.000 | 0.000             | 0.000 | 2.386    | 0.000 |
| 8            | 12.600            | 2.000 | 0.000             | 0.000 | $-2.386$ | 0.000 |
| 9            | 16.000            | 2.000 | 0.000             | 0.000 | 2.386    | 0.000 |
| 10           | 16.600            | 2.000 | 0.000             | 0.000 | $-2.386$ | 0.000 |
| 11           | 20.000            | 2.000 | 0.000             | 0.000 | 2.386    | 0.000 |
| 12           | 20.600            | 2.000 | 0.000             | 0.000 | $-2.386$ | 0.000 |

**Tabella - 1.4 Orientamento esterno delle camere nella terza serie di simulazioni**

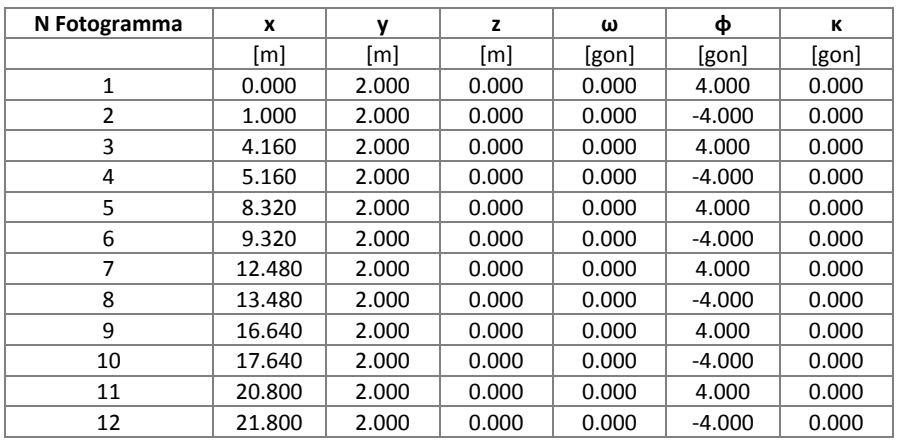

**Tabella - 1.5 Orientamento esterno delle camere nella quarta serie di simulazioni**

Anche per queste ultime serie di simulazioni si è valutata la variazione nelle precisioni raggiungibili nel caso di un leggero orientamento verso l'alto nella camera, imponendo una rotazione rispetto all'asse x rispettivamente pari a -10 o -15 gon.

## **1.3 I risultati delle simulazioni**

Nella successiva tabella 1.8 sono riportato i risultati ottenuti in termini di RMS degli sqm di stima delle coordinate dei centri di presa e degli angoli di assetto della camera per le diverse simulazioni effettuate, ipotizzando un sqm delle osservazioni fotogrammetriche pari a 5 micron.

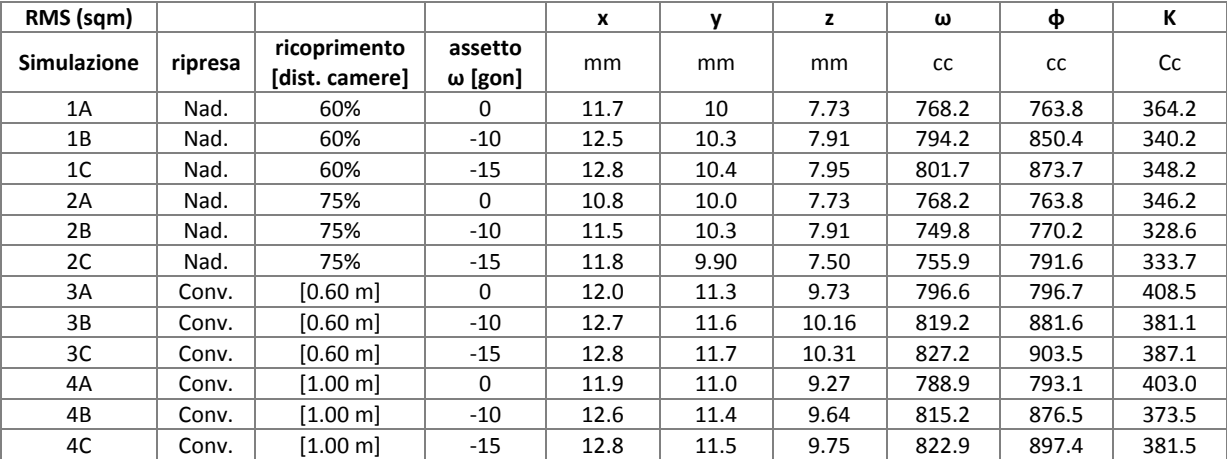

**Tabella - 1.6 RMS (sqm) dei centri di presa e degli angoli di assetto per le 4 serie di simulazioni**

Analizzando i risultati delle diverse serie di simulazioni in termini degli RMS degli sqm di stima delle coordinate dei centri di presa e degli angoli di assetto emerge chiaramente come per tutte le configurazioni simulate si ottengano precisioni, nella determinazione della posizioni delle camere, migliori di circa un ordine di grandezza rispetto alle tolleranze richieste per il posizionamento del georadar. Dobbiamo però ricordare che, in questo caso, le precisioni calcolate sono relative ai soli centri di presa, ma è comunque lecito supporre che propagando l'errore (sino all'antenna georadar) con procedure di precisione analoga si ottengano valori del medesimo ordine di grandezza.

La diverse configurazioni proposte non evidenziano sostanziali differenze nelle precisioni dei centri di presa, anche se possiamo notare che il risultato migliora, anche se non in modo significativo, aumentando il numero delle prese e imponendo, quindi, un ricoprimento maggiore. Per quanto riguarda invece l'inclinazione della camera verso l'alto si può notare come, maggiore è la rotazione imposta rispetto all'asse x, maggiori diventano le incertezze nella determinazione dei centri di presa per tutte le coordinate ad eccezione dell'angolo di rotazione κ.

Anche considerando una geometria di presa convergente le precisioni raggiungibili rimangono sostanzialmente inalterate. Una tale geometria prevede però dei vantaggi nel caso di rilievo con veicolo. Ipotizzando una velocità di 20 km/h per garantire i ricoprimenti ipotizzati è necessario scattare foto secondo gli intervalli temporali riportati nella seguente tabella 1.9.

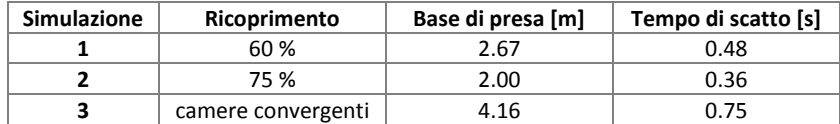

**Tabella - 1.7 Intervallo tra due scatti successivi in base alla diversa geometria di presa**

Come si può notare l'impiego di due camere convergenti, pur permettendo di mantenere un ricoprimento analogo a quello previsto nel caso di sovrapposizione del 75% (cioè ogni punto viene visto su almeno 4 immagini), consente di acquisire i fotogrammi mantenendo un intervallo temporale tra uno scatto e il successivo di circa 0.75 secondi. Nel caso di prese nadirali, invece, sarebbe necessario operare in fase di rilievo acquisendo immagini ogni 0.48 secondi nel caso di ricoprimento standard e ogni 0.36 secondi ipotizzando un ricoprimento del 75%. Considerando, invece, una velocità di avanzamento pari a 15 km/h si potrebbe operare, nel caso di prese convergenti, scattando un fotogramma ogni secondo circa.

Pur fornendo incertezze leggermente superiori la configurazione con due camere convergenti sembrerebbe quindi essere la geometria di rilievo più promettente.

# **1CAPITOLO 2**

## **2 ESTRAZIONE AUTOMATICA DEI PUNTI OMOLOGHI: STATO DELL'ARTE**

L'estrazione automatica di punti omologhi è uno dei temi fondamentali che ha caratterizzato la ricerca in questi ultimi anni sia in fotogrammetria che in Computer Vision (CV).

L'individuazione di questi punti è una questione cruciale per una vasta gamma di applicazioni, quali, ad esempio, il riconoscimento di oggetti, la loro ricostruzione tridimensionale, la generazione di DSM, le procedure di collimazione automatica per l'orientamento di immagini e il motion tracking.

La sfida attuale degli algoritmi per l'estrazione dei punti omologhi è rappresentata dall'essere efficaci anche in condizioni di operatività non ottimali, quali, ad esempio, presenza di rumore o in condizione di illuminazione non ideale.

Prima di procedere nel presentare gli algoritmi per l'estrazione dei punti omologhi pare necessario fornire qualche breve nozione di fotogrammetria, utile per comprendere i principi su cui essa si basa, nonché il concetto di punti omologhi.

## **2.1 Cenni di fotogrammetria**

La fotogrammetria è una tecnica che permette la ricostruzione della forma e delle dimensioni di un oggetto qualora si disponga di due o più immagini, scattate da punti diversi, che ne riprendano la medesima porzione: in altre parole è necessario che tra un fotogramma e il successivo vi sia un certo grado di ricoprimento.

Tradizionalmente la fotogrammetria nasce come fotogrammetria aerea, per la riproduzione cartografica del territorio. Risulta quindi più semplice presentare le basi di questa disciplina considerando tale caso, anche se nel presente lavoro si propongono soluzioni nel campo nella fotogrammetria terrestre.

Il processo fotogrammetrico tradizionale può essere riassunto in tre passaggi fondamentali:

- Progettazione della geometria di presa e acquisizione delle immagini;
- Orientamento delle immagini e ricostruzione del modello 3D;
- Restituzione dell'oggetto, cioè formalizzazione numerica delle sue caratteristiche dimensionali.

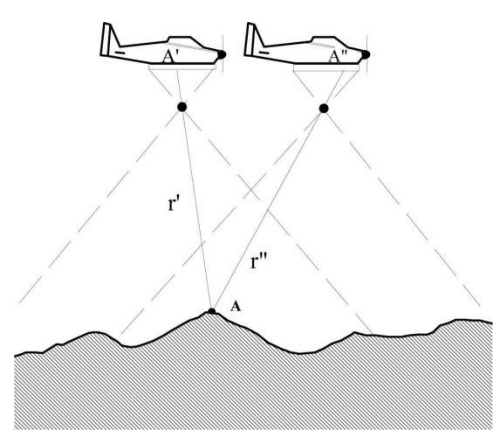

**Figura 2.1 - Ripresa fotografica aerea del territorio**

<span id="page-44-0"></span>Per comprendere meglio il concetto di ricoprimento si consideri la [Figura 2.1,](#page-44-0) dove sono rappresentati due differenti punti di presa lungo la traiettoria di volo di un velivolo. Si noti come vi sia una porzione del terreno ripresa su entrambi i fotogrammi: essa viene detta zona di ricoprimento tra le immagini. Un generico punto oggetto A che appartiene a tale zona genera un punto immagine A' sulla fotografia 1 e un punto immagine A'' sulla fotografia 2: i due punti immagine generati da uno stesso punto terreno sono detti punti omologhi. I raggi r' e r'', che generano i punti A e A', sono definiti raggi omologhi.

La ricostruzione della forma e della posizione della superficie dell'oggetto indagato avviene determinando, per un certo numero discreto di punti, l'intersezione dei raggi omologhi, cioè quelle semirette che partendo dal punto immagine passano per il centro dell'obiettivo della camera. Nella fotogrammetria analitica questa condizione viene ricostruita in modo analitico attraverso la risoluzione delle equazioni di collinearità. Esse descrivono la condizione di un generico raggio ottico che, al momento della presa, partendo da un punto P posto sul terreno e passando attraverso il centro dell'obiettivo O, genera il punto P' sul fotogramma: al momento dell'acquisizione, infatti, il centro di presa O e i due punti P e P' si trovano allineati lungo la medesima retta.

Scrivendo l'equazione delle due rette che esprimono la condizione di collinearità per due raggi omologhi, e determinandone il punto d'intersezione, è possibile ricavare la posizione del punto oggetto che ha generato i due punti omologhi corrispondenti sul fotogramma.

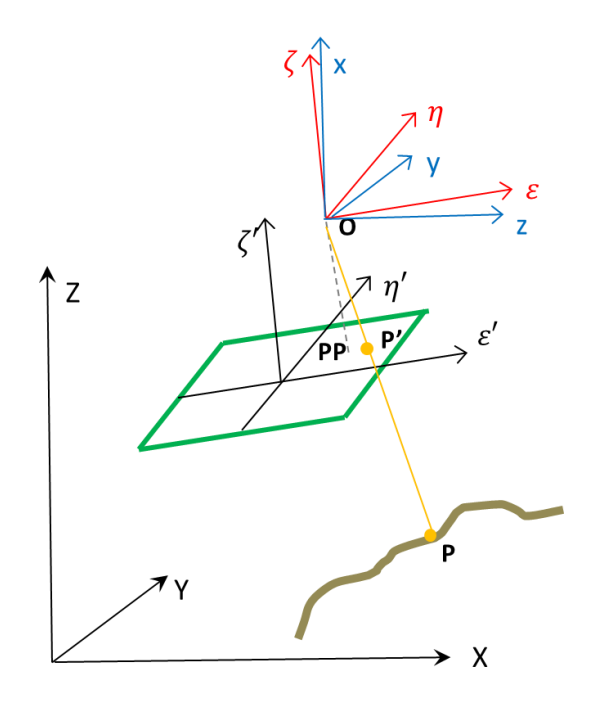

**Figura 2.2 - Relazione tra le coordinate immagine e le coordinate oggetto**

<span id="page-45-0"></span>In [Figura 2.2](#page-45-0) viene rappresentato lo schema geometrico di presa e sono definiti i sistemi di riferimento utilizzati per la scrittura delle equazioni di collinearità di seguito presentate. In particolare sono definiti i seguenti sistemi di riferimento:

- il sistema di riferimento terreno (X,Y,Z)
- il sistema di riferimento del fotogramma (*ξ',η',ζ'*)
- il sistema di riferimento della camera (*ξ,η,ζ*)

il sistema di riferimento ausiliario (x,y,z).

I sistemi di riferimento (*ξ',η',ζ'*) e (*ξ,η,ζ*) sono per definizione paralleli tra loro: per passare dal sistema fotogramma a quello della camera è quindi sufficiente una traslazione di coordinate (*ξ0,η0,-c)* come definito dalla 2.1.

$$
\begin{bmatrix} \tilde{\zeta} \\ \eta \\ \zeta \end{bmatrix} = \begin{bmatrix} \tilde{\zeta}' \\ \eta' \\ \zeta' \end{bmatrix} - \begin{bmatrix} \tilde{\zeta}_0 \\ \eta_0 \\ -c \end{bmatrix} = \begin{bmatrix} \tilde{\zeta}' - \tilde{\zeta}_0 \\ \eta' - \eta_0 \\ -c \end{bmatrix} (2.1)
$$

Si noti come per definizione *ζ'* è posto pari a zero poiché il fotogramma è piano e ortogonale all'asse *ζ*.

Per passare dal sistema di riferimento della camera a quello terreno è comodo utilizzare un sistema di riferimento ausiliario. Tale trasformazione non è strettamente necessaria, ma è utile al fine di comprendere meglio i diversi passaggi svolti.

Tra i due sistemi di riferimento esistono tre rotazioni, attorno ai tre diversi assi: tale relazione è descritta dalla 2.2.

$$
\begin{bmatrix} x \\ y \\ z \end{bmatrix} = R \begin{bmatrix} \xi \\ \eta \\ \zeta \end{bmatrix} = R \begin{bmatrix} \xi' - \xi_0 \\ \eta' - \eta_0 \\ -c \end{bmatrix} \text{ (2.2)}
$$

dove *R* rappresenta la matrice di rotazione, definita come prodotto delle tre matrici R<sub>ω</sub>R<sub>ω</sub>R<sub>κ</sub> definite come:

$$
R_{\omega} = \begin{bmatrix} 1 & 0 & 0 \\ 0 & cos\omega & sen\omega \\ 0 & -sen\omega & cos\omega \end{bmatrix}
$$
 (2.3)  

$$
R_{\varphi} = \begin{bmatrix} cos\varphi & 0 & -sen\varphi \\ 0 & 1 & 0 \\ sen\varphi & 0 & cos\varphi \end{bmatrix}
$$
 (2.4)  

$$
R_{k} = \begin{bmatrix} cos\kappa & sen\kappa & 0 \\ -sen\kappa & cos\kappa & 0 \\ 0 & 0 & 1 \end{bmatrix}
$$
 (2.5)

Gli angoli ω ϕ e κ individuano le tre rotazioni cardaniche. Esse corrispondono alle tre possibili rotazioni di un aereo (e quindi di un fotogramma acquisito da una camera che sia con esso solidale) durante la fase di volo. Tali angoli sono definiti rispettivamente come rollio, beccheggio e imbardata (nota anche come sbandamento o deriva).

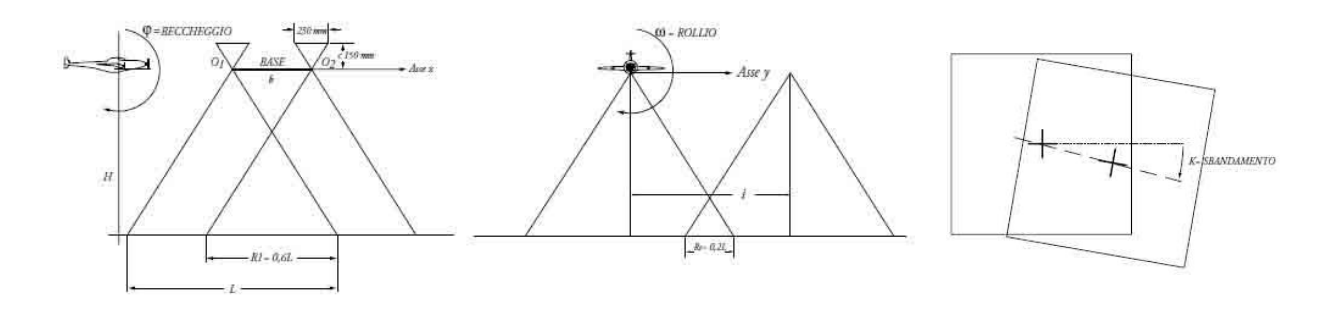

**Figura 2.3 - Definizione degli angoli di assetto del fotogramma**

Per comodità di scrittura ridefiniamo gli elementi della matrice *R*, data dal prodotto delle tre matrici di rotazione di cui sopra, come:

$$
R = \begin{bmatrix} r_{11} & r_{21} & r_{31} \\ r_{21} & r_{22} & r_{32} \\ r_{31} & r_{23} & r_{33} \end{bmatrix} (2.6)
$$

In questo modo i termini delle rotazioni cardaniche tra i due sistemi di riferimento sono espresse dai coefficienti r<sub>ii</sub>.

Per passare al sistema di riferimento terreno, nel quale vogliamo ricostruire l'oggetto indagato, è necessaria una ultima traslazione di coordinate pari a quelle del centro di presa della camera.

Tale trasformazione è definita dalla 2.7:

$$
\begin{bmatrix} X \\ Y \\ Z \end{bmatrix} = \begin{bmatrix} x \\ y \\ z \end{bmatrix} + \begin{bmatrix} X_0 \\ Y_0 \\ Z_0 \end{bmatrix} = R \begin{bmatrix} \xi' - \xi_0 \\ \eta' - \eta_0 \\ -c \end{bmatrix} + \begin{bmatrix} X_0 \\ Y_0 \\ Z_0 \end{bmatrix} (2.7)
$$

Per trovare la relazione esistente tra un generico punto P posto sul terreno, il suo corrispettivo P' sul fotogramma e il centro di presa della camera O bisogna imporre che essi giacciano sulla stessa retta. Questo vincolo viene descritto dalla equazione 2.8.

$$
\begin{cases} x_{P'} - x_0 = \frac{x_P - x_0}{z_P - z_0} (x_{P'} - x_0) \\ y_{P'} - y_0 = \frac{y_P - y_0}{z_P - z_0} (x_{P'} - x_0) \end{cases}
$$
 (2.8)

Sostituendo nella 2.8 l'espressione della 2.7 otteniamo le relazioni:

$$
X_{P'} = X_0 + r_{11}(\xi' - \xi_0) + r_{12}(\eta' - \eta_0) - r_{13}c
$$
 (2.9)  

$$
Z_{P'} = Z_0 + r_{31}(\xi' - \xi_0) + r_{32}(\eta' - \eta_0) - r_{33}c
$$
 (2.10)

da cui:

$$
X_P = X_0 + \frac{r_{11}(\xi' - \xi_0) + r_{12}(\eta' - \eta_0) - r_{13}c}{r_{31}(\xi' - \xi_0) + r_{32}(\eta' - \eta_0) - r_{33}c}(Z_P - Z_0)
$$
 (2.11)

In modo analogo per la coordinata Y si ottiene:

$$
Y_P = Y_0 + \frac{r_{21}(\xi' - \xi_0) + r_{22}(\eta' - \eta_0) - r_{23}c}{r_{31}(\xi' - \xi_0) + r_{32}(\eta' - \eta_0) - r_{33}c}(Z_P - Z_0)
$$
 (2.12)

Le equazioni 2.11 e 2.12 permettono il passaggio dal sistema fotogramma, nel quale sono eseguite le misure, al sistema oggetto, cioè quello in cui effettivamente si vogliono determinare le coordinate. Esse dimostrano matematicamente come sia necessario, per risolvere il problema della ricostruzione tridimensionale di un oggetto, disporre di almeno due fotogrammi, scattati da due punti di vista differenti, ma che riprendano la medesima scena. Un solo fotogramma, infatti, non permetterebbe di ricostruire la coordinata Z, rappresentante la quota del terreno che si intende indagare.

All'interno delle equazioni di collinearità (2.11 e 2.12) compaiono alcuni parametri incogniti dei quali è importante dare una definizione, nonché spiegare come essi sono risolti all'interno del problema fotogrammetrico.

- *ξ0, η0, -c*: rappresentano rispettivamente le coordinate del punto principale, cioè la proiezione del centro di presa sul fotogramma, e la focale della camera: sono tutte grandezze caratteristiche della specifica camera impiegata che sono determinate durante la procedura di calibrazione (descritta nel dettaglio all'interno del successivo capitolo 3).
- *X0, Y<sup>0</sup> e Z<sup>0</sup>* e la matrice *R(ω,ϕ,κ)*: rappresentano l'orientamento esterno del fotogramma, cioè l'assetto assunto dall'aereo (e quindi anche dal fotogramma che è ad esso solidale) e la posizione del centro di presa nel sistema di riferimento oggetto al momento della acquisizione dell'immagine.

L'orientamento esterno, completamente descritto dai 6 parametri di cui sopra, può essere distinto in due fasi successive: orientamento relativo e orientamento assoluto.

Nella fase di orientamento relativo viene ricostruita la posizione di una camera considerando fissa la seconda: il sistema di riferimento è quindi arbitrario e coincide con quello della prima camera. Al termine di questa procedura si è ricostruito il modello fotogrammetrico.

Nella seconda fase di orientamento assoluto il modello precedentemente ricostruito viene ruotato, traslato e scalato nello spazio sino a coincidere con il sistema di riferimento terreno. In questa fase è necessario che siano note le coordinate di alcuni punti di appoggio.

### **2.2 Gli algoritmi di image matching**

Gli algoritmi che eseguono procedure d'image matching sono tutti quegli algoritmi che cercano la posizione di un determinato oggetto, individuato in una fotografia, all'interno di una seconda immagine. I metodi di correlazione possono essere distinti in due grandi famiglie, secondo la filosofia di ricerca impiegata:

- Area Based;
- Feature Based.

Gli algoritmi Area Based (AMB) correlano i livelli di grigio delle zone corrispondenti sulle diverse immagini: mentre una finestra rimane ferma sul particolare individuato sulla prima immagine, una seconda finestra scorre la seconda immagine fino a trovare la zona caratterizzata dalla migliore correlazione possibile. I principali metodi di confronto utilizzati sono la correlazione lineare e i minimi quadrati. Nel primo caso, per decidere se due pixel siano o meno omologhi, si calcolano i coefficienti di correlazione lineare: due pixel sono assunti omologhi quando il coefficiente calcolato per le due finestre (matrice sagoma e template) risulta massimo. I minimi quadrati operano anche essi in modo analogo, ma il grado di somiglianza viene calcolato come somma dei quadrati delle differenze dei valori radiometrici dei pixel corrispondenti all'interno della finestra di ricerca.

Con lo scopo di evitare poi un numero troppo elevato di falsi matching è necessario aggiungere altre ipotesi di lavoro, quali ad esempio l'appartenenza dei punti omologhi alla retta epipolare.

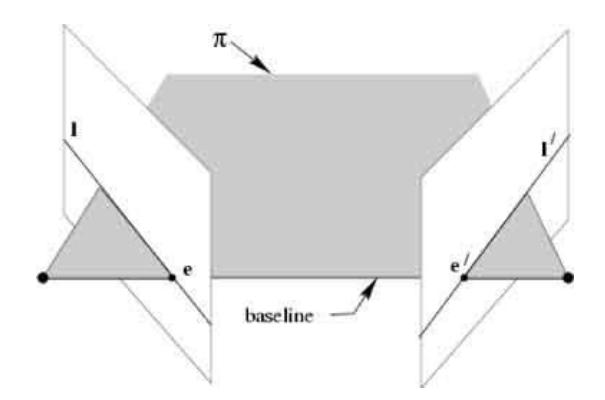

**Figura 2.4 - Rappresentazione della geometria epipolare**

<span id="page-50-0"></span>In [Figura 2.4](#page-50-0) è possibile individuare gli elementi fondamentali della geometria epipolare. Il piano π viene definito piano epipolare: l'intersezione di quest'ultimo con le due immagini determina le rette epipolari I e l'. Il punto d'intersezione tra la retta che congiunge i centri di presa e il piano dell'immagine è definito epipolo (punti e ed e').

Dato un punto sulla prima immagine, è possibile calcolare, mediante la matrice fondamentale, la retta epipolare sulla seconda immagine, dove il corrispondente punto deve giacere.

Nel caso di algoritmi feature based si individuano, invece, delle primitive (come ad esempio bordi, linee e poligoni) che dovranno essere poi cercate, all'interno delle altre immagini della sequenza, con appositi operatori di feature extraction. Si costruisce, quindi, una lista preliminare di coppie corrispondenti sulla base di misure di similarità degli attributi (quali ad esempio posizione geometrica o radiometria) e si esegue il matching sulla base di criteri di coerenza con un modello dell'oggetto. Questi metodi sono in generale più veloci rispetto a quelli area based, poiché focalizzano la loro attenzione su particolari dell'oggetto, invece che confrontare tutti i pixel presenti nell'immagine (Babbar et al., 2010). Essi risultano, però, essere poco affidabili nel caso di oggetti di forma libera, sui quali è difficile imporre vincoli di somiglianza. In generale questi algoritmi sono poco ripetitivi poiché non si possono identificare delle features che siano individuabili in qualsiasi tipo di scena.

Una ulteriore classificazione degli algoritmi per la ricerca dei punti di interesse proposta in letteratura si basa sulla scala alla quale la ricerca è effettuata. Essi possono essere generalmente classificati in due categorie fondamentali:

- algoritmi a scala singola;
- algoritmi multi-scala

Nei metodi a scala singola i punti di interesse sono estratti direttamente alla scala alla quale la scena è stata acquisita. Un esempio di questi operatori di interesse è quello proposto da Harris (Harris et al., 1992). I metodi a scala singola presentano però due principali limitazioni: sono altamente sensibili alla presenza di rumore e non considerano alcun parametro di scala tralasciando così numerosi keypoint, soprattutto qualora le scene riprese siano caratterizzate da strutture e oggetti con differenti dimensioni.

Nei metodi multi-scala, invece, una scena viene per prima cosa decomposta in una rappresentazione multiscala e i punti di interesse sono identificati alla propria scala caratteristica. Esempi di questi algoritmi sono gli operatori SIFT (Lowe, 2004) e SURF (Bay et al., 2006), discussi più nel dettaglio in seguito.

I principali vantaggi di un tale approccio sono una migliore localizzazione delle features è il fatto di permettere l'identificazione della scala caratteristica di ogni punto estratto.

## **2.3 L'estrazione automatica dei punti in fotogrammetria close-range**

Nel caso di acquisizioni fotogrammetriche close-range o da piattaforme UAV i comuni operatori di interesse utilizzati in fotogrammetria aerea (come ad esempio l'operatore di Forstner, l'operatore di Harris o la cross-correlazione) risultano insufficienti a causa delle più complesse condizioni radiometriche o geometriche. Le immagini close-range sono spesso caratterizzate da convergenza, presenza di occlusioni, ricoprimento variabile tra i fotogrammi e da una certa variazione della scala dell'immagine: ciò rende l'operazione di individuazione dei punti omologhi molto più complessa. (Roncella et al, 2010)

I metodi impiegati nel campo della fotogrammetria terrestre possono essere tipicamente scomposti in quattro fasi principali.

 Individuazione dei punti di interesse in zone distintive dell'immagine come spigoli, macchie o giunzioni a T. La proprietà principale di un detector è la sua abilità di ritrovare il medesimo punto in diverse condizioni di presa e illuminazione.

- Descrizione dei punti vicini al punto di interesse scelto. Tale descrizione viene effettuata compilando un vettore che deve essere allo stesso tempo distintivo e robusto alle trasformazioni geometriche e radiometriche.
- Matching dei vettori del descrittore, tipicamente con un metodo basato sul calcolo della distanza nello spazio delle caratteristiche.
- Eliminazione degli outliers

Viene di seguito riportato uno schema riassuntivo delle principali fasi implementate all'interno di un generico algoritmo per l'individuazione e l'estrazione di punti omologhi.

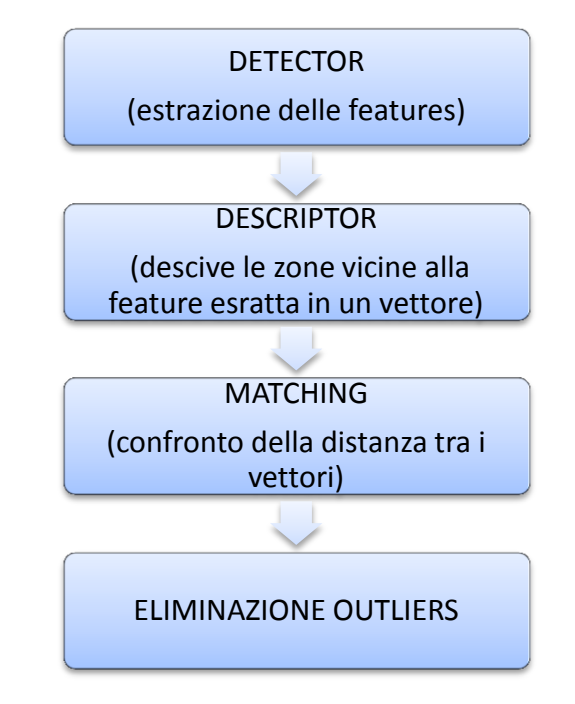

**Figura 2.5 - Schema metodologico per l'estrazione di punti omologhi in fotogrammetria close-range**

Allo stato attuale dell'arte i due algoritmi che forniscono i risultati migliori sono il SIFT e il SURF.

### **2.4 SIFT- Scale Invariant Feature Transform**

L'operatore SIFT (Scale Invariant Feature Transform) (Lowe, 2004) è un algoritmo in grado di estrarre e descrivere features su immagini stereoscopiche per la ricerca di punti omologhi. Esso appartiene alla categoria degli operatori regionali poiché ricerca i punti (keypoint) su regioni sempre più ampie dell'immagine, superando problemi di occlusione e deformazioni prospettiche.

Per ovviare a questi inconvenienti l'immagine viene innanzi tutto filtrata mediante convoluzioni gaussiane, creando così uno "spazio delle scale". Per ognuna di queste scale vengono calcolate le differenze tra le funzioni gaussiane adiacenti (DoG, Difference of Gaussian): i massimi e minimi della funzione differenza vengono identificati come punti di interesse.

Ogni punto è quindi utilizzato per generare un vettore delle caratteristiche (SIFT Key) che descrive i gradienti radiometrici nell'intorno del punto stesso in relazione alla sua particolare scala. Le SIFT Keys estratte sono utilizzate in un approccio nearest-neighbour con lo scopo di identificare i punti candidati ad essere omologi. Individuando le coppie di punti caratterizzati dalla distanza euclidea inferiore sono automaticamente stabilite le coppie di punti omologhi. Si presenta di seguito uno schema generale delle principali fasi che caratterizzano l'operatore dell'algoritmo proposto da Lowe, per poi analizzare le singole fasi in modo più dettagliato.

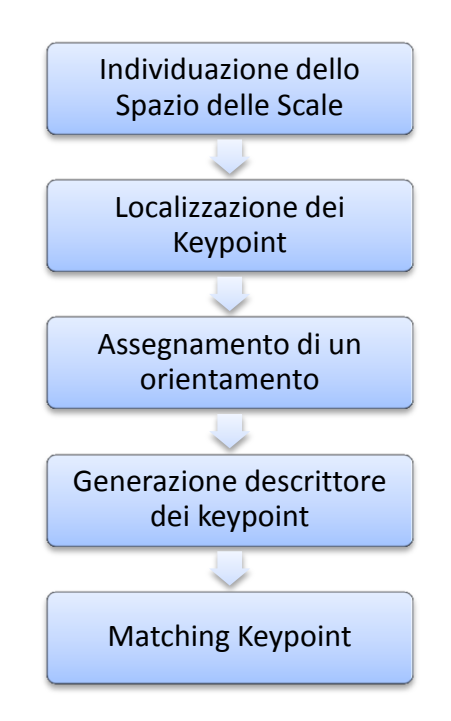

**Figura 2.6 - Schema metodologico implementato per l'algoritmo SIFT**

#### **2.4.1 Individuazione dello spazio delle scale**

Il primo passo consiste nella ricerca di tutti i possibili punti di interesse sull'intera immagine a tutte le possibili scale. Esso viene implementato usando le DoG convolute con l'immagine stessa: in questo modo i punti identificati sono invarianti a variazioni si scala e orientamento.

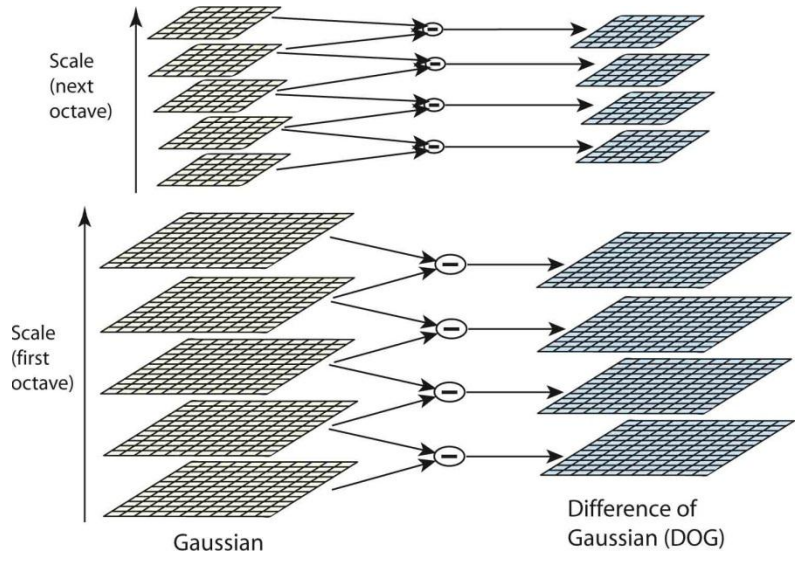

**Figura 2.7 - Calcolo della funzione DoG alle diverse scale**

La funzione DoG risulta essere estremamente conveniente dal punto di vista computazionale e rappresenta allo stesso tempo una approssimazione molto buona del Laplaciano della funzione gaussiana normalizzato rispetto alla scala (proposto da Lindberg come vero invariante di scala per le analisi spaziali).

#### **2.4.2 Localizzazione dei keypoint**

I punti individuati sono scelti solo qualora i minimi e i massimi locali della DoG calcolati confrontando ogni punto con gli otto vicini individuati nell'immagine corrente e con i nove vicini che si trovano alla scala superiore e a quella inferiore risultino essere anche minimo o massimi assoluti.

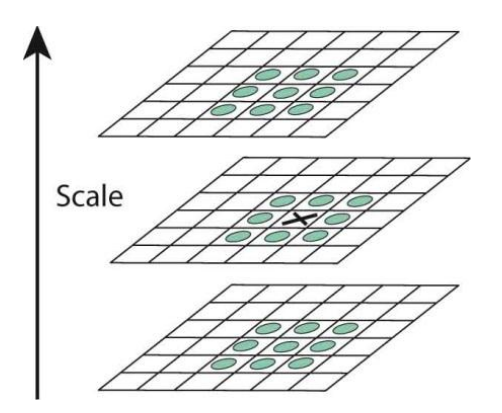

**Figura 2.8 - Confronto del massimo individuato dalla funzione DoG con gli 8 pixel adiacenti e i 18 pixel localizzati alla scala superiore e inferiore**

Inoltre, per evitare di avere keypoints non stabili, essi vengono selezionati solo qualora gli estremi della funzione gaussiana risultino superiori ad una soglia, scelta opportunamente in modo da tener conto del contrasto. Un controllo si questo tipo risulta essere ragionevole poiché la maggior parte dei punti viene eliminata con pochi controlli preliminari, molto meno costosi rispetto alla costruzione delle piramidi di immagini.

Per ognuno dei possibili candidati viene poi applicato un modello per la determinazione di posizione e scala. Questa informazione permette di rigettare oltre ai punti caratterizzati da un basso contrasto, e quindi maggiormente sensibili al rumore, anche quelli localizzati lungo i bordi dell'immagine.

#### **2.4.3 Assegnazione di un orientamento**

Sulla base delle direzioni fornite dall'analisi di gradienti delle immagini locali uno o più orientamenti viene assegnato ai punti individuati nelle fasi precedenti. Tutte le operazioni che verranno eseguite successivamente saranno quindi svolte su dati che sono stati trasformati sulla base dell'orientamento assegnato. In questo modo è possibile rappresentare ogni keypoint in relazione al suo specifico orientamento, raggiungendo così l'invarianza rispetto alla rotazione.

La scala dei keypoint è poi usata per la selezione della particolare immagine dalla quale il punto stesso è stato estratto: procedere secondo questo schema permette di stabilire anche l'invarianza di scala.

Per ogni immagine, ognuna alla propria scala di riferimento, sono quindi calcolati degli istogrammi di orientamento, basati sui gradienti individuati in una regione attorno al punto scelto. I picchi di questo istogramma permettono di definire le direzioni dominanti del gradiente locale. Il picco più alto, così come tutti gli altri picchi locali che siano superiori all'80% del picco massimo, individuano l'orientamento. Un keypoint può quindi essere caratterizzato anche da orientamenti multipli.

Una volta calcolato, l'orientamento dominante viene impiegato per ruotare l'immagine, normalizzandone così la posizione e mantenendo una invarianza rispetto alle rotazioni.

#### **2.4.4 Descrittore del keypoint**

Le operazioni precedenti sono servite per assegnare ad ogni punto individuato delle coordinate immagine, una scala e un orientamento.

In questa fase viene calcolato un descrittore che sia altamente distintivo e il più possibile invariante a variazioni di illuminazione e cambi di prospettiva.

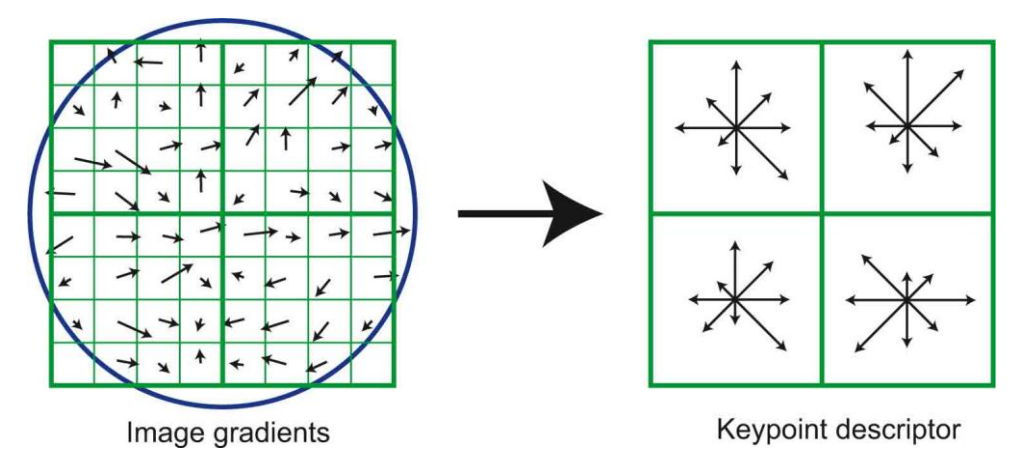

**Figura 2.9 - (a) Gradienti radiometrici predominanti dell'immagine calcolati in una regione circolare attorno al punto di interesse (b) Descrittore del SIFT**

Il descrittore viene creato calcolando la magnitudo in una regione attorno al punto di interesse. Esso viene rappresentato con una finestra gaussiana (rappresentata in figura 2.9 dal cerchio blu): questo permette di evitare cambi repentini all'interno del descrittore a seguito di piccole variazioni nella posizione della finestra, ma anche di dare minore enfasi ai gradienti che sono più lontani rispetto al centro del descrittore.

Il descrittore finale viene costruito dividendo i 16 pixel vicini al keypoint in esame in sottoregioni di dimensioni 4x4 pixel; per ognuna di queste regioni vengono individuati 8 orientamenti: ciò comporta che ogni descrittore sia un vettore composto da 128 elementi. In ultima analisi, con lo scopo di ridurre gli effetti dovuti alle variazioni di illuminazione, il vettore delle caratteristiche viene normalizzato.

#### **2.4.5 Keypoint mathcing**

Il miglior candidato per il matching viene identificato valutando i descrittori delle coppie di punti estratti dalle diverse immagini: sono identificati come punti omologhi quelli caratterizzati dalla minor distanza euclidea.

Si rende però anche necessario un metodo che permetta di eliminare quei punti che non presentano un buon matching. Il metodo proposto da Lowe consiste nel confrontare la distanza del punto più vicino con quella del secondo più vicino, stabilendo un valore soglia minimo per l'accettazione del tie point.

#### **2.4.6 Modifiche SIFT**

In letteratura è possibile reperire alcune modifiche all'implementazione dell'algoritmo del SIFT originariamente proposto da Lowe. Un esempio di questo è rappresentato dall'A<sup>2</sup>SIFT (Auto Adaptive SIFT) sviluppato presso il Politecnico di Torino.

La distribuzione delle features estratte della immagini è fondamentale per il buon esito della procedura di orientamento dei fotogrammi di una strisciata: punti troppo vicini tra loro e aree bianche troppo vaste possono compromettere la stabilità della procedura. Il solo numero di punti estratto non assicura, infatti, la qualità dell'orientamento delle immagini.

Proprio con lo scopo di ovviare a questo problema viene proposta dai ricercatori del Politecnico di Torino (Lingua et al,. 2011) una modifica all'algoritmo che permette una definizione automatica di un parametro di soglia per la regione attorno alla feature in esame che tenga conto della texturizzazione locale: ogni punto estratto viene quindi caratterizzato da un diverso valore di soglia, stabilito in accordo con il contenuto radiometrico dei punti vicini.

Questo coefficiente consente di valutare la texture locale della DoG attorno ad ogni punto estratto, permettendo di prevedere in quali zone dell'immagine l'estrazione dei punti risulterà più complessa: in questo modo la scelta del valore di contrasto viene effettuata sulla base dei pattern locali.

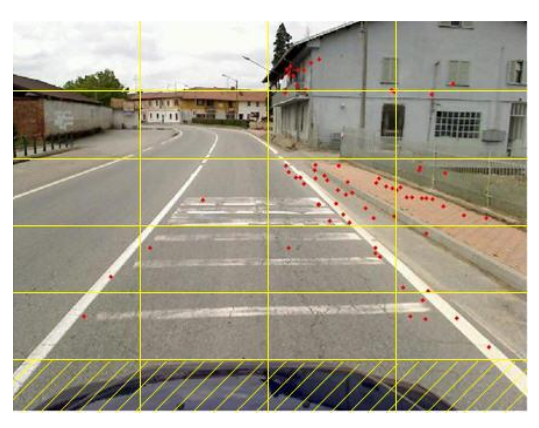

**Figura 2.10 - Regioni dell'immagine per l'estrazione dei punti (la parte inferiore dell'immagine non è stata considerata)**

Nel caso del Politecnico di Torino, con lo scopo di eliminare gli errori grossolani compiuti durante la fase di matching, viene applicato lo stimatore robusto Least Square Matching (LSM).

Sono di seguito mostrati alcuni esempi di estrazione di punti omologhi utilizzando l'operatore A<sup>2</sup>SIFT in diverse condizioni operative, quali cielo aperto e in ambiente urbano.

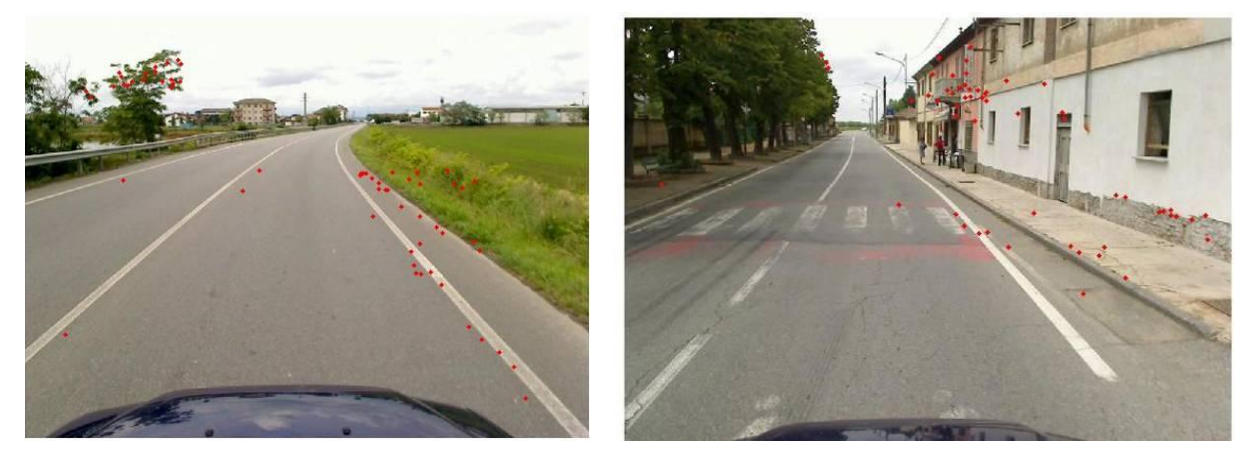

**Figura 2.11 - Esempi di punti estratti con l'algoritmo A<sup>2</sup> SIFT (a) in ambiente extraurbano (b) in ambiente urbano**

## **2.5 SURF – Speed Up Robust Feature**

Generalmente il SIFT risulta essere un algoritmo distintivo e relativamente rapido, ma le grandi dimensioni del descrittore risultano rallentare notevolmente la fase di matching.

L'algoritmo proposto da (Bay et al, 2006), noto come SURF (Speed Up Robust Feature), sfruttando il concetto di immagine integrale e l'approssimazione della matrice Hessiana, accoppiata con una minore dimensione del descrittore, è caratterizzato da tempi computazionali inferiori, mantenendo comunque un alto grado di robustezza.

Anche nel caso del SURF la ricerca di corrispondenze discrete tra le immagini può essere divisa in tre step principali: l'identificazione dei punti di interesse, la descrizione della regione intorno al punto all'interno di un descrittore e il matching tra i diversi punti identificati sui fotogrammi.

Viene di seguito presentato uno schema generale dell'algoritmo SURF, per poi analizzare in modo più dettagliato le singole fasi.

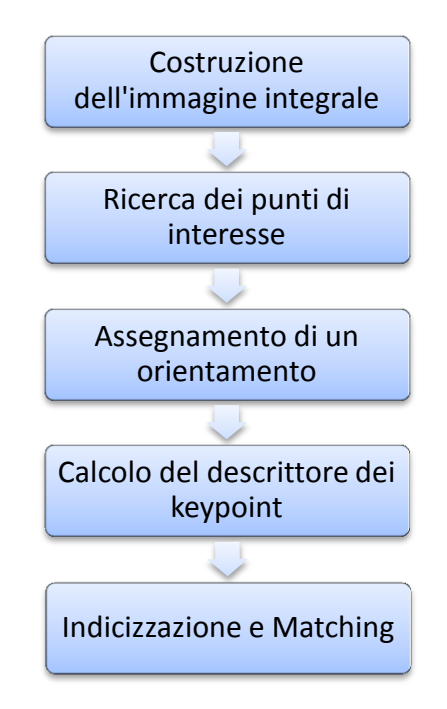

**Figura 2.12 - Schema metodologico implementato nell'algoritmo SURF**

#### **2.5.1 Costruzione dell'immagine integrale**

Una interessante novità introdotta dal SURF, con lo scopo principale di raggiungere tempi computazionali inferiori se paragonati a quelli degli altri algoritmi per l'estrazione automatica dei punti di interesse in fotogrammetria close-range, è quella dell'immagine integrale (Viola e Jones, 2001). Le immagini integrali consentono, infatti, computazioni più rapide dei filtri di convoluzione di tipo box.

L'ingresso di una immagine integrale, in posizione  $x = (x, y)$  rappresenta la somma di tutti i pixel che si trovano sull'immagine stessa all'interno di una regione rettangolare tra l'origine e il vettore  $x$ . Il calcolo dell'immagine integrale permette di ottenere la somma di ogni area rettangolare con delle semplici somme: tale calcolo risulta, inoltre, essere indipendente dalle dimensioni dell'area considerata.

#### **2.5.2 Ricerca dei punti di interesse**

Il detector del SURF si basa sulla matrice Hessiana, scelta poiché presenta un minore costo computazionale, affiancato comunque da buone prestazioni in accuratezza. In particolare un tale approccio permette l'individuazione di strutture a macchia laddove il determinante della matrice risulta essere massimo. Nel caso del SURF il determinante viene usato anche per la selezione delle scale (come proposto da Lindberg).

La matrice Hessiana, alla scala σ, è definita come:

$$
H(x,y) = \begin{bmatrix} L_{xx}(x,\sigma) & L_{xy}(x,\sigma) \\ L_{xy}(x,\sigma) & L_{yy}(x,\sigma) \end{bmatrix} (2.1)
$$

dove  $L_{xx}(x, \sigma)$  rappresenta la convoluzione della derivata del secondo ordine della funzione Gaussiana con l'immagine *I* nel punto x. In modo simile sono definite anche  $L_{xy}(x, \sigma)$  e  $L_{\nu\nu}(x,\sigma)$ . Le funzioni gaussiane risultano essere ottime per le analisi di tipo spaziale ma poiché necessitano di essere discretizzate questo implica, per tutti i detector basati sulla matrice Hessiana, un perdita di ripetibilità nel caso di rotazioni di angoli che siano multipli dispari di π/4.

I punti di interesse devono essere individuati a diverse scale, non ultimo perché la ricerca delle corrispondenze spesso richiede il loro confronto in immagini dove essi sono visti con scale differenti.

Lo spazio delle scale viene implementato con una piramide di immagini ottenuta lisciando ripetutamente le diverse immagini attraverso una funzione di tipo gaussiano.

Grazie all'impiego dei box-filters e delle immagini integrali non è necessario applicare in modo iterativo il medesimo filtro all'output della precedente operazione: si può invece applicare un box-filter di qualunque dimensione direttamente sulla immagine originale. A patto di non esplorare la medesima zona un tale procedimento permette anche di compiere più operazioni in parallelo.

Inoltre lo spazio delle scale viene analizzato aumentando le dimensioni del filtro invece che ridurre iterativamente le dimensioni dell'immagine.

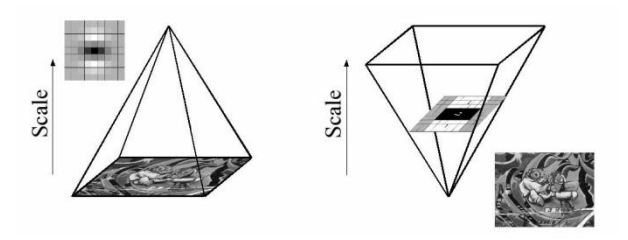

**Figura 2.13 - (a) riduzione progressiva delle dimensioni dell'immagine (b) l'uso delle immagini integrali permette di incrementare le dimensioni del filtro e mantenere costanti quelle dell'immagine**

Lo spazio delle scale viene diviso in ottave, ognuna delle quali rappresenta una serie di mappe di risposta ottenute convolvendo la medesima immagine di input con un filtro di dimensione crescente con un passo di almeno 2*n* pixel, in modo da mantenere sempre un pixel centrale.

È interessane notare (figura 2.14) come sia sufficiente analizzare le prime ottave generate, poiché il numero di punti individuati decresce molto rapidamente.

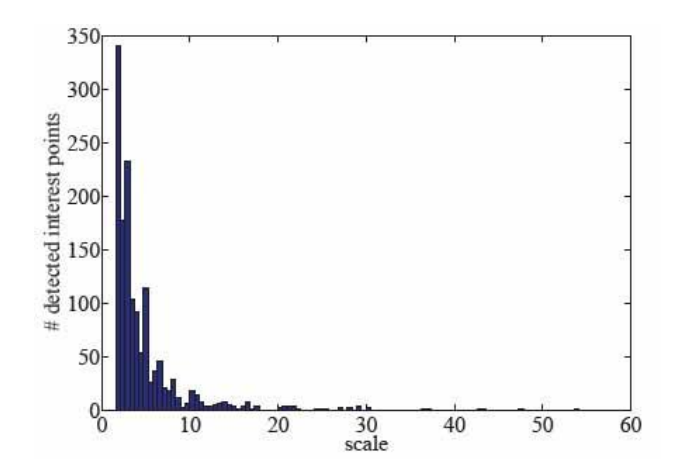

**Figura 2.14 - Istogramma dei punti individuati alle diverse scale**

#### **2.5.3 Assegnamento di un orientamento**

Con lo scopo di raggiungere l'invarianza rispetto alla rotazione del fotogramma viene identificato un orientamento riproducibile per ogni punto di interesse estratto nella precedente fase.

Primo passo per la determinazione dell'orientamento è il calcolo della risposta di Haar wavelet nelle direzioni x e y, in un intorno pari a 6 volte *s* attorno al punto di interesse (dove *s* rappresenta la scala alla quale il punto è identificato). Le risposte calcolate sono quindi pesate con una funzione gaussiana (con σ=2*s*) centrata nel punto di interesse. Le risposte vengono rappresentate nello spazio: la risposta orizzontale viene rappresentata sull'asse delle ascisse, mentre quella verticale sull'asse delle ordinate. La direzione dominante è stimata calcolando la somma di tutte le risposte con una finestra di orientamento mobile, avente dimensione pari a π/3, e viene assunta come orientamento locale. Il vettore più lungo tra tutti quelli calcolati con le diverse finestre definisce l'orientamento del punto di interesse.

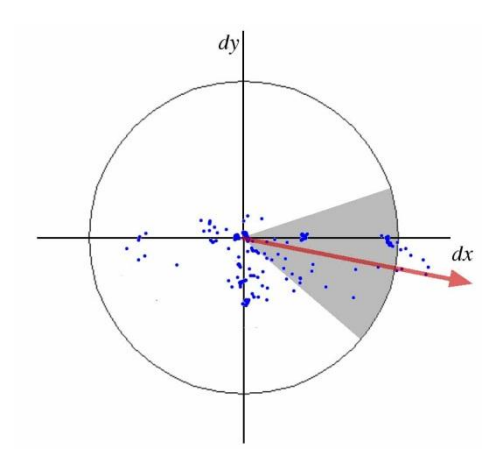

**Figura 2.15 - Assegnazione dell'orientamento dominante**

#### **2.5.4 Calcolo del descrittore**

Il primo passo nella determinazione del descrittore consiste nella costruzione di una regione quadrata attorno al punto di interesse, direzionata sulla base dell'orientamento calcolato al punto precedente.

La regione viene poi divisa in sottoregioni regolari di dimensioni 4x4 in modo da preservare un maggior numero di informazioni spaziali. Per ognuna di queste regioni viene calcolata la risposta di Haar Wavelet con una spaziatura regolare in direzione orizzontale (*dx*) e verticale (*dy*). Con lo scopo di incrementare la robustezza alle deformazioni geometriche le risposte *d<sup>x</sup>* e *dy* sono pesate con una funzione gaussiana, centrata nel punto di interesse.

Le risposte sono poi sommate per ogni sub-regione, formando così un primo set di grandezze da inserirsi nel descrittore. Per mantenere anche le informazioni in merito alla polarità delle variazioni di intensità sono estratti anche i valori assoluti delle somme ( $|d_x|$ ,  $|d_{\nu}|$ ).

Il descrittore  $\underline{v}$  assume quindi la struttura  $\underline{v} = (\sum d_x, \sum d_y, \sum |d_x|, \sum |d_y|)$ . Concatenando tale descrittore per tutte le sub-regioni di dimensione 4x4 considerate si ottiene un vettore di lunghezza 64. L'invarianza rispetto al contrasto viene raggiunta normalizzando il vettore.

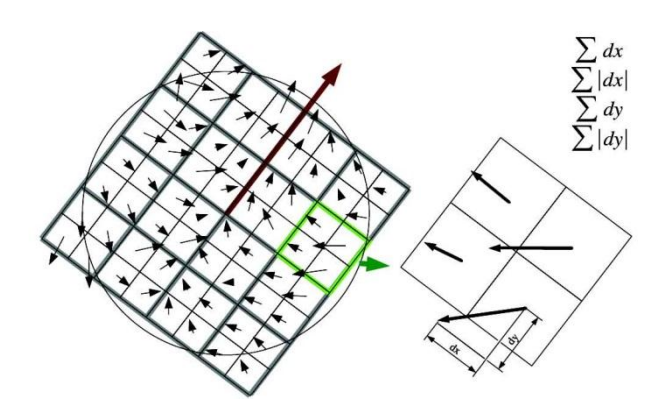

**Figura 2.16 - Assegnazione dell'orientamento per ogni sub-regione**

L'algoritmo del SURF può essere applicato anche costruendo descrittori di lunghezza diversa. Per molte applicazioni per le quali non è necessario assicurare l'invarianza rispetto alle rotazioni è possibile impiegare l'U-SURF, più rapido da calcolare, e comunque robusto a rotazioni di ± 15° e altamente distintivo. Nel caso si necessiti, invece, di un matching molto rapido è possibile impiegare il SURF-36. Esso è caratterizzato da un descrittore più piccolo, con sottoregioni di dimensione 3x3. È contraddistinto da performance inferiori rispetto a quelle del SURF: i risultati ottenibili sono comunque accettabili se paragonati a quelli conseguibili con altri descrittori noti in letteratura.

Ultima variante dell'algoritmo è il SURF-128. Esso sfrutta il medesimo principio presentato per l'algoritmo nella sua versione originale, ma il descrittore risulta essere maggiormente raffinato poiché le somme  $d_x$  e  $|d_x|$  sono calcolate separatamente per  $d_y < 0$  e  $d_y \ge 0$  (e in modo analogo anche per  $d_{\nu}$  e  $|d_{\nu}|$  al variare del segno di  $d_{\nu}$ ). In questo modo il numero di features raddoppia, dando così vita ad un descrittore più distintivo e non molto più lento da calcolare. Risulta invece notevolmente rallentata la fase di matching, a causa della notevole dimensione del descrittore stesso.

#### **2.5.5 Indicizzazione e matching**

Con lo scopo di accelerare la fase di matching viene incluso nel calcolo del descrittore anche il segno del Laplaciano (calcolabile rapidamente come traccia della matrice Hessiana). Tale parametro permette di distinguere le macchie chiare su sfondo scuro dalla situazione opposta ed è disponibile senza un ulteriore costo computazionale, poiché di fatto già calcolato durante la fase di ricerca dei punti. Nella fase di matching è quindi possibile confrontare le sole features che presentano il medesimo tipo di contrasto, rendendo così la procedura più veloce senza ridurne le performance.

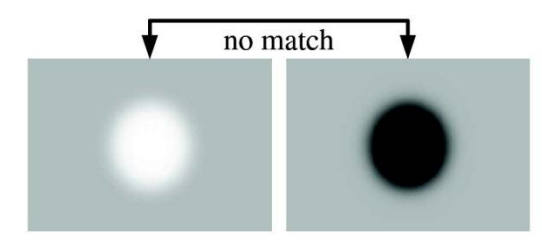

**Figura 2.17 - Esempio di matching che si può escludere valutando il segno del Laplaciano**

La procedura vera e propria di matching viene eseguita confrontando ogni punto di interesse con i punti estratti da una immagine di riferimento e calcolando la distanza euclidea che intercorre tra loro. Una coppia viene individuata come omologa se la distanza risulta inferiore a 0,7 volte la distanza dal secondo più vicino.

## **2.6 Confronto SIFT e SURF**

Entrambi gli algoritmi analizzati, pur essendo caratterizzati da descrittori che lavorano in modo differente, producono come output una rappresentazione della zona circostante ogni punto di interesse all'interno di un vettore. I descrittori vengono poi confrontati con quelli estratti dalle altre immagini.

Mentre il SIFT è sempre caratterizzato da un vettore di lunghezza 128, nel caso del SURF si possono creare diversi descrittori di lunghezza differente a seconda delle specifiche necessità del caso in esame.

Entrambi gli algoritmi sfruttano uno schema di matching simile, ma il SURF presenta un ulteriore raffinazione in quanto include il segno del Laplaciano. Questo accorgimento permette una rapida distinzione tra features chiare su fondo scuro e la situazione opposta, rendendo possibile un matching più rapido rispetto al SIFT, anche nel caso si impieghi l'algoritmo SURF-128.

In generale il SIFT estrae un numero superiore di punti di interesse, il che comporta automaticamente un numero di matches superiore: bisogna però sottolineare che la percentuale di errori compiuti in questa fase risulta essere superiore rispetto a quella degli errori compiuti qualora si utilizzi l'algoritmo concorrente. (Valgren e Lilienthal).

Il costo computazionale dell'algoritmo proposto da Lowe risulta inoltre essere superiore e, generalmente, sempre più alto rispetto a quello richiesto da tutte le versioni del SURF.

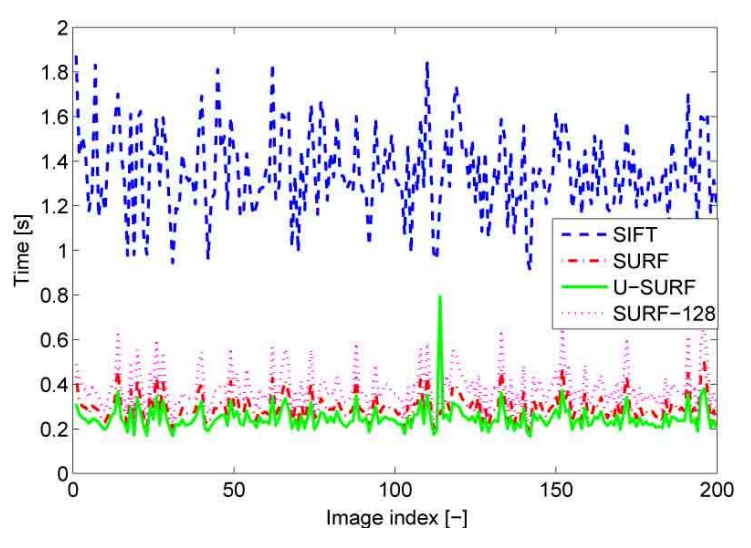

**Figura 2.18 - Tempo richiesto per computare i descrittori per 200 immagini panoramiche (Valgren e Lilienthal)**

In generale il SURF si pone quindi come il candidato ideale per l'individuazione e il matching di features locali poiché fornisce risultati sempre paragonabili a quelli del SIFT, avendo però allo stesso tempo un costo computazionale inferiore.

## **3CAPITOLO 3**

## **3 L'ESTRAZIONE DEI PUNTI OMOLOGHI CON IL NUOVO SOFTWARE S&M EyeDEA**

Il programma utilizzato nel presente lavoro di tesi per l'estrazione dei punti omologhi è EyeDEA, un pacchetto software implementato presso il Dipartimento DICATA dell'Università degli Studi di Parma. Esso rappresenta l'evoluzione dell'algoritmo S&M (Structure & Motion) utilizzato dall'Ing. Boldori.

Eyedea implementa al suo interno una nuova strategia di estrazione dei punti ed è più robusto e accurato, grazie soprattutto all'utilizzo dell'operatore SURF e a una diversa stima della geometria epipolare/trifocale. Queste innovazioni permettono di maneggiare sequenze di immagini difficilmente gestibili in precedenza e di individuare un maggior numero di tie points. (Roncella et, al 2010).

La strategia di estrazione implementata all'interno del nuovo programma è schematizzabile in due passi fondamentali:

- estrazione delle features e valutazione delle presunte corrispondenze;
- individuazione degli outlier.

L'estrazione delle features, così come il loro successivo matching, deve rispondere a una serie di requisiti fondamentali: i punti individuati devono essere chiaramente distinguibili

dallo sfondo, in modo da garantire che essi possano essere individuati anche su altre immagini del blocco. Allo stesso tempo essi devono essere ben distribuiti sull'intera superficie del fotogramma.

I punti sono selezionati grazie ad un operatore d'interesse, che valuta le caratteristiche radiometriche dell'immagine in una finestra locale, mentre il matching tra le diverse features individuate viene eseguito confrontando tra loro i descrittori creati nella precedente fase di estrazione. Mentre l'operatore deve quindi essere in grado di identificare il medesimo oggetto anche in presenza di diverse condizioni d'illuminazione, o con differenti geometrie di presa, il descrittore deve memorizzare al suo interno tutte le informazioni che caratterizzano l'intorno della feature considerata. In questo modo è poi possibile procedere con una corretta individuazione dei punti omologhi.

La fase di individuazione degli outlier è eseguita filtrando la lista dei punti omologhi, imponendo dei vincoli di tipo geometrico e/o radiometrico: così facendo molti degli errori grossolani presenti nelle corrispondenze sono individuati e rimossi. Spesso, infatti, prescindendo dall'operatore di interesse impiegato, si ottiene un largo numero di matching: sfortunatamente non è però detto che essi siano tutti corretti. Una delle scelte più popolari che permette l'individuazione di un buon numero di outlier, qualora sia noto l'orientamento interno, è la stima della Matrice Fondamentale F (o della Matrice Essenziale E) e l'imposizione del vincolo epipolare. (Hatley e al, 2000). Il vincolo epipolare non è però in grado di discriminare coppie errate nel caso in cui il falso match si trovi lungo la linea epipolare. Poiché la percentuale di coppie che presenta una tale criticità può essere importante, soprattutto nel caso di sequenze di immagini caratterizzate da elementi ripetitivi, (Roncella et al., 2010) è necessario utilizzare un ulteriore criterio per la rimozione dei falsi matches.

Il tensore trifocale T (Hartley et al., 2000), che analizza triplette successive di immagini, può essere impiegato come ulteriore metodo di filtraggio delle corrispondenze erronee: poiché il tensore T vincola un set di raggi omologhi a intersecare un singolo punto oggetto, qualora questa condizione non si verifichi, il punto viene scartato dalla lista degli omologhi.

Prima di procedere con una più dettagliata descrizione del funzionamento del software EyeDEA è presentato uno schema generale di tutti gli step che è necessario seguire in fase di pre-processamento delle immagini, precedentemente all'impiego del software stesso. Sono

69

poi illustrate anche le operazioni da eseguirsi per completare la compensazione del blocco fotogrammetrico.

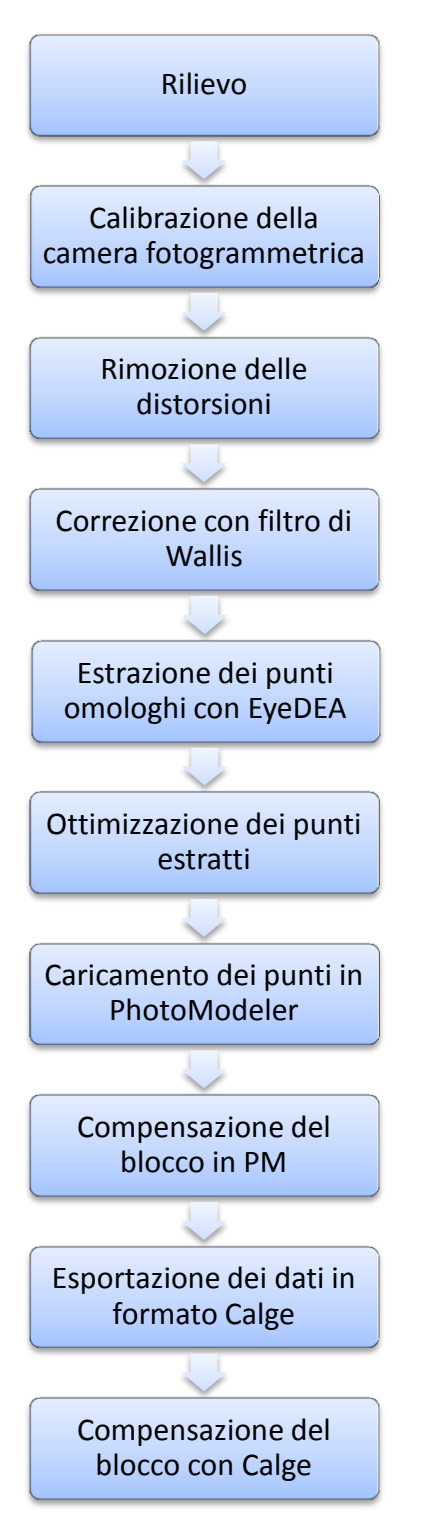

**Figura 3.1 - Schema del processo seguito per l'estrazione automatica dei punti omologhi e per la compensazione del blocco fotogrammetrico**

## **3.1 Calibrazione della camera**

Nei progetti fotogrammetrici ricopre un ruolo di grande importanza l'informazione metrica contenuta all'interno dei fotogrammi acquisiti: per le applicazioni di tipo ingegneristico è quindi necessario disporre di una camera calibrata.

La procedura di calibrazione consiste nella determinazione dei parametri di orientamento interno della camera, cioè le coordinate del punto principale, la distanza focale e le curve di distorsione che caratterizzano le lenti dell'obiettivo. La conoscenza di questi parametri permette di trasformare le immagini da distorte a indistorte. Le correzioni applicate sono dell'ordine dei µm, ma aumentano proporzionalmente con la distanza dal punto principale: qualora si cerchino, come nel nostro caso, punti di legame dislocati sull'intero fotogramma diviene quindi fondamentale disporre di una camera calibrata.

La macchina fotografica utilizzata è una Nikon D70 reflex digitale, con obiettivo grandangolare da 20 mm. Il frame della fotocamera è di forma rettangolare, composto da 3008 colonne per 2000 righe di pixel, per una dimensione di 21.8494 mm di larghezza e 14.5123 mm di altezza.

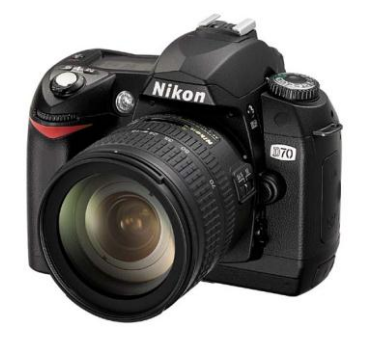

**Figura 3.2 Fotocamera digitale reflex Nikon D70**

Le distorsioni presenti nelle fotografie sono dovute alla non idealità dell'ottica della camera e al fatto che l'immagine non è una rigorosa prospettiva centrale. Tali distorsioni sono modellizzate modificando le equazioni di collinearità secondo il modello di Brown. Esso introduce 10 parametri, i quali scompongono la distorsione in:

 distorsione radiale: modellizzata con una funzione polinomiale dispari, rappresenta la componente più consistente. Viene identificata dai parametri  $K_1$ ,  $K_2$  e  $K_3$ .
- distorsione tangenziale: rappresenta la non esatta concentricità delle lenti rispetto all'asse ottico. Essa è di un ordine di grandezza inferiore rispetto alla distorsione tangenziale e viene modellizzata attraverso i parametri  $P_1$  e  $P_2$ .
- distorsione affine: modellizza il fatto che il pixel non è perfettamente quadrato attraverso il rapporto  $\xi/\eta$ .
- distorsione di taglio: modellizza il pixel che diviene un parallelogramma introducendo i coefficienti  $b_1$  e  $b_2$ .

Le distorsioni sono modellizzate modificando le equazioni di collinearità, come definito nella  $(1).$ 

$$
\begin{cases}\n\xi = (\xi_0 + d\xi) - c \frac{r_{11}(X - X_0) + r_{21}(Y - Y_0) + r_{31}(Z - Z_0)}{r_{13}(X - X_0) + r_{23}(Y - Y_0) + r_{33}(Z - Z_0)} \\
\eta = (\eta_0 + d\eta) - c \frac{r_{12}(X - X_0) + r_{22}(Y - Y_0) + r_{32}(Z - Z_0)}{r_{13}(X - X_0) + r_{23}(Y - Y_0) + r_{33}(Z - Z_0)}\n\end{cases}
$$
\n(3.1)

dove  $d\xi$ e  $d\eta$  rappresentano le correzioni necessarie dovute alle distorsioni.

Secondo il modello di Brown le correzioni  $d\xi e \, d\eta$  assumono le espressioni:

$$
\begin{cases}\nd\xi = (\xi - \xi_0)[K_1 \cdot r^2 + K_2 \cdot r^4 + K_3 \cdot r^6] + P_1[r^2 + 2(\xi - \xi_0)^2] ++ 2P_2(\xi - \xi_0)(\eta - \eta_0) + b_1(\xi - \xi_0) + b_2(\eta - \eta_0) \\
d\xi = (\eta - \eta_0)[K_1 \cdot r^2 + K_2 \cdot r^4 + K_3 \cdot r^6] + P_2[r^2 + 2(\eta - \eta_0)^2] ++ 2P_1(\xi - \xi_0)(\eta - \eta_0)\n\end{cases} (3.2)
$$

dove:

- $r = \sqrt{(\xi \xi_0)^2 + (\eta \eta_0)^2}$  rappresenta la distanza radiale;
- $K_1, K_2, K_3$  rappresentano i coefficienti di distorsione radiale;
- $P_1, P_2$  rappresentano i coefficienti di distorsione tangenziale;
- $\bullet$   $b_1, b_2$  rappresentano i coefficienti di distorsione affine e di taglio.

Esistono diverse metodologie di calibrazione, differenti in termini di risorse e costi. Nel presente lavoro si è optato per una calibrazione con nuvola di punti, utilizzando l'apposito software di calibrazione PhotoModeler Camera Calibrator<sup>©</sup>. Esso permette il calcolo dei parametri di orientamento interno a partire dalla misura di punti omologhi, individuati dall'operatore, su una serie di fotografie scattate ad un apposito poligono di calibrazione, e da un fattore di scala noto. Il poligono di calibrazione specifico per la versione del software utilizzata consiste in un pattern formato dall'alternarsi di triangolini bianchi e neri, sul quale sono presenti 4 marche che l'operatore deve essere in grado di segnalizzare con precisione. Il pattern è stato stampato su un foglio A0.

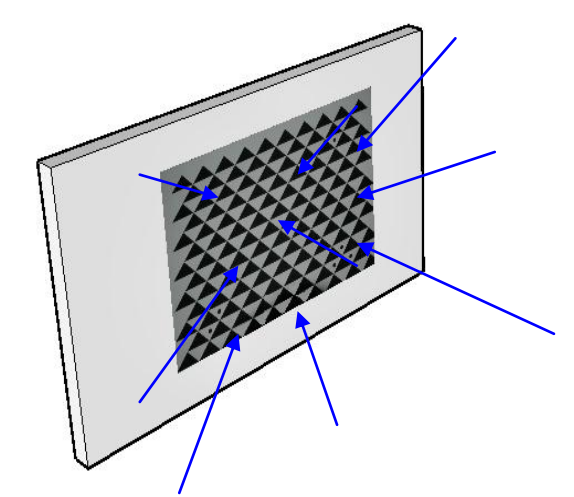

**Figura 3.3 - Schema delle prese per la calibrazione**

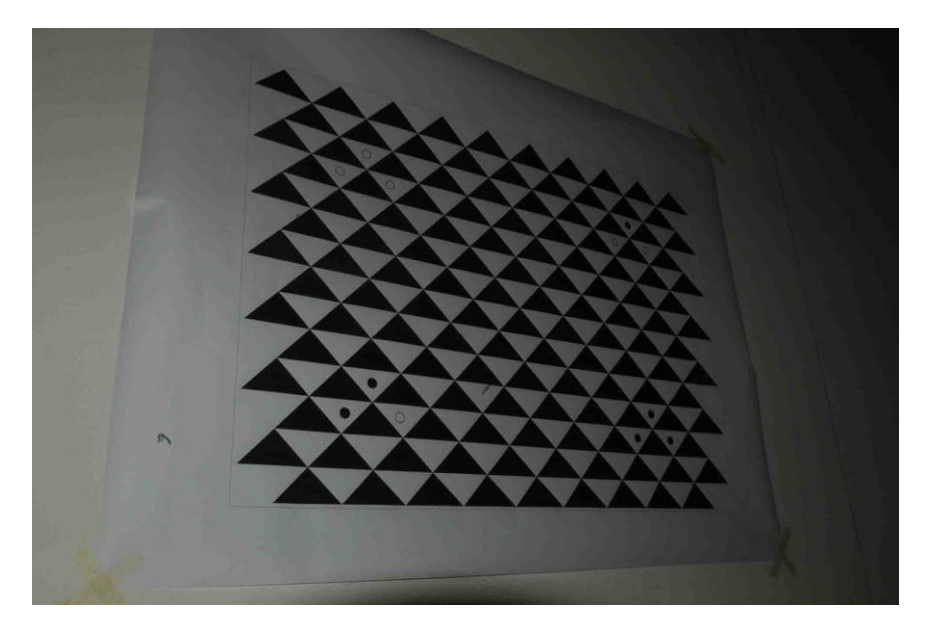

**Figura 3.4 - Esempio di una fotografia del pattern scattata durante la fase di calibrazione della camera**

Le foto scattate all'apposito poligono di calibrazione devono essere effettuate ruotando la camera di ± 90°, con lo scopo di eliminare la correlazione tra i parametri di orientamento interno che si intende stimare. Il software è in grado di ricostruire, sulla base delle immagini e secondo un fattore di scala noto, la scala del fotogramma. La dimensione del sensore viene definita sulla base di una fotografia scattata, a distanza nota, a un foglio bianco di dimensioni note, mentre il fattore di scala è definito conoscendo la distanza tra le marche 1 e 4 presenti sul poligono.

Una volta che l'operatore ha individuato, per ognuna delle fotografie, la posizione delle 4 marche, il software è in grado, grazie ad una procedura di bundle-adjustment risolta attraverso i minimi quadrati, di produrre un certificato di calibrazione nel quale sono forniti i valori dei parametri K<sub>1</sub>, K<sub>2</sub> P<sub>1</sub> e P<sub>2</sub>. Gli altri parametri del modello di Brown non sono considerati dal software commerciale utilizzato, poiché essi sono molto meno influenti rispetto a quelli che modellizano le componenti radiale e tangenziale della distorsione.

La procedura di calibrazione deve essere ripetuta per ogni rilievo poiché colpi accidentali, variazioni di temperatura e della distanza di messa a fuoco, possono modificare leggermente l'ottica della camera.

| Nome Camera              | Nikon D70  |                |                 |
|--------------------------|------------|----------------|-----------------|
| Focale                   | 19.1994    | mm             |                 |
| Larghezza formato        | 21.8494    | mm             |                 |
| Altezza formato          | 14.5123    | mm             |                 |
| X punto principale       | 10.9353    | mm             |                 |
| Y punto principale       | 7.2405     | mm             |                 |
| Parametri di distorsione |            |                |                 |
| K1                       | 0.0002996  | K2             | $-8.032E - 007$ |
| P1                       | 1.826E-006 | P <sub>2</sub> | 4.389E-006      |
| Dimensione immagine      |            |                |                 |
| 3008x2000                | pixel      |                |                 |
|                          |            |                |                 |

**Figura 3.5 - Esempio di certificato di calibrazione**

## **3.2 Pre-processamento delle immagini**

Prima di procedere con l'estrazione dei punti omologhi con il software EyeDEA è necessario pre-processare le immagini con lo scopo di rimuovere le distorsioni.

Dalla precedente fase di calibrazione sono infatti noti i parametri che modellizzano le distorsioni della camera: con lo scopo di migliorare la qualità dei punti estratti da EyeDEA, le immagini vengono ricampionate con il software DistRemover. Esso è stato implementato presso il Dipartimento DICATA dell'Università degli Studi di Parma da Riccardo Roncella. Per ognuna delle immagini viene dapprima stimato il campo di deformazione applicando le formule di Brown; esso viene poi reinterpolato su una griglia regolare il cui passo dipende

dall'entità massima della distorsione: ad una distorsione maggiore corrisponde un passo della griglia inferiore. Infine, per ognuno dei pixel dell'immagine indistorta viene calcolato, tramite ricampionamento diretto, il pixel corrispondente sull'immagine originale. In questo modo i fotogrammi sui quali EyeDEA esegue l'estrazione dei punti omologhi sono immagini indistorte.

Spesso è poi necessario anche applicare il filtro di Wallis (Wallis, 1976). Tale filtro esalta i contrasti locali, mantenendo comunque i dettagli dei margini degli oggetti, permettendo così l'estrazione di features anche in zone caratterizzate da una tessitura non troppo evidente. Il filtro impiegato permette di migliorare le immagini, e quindi la successiva fase di estrazione dei tie points, forzando i valori di grigio e il contrasto e facendoli corrispondere a determinati valori target (Batesavies, 1991).

L'algoritmo proposto da Wallis è basato su due parametri, media e varianza locale: per ogni pixel viene richiesto di avere una media locale *m<sup>d</sup>* e una varianza locale *v<sup>d</sup>* desiderate secondo la formulazione seguente:

$$
x'_{ij} = m_d + \sqrt{\frac{v_d}{v_{ij}}(x_{ij} - m_{ij})}
$$

Dove *mij* e *vij* rappresentano rispettivamente la media e la varianza locale.

Il maggior inconveniente legato all'applicazione del filtro di Wallis è che esso tende a esaltare dei dettagli sottili, talvolta a scapito delle features principali che vengono perse durante il processamento delle immagini (Lee, 1980).

Si considerino ad esempio le seguenti fotografie riportate in [Figura 3.1Figura 3.6](#page-70-0)**Errore. L'origine riferimento non è stata trovata.**, dove emerge l'effetto dell'applicazione del filtro di Wallis, e la conseguente esaltazione dei contrasti e delle tessiture presenti, ad una immagine scattata alla facciata del Rettorato del Politecnico di Milano.

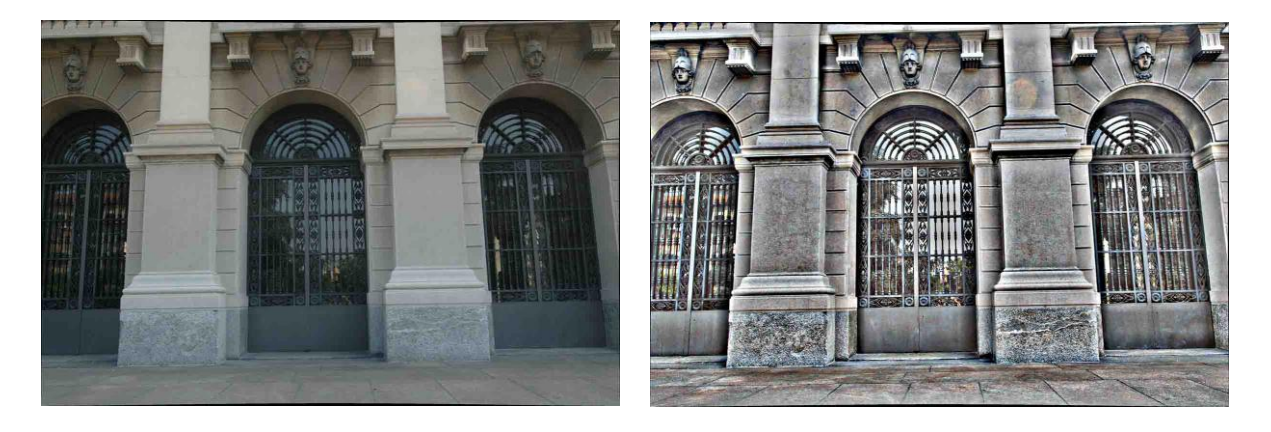

**Figura 3.6a e 3.6b - Esempio di applicazione del filtro di Wallis ad una fotografia scattata alla facciata del Rettorato**

L'esaltazione del contrasto dovuta al pre-processamento dell'immagine permette l'estrazione di punti anche in zone dove prima non veniva individuata alcuna feature, come ad esempio sulle colonne in pietra della facciata.

Nel primo caso [\(Figura 3.7a](#page-76-0)) l'immagine processata dal software per l'estrazione dei punti omologhi è l'immagine originale: in questo caso l'operatore di interesse non è in grado di estrarre alcuna feature sulle colonne [\(Figura 3.7a](#page-76-0)). Pre-processando l'immagine con il filtro di Wallis viene estratto un numero di punti elevato significativo [\(Figura 3.7b](#page-76-0)).

<span id="page-76-0"></span>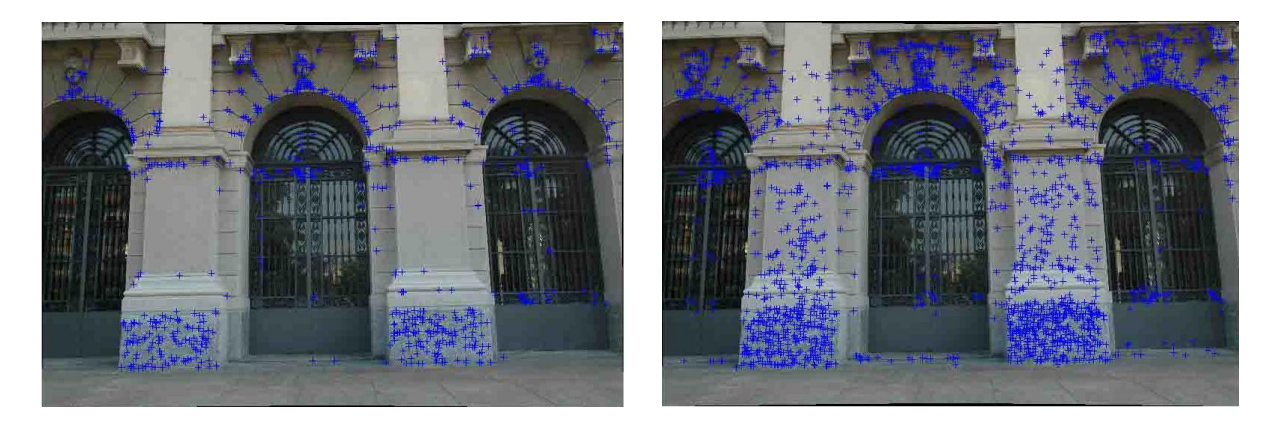

**Figura 3.7a e 3.6b - Punti estratti da EyeDEA in caso di immagine originale (a) e previa applicazione del filtro di Wallis (b)**

### **3.3 Estrazione dei punti omologhi con EyeDEA**

Per l'estrazione automatica dei punti omologhi è stato utilizzato il software EyeDEA, implementato presso il Dipartimento DICATA dell'Università degli Studi di Parma. Esso presenta una nuova e differente strategia rispetto a quella implementata nell'algoritmo S&M testato dall'Ing. Boldori all'interno del suo lavoro. In quel caso l'estrazione dei punti omologhi era effettuata impiegando l'operatore di Harris e si prevedeva di eliminare gli outliers impiegando sia il paradigma RANSAC sia imponendo dei vincoli sulla geometria epipolare e trifocale al modello, strategie meno complesse di quelle implementate all'interno del nuovo software.

### **3.3.1 Il nuovo software**

EyeDEA si pone come un programma completo per il processamento di blocchi fotogrammetrici, dotato di una GUI (Graphical User Interface) che può aiutare l'utente durante le operazioni da svolgere: esso è in grado di maneggiare sequenze difficilmente gestibili dalla precedente versione dell'algoritmo, trovare un maggior numero di tie points e risulta essere più robusto e accurato. (Roncella et al., 2010). Il software permette all'utente di svolgere ulteriori operazioni rispetto alla sola estrazione dei punti omologhi, come ad esempio la misura manuale o semi-automatica di punti immagine: l'utente seleziona i punti su una immagine e il software attraverso una procedura di matching è in grado di individuare il punto omologo sulle altre immagini del blocco.

L'estrazione delle features viene realizzata usando l'operatore e il descrittore dell'operatore SURF (Speed Up Robust Feature), caratterizzato da un'invarianza di scala che lo rende molto più ripetibile se paragonato a quello di Harris. L'operatore SURF utilizza una approssimazione del determinante della matrice Hessiana, che può essere computata in modo molto rapido impiegando le immagini integrali, raggiungendo tempistiche comparabili con quelle dell'operatore di Harris e inferiori a quelle ottenibili impiegando il SIFT. (Roncella et al., 2010). Per maggiori dettagli sul funzionamento dell'operatore SURF si rimanda al precedente capitolo 2.

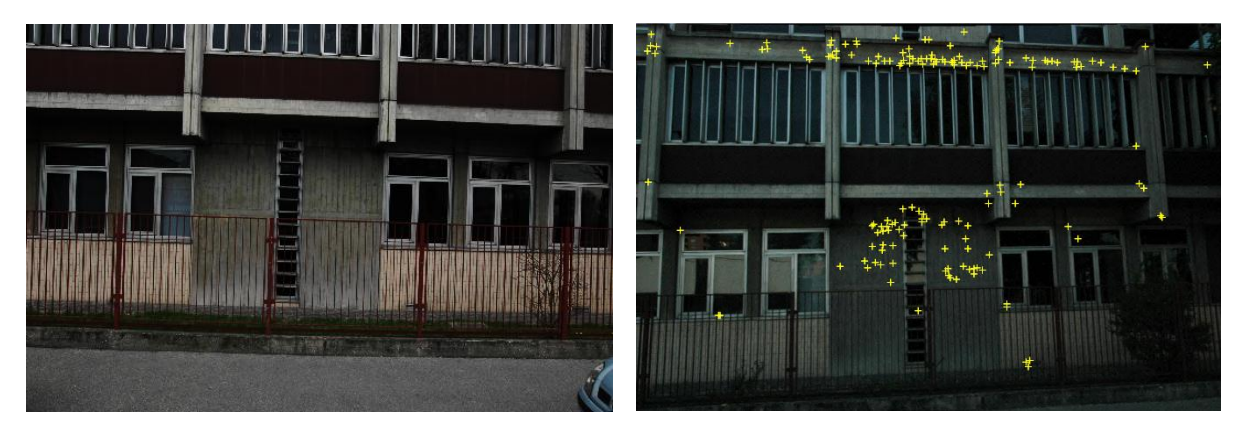

**Figura 3.8 - Confronto tra i punti estratti dalle due versione del software S&M: a sinistra un fotogramma per il quale non era possibile estrarre punti con la prima implementazione del software S&M, a destra i punti estratti da EyeDEA**

### **3.3.2 L'estrazione delle features**

Il SURF è in grado di operare a scale d'immagini differenti, permettendo quindi di identificare lo stesso punto oggetto, anche se questo si trova a diversi livelli di dettaglio nelle varie immagini costituenti il blocco fotogrammetrico. Al termine dell'estrazione delle features ogni punto viene associato con il suo descrittore, cioè un vettore altamente distintivo che contiene al suo interno la distribuzione radiometrica dei pixel che circondano il punto: tale vettore è teoricamente invariante a cambiamenti di scala, rotazione e illuminazione. Due features simili risultano quindi caratterizzate da descrittori simili: calcolando la distanza euclidea tra i due vettori si ottiene una misura della loro somiglianza. Per eseguire il loro confronto è possibile utilizzare due differenti strategie: una ricerca di tipo esaustivo, caratterizzata da un elevato costo computazionale, o un metodo di tipo approssimato quale il Kd-tree (Beus et al., 1997).

Un ulteriore parametro che può essere specificato dall'utente è la soglia rapporto di vicinanza. Come detto, il confronto tra i descrittori viene eseguito calcolando la distanza euclidea esistente tra essi, la quale fornisce una idea della somiglianza esistente tra le diverse features. Poiché i punti omologhi non coincidono esattamente nello spazio delle corrispondenze, ma sono invece identificati sulla base di un criterio di minima distanza, attraverso la soglia rapporto di vicinanza è possibile definire quali punti di quelli che si trovano nell'intorno di un dato tie point siano effettivamente punti omologhi. Tale parametro può variare tra 0.5 e 0.95, dove 0.5 rappresenta il valore più stringente, mentre

0.95 permette di selezionare un numero di punti maggiore, anche se caratterizzati da una precisione inferiore.

L'impiego dell'operatore SURF ritorna un numero più alto di corrispondenze rispetto all'operatore Harris, senza alcun costo computazionale aggiuntivo, e garantisce una maggiore ripetitività, grazie alla sua invarianza di scala, soprattutto nel caso di ampie basi di presa e con prospettive larghe tra le immagini del blocco. (Mikolajczyk, 2003).

### **3.3.3 Imposizione della geometria epipolare**

Al termine dell'estrazione delle features, con lo scopo di eliminare i matching erronei, viene eseguito un controllo della geometria epipolare. Risolto il problema della geometria epipolare, viene implementato l'algoritmo di orientamento relativo proposto da Nister (Nister, 2004): esso offre un approccio più diretto rispetto alla stima della matrice fondamentale e permette poi di sfruttare il fatto che sono noti l'orientamento interno e i parametri di distorsione delle camere. L'orientamento interno viene implicitamente forzato utilizzando delle coordinate immagine normalizzate e ottenendo direttamente la matrice essenziale. Il modello matematico utilizzato è più complesso rispetto a quello impiegato nella precedente versione dell'algoritmo S&M: esso utilizza una polinomiale di grado 10, invece che una di grado 3. L'impiego di un modello deterministico più corretto permette di ottenere con l'algoritmo Random Sample Consensus (RANSAC) (Fischler et al., 1981) una percentuale di inlier più alta; inoltre la maggiore complessità matematica che caratterizza la stima della matrice essenziale è bilanciata dal minor numero di iterazioni richieste da RANSAC per convergere alla soluzione corretta.

#### **3.3.4 RANSAC (Random Sample Consensous)**

RANSAC è un paradigma che permette di adattare un modello ai dati sperimentali: essendo in grado di trattare dati che contengono una significativa percentuale di errori grossolani è molto adatto nel caso di analisi automatica di immagini, dove il modello viene definito sulla base dei dati individuati dai detectors, che per loro stessa natura commettono errori. L'interpretazione dei dati estratti dalle immagini presenta due diverse tipologie di problemi:

quello della classificazione, ovvero trovare il migliore match tra i dati e uno dei modelli disponibili, e il problema della stima dei parametri, cioè calcolare il migliore valore per ognuno dei parametri che definiscono il modello stesso. Questi due problemi non sono però indipendenti tra loro: spesso, infatti, per la stima dei parametri è richiesto di risolvere prima il problema della classificazione.

Le tecniche classiche utilizzate per la stima dei parametri, quali ad esempio i minimi quadrati, ottimizzano, in accordo con una specifica funzione oggetto, l'adattamento del modello a tutti i dati disponibili. Queste tecniche non dispongono di alcun meccanismo interno che permetta di identificare, e conseguentemente rigettare, i dati affetti da errori grossolani. Normalmente si procede con la validazione del modello utilizzando l'intero set di dati: si individua il datum che è più lontano dal modello preliminare, si assume che esso sia l'errore grossolano e lo si elimina. Il processo viene iterato fino a che la deviazione massima non risulta inferiore ad una soglia prestabilita o fino a che non rimane un numero insufficiente di dati per procedere. Si può facilmente dimostrare che un singolo errore grossolano, mischiato con un set di dati buoni, può causare il fallimento del metodo di cui sopra. (Fischler et al., 1981)

Il paradigma RANSAC è invece in grado di operare anche con dati che contengono una percentuale significativa di errori grossolani. Esso è particolarmente interessante nel caso dell'analisi automatica di immagini, poiché gli operatori di interesse compiono spesso errori e i dati da loro estratti sono proprio quelli che sono poi utilizzati dagli algoritmi di interpretazione.

Gli operatori di interesse commettono principalmente due tipologie di errori: errori di classificazione ed errori di misura. Gli errori di classificazione si verificano quando l'algoritmo di estrazione delle features identifica in modo non corretto in una porzione dell'immagine la presenza di una feature. La seconda tipologia di errore si verifica, invece, quando il detector identifica correttamente la feature, ma compie un errore nella stima di uno dei parametri. Gli errori di misura generalmente seguono una distribuzione di tipo normale, mentre quelli di classificazione sono errori di tipo grossolano.

Le tecniche convenzionali sono iterative e richiedono dei buoni valori iniziali per assicurare la convergenza; RANSAC è invece caratterizzato da buone performance anche se un numero significativo di punti è individuato in modo non corretto. La procedura utilizzata da RANSAC

80

è opposta a quella convenzionale: invece di utilizzare il numero più elevato di dati possibili per ottenere una soluzione iniziale, e poi cercare i dati non validi, esso utilizza inizialmente il più piccolo data set possibile, per poi allargare il set stesso con dati consistenti. (Fischler et al., 1981).

Il paradigma RANSAC può essere descritto come segue:

*Dato un modello che richiede un minimo di n dati per stimare i suoi parametri e un set di dati P tali che n[#(P)≥n], si seleziona casualmente un subset S1 di dimensione n da P e si procede con la stima dei parametri del modello. Il modello M1 ottenuto viene utilizzato per determinare il subset S1\* di punti in P che si adattano, entro un certo valore di tolleranza, al modello stesso. Il set S1\* viene definito set di consenso di S1.*

*Se #(S1\*) è maggiore della soglia t, che è una funzione del numero di errori grossolani che si stima possano essere presenti in P, si utilizza S1\* per calcolare, possibilmente usando i minimi quadrati, un nuovo modello M1\*.*

*Se #(S1\*) è inferiore al valore soglia t, si seleziona casualmente un nuovo subset S2 e si ripete la procedura sopra descritta. Se dopo un certo numero predeterminato di tentativi non si è trovato alcun set di consenso con un numero di elementi almeno uguali a t si può terminare dichiarando il fallimento della procedura oppure risolvere il modello con il set più ampio trovato.*

Il paradigma RANSAC è quindi caratterizzato da tre parametri non specificati: l'errore di tolleranza usato per determinare se un punto sia o meno compatibile con il modello, il numero massimo di iterazioni e la soglia t (cioè il numero di punti compatibili utilizzati per classificare il modello trovato come corretto).

Nel caso di EyeDEA il numero massimo di iterazioni possibili è pari a 50.000. I costi computazionali legati all'utilizzo del software sono soprattutto legati al numero di iterazioni necessarie per la definizione di un modello corretto.

### **3.3.5 Il vincolo trifocale e il matching guidato**

Poiché la sola l'imposizione della geometria epipolare non è in grado di eliminare tutti gli errori presenti è necessario imporre dei controlli sulla geometria di tre immagini consecutive: in questo caso risulta, però, più difficile inserire i parametri di orientamento interno nel tensore trifocale. Come mostrato da Hartley (Hartley et al., 2001) il tensore trifocale, nella sua forma non calibrata, deve soddisfare 8 vincoli algebrici indipendenti per essere ritenuto geometricamente valido. Poiché imporre questi vincoli nell'algoritmo è complicato, invece del tensore trifocale, viene utilizzato un RANSAC bundle-adjustment su una tripletta di immagini: 6 punti vengono estratti in modo casuale dalle corrispondenze fissate allo stadio precedente e sono calcolati gli orientamenti relativi tra una immagine di riferimento e le altre due. Utilizzando i 6 punti le tre immagini sono riferite allo stesso spazio oggetto; fissando quindi i parametri di orientamento tutte le altre corrispondenze tra punti sono triangolate e sono calcolati tutti i corrispondenti residui. Tutti i punti con un residuo di proiezione inferiore ad una specifica soglia sono ritenuti validi. Applicare nuovamente l'algoritmo RANSAC per la validazione del modello anche in questa fase richiede poco in termini computazionali, poiché è richiesto un numero di iterazioni molto basso.

L'utilizzo di un matching trifocale guidato dopo l'applicazione di RANSAC può essere eseguito, anche se fondamentalmente tutti gli errori sono già stati rimossi grazie alla serie di controlli precedenti. (Roncella et al., 2010). Tale matching può comunque essere effettuato con lo scopo di ri-stimare il blocco usando tutti gli inlier e valutando se la nuova soluzione migliora il numero e la bontà delle corrispondenze.

## **3.4 Post-processamento delle immagini**

Spesso si verifica che il codice dell'algoritmo implementato all'interno di EyeDEA, qualora si utilizzino immagini con una elevata risoluzione che ritraggono oggetti caratterizzati da una buona tessitura, estragga un numero di punti troppo elevato, distribuiti in modo non uniforme: questo rende il blocco fotogrammetrico difficilmente maneggiabile. Non è poi necessariamente detto che la soluzione risulti più precisa qualora si disponga di un numero molto elevato di punti omologhi. La chiave per raggiungere una soluzione migliore e più precisa è la copertura dell'immagine: i punti devono, cioè, essere ben distribuiti sull'intera area del frame. Importante risulta essere anche la molteplicità dei punti, ovvero quanti raggi convergono nello stesso punto oggetto.

È quindi necessario utilizzare un software che ne ottimizzi la distribuzione: esso deve essere in grado di ridurre i punti omologhi sino al numero desiderato, solitamente non superiore ai 1000-2000 punti oggetto (Roncella et.al, 2010), mantenendo però un elevato grado di copertura e di ridondanza. Alcuni test eseguiti presso l'Università di Parma hanno dimostrato che, se si riduce il numero di punti estratti applicando questi criteri, non si hanno influenze importanti sulla accuratezza finale, a fronte di una velocizzazione molto evidente della soluzione di orientamento.

Ogni immagine può essere divisa in celle rettangolari, all'interno delle quali solo le features caratterizzate da un determinato grado di molteplicità non sono eliminate. Inoltre, con lo scopo di mantenere punti anche lungo i bordi del fotogramma, in modo da garantire una maggiore stabilità in fase di orientamento del blocco fotogrammetrico, viene assicurato che una certa percentuale fissata di punti omologhi sia dislocata in tale zona.

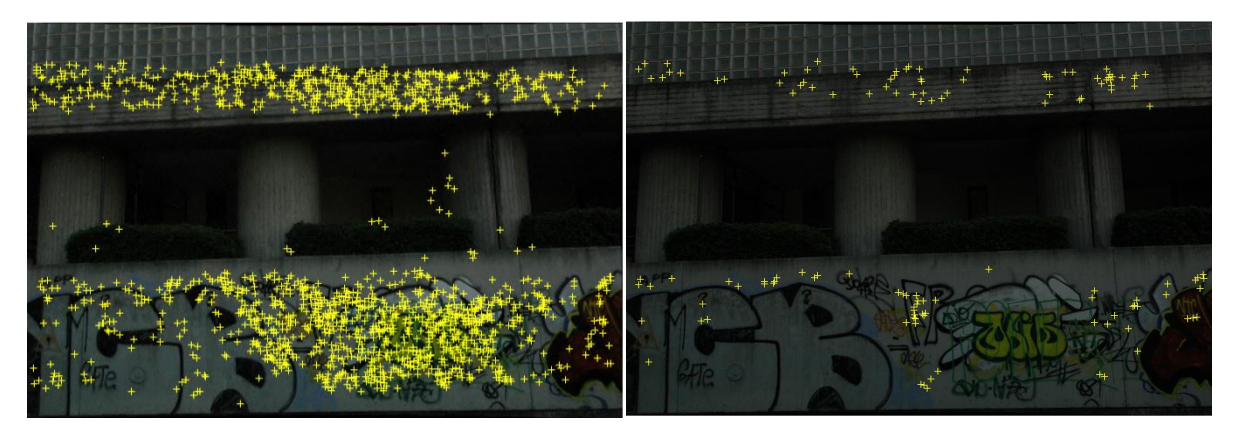

**Figura 3.9 - Esempio di ottimizzazione della distribuzione dei punti omologhi**

L'orientamento del blocco fotogrammetrico è effettuato con il software commerciale PhotoModeler, importando al suo interno i risultati ottenuti da EyeDEA. Attualmente questo fatto costituisce una limitazione al numero di immagini che possono essere processate e al numero di punti che il software è in grado di gestire. Esso presenta infatti due principali limitazioni. La prima è legata al numero di punti che possono essere caricati all'interno di un progetto di PhotoModeler: sembra infatti che solo  $2^{14}$ =16.384 punti possano essere inseriti nel progetto senza che sia necessario riavviare il computer. La seconda limitazione è legata all'implementazione della procedura di bundle adjustment: quando il numero di punti aumenta (ad esempio per un numero di punti superiore a 40.000) la computazione diventa molto più lenta. (Barazzetti, 2011). Anche in questa ottica la decimazione e l'ottimizzazione dei punti estratti diviene molto importante.

## **3.5 Possibili problematiche legate all'utilizzo di EyeDEA**

Con lo scopo di comprendere al meglio le problematiche legate all'utilizzo del software EyeDEA si sono effettuati alcuni rilievi di prova utilizzando una fotocamera di tipo compatto. Questa serie di prove consiste in rilievi pseudo statici realizzati muovendosi a piedi lungo alcune vie di Cremona utilizzando una fotocamera Nikon Coolpix S3000. Anche in questo caso la fotocamera è stata calibrata seguendo la procedura precedentemente presentata.

In particolare i rilievi svolti consistono in 4 strisciate eseguite presso Via Dante e Via Ghisleri, scattate mantenendo la camera il più possibile in posizione nadirale e assicurando un ricoprimento tra le immagini successive superiore al 70%.

La prima strisciata consiste in una serie di 62 fotogrammi scattati in Via Dante; la seconda strisciata è invece composta da 51 fotogrammi ripresi in corrispondenza dei precedenti punti di scatto rivolgendosi verso il lato opposto della strada (come riportato in [Figura 3.10\)](#page-85-0). In entrambi i casi la distanza dagli edifici è stata pari a circa 9 metri e i fotogrammi sono stati acquisiti stazionando lungo lo spartitraffico che suddivide la carreggiata.

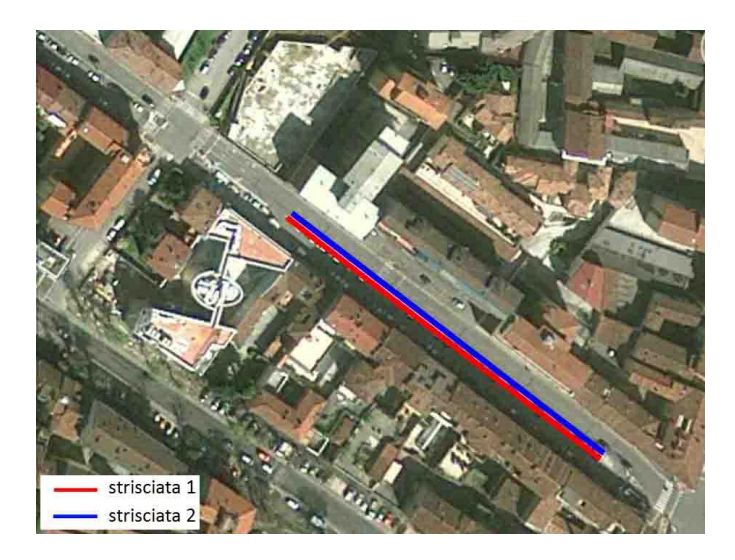

**Figura 3.10 - Strisciate acquisite in via Dante**

<span id="page-85-0"></span>La terza e la quarta strisciata sono state invece scattate in Via Ghisleri (come riportato in [Figura 3.11\)](#page-86-0) e sono costituite, rispettivamente, da 40 e da 29 fotogrammi. Il rilievo è stato eseguito dal lato opposto della sede stradale rispetto a quello fotografato, ad una distanza di circa 14 metri dagli edifici.

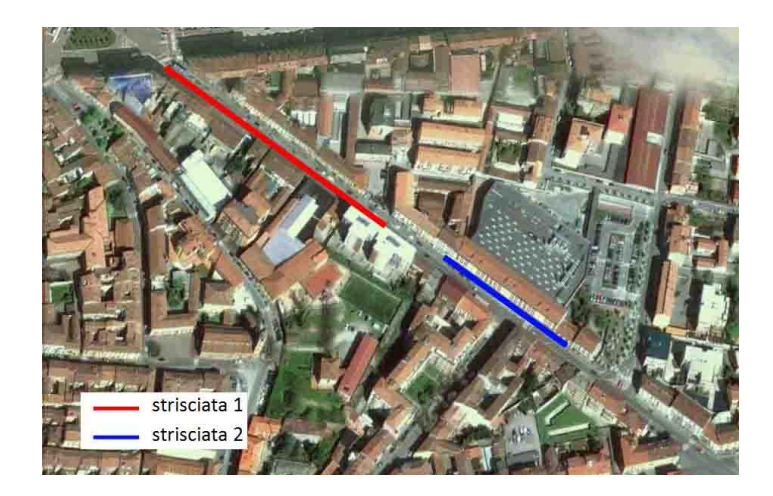

**Figura 3.11 - Strisciate acquisite in via Ghisleri**

<span id="page-86-0"></span>Dall'analisi dei blocchi fotogrammetrici acquisiti a Cremona si è potuto verificare il comportamento del software in alcune particolari condizioni critiche tipiche dell'ambiente urbano, che con buona probabilità potrebbero quindi caratterizzare un rilievo con veicolo.

In particolare si è valutato il comportamento di EyeDEA, ma anche del software PhotoModeler utilizzato per la compensazione dei blocchi, in presenza di automobili parcheggiate e di incroci.

Nel primo caso considerato è emerso come il software non sia generalmente in grado di estrarre punti sull'asfalto della strada e nella zona in cui sono parcheggiate le automobili. L'assenza di punti nella parte inferiore del fotogramma può divenite un problema durante la fase di compensazione del blocco fotogrammetrico, soprattutto se, a causa di una tessitura dell'edificio non particolarmente marcata, si presenta un analogo problema nella zona superiore dell'immagine, come mostrato in [Figura 3.12.](#page-86-1)

<span id="page-86-1"></span>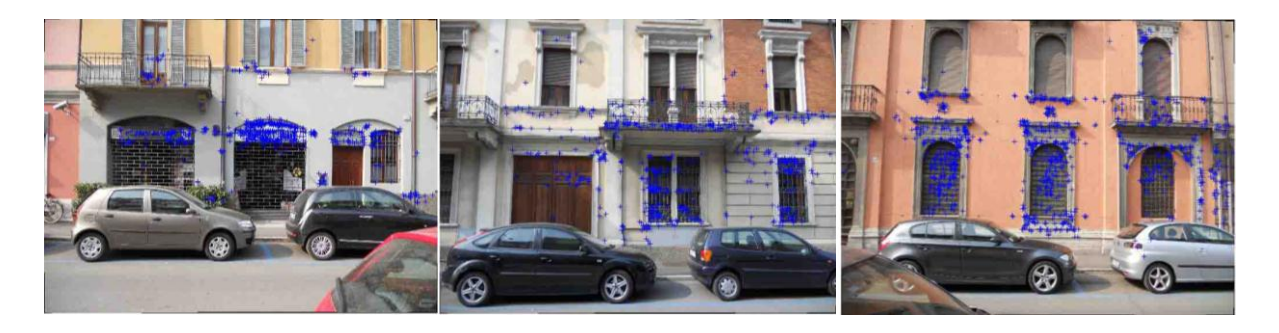

**Figura 3.12 - Esempi di estrazione dei punti omologhi con il software EyeDEA in presenza di automobili parcheggiate**

Un analogo problema, legato alla distribuzione non omogenea dei punti omologhi sull'intera superficie del fotogramma, può essere dovuto anche alla presenza di superfici caratterizzate da tessiture molto differenti sulle facciate degli edifici ripresi.

Si consideri, a titolo esemplificativo, il palazzo di [Figura 3.13:](#page-87-0) possiamo facilmente notare come nella zona inferiore, caratterizzata da una tessitura più evidente, il software sia in grado di estrarre un notevole quantitativo di punti (anche fin troppo elevato), mentre nella parte superiore dell'edificio, corrispondente ad una parete intonacata, i tie points individuati siano molto pochi.

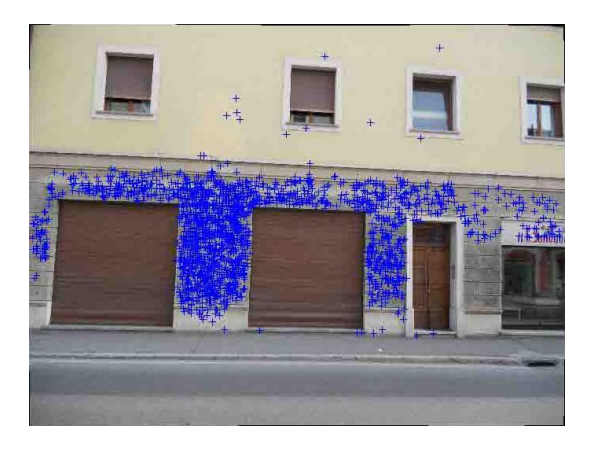

**Figura 3.13 - Esempio di estrazione di punti omologhi da parte del software EyeDEA in condizioni di tessitura della facciata dell'edificio molto variabili**

<span id="page-87-0"></span>Per quanto concerne invece la presenza di incroci si è valutata l'estrazione dei punti omologhi all'incrocio tra Via Ghisleri e Via Marmolada. Alcuni dei fotogrammi della sequenza sono riportati nella successiva [Figura 3.14.](#page-88-0)

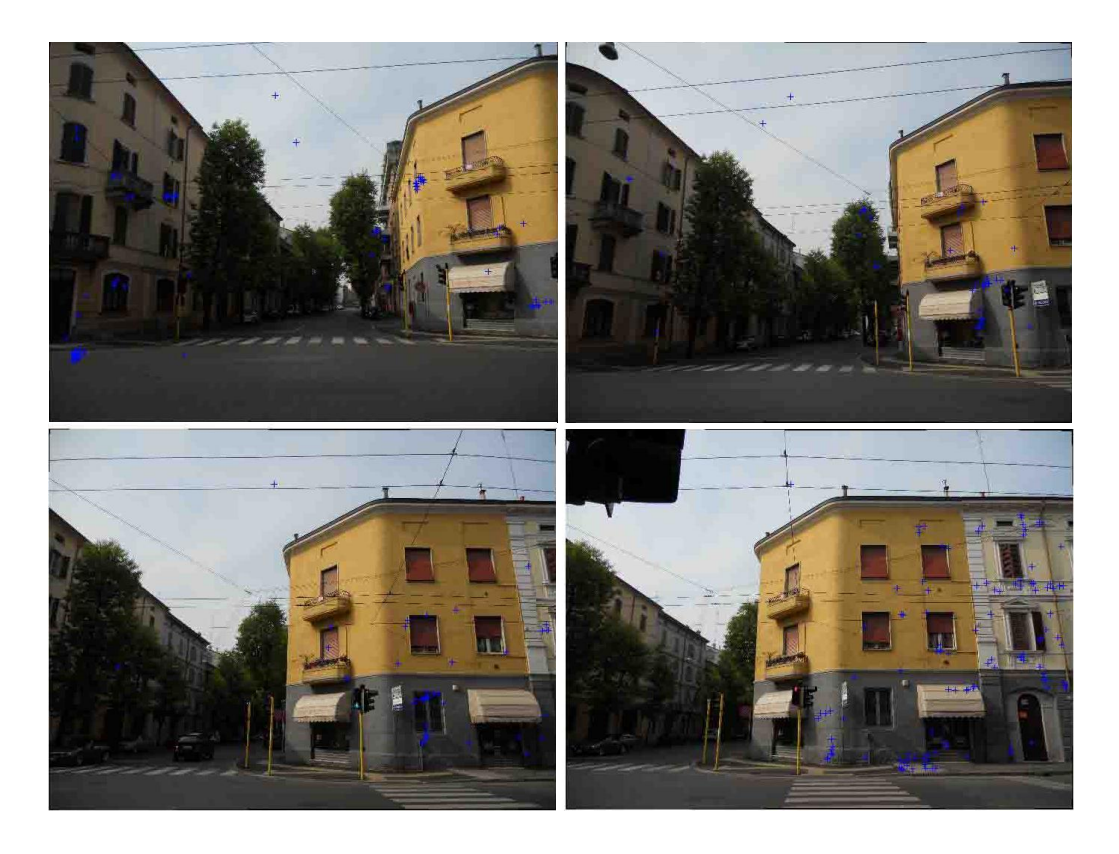

**Figura 3.14 - Esempio di estrazione di punti omologhi con il software EyeDEA in corrispondenza di un incrocio**

<span id="page-88-0"></span>Possiamo innanzi tutto notare come la percentuale di asfalto ripreso nelle immagini sia significativa; inoltre negli incroci è marcata anche la presenza del cielo sulla quale non è possibile trovare punti omologhi. Tutto ciò porta alla constatazione che il numero di punti estratti in concomitanza dell'incrocio sarà spesso esiguo. Interessante è anche notare come alcuni punti vengano estratti in corrispondenza delle fronde degli alberi: tali punti non possono essere quindi considerati particolarmente precisi, poiché anche una piccola folata di vento può comportare lo spostamento dell'oggetto da un fotogramma al successivo.

Un ultima situazione critica che si è deciso di valutare è quella della presenza di edifici affiancati e caratterizzati da facciate aventi tessiture molto differenti tra loro. Anche in questo caso possiamo notare una ampissima diversità nel numero di punti estratti. Un tale problema può essere, però, in parte risolto utilizzando filtri di Wallis differenti per i diversi fotogrammi della strisciata, in modo da esaltare maggiormente le zone nelle quali naturalmente EyeDEA estrae un numero di punti inferiore.

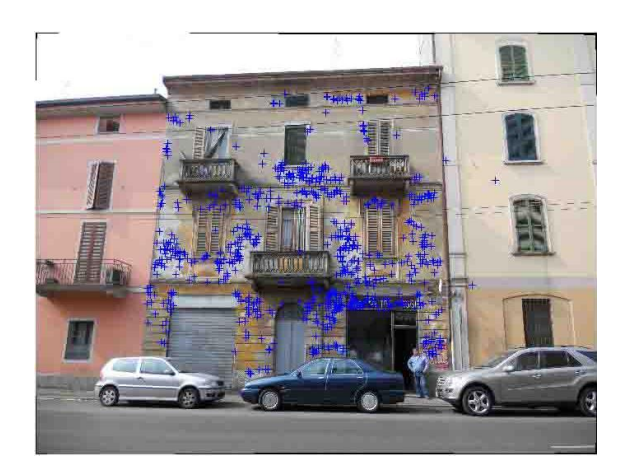

**Figura 3.15 - Esempio di estrazione di punti omologhi da parte del software EyeDEA in caso di edifici con facciate caratterizzate da tessiture molto differenti tra loro**

Dalla analisi dei punti estratti da EyeDEA è infine emerso come talvolta l'algoritmo utilizzato, nel caso in cui le immagini della sequenza siano caratterizzati da elementi geometrici ripetitivi non differenziabili uno dall'altro in termini di contrasto, non sia in grado di localizzare esattamente i tie points: in situazioni simili è possibile che i punti omologhi individuati siano affetti da evidenti errori di tipo grossolano. A tale proposito di consideri il punto 51 (evidenziato in rosso) in [Figura 3.16.](#page-89-0)

<span id="page-89-0"></span>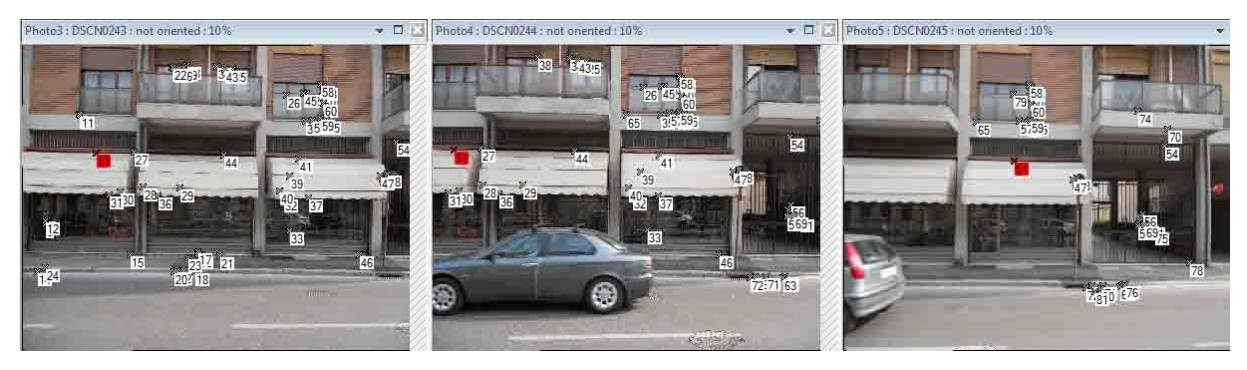

**Figura 3.16 - Esempio di errore grossolano compiuto da EyeDEA nell'estrazione dei punti omologhi**

## **3CAPITOLO 4**

# **4 UN PAIO DI RILIEVI FOTOGRAMMETRICI STATICI**

Per valutare il livello di precisione raggiungibile nel caso di un rilievo con veicolo, secondo la particolare configurazione delle camere scelta, sono stati realizzati due rilievi di prova scattando una serie di fotografie della facciata del Rettorato del Politecnico di Milano. Entrambi i rilievi sono stati svolti posizionando manualmente le camere, secondo le geometrie di presa simulate, in modo da garantire il ricoprimento desiderato.

Il primo rilievo è stato compiuto mantenendo la camera il più possibile nadirale, cioè sempre parallela alla facciata dell'edificio. Con il secondo rilievo si è voluto invece testare l'efficacia di una soluzione con due camere leggermente convergenti, poiché una tale configurazione garantirebbe una base di presa maggiore, e conseguentemente, la possibilità di muoversi più velocemente con il veicolo.

In entrambi i casi si è deciso di scattare le fotografie mantenendosi a una distanza della facciata del Rettorato di circa 8 metri, distanza stimata come plausibile tra la sede stradale e gli edifici nel caso di un rilievo reale.

## **4.1 Il rilievo con camere nadirali**

Con il primo dei due rilievi si sono valutate le precisioni raggiungibili con camere in assetto normale<sup>1</sup>. La camera fotogrammetrica utilizzata (Nikon D70) è stata montata su un treppiede fotografico: con lo scopo di garantire un ricoprimento tra un'immagine e la successiva del 75%, il rilievo è stato organizzato in 14 punti di presa, distanziati tra loro di circa 2 metri. Le fotografie sono state scattate mantenendosi a una distanza di circa 8 metri dall'edificio, riprendendo così la facciata dal piede sino al limite inferiore della balconata del primo piano.

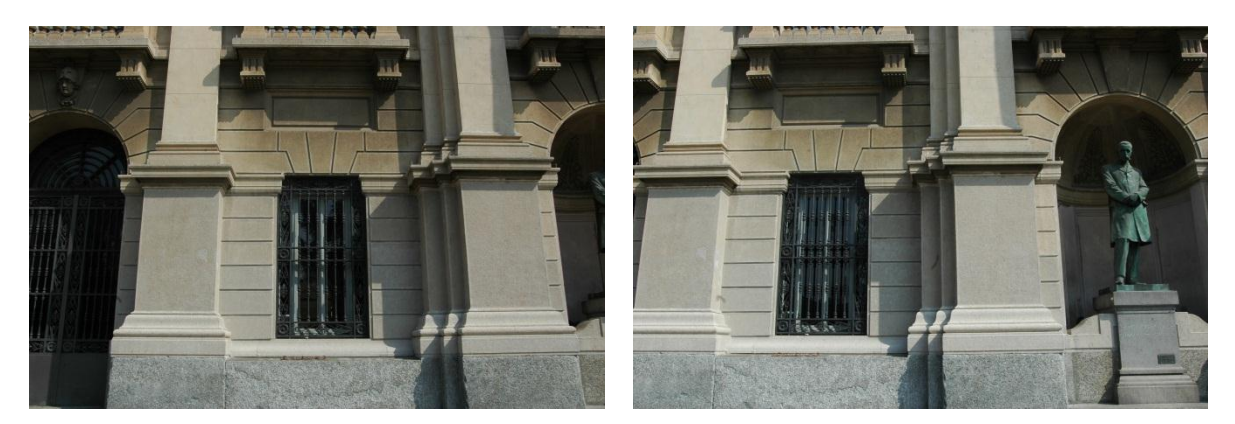

**Figura 4.1 - Due esempi di fotogrammi ripresi durante il rilievo con configurazione normale delle camere**

Dopo aver effettuato le riprese, e calibrato la macchina fotografica, si sono processate le immagini con lo scopo di eliminare le distorsioni legate all'obiettivo della camera stessa con il software DistRemover (per maggiori dettagli sulla procedura di calibrazione e sul preprocessamento delle immagini si veda il capitolo 3). Dopo questa prima fase si è proceduto con l'estrazione dei punti omologhi con il software EyeDEA.

I punti estratti dal software sono molto numerosi, 16 838 punti immagine, con una distribuzione che varia da un massimo di 1461 a un minimo di 673 punti per fotogramma.

**.** 

 $^{1}$  Con il termine assetto normale si intende la camera con asse ottico ortogonale all'oggetto da rilevare

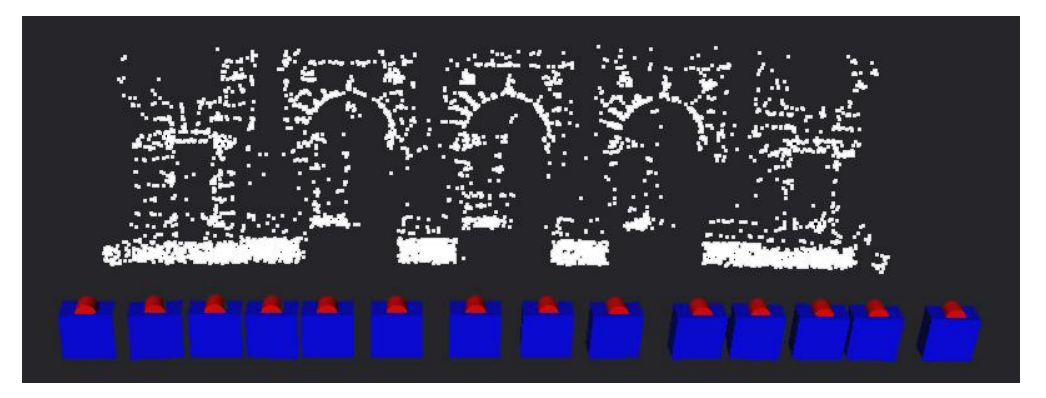

**Figura 4.2 - Schema dell'acquisizione fotogrammetrica**

<span id="page-92-0"></span>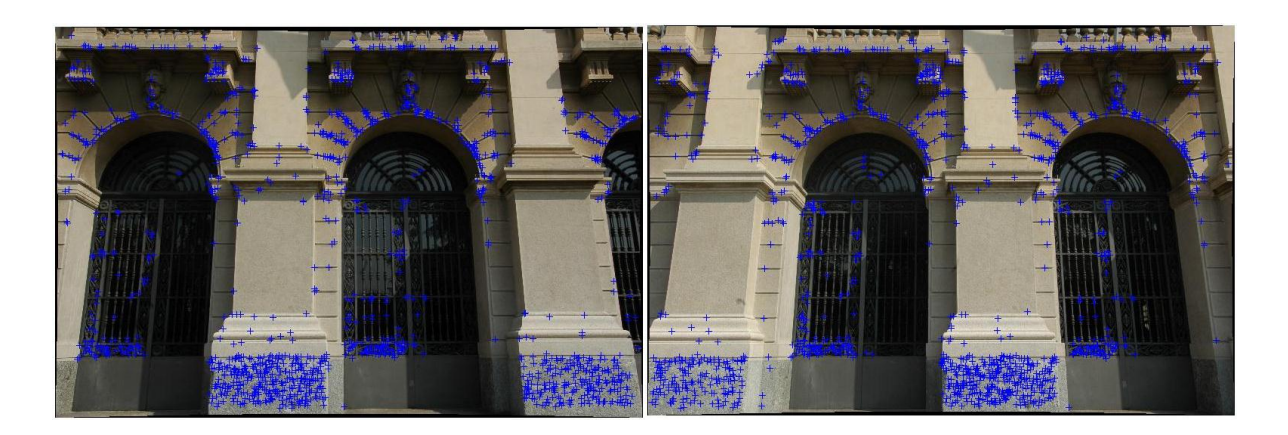

**Figura 4.3 - Fotogrammi 7 e 8 acquisiti durante il rilievo con assetto normale**

<span id="page-92-1"></span>Come si può facilmente vedere dalle precedenti [Figura 4.2](#page-92-0) e [Figura 4.3](#page-92-1) i punti omologhi estratti sono molto densi e numerosi: è quasi addirittura possibile ricostruire la superficie dell'edificio in modo denso. A causa dell'elevato numero di punti estratto da EyeDEA è richiesto un elevato tempo per l'importazione degli stessi all'interno del software fotogrammetrico PhotoModeler. È inoltre emerso che il software utilizzato non è in grado di processare con una singola operazione l'intero blocco fotogrammetrico qualora sia estratto un elevato numero di tie points: è quindi necessario procedere aggiungendo un fotogramma per volta, permettendo al programma di risolvere, a ogni iterazione, un numero inferiore di equazioni di collinearità.

Considerando tali limiti, ma anche ipotizzando una lunghezza di molto superiore ai 14 fotogrammi (per il rilievo con veicolo), si è deciso di verificare quanto l'impiego di un numero inferiore di punti omologhi incida sulle precisioni nella determinazione dei centri di presa.

I punti sono stati sfoltiti utilizzando il software di ottimizzazione presentato all'interno del precedente capitolo 3: in questo modo è stata ridotta numericamente la quantità di punti da gestire, mantenendo però una adeguata distribuzione degli stessi sui singoli fotogrammi.

Rimossi gli outliers direttamente con il software PhotoModeler (individuati come tutti quei punti caratterizzati da un RMS residuo superiore ai 5 pixel), si è proceduto con la compensazione del blocco fotogrammetrico con il software scientifico Calge, sviluppato presso la sezione Rilevamento del DIIAR del Politecnico di Milano.

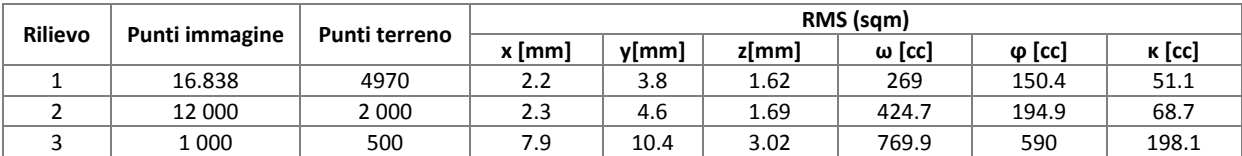

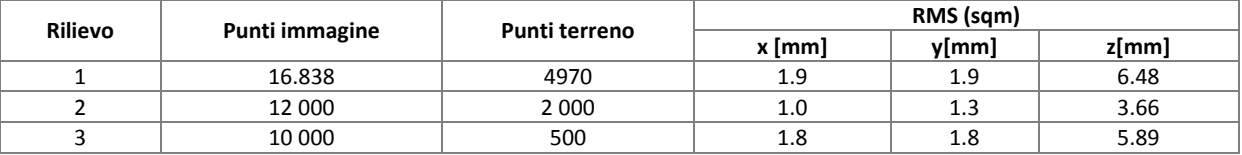

**Tabella 4.1 – Radice della media quadratica degli sqm dei centri parametri di assetto delle camere**

**Tabella 4.2 – Radice della media quadratica degli sqm delle coordinate terreno**

Dalla analisi dei risultati ottenuti dalla compensazione del blocco fotogrammetrico si nota come una diminuzione dei punti omologhi implichi un diminuzione della precisione dei parametri di orientamento esterno; lo stesso non può essere detto per la precisione dei punti: anche riducendo in modo notevole il numero dei tie points le precisioni ottenibili si mantengono sempre notevolmente basse, senz'altro al di sotto della soglia di precisione ricercata. Esse sono poi anche migliori rispetto ai risultati ottenuti in fase di simulazione, probabilmente a causa del più esiguo numero di punti omologhi individuati in tale fase.

Osservando però la dislocazione dei punti sui diversi fotogrammi è emerso come sulle superfici delle colonne della facciata del Rettorato del Politecnico, pur essendo presente una tessitura visibile ad occhio nudo, EyeDEA non sia in grado di estrarre un numero adeguato di punti. Ne viene, invece, estratta una grande quantità in corrispondenza della superficie marmorea posta a copertura dei capitelli delle colonne.

### **4.1.1 Pre-processamento delle immagini con il filtro di Wallis**

Con lo scopo di raggiungere una distribuzione dei punti omologhi più uniforme è stato applicato alle immagini il filtro di Wallis. Il numero totale dei punti immagine estratti è quindi aumentato notevolmente: sono stati individuati un totale di 38 124 punti, da un minimo di 1550 a un massimo di 3466 per singolo fotogramma.

Visto l'elevato numero di punti estratti si è deciso di filtrarli prima di compensare il blocco fotogrammetrico, imponendo i medesimi parametri utilizzati per le immagini non preprocessate (12 000 punti immagine e 2 000 punti terreno nel primo caso, 10 000 punti immagine e 500 punti terreno nel secondo).

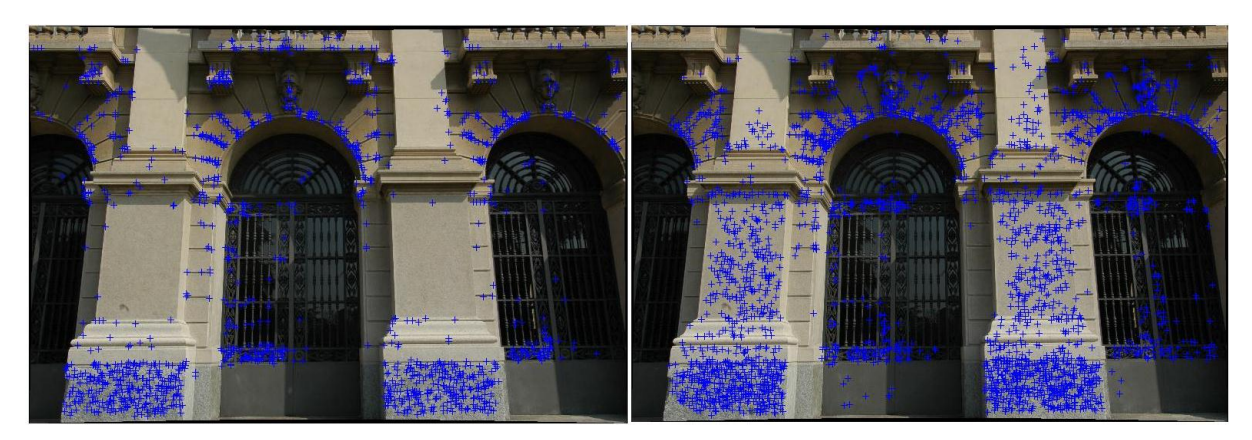

**Figura 4.4 - Confronto tra i punti estratti da Eyedea su un immagine della sequenza: (a) immagine originale, (b) immagine pre-processata con filtro di Wallis**

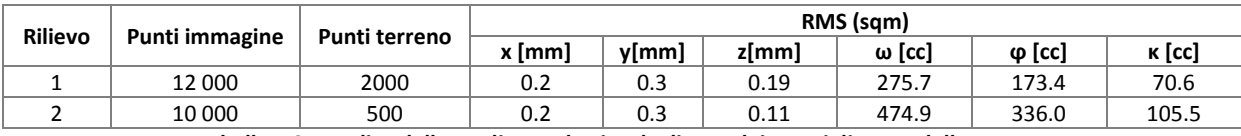

**Tabella 4.3 – Radice della media quadratica degli sqm dei centri di presa delle camere**

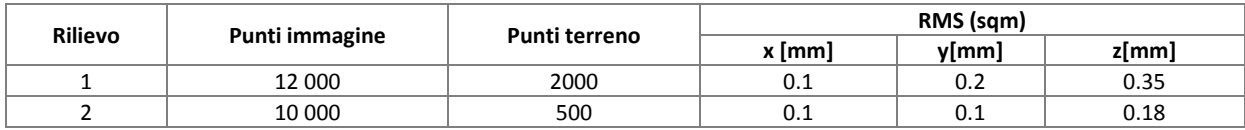

**Tabella 4.4 – Radice della media quadratica degli sqm dei centri di presa delle camere**

I risultati ottenuti dalla compensazione dei blocco fotogrammetrico pre-processato con il filtro di Wallis sono notevolmente più precisi rispetto a quelli ottenibili compensando le immagini originali: la migliore distribuzione dei punti permette infatti di dare più stabilità al blocco. Anche in questo caso le precisioni con le quali sono determinati gli angoli di assetto delle camere diminuiscono, generalmente, con un filtraggio più marcato dei punti omologhi: le differenze a seconda della diversa ottimizzazione imposta sono però meno evidenti rispetto ai casi precedentemente analizzati.

### **4.2 Il rilievo con camere convergenti**

In un rilievo in condizioni reali è fondamentale garantire una buona base di presa, in modo da garantire il maggiore avanzamento del veicolo possibile tra uno scatto e il successivo. Se inoltre le prese sono convergenti, la geometria di presa migliora così come la precisione dei punti nella direzione ortogonale all'asse di presa. Si è quindi puntato ad effettuare un rilievo impiegando due camere leggermente convergenti tra loro. È stata perciò realizzata una apposita barra metallica in alluminio da agganciare al portapacchi: essa permette di fissare due camere fotogrammetriche alla distanza di 1.1 metri. Per valutare la bontà delle precisioni raggiungibili si è deciso di svolgere un rilievo statico, fissando la barra ad un treppiede fotografico con basetta.

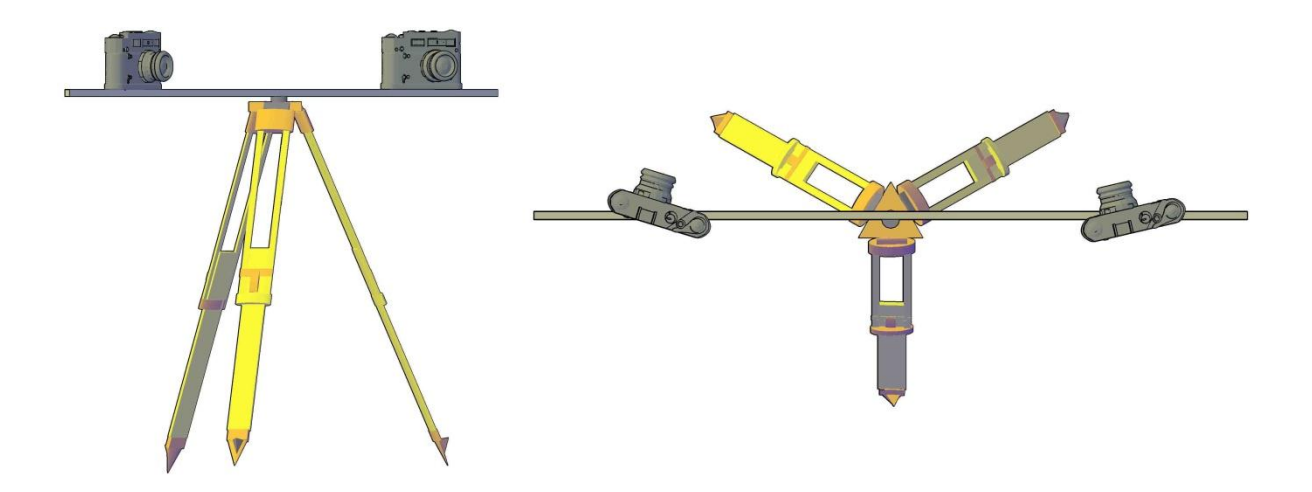

**Figura 4.5 – Strumentazione utilizzata per il rilievo con camere convergenti**

La struttura è stata spostata manualmente di circa 4 metri, per garantire un ricoprimento del 75%, in modo cioè che ogni punto omologo abbia una molteplicità non inferiore a quattro. La convergenza delle camere è stata calcolata sulla base di considerazioni di geometriche in modo da garantire il ricoprimento desiderato: ne deriva un angolo di convergenza di circa 3°. Il rilievo è stato eseguito utilizzando due fotocamere Nikon D70, con obiettivo grandangolare da 20 mm. Anche in questo caso dopo aver effettuato le riprese della facciata del Rettorato le fotocamere sono state calibrate e le immagini sono state processate con lo scopo di eliminare le distorsioni presenti. Dopo questa prima fase si è proceduto all'estrazione dei punti omologhi con il software EyeDEA. Nel caso in esame il software è stato in grado di estrarre un totale di 9280 punti immagine, distribuiti da un minimo di 354 ad un massimo 787 punti per fotogramma. In generale, quindi, il numero di punti estratti utilizzando camere leggermente convergenti è inferiore a quello dei punti estratti posizionando le camere con assetto normale rispetto alla facciata degli edifici: esso rimane comunque molto elevato e sicuramente non comparabile con i pochi punti che si potrebbero individuare manualmente.

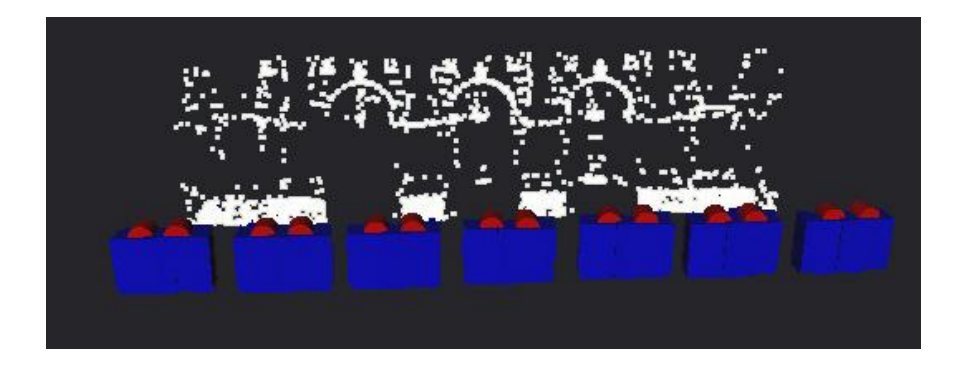

**Figura 4.6 - Schema dell'acquisizione fotogrammetrica**

Poiché il software EyeDEA non è al momento in grado di gestire due differenti fotocamere si è deciso di creare un certificato di calibrazione fittizio: ognuno dei parametri del certificato è stato ottenuto come media dei due parametri corrispondenti forniti dai certificati di calibrazione delle singole macchine fotografiche. Per valutare se una simile scelta potesse o meno incidere nella precisione dell'estrazione dei punti omologhi si è deciso di estrarre i punti su alcune fotografie fornendo il certificato di calibrazione corretto prima e quello fittizio poi. Come si può vedere in [Figura 4.7](#page-98-0) non vi sono differenze sostanziali nella localizzazione dei punti estratti con il certificato corretto (in blu) e quelli estratti utilizzando un certificato approssimato (giallo). Si noti come vi siano alcuni punti che non hanno un corrispondente nell'estrazione successiva: questo perché, come detto, le features estratte sono valutate applicando RANSAC, il quale valuta la presenza di errori grossolani estraendo un insieme casuale di osservazioni. Poiché non si verificano importanti variazioni nella dislocazione dei keypoints estratti, si è deciso di proseguire i test utilizzando un certificato di calibrazione approssimato.

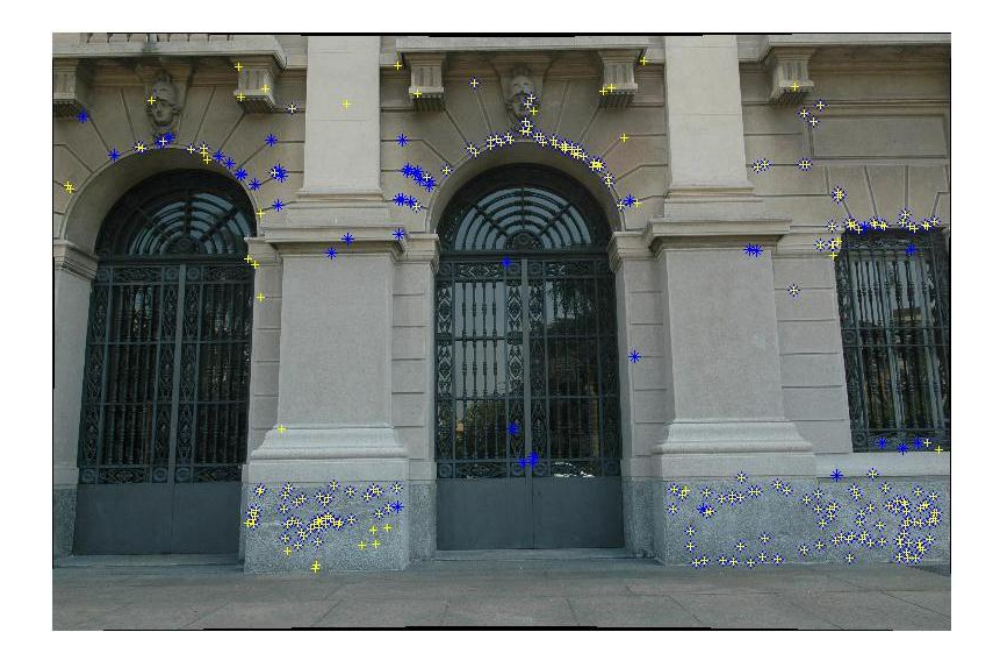

**Figura 4.7 - Confronto tra i punti estratti utilizzando il certificato di calibrazione corretto (in blu) e il certificato di calibrazione fittizio (in giallo)**

<span id="page-98-0"></span>I punti estratti sono stati importati all'interno del software PhotoModeler, utilizzato per la compensazione del blocco. Anche in questo caso, visto l'elevato numero di tie points individuati, si è deciso di valutare le variazioni di precisione ottimizzandone la distribuzione.

Gli outlier sono stati poi rimossi manualmente con il software PhotoModeler, per poi proseguire con la compensazione del blocco fotogrammetrico mediante il software scientifico Calge. Sono di seguito mostrati i risultati ottenuti in termini di RMS (degli sqm) dei parametri di orientamento esterno delle camere e dei punti a terra.

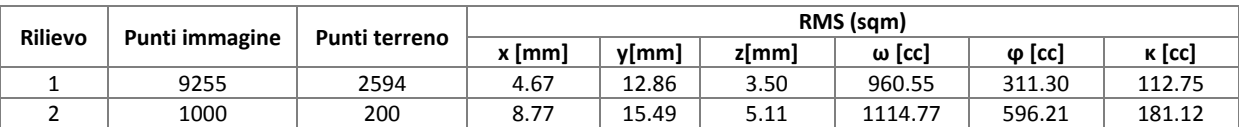

**Tabella 4.5 – Radice della media quadratica degli sqm dei parametri di O.E. delle camere**

| <b>Rilievo</b> | Punti immagine | Punti terreno | RMS (sqm) |       |       |
|----------------|----------------|---------------|-----------|-------|-------|
|                |                |               | x [mm]    | v[mm] | z[mm] |
|                | 9255           | 2594          | 3.30      | 3.22  | 10.70 |
|                | 1000           | 200           | 2.53      | 2.53  | 8.67  |

**Tabella 4.6 – Radice della media quadratica degli sqm delle coordinate terreno**

La variazione di geometria di presa non ha avuto alcuna influenza sulla distribuzione dei punti omologhi estratti: anche in questo caso, infatti, non vi sono punti estratti sulle colonne della facciata del rettorato. Si è quindi deciso di pre-processare le immagini con il filtro di Wallis, in modo da garantire una distribuzione più omogenea delle features estratte. In questo caso il numero di punti immagine estratti in totale è pari a 32 249, distribuiti da un minimo di 1250 a un massimo di 2448 punti per fotogramma.

Visto l'elevato numero di punti estratto, eccessivo per i nostri scopi, si è deciso di filtrali con l'algoritmo che ne assicura una migliore distribuzione. Si è pensato in questa fase anche di valutare l'effetto del parametro rapporto soglia di vicinanza di Eyedea. I risultati prodotti dalla compensazione dei blocchi ottenuti con diverse combinazioni dei parametri soglia e del numero di tie points filtrati sono riportati nella successive tabelle 4.6 e 4.7.

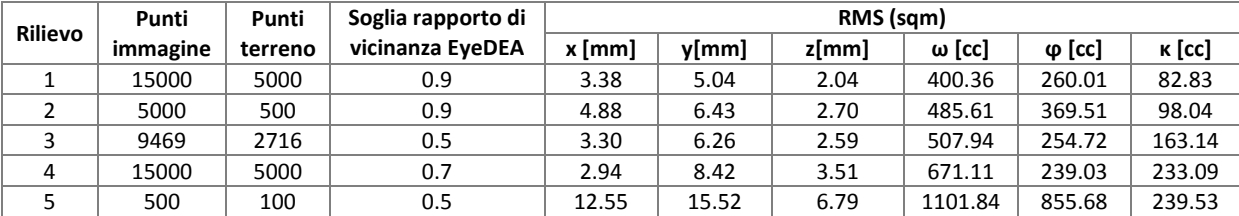

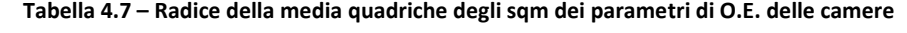

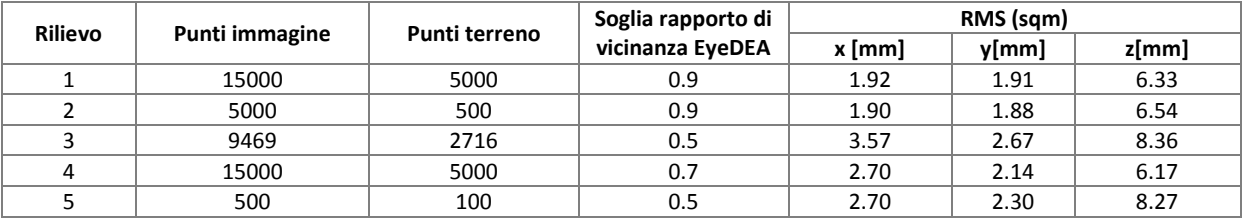

**Tabella 4.8 – Radice della media quadratica degli sqm delle coordinate terreno**

Dall'analisi dei risultati della compensazione del rilievo, eseguito con due camere leggermente convergenti tra loro, emerge un leggero peggioramento delle precisioni aumentando il numero dei punti filtrati: sia i parametri di O.E delle camere che le coordinate dei punti terreno sono comunque sempre caratterizzati da precisioni molto buone rispetto alle tolleranze imposte per una corretta georeferenziazione dell'antenna georadar. Il peggioramento delle precisioni in funzione del numero di punti compensati ha un'influenza marginale nel caso delle coordinate terreno.

Interessante è poi valutare anche l'influenza del parametro soglia rapporto di vicinanza: come era ragionevolmente ipotizzabile, imporre un vincolo più stringente (0.7 invece di 0.9) al momento dell'estrazione dei tie-points permette di raggiungere precisioni maggiori nella fase di compensazione del blocco fotogrammetrico. Precisioni ancora maggiori si possono raggiungere imponendo un vincolo ancora più stringente (soglia rapporto di vicinanza pari a 0.5). Bisogna però considerare come il tempo computazionale richiesto da EyeDEA per l'elaborazione dei dati aumenti proporzionalmente alla diminuzione del valore imposto per la soglia: è quindi importante valutare il miglior compromesso tra precisione delle corrispondenze estratte e tempo richiesto per l'estrazione e la verifica delle stesse.

Con l'ultima prova svolta si è valutato l'effetto di un filtraggio molto selettivo, in modo da verificare le precisioni raggiungibili con un basso numero di punti per fotogramma, situazione plausibile nell'ipotesi di un rilievo reale caratterizzato da un elevato numero di punti di presa. Le precisioni in questo caso sono inferiori a quelle ottenute negli altri scenari qui considerati, ma comunque sempre migliori di circa un ordine di grandezza rispetto alle tolleranze massime ammissibili.

In generale è possibile raggiungere precisioni migliori con una configurazione ad assetto normale delle camere: una tale geometria di presa avrebbe però il grande svantaggio di imporre, in caso di rilievo reale con veicolo, una frequenza di scatto superiore. Compatibilmente con le tolleranze imposte per la georeferenziazione del georadar, la migliore opzione è quindi rappresentata dall'utilizzo di due camere convergenti che scattino in modo sincrono.

### **4.3 Influenza della qualità dell'immagine**

Uno dei fattori che può influire in modo importante sulla gestione remota delle camere fotogrammetriche è la velocità di immagazzinamento delle immagini da parte delle stesse camere: all'aumentare della qualità e, conseguentemente, delle dimensioni dell'immagine, aumentano anche i tempi necessari per il salvataggio sulla schedina di memoria interna alla macchina fotografica. I tempi di trasferimento dei dati influiscono a loro volta sulla velocità massima alla quale può muoversi il veicolo in fase di rilievo. Per individuare il miglior compromesso tra qualità dell'immagine e precisione nella determinazione delle coordinate dei centri di presa si è scelto di svolgere alcuni test ricampionando le immagini con lo scopo di ottenere le tre qualità possibili per la NikonD70. In particolare sono state valutate le precisioni ottenibili estraendo in modo automatico i punti omologhi da immagini di dimensioni 3008x2000 pixel, 2240x1488 pixel e 1504x1000 pixel.

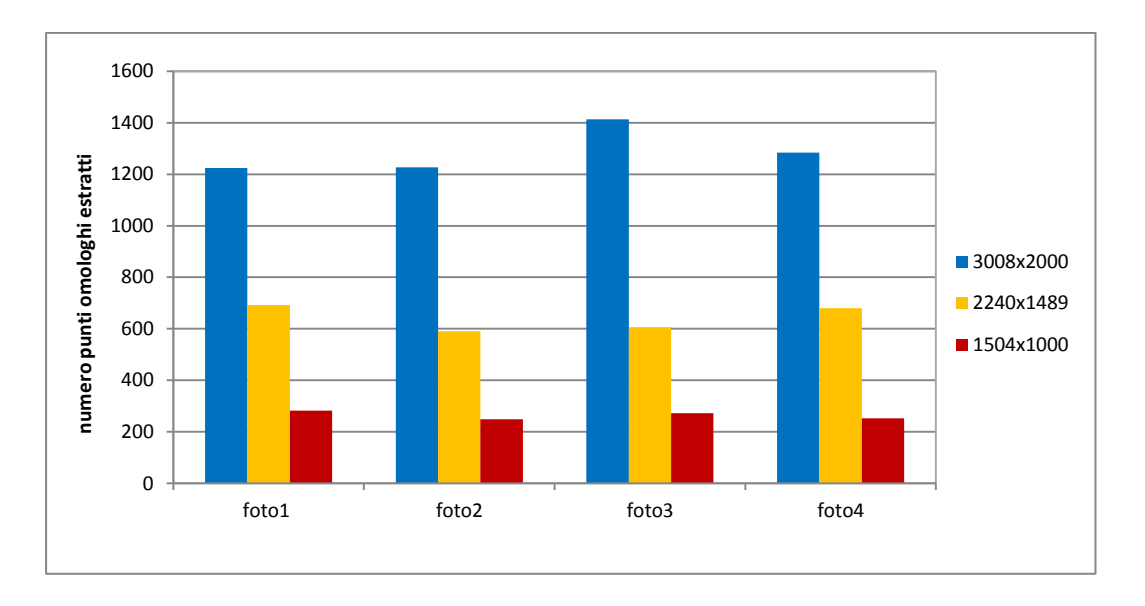

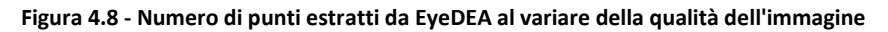

In generale il numero di punti estratti dal software diminuisce notevolmente, circa di un fattore 2, ogni volta che l'immagine viene ricampionata ad una qualità inferiore. Questo dato è interessante, ma sicuramente più significative sono le precisioni raggiungibili nelle coordinate dei centri di presa. Nelle successive tabelle 4.9 e 4.10 sono riportate le precisioni risultanti dalla compensazione del blocco fotogrammetrico con il software scientifico Calge.

| Qualità   | <b>Punti immagine</b> | Punti terreno |        |       | RMS (sqm) |        |          |        |  |
|-----------|-----------------------|---------------|--------|-------|-----------|--------|----------|--------|--|
| immagine  |                       |               | x [mm] | v[mm] | z[mm]     | ω [cc] | $φ$ [cc] | к [cc] |  |
| 3000x2008 | 11 641                | 3257          | 5.7    | 6.7   | 2.22      | 525.0  | 426.6    | 110.9  |  |
| 2240x1489 | 5989                  | 1716          | 5.2    | 6.2   | 4.30      | 542.2  | 422.4    | 283.7  |  |
| 1504x1000 | 2457                  | 705           | 10.9   | 10.2  | 4.83      | 754.8  | 819.7    | 265.2  |  |

**Tabella 4.9 – Radice della media quadratica degli sqm dei parametri di O.E. delle camere**

| Rilievo   | Punti immagine | Punti terreno | RMS (sqm) |       |       |  |
|-----------|----------------|---------------|-----------|-------|-------|--|
|           |                |               | x [mm]    | y[mm] | z[mm] |  |
| 3000x2008 | 11 641         | 3257          | 2.0       | 1.9   | 6.78  |  |
| 2240x1489 | 5989           | 1716          | 5.1       | 3.4   | 8.54  |  |
| 1504x1000 | 2457           | 705           | 4.7       | 4.0   | 19.94 |  |

**Tabella 4.10 – Radice della media quadratica degli sqm dei punti terreno**

Come era lecito attendersi le precisioni raggiungibili sono tanto inferiori quanto lo è la qualità dell'immagine utilizzata, ma comunque sempre ampiamente entro le tolleranze richieste. Si noti, però, come la diminuzione delle precisioni sia più repentina passando dalla qualità intermedia (2240x1489) a quella più bassa (1504x1000), piuttosto che dalla qualità massima possibile (3000x2008) a quella intermedia. Utilizzare il formato intermedio sembra quindi il miglior compromesso per assicurare una buona riuscita del rilievo con veicolo.

# **6CAPITOLO 5**

# **5 TEST FOTOGRAMMETRICO CON VEICOLO**

Con lo scopo di simulare al meglio le precisioni ottenibili nel caso di una acquisizione molto simile a quella operativa, si è deciso di progettare ed realizzare un rilievo cinematico con veicolo. In questa fase non è stata considerata la presenza di una antenna georadar, necessaria per effettuare l'ispezione del sottosuolo, ma si è voluta verificare la sola bontà del metodo di appoggio fotogrammetrico, gestendo e elaborando i dati in modo automatico. Inoltre, considerando la necessità di integrare due strumenti differenti, fotocamera e GPS, si è cercato di valutare come i dati GPS possano supportare il rilievo fotogrammetrico.

È stato poi possibile individuare alcune criticità proprie del metodo proposto, che non sarebbero emerse da un rilievo di tipo statico.

### **5.1 Il Foto-GPS**

Per predisporre un rilievo che sia il più possibile rappresentativo delle condizioni operative reali è necessario pensare ad un rilievo di tipo cinematico, caratterizzato da una acquisizione dei dati continua e il più possibile automatizzata.

Il rilievo con veicolo è stato progettato e realizzato impiegando simultaneamente due fotocamere e due ricevitori GPS. Esso è stato assemblato accoppiando il sistema GPS, composto da due ricevitori Trimble© 5700, rispettivamente con antenne esterne Zephir Geodetic e Zephir, e il sistema fotogrammetrico, composto da due fotocamere Nikon reflex D70 avente focale da 20 mm. Si è optato per una tale configurazione poiché è emerso dalla fase di simulazione (presentata all'interno del precedente capitolo 1) che essa rappresentava il miglior compromesso tra le precisioni raggiungibili e la possibilità di procedere, durante la fase di acquisizione dei dati, ad una velocità bassa, adeguata alla produttività del GeoRadar.

Le due fotocamere sono state agganciate ad un apposito supporto, in modo da poter gestire al meglio le rotazioni attorno ai tre assi e imporre, in particolare, la convergenza necessaria per assicurare il ricoprimento voluto. Esse sono state poi leggermente inclinate in modo da garantire anche la ripresa del piede degli edifici, necessaria per integrare al rilievo fotogrammetrico i dati estratti dalla cartografia a grande scala. Al medesimo supporto è stata anche fissata l'antenna GPS Zephir Geodetic. Il profilato metallico è stato a sua volta agganciato alla barra portapacchi del veicolo.

La seconda antenna GPS è stata invece affissa tramite magnete al tettuccio del veicolo. Questa seconda antenna ha lo scopo di simulare la presenza del GPR: essa sarà infatti utilizzata come elemento di controllo per valutare il trasferimento delle coordinate dalle fotocamere o dal ricevitore GNSS all'antenna georadar. I ricevitori GNSS sono stati entrambi impostati in modo da eseguire un campionamento con una frequenza pari a 1 Hz. Le posizioni sono state determinare in modalità NRTK (Network Real Time Kinematic), grazie alle correzioni differenziali ricevute dalla rete GPSLombardia (www.gpslombardia.it).

La strumentazione sopra descritta viene schematizzata in [Figura 5.1.](#page-105-0)

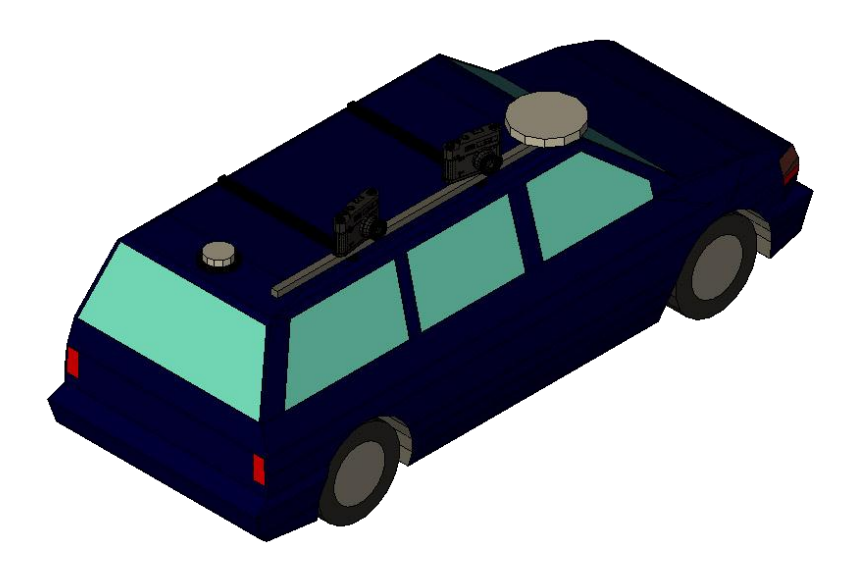

**Figura 5.1 Schematizzazione del foto GPS e della strumentazione utilizzata**

<span id="page-105-0"></span>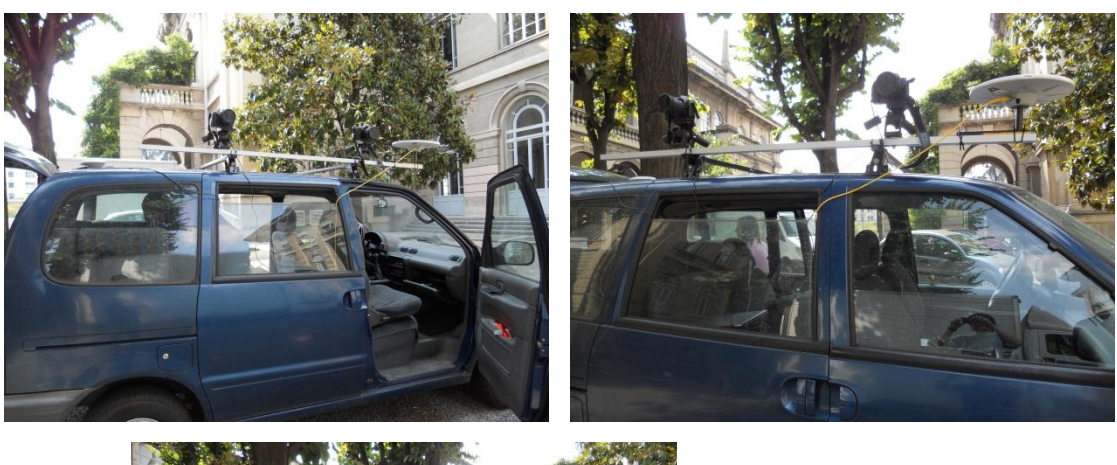

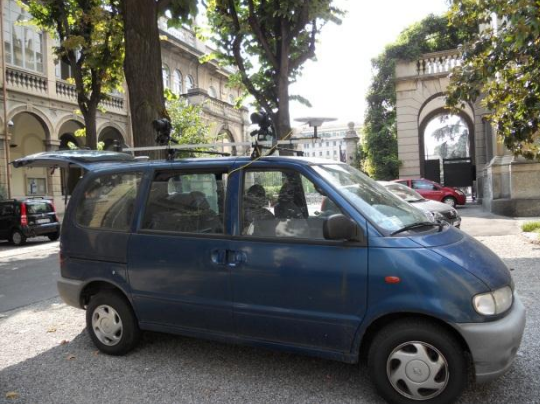

**Figura 5.2 - Il foto-GPS utilizzato per il rilievo cinematico**

## **5.2 Il rilievo con il Foto-GPS**

Per valutare al meglio la bontà del metodo proposto si è scelto di effettuare il rilievo con veicolo in una zona che fosse rappresentativa dei possibili ostacoli che caratterizzano l'ambiente urbano, quali ad esempio la presenza di incroci, alberi, automobili in sosta e facciate di edifici caratterizzati da tessiture molto differenti tra loro. Oltre a possedere gli elementi caratteristici di un rilievo fotogrammetrico urbano la zona scelta deve permettere anche l'impiego del GPS: essa deve quindi essere caratterizzata da edifici relativamente bassi e dalla presenza di alcuni tratti che permettano la ricezione del segnale, come ad esempio in prossimità di incroci o spazi relativamente aperti. La via scelta per l'esecuzione del rilievo è via Camillo Golgi: essa si trova in prossimità del Politecnico di Milano (sede Leonardo) e si sviluppa in direzione Nord-Sud, tra le stazioni di Milano Lambrate e Milano Rogoredo. Il tratto di via interessato dal rilievo è quello compreso tra gli incroci con Via Giovanni Celoria e via Enrico Caruso. Il rilevo si estende quindi per circa 430 m.

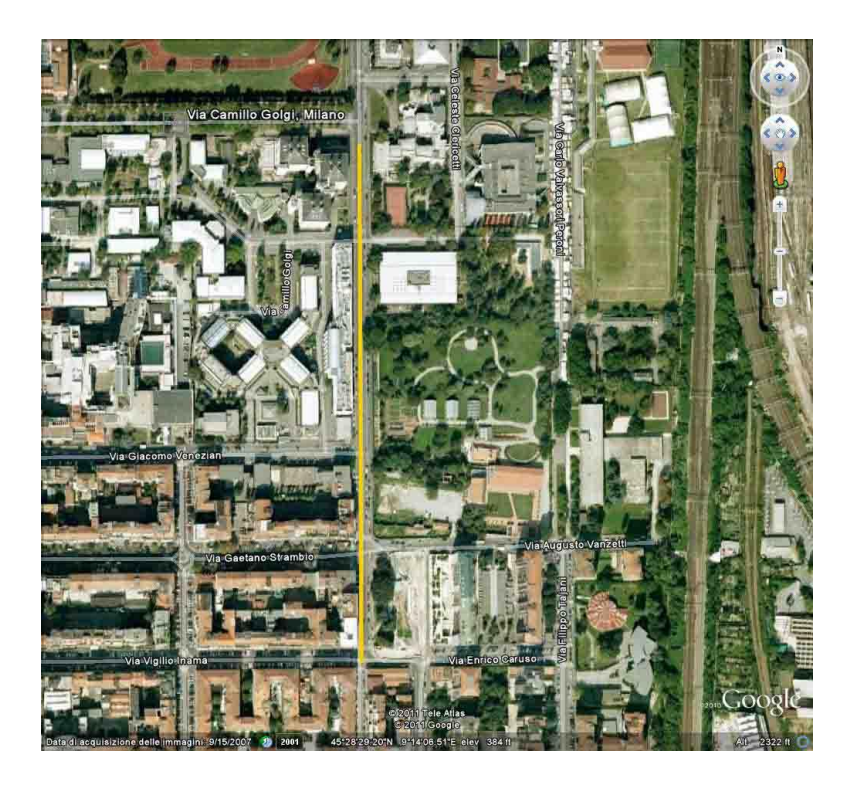

**Figura 5.3 - Immagine aerea del tratto di via Camillo Golgi interessato dal rilievo (evidenziato in giallo)**

Nella successiva [Figura 5.4](#page-107-0) viene mostrato lo schema metodologico seguito per il rilievo nel suo complesso.

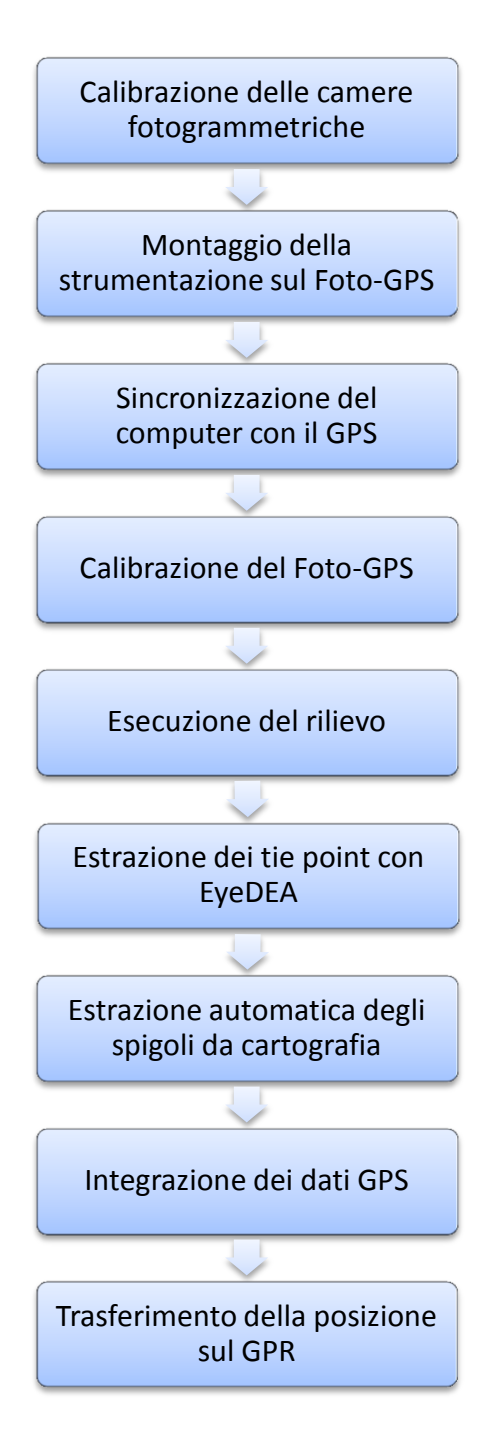

<span id="page-107-0"></span>**Figura 5.4 - Schema metodologico per il rilievo cinematico**
# **5.3 Gestione remota delle fotocamere da computer**

Con lo scopo di assicurare la maggiore automazione possibile è fondamentale che le camere fotogrammetriche siano gestite in modo automatico, ad esempio tramite laptop. È inoltre necessario garantire che gli scatti delle due camere siano il più possibili sincroni tra loro. Il software scelto per la gestione remota delle camere è Gphoto2. Esso è una applicazione software per sistemi Unix-like, rilasciata sotto i termini della licenza GNULGPL. Le librerie di Gphoto2 supportano i protocolli di trasmissione MTP (Media Transfer Protocol) e PTP (Picture Transfer Protocol) e permettono di definire in modo remoto tutte le impostazioni della camera. Una caratteristica importante che ci ha orientato nella scelta di questo applicativo è la possibilità di gestire contemporaneamente più fotocamere, imponendo scatti ad intervalli di tempo arbitrari. Bisogna però sottolineare come il software non permetta di impostare intervalli temporali con precisione inferiore al secondo.

Con lo scopo di integrare tra loro i dati GPS e i centri di presa risultanti dalla compensazione del blocco fotogrammetrico si è deciso di relazionare tra loro differenti tipologie di dati sulla base dei tempi associati alla loro acquisizione. È stato quindi necessario modificare il programma Gphoto2 in modo da associare ad ogni presa fotogrammetrica anche il corrispondente istante di acquisizione. Poiché nei sistemi Unix-like il tempo viene misurato come secondi trascorsi dalla mezzanotte del 1 gennaio 1970, si è reso necessario convertire i tempi acquisiti, per uniformarli alla scala temporale associata al segnale GPS.

Con l'intento di assicurare la più elevata sincronia possibile tra gli scatti delle due fotocamere sono stati svolti diversi test, imponendo tempi di scatto differenti. Si è riscontrato che l'intervallo temporale che garantisce la maggiore sincronia è pari a 3 secondi.

### **5.3.1 Sincronizzazione dell'orologio del computer**

L'orologio di un computer non è per sua natura particolarmente accurato nel misurare il fluire del tempo: si pensi, ad esempio, che semplici orologi come quelli da polso o la maggior parte delle sveglie sono più precise. Le scarse performance degli orologi dei computer possono causare problemi per tutta quella serie di applicazioni per le quali è necessario

determinare il tempo con una precisione almeno pari al secondo. Difficoltà ancora maggiori si incontrano nel settore scientifico, laddove è necessario conoscere con precisione l'istante nel quale una misura è stata effettuata, o in quello delle telecomunicazioni, per il quale la sincronizzazione dei nodi di una rete è uno dei punti cruciali.

Dal primo personal computer (PC) prodotto dall'IBM nel 1984 sino ad oggi il tempo è stato misurato con lo stesso criterio. Ogni PC è provvisto di due orologi: essi possono essere denominati in modo differente, ma per comodità ci riferiremo a loro come clock software e clock hardware.

Il clock software funziona quando il computer è acceso e smette di operare quando esso viene arrestato; il clock hardware, invece, è in grado di funzionare anche quando il computer è spento, grazie all'ausilio di una batteria installata sulla scheda madre.

Il software clock è controllato da un contatore temporale che genera una interruzione ogni 54.936 millisecondi, pari a circa 1.82 interruzioni al secondo; all'interno del BIOS (Basic Imput Output System) si trova una routine software che conta le interruzioni e genera un time-of-day clock che può essere letto dagli altri software, tra i quali anche il sistema operativo. Il clock software conteggia male il tempo; la sua incertezza temporale è limitata dalla stabilità della richiesta delle interruzioni: ogni variazione di tali richieste causa, infatti, guadagni o perdite di tempo da parte dell'orologio. Questa tipologia di clock è anche caratterizzata da una risoluzione limitata: esso può mostrare solo valori che sono multipli dell'intervallo temporale esistente tra le interruzione (55 millisecondi circa). Per esempio il valore 00:00:01.00 non potrà mai essere mostrato da un clock di tipo software, saranno invece mostrati i due valori più vicini multipli dell'intervallo di cui sopra, cioè 00:00:00.98 e 00:00:01.04. Il più grande inconveniente del software clock è che, come detto, esso smette di funzionare qualora il computer venga spento: in conseguenza tutte le informazioni del time-of-day sono perse. Per questa ragione è necessario affiancare tale orologio con un clock hardware, che sia in grado di misurare lo scorrere del tempo anche a computer spento. Nel momento in cui il computer viene riacceso l'orologio software ricomincia a funzionare, dopo essersi regolato con il clock hardware. La precisione di tale sincronizzazione è dell'ordine del secondo. Anche se i due clock si sincronizzano nel momento dell'avvio del sistema operativo, essi funzionano con differenti ritmi, e quindi guadagnano o perdono tempo l'uno rispetto all'altro durante il funzionamento del PC.

109

Il clock hardware si aggiorna una volta per secondo e, generalmente, non è in grado di mostrare frazioni del secondo. L'incertezza nella determinazione del tempo è legata alla qualità dell'oscillatore di cristallo (solitamente quarzo) utilizzato. Come detto i cristalli su cui si basano gli orologi dei PC non sono caratterizzati da performance di qualità: essi sono sensibili alla temperatura e l'incertezza della loro frequenza di oscillazione porta in media alla perdita di 5-10 secondi al giorno. (Lombardi, 2008)

Entrambe le tipologie di orologio presenti all'interno di un personal computer non sono quindi adatte nel caso in cui si rendano necessarie misure temporali accurate. È però possibile sincronizzare il computer con fonti esterne più precise, quali ad esempio gli internet time setting service, i dial-up setting service, gli orologi radiocontrollati o i dispositivi GPS.

Con il rapido sviluppo dei sistemi di navigazione satellitare, la sincronizzazione temporale basata su questi dispositivi è divenuta sempre più popolare: essa è inoltre caratterizzata da precisioni sempre maggiori e costi sempre inferiori.

L'utilizzo del segnale GPS permette, infatti, di accedere a basso costo ad un insieme di orologi atomici. Con una opportuna scelta del ricevitore GNSS è possibile ottenere, insieme alle coordinate per il posizionamento, anche un segnale, noto come pulse per second (1PPS), sincronizzato con la scala temporale UTC. Mantenendo l'antenna ricevente in una posizione fissa per alcuni minuti è possibile utilizzare tale segnale come riferimento temporale.

Nel nostro caso, con lo scopo di raggiungere la migliore sincronizzazione possibile, si è deciso di sincronizzare il computer da utilizzarsi in fase di rilievo tramite ricevitore GNSS. Per svolgere tale operazione è stato impiegato un ricevitore Garmin eTrex. Grazie alla ricezione di una stringa di tipo NMEA, e l'impiego di un apposito software, (NMEASync) il PC utilizzato è stato temporalmente sincronizzato qualche ora in anticipo rispetto all'esecuzione del rilievo. La sincronizzazione è stata poi eseguita una seconda volta, immediatamente prima dell'esecuzione del rilievo con veicolo, in modo da controllare un'eventuale deriva dell'orologio del PC utilizzato: nelle poche ore trascorse tra le due sincronizzazioni non è stata rilevata alcuna deriva dell'orologio del computer.

110

## **5.3.2 Il protocollo NMEA**

I ricevitori GPS possono comunicare i dati tramite uno speciale formato noto come NMEA, nome che deriva dall'associazione che ne ha standardizzato il protocollo, il National Marine Electronics Association. Attraverso il formato NMEA è possibile trasmettere diversi insiemi di dati, quali i dati fissi per il Global Positioning System (GGA), la posizione geografica (GKK), la degradazione di accuratezza e il numero di satelliti attivi nel sistema di navigazione satellitare (GNSS), il numero di satelliti in vista (GSV) e il tempo e la data (ZDA).

Il protocollo NMEA è caratterizzato da una struttura standard. I dati sono trasmessi alla velocità di 4800 Baud, usando caratteri ASCII a 8 bit. La trasmissione inizia con un bit di start, noto come zero logico, cui seguono 8 bit di dati e un bit di stop (uno logico). Ogni set di dati è caratterizzato da una struttura caratteristica, di seguito riportata:

## \$GPDTS,inf\_1,inf\_2,inf\_3inf\_n\*CS<CR><LF>

Nella successiva tabella sono spiegati i significati dei caratteri che caratterizzano una stringa NMEA.

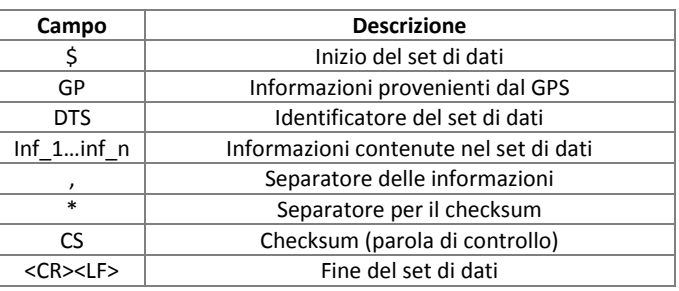

**Tabella 5.1- Significato dei caratteri contenuti in una stringa NMEA**

Il numero massimo di caratteri utilizzati non può essere superiore a 79. Nel conteggio del numero di caratteri non sono però inclusi il carattere di inizio \$ e quelli di fine <CR><LF>.

## **5.4 Calibrazione geometrica del foto-GPS**

Per integrare tra loro le misure satellitari e la soluzione fotogrammetrica è indispensabile eseguire la calibrazione geometrica del Foto-GPS. Scopo di questa fase è la determinazione della posizione relativa dei diversi strumenti: in questo modo è possibile calcolare i vettori geometrici che collegano gli strumenti nello spazio. Poiché sia gli assetti delle camere sia le antenne sono fisse, è possibile, note le componenti del vettore che collega i centri di presa delle camere e i centri di fase delle antenne, passare dal sistema di riferimento GPS al sistema di riferimento camera.

Il sistema di riferimento delle camere è definito da un sistema cartesiano avente origine nel centro del sensore CCD, con asse x e y rispettivamente in direzione della larghezza e dell'altezza del sensore e asse z a chiudere la terna destrorsa. Le misure GPS sono invece acquisite come coordinate cartesiane geocentriche nel sistema IGS05 (aggiornato al 25 febbraio 2011).

Le due fotocamere sono entrambe fissate al profilato metallico ed è possibile passare da una camera all'altra noto il vettore che le separa: possiamo quindi scegliere una delle due come origine del sistema di riferimento camera. Si è deciso di calcolare il vettore di calibrazione prendendo dapprima come origine del sistema di riferimento una camera, per poi ripetere la procedura considerando la seconda camera: in entrambi i casi ci si è riferiti alla sola antenna Zephir Geodetic, fissata alla barra portapacchi del veicolo. In questo modo è possibile determinare i vettori nello spazio che collegano le diverse macchine fotografiche con il centro di fase dell'antenna GPS.

Per determinare tali vettori è necessario eseguire una serie di misure su un target del quale siano note le coordinate: il sistema di riferimento nel quale esse sono espresse viene definito sistema di riferimento poligono. Per calibrare il Foto-GPS è quindi necessario compiere una serie di fotografie del poligono di calibrazione con il veicolo (sul quale è già stata installata tutta la strumentazione che si intende utilizzare in fase di rilievo), rilevando contemporaneamente le posizioni dei punti di stazionamento con il GPS.

Il poligono di calibrazione deve essere un manufatto caratterizzato da una geometria stabile e di dimensioni simili a quelle degli edifici oggetto del rilievo fotogrammetrico. Esso deve essere facilmente raggiungibile con il veicolo e caratterizzato da elevati contrasti cromatici, spigoli e dettagli evidenti: tutte queste considerazioni hanno portato l'Ing. Boldori a scegliere come poligono di calibrazione la facciata del Rettorato del Politecnico di Milano. Con lo scopo di sfruttare la rete topografica da lui materializzata (per la quale sono note le coordinate nel sistema di riferimento locale e le coordinate GPS) si è scelto nuovamente di utilizzare la facciata del Rettorato come poligono di calibrazione.

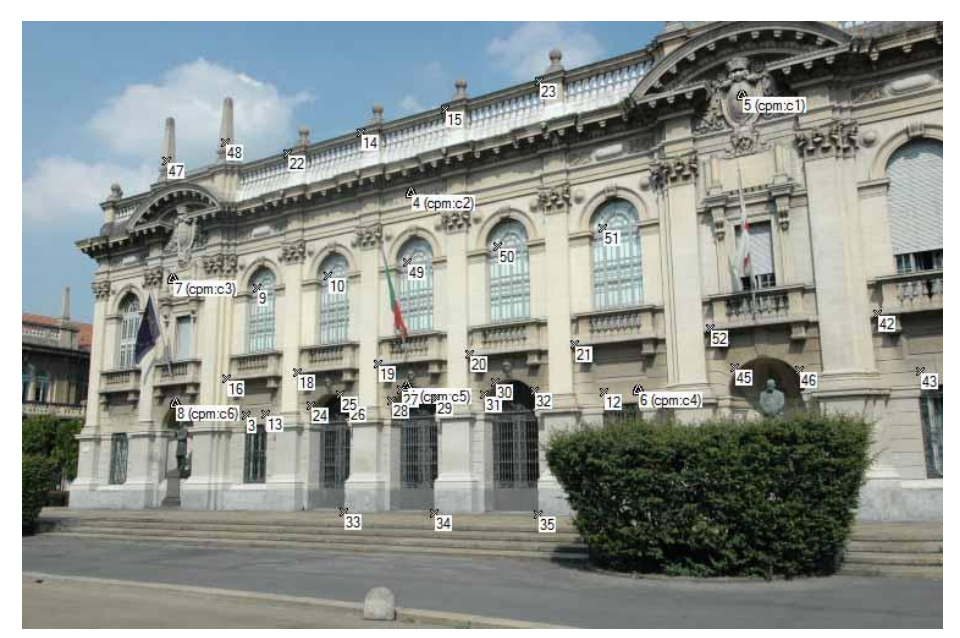

**Figura 5.5 - Una foto di quelle acquisite per la calibrazione del Foto-GPS e i punti misurati per la calibrazione del poligono**

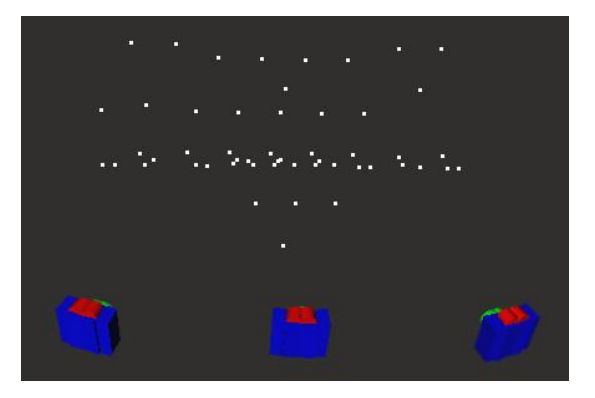

**Figura 5.6 - Punti del poligono di calibrazione misurati fotogrammetricamente**

La calibrazione del Foto-GPS è stata realizzata scattando una serie fotografie del poligono, rilevando contemporaneamente anche le coordinate GPS di ogni stazionamento, da tre differenti punti. Per ognuno dei punti di stazione, con lo scopo di dare maggiore stabilità alla soluzione fotogrammetrica, è stata eseguita una doppia serie di scatti.

Risolvendo il problema fotogrammetrico con il software commerciale PhotoModeler è stato possibile determinare le coordinate dei centri di presa e gli angoli di assetto delle fotocamere.

Note le coordinate dei centri di presa e dei centri di fase dell'antenna GPS nel sistema di riferimento locale della camera, nel quale sono note anche le coordinate del poligono di calibrazione, è possibile determinare le componenti del vettore che collega l'antenna GPS al sistema delle camere.

$$
\begin{pmatrix}\n\Delta x \\
\Delta y \\
\Delta z\n\end{pmatrix}_{\text{sist.rif.poligono}} = \begin{pmatrix}\nx \\
y \\
z\n\end{pmatrix}_{\text{camera (sist.rif.poligono)}} - \begin{pmatrix}\nx \\
y \\
z\n\end{pmatrix}_{\text{GPS (sist.rif.poligono)}} \tag{5.1}
$$

#### dove:

(x,y,z)camera(sis.rif.poligono) rappresentano le coordinate dei centri di presa nl sistema di riferimento del poligono di calibrazione;

(x,y,z)GPS(sis.rif.poligono) rappresentano le coordinate dei centri di fase dell'antenna GPS nel sistema di riferimento del poligono di calibrazione;

(Δx,Δy,Δz) sis.rif.poligono rappresentano le componenti del vettore che unisce la fotocamera al centro di fase GPS nel sistema di riferimento del poligono di calibrazione.

Poiché il ricevitore GNSS è vincolato alla barra metallica, così come le due fotocamere, i due sistemi di riferimento camera e GPS sono rigidamente vincolati tra loro. È quindi possibile determinare le componenti del vettore che collega il centro di fase dell'antenna GPS e i centri di presa della camera rototraslando il vettore dal sistema di riferimento poligono al sistema camera.

$$
\begin{pmatrix}\n\Delta x \\
\Delta y \\
\Delta z\n\end{pmatrix}_{sdr\,camera} = R_{\kappa\varphi\omega} \begin{pmatrix}\n\Delta x \\
\Delta y \\
\Delta z\n\end{pmatrix}_{sdr\,poligono} = R_{\omega} \cdot R_{\varphi} \cdot R_{\kappa} \cdot \begin{pmatrix}\n\Delta x \\
\Delta y \\
\Delta z\n\end{pmatrix}_{sdr\,poligono}
$$
\n(5.2)

La matrice di rotazione cardanica  $R_{\kappa\omega\omega}$  rappresenta la composizione delle tre rotazioni da eseguirsi in sequenza attorno all'asse x, poi all'asse y e infine all'asse z, necessarie per passare da un sistema di riferimento all'altro. Essa è data dal prodotto delle tre matrici di rotazione  $R_{\kappa}$ ,  $R_{\omega}$ ,  $R_{\omega}$ .

#### Matrice di rotazione cardanica attorno a tutti gli assi

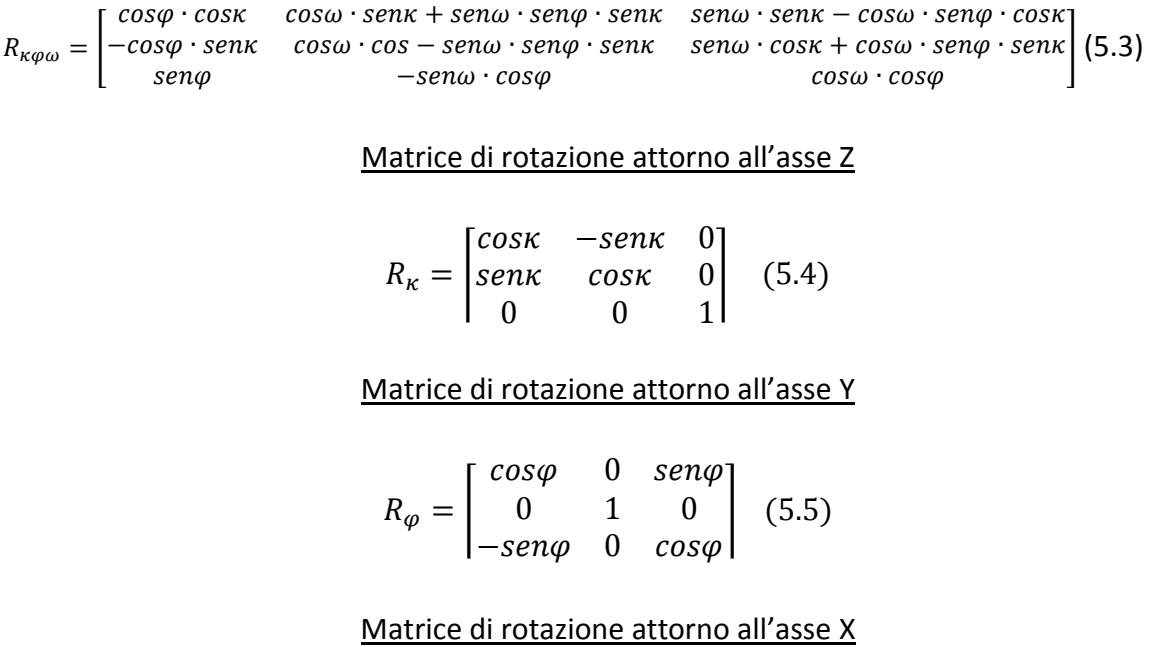

 $R_{\omega} =$  $\mathbf{1}$  $\boldsymbol{0}$  $\boldsymbol{0}$  $\vert$  (

Per poter eseguire la rototraslazione è dapprima necessario trasformare le coordinate cartesiane geocentriche acquisite dal ricevitore GNSS, espresse nel sistema IGS05 aggiornato al 2011, in un sistema cartesiano locale. Questa operazione è stata eseguita sfruttando dapprima le trasformazioni fornite dal servizio della rete GPS della Regione Lombardia [\(www.gpslombardia.it\)](http://www.gpslombardia.it/) per passare dal sistema IGS05 al nuovo datum della rete dinamica nazionale ETRF2000-RDN. Attraverso il programma commerciale Cartlab tali coordinate sono state poi trasformate in coordinate cartografiche, con proiezione UTM.

Il sistema di riferimento locale utilizzato ha origine nel punto di stazione 100, asse y nella direzione del Nord geografico, asse x nella direzione dell'Est geografico e asse z a chiudere la terna destrorsa.

Per trasformare tutti i dati GPS acquisiti nel sistema di riferimento locale è stato impiegato il software scientifico Trasf, che effettua in sequenza il passaggio da coordinate cartografiche N, E, h in UTM con datum ETRF2000 a coordinate geografiche ϕ, λ, h nel medesimo datum e la trasformazione di queste ultime in coordinate cartesiane geocentriche X,Y,Z: utilizzando

poi come punto di emanazione il punto 100 esse vengono rototraslate nel sistema locale scelto.

Vengono di seguito mostrati lo schema dell'intersezione utilizzata per determinare le coordinate dei punti sulla facciata del Rettorato e le coordinate dei punti di stazione nel sistema di riferimento cartografico e locale.

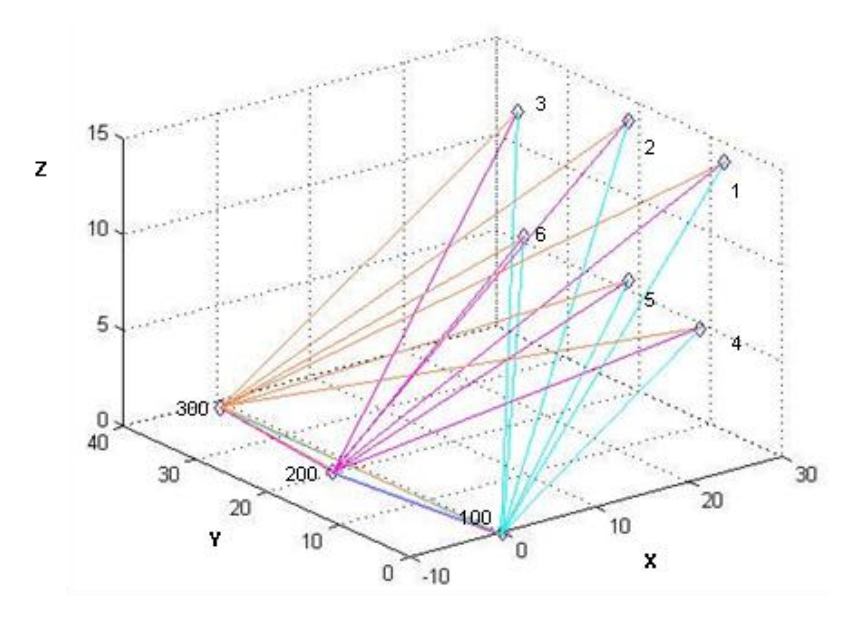

**Figura 5.7 - Schema dell'intersezione**

| Nome  | Sistema di riferimento Cartografico |            |         | Sistema di riferimento locale |                   |       |
|-------|-------------------------------------|------------|---------|-------------------------------|-------------------|-------|
| punto | N                                   |            |         | x                             |                   |       |
|       | [m]                                 | [m]        | [m]     | [m]                           | $\lceil m \rceil$ | [m]   |
| 100   | 5036068.918                         | 517727.018 | 160.684 |                               |                   |       |
| 200   | 5036089.088                         | 517724.160 | 160.798 | $-2.8022$                     | 20.1865           | 0.113 |
| 300   | 5036107.097                         | 517725.881 | 160.729 | $-1.0297$                     | 38.1982           | 0.044 |

**Tabella 5.2 - Coordinate dei punti di stazione**

Poiché anche in questa fase del rilievo è stata effettuata una acquisizione dei dati di tipo NRTK, le coordinate dei tre punti GPS sono state determinate come media delle coordinate acquisite nell'intorno dell'istante dello scatto. In particolare sì è deciso di accettare come valori corretti quelli che garantivano un sqm dell'ordine del millimetro. Ne risulta quindi che le coordinate del centro di fase risultino le stesse per tutti gli scatti eseguiti dalla medesima posizione.

Le coordinate dei centri di presa sono state ricavavate dalla soluzione del problema fotogrammetrico.

Poiché le immagini sono state acquisite due volte per ogni punto di stazione, si è pensato di eseguire un rapido controllo sulla bontà della soluzione fotogrammetrica valutando, per ogni coppia di immagini, le differenze tra le coordinate dei centri di presa: esse sono al massimo pari a due centimetri, in perfetto accordo con le precisioni centimetriche del GPS,

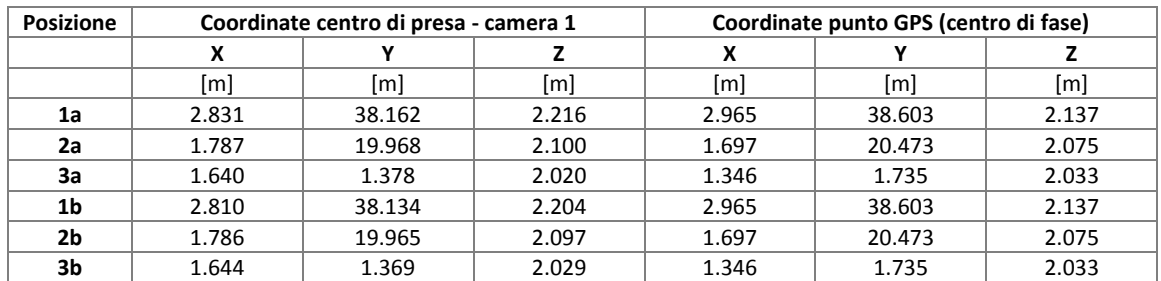

**Tabella 5.3 - Coordinate del centro di presa e del centro di fase nelle tre posizioni di calibrazione per la camera 1**

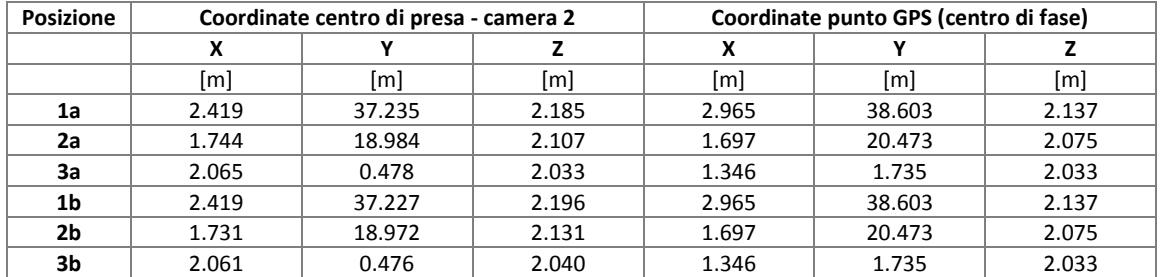

**Tabella 5.4 - Coordinate del centro di presa e del centro di fase nelle tre posizioni di calibrazione per la camera 2**

I due vettori di calibrazione nel sistema camera sono stati calcolati secondo la procedura precedentemente descritta. Nelle successive tabelle sono mostrati i risultati e le precisioni ottenute.

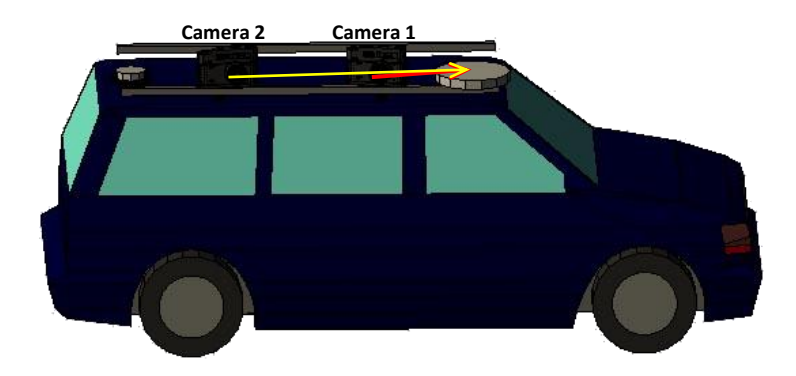

**Figura 5.8 - Vettori di calibrazione e denominazione delle camere fotogrammetriche**

Nelle successive [Tabella 5.5](#page-118-0) e 5.6 sono riportati i valori calcolati per tutte le posizioni considerate in fase di calibrazione del Foto-GPS per il calcolo del primo vettore di deriva.

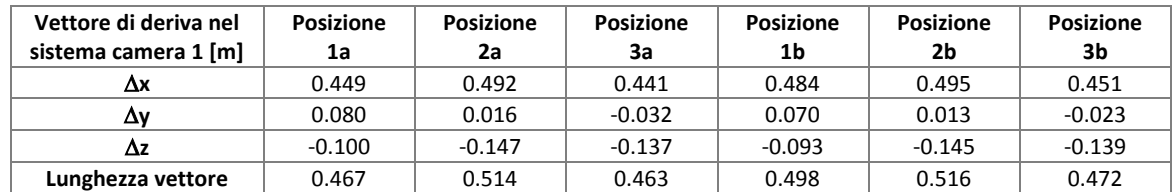

<span id="page-118-0"></span>**Tabella 5.5 - Vettori di deriva nel sistema camera per tutte le posizioni considerate in fase e di calibrazione per la camera 1**

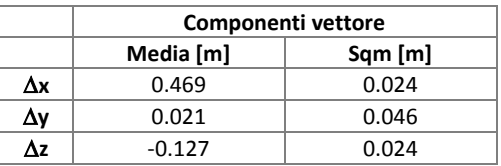

**Tabella 5.6 - Vettore medio di deriva nel sistema camera 1**

Il vettore di calibrazione per la camera 1 , ricavato mediando i vettori calcolati sulla base della soluzione fotogrammetrica ottenuta per le posizioni considerate, risulta pari a 0.472 m, con una precisone pari a 2.4 cm. Le componenti sono determinate con una incertezza massima pari a 4.6 cm. Le precisioni raggiunte sono quindi compatibile con quelle tipiche di un rilievo con misure satellitari.

Gli stessi calcoli sono stati ripetuti per determinare il vettore di deriva nel sistema camera, considerando come origine la camera 2.

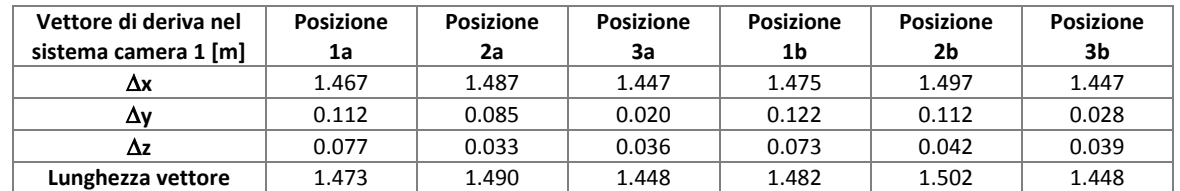

**Tabella 5.7 - Vettori di deriva nel sistema camera per tutte le posizioni considerate in fase e di calibrazione per la camera 2**

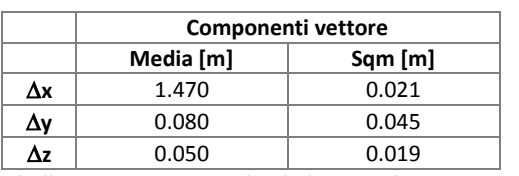

**Tabella 5.8 – Vettore medio di deriva nel sistema camera 2**

In questo caso il vettore di calibrazione medio risulta pari a 1.448 m, con una precisione pari a 2.2 cm. Per quanto riguarda le componenti esse sono determinate con una incertezza massima pari a 4.5 cm, compatibile con le precisioni del rilievo GPS.

Possiamo notare come la precisione inferiore caratterizzi la componente y del vettore di deriva: essa è infatti la componente che maggiormente risente delle variazioni di quota.

In generale possiamo concludere che entrambi i vettori sono determinati con precisioni centimetriche, confrontabili quindi con le incertezze tipiche di un rilievo GPS cinematico.

# **5.5 Esecuzione del rilievo**

Dopo questa fase di calibrazione del Foto-GPS è stato svolto il rilievo, in via Camillo Golgi. Come precedentemente detto le camere sono state orientate in modo da garantire la ripresa del primo piano degli edifici, ma anche gli spigoli al piede degli stessi. In questo modo è stato infatti possibile vincolare il blocco fotogrammetrico estraendo dalla cartografia le coordinate di tali punti.

Sulla base del tempo di scatto imposto (3 secondi), affinché fosse garantito il ricoprimento necessario per la soluzione fotogrammetrica del blocco, è stato necessario effettuare il rilievo procedendo alla velocità di circa 5 km/h.

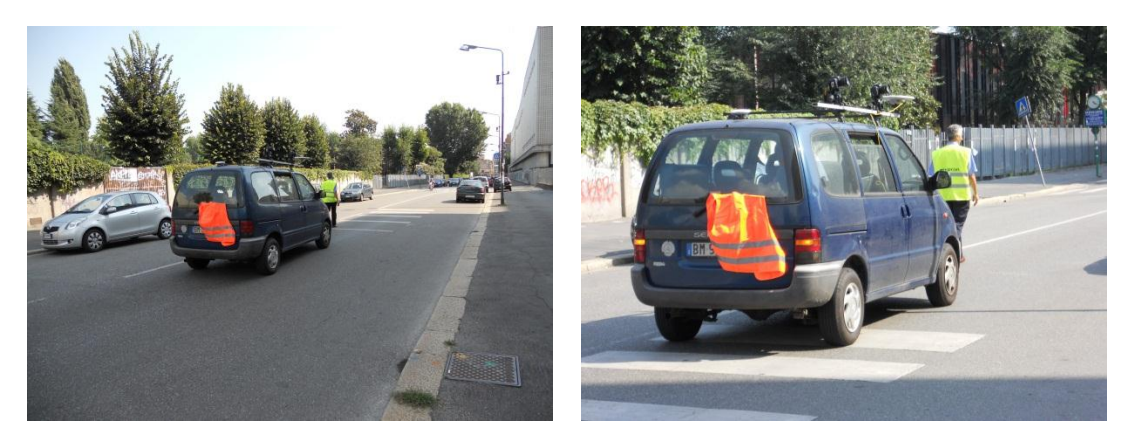

**Figura 5.9 - Alcune immagini scattate durante il rilievo con Foto-GPS**

La strisciata acquisita è composta da un totale di 204 fotogrammi. Durante la fase di acquisizione sono stati attraversati due incroci: tale elemento tipico delle zone urbane può rappresentare un problema nella fase di risoluzione dell'orientamento esterno delle camere. La gestione remota completamente automatizzata delle camere qui utilizzata, così come l'acquisizione dei dati GPS in modo cinematico, non permette alcun controllo della qualità dei dati acquisiti durante il rilievo: solo al termine dello stesso, terminata la fase di download dei dati, sarà possibile valutarne la qualità.

# **5.6 Compensazione del rilievo fotogrammetrico**

Al termine del rilievo con veicolo si è proceduto con il download e il processamento dei dati acquisiti.

Per prima cosa è stato necessario calibrare entrambe le camere fotogrammetriche impiegate (per dettagli sulla procedura utilizzata si veda il precedente capitolo 3), in modo da poter correggere gli errori legati all'ottica delle camere introdotti in fase di acquisizione del fotogramma.

Dopo aver eliminato le distorsioni, si è proceduto con l'estrazione dei punti omologhi mediante il software EyeDEA. Per ulteriori dettagli sul funzionamento del software utilizzato si veda il precedente capitolo 3.

Con lo scopo di assicurare una più omogenea distribuzione dei punti estratti si è deciso di pre-processare tutte le immagini con il filtro di Wallis.

Tutte le elaborazioni sono state effettuate con un personal computer (HP Pavillon dv6, con processore Intel i5 2.40 GHz, 4.00 GB di RAM e sistema operativo Win7 a 64 bit).

Nel caso del rilievo con veicolo, visto l'elevato numero di fotogrammi e di potenziali punti omologhi estraibili, è stato necessario suddividere il blocco in quattro parti e procedere con elaborazioni separate: processare l'intero blocco conduceva infatti all'esaurimento della memoria fisica del computer utilizzato. Assicurando però un ricoprimento (pari a 3 fotogrammi) tra le diverse parti nelle quali l'acquisizione è stata suddivisa, è stato possibile procedere nelle successive fasi di orientamento con un solo blocco fotogrammetrico.

Visto l'elevato numero di punti omologhi estratti dal software Eyedea si è deciso per una loro ottimizzazione prima di caricarli all'interno di PhotoModeler, software commerciale scelto per eseguire l'orientamento dei fotogrammi acquisiti: considerando che i test statici hanno mostrato come un incremento dei punti omologhi comporti anche un incremento nelle precisioni dei centri di presa, si è valutato di ridurre i punti terreno ad un massimo di 5000. Una volta inseriti i punti omologhi all'interno del software utilizzato per l'orientamento del blocco è però emerso come la loro distribuzione non fosse uniforme: in particolare in alcune zone caratterizzate da una elevata tessitura i punti rimanevano comunque molti; nelle zone degli incroci essi erano invece molto ridotti, talvolta in numero insufficiente per garantire l'orientamento delle immagini.

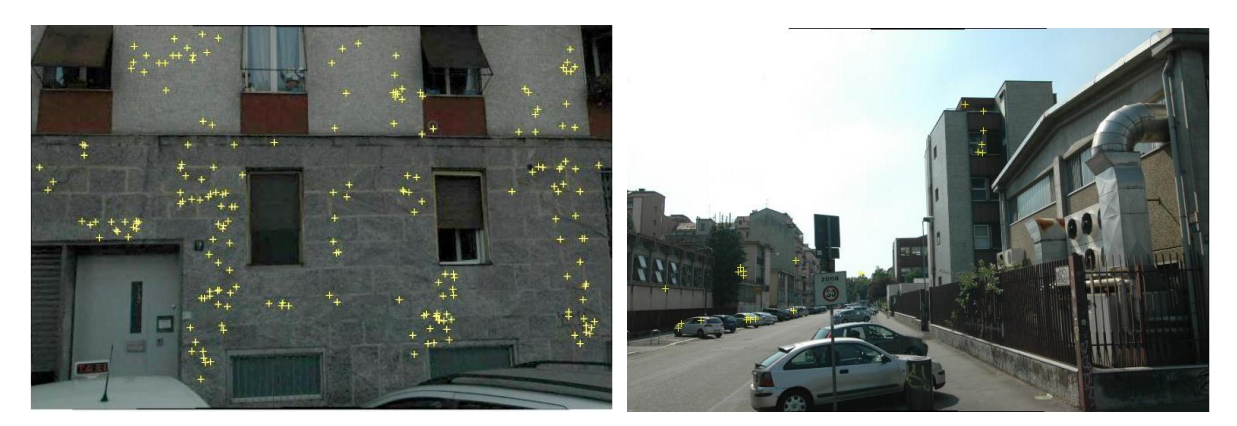

**Figura 5.10 - Un esempio nella numerosità dei punti estratti da Eyedea ottimizzati in corrispondenza degli edifici e di corrispondenza di un incrocio**

Per ovviare a questo inconveniente si è deciso di prendere in considerazione, nelle zone in prossimità degli incroci, tutti i punti estratti da Eyedea, aumentando quindi il numero totale dei punti terreno a 5970.

Vista la dimensione elevata del blocco fotogrammetrico si è considerato che l'orientamento più preciso è ottenibile inserendo fin dall'inizio alcuni punti noti estratti dalla cartografia a grande scala, permettendo quindi a Photomodeler di rototraslare immediatamente il blocco fotogrammetrico nel sistema di riferimento cartografico.

Come detto in precedenza, avendo effettuato l'acquisizione dei dati in modo completamente automatico non ha permesso un controllo della qualità degli stessi da parte dell'operatore. Solo dopo aver eseguito il download dei dati si è potuto verificare che il piede degli edifici non era sempre visibile: si è quindi deciso di assegnare ai punti visibili sugli spigoli degli edifici le coordinate planimetriche dedotte dalla cartografia, mentre per la quota si sono dovuti misurare alcuni dislivelli con misure dirette.

Il blocco fotogrammetrico acquisito è malcondizionato, poiché si sviluppa principalmente lungo una sola direzione. È stato quindi fondamentale estrarre qualche punto di appoggio anche all'interno degli incroci e imporre alcuni vincoli di verticalità, imponendo ai punti posti sugli spigoli, ma in sommità, le medesime coordinate planimetriche, ma con quote differenti.

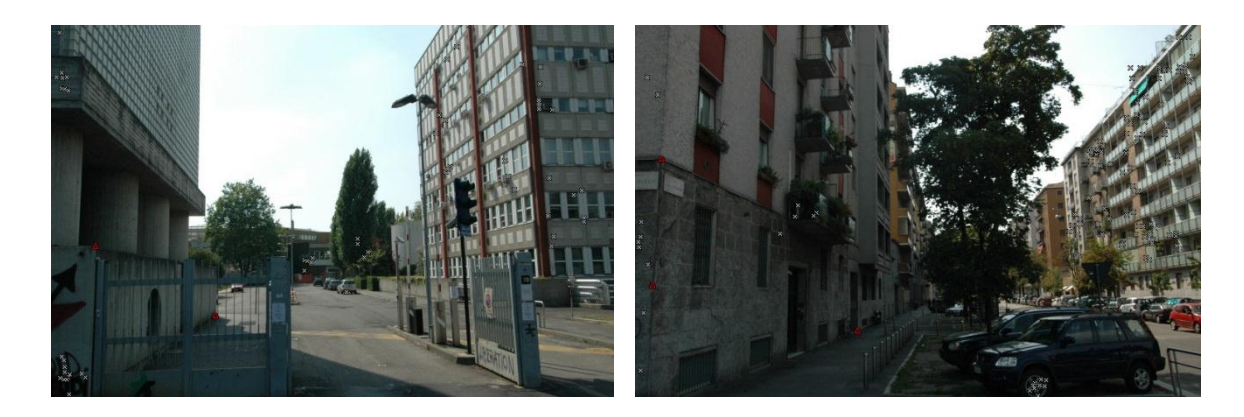

**Figura 5.11 - Alcuni esempi di punti noti estratti dalla cartografia a grande scala che permettono di vincolare al meglio il blocco fotogrammetrico (in rosso)**

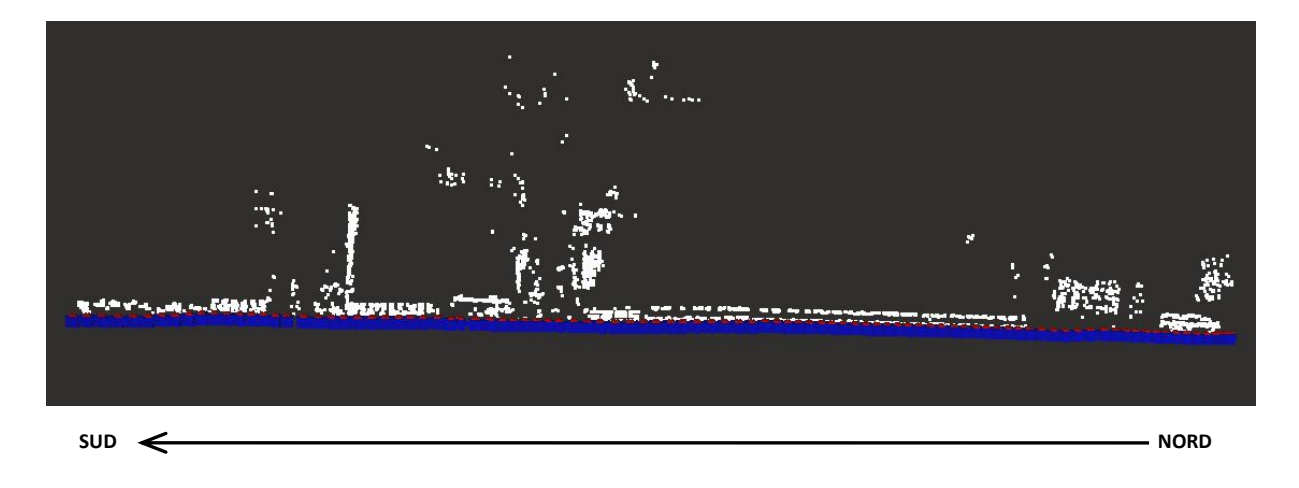

L'interea striscata, comprensiva dei centri di presa, è riportata nella successiv[a Figura 5.12.](#page-122-0)

**Figura 5.12 - Schema dell'acquisizione fotogrammetrica del rilievo con Foto-GPS**

<span id="page-122-0"></span>Durante le fasi di compensazione del rilievo è emerso come, in presenza di pattern non troppo favorevoli, Eyedea commette errori grossolani nell'identificazione di punti omologhi. Tale circostanza è stata in particolare verificata in corrispondenza dell'edificio di riportato in [Figura 5.13:](#page-123-0) la presenza di elementi ripetitivi, non ha permesso una corretta identificazione dei punti di legame. Gli errori grossolani, per un totale di 23 punti, sono stati identificati e rimossi manualmente.

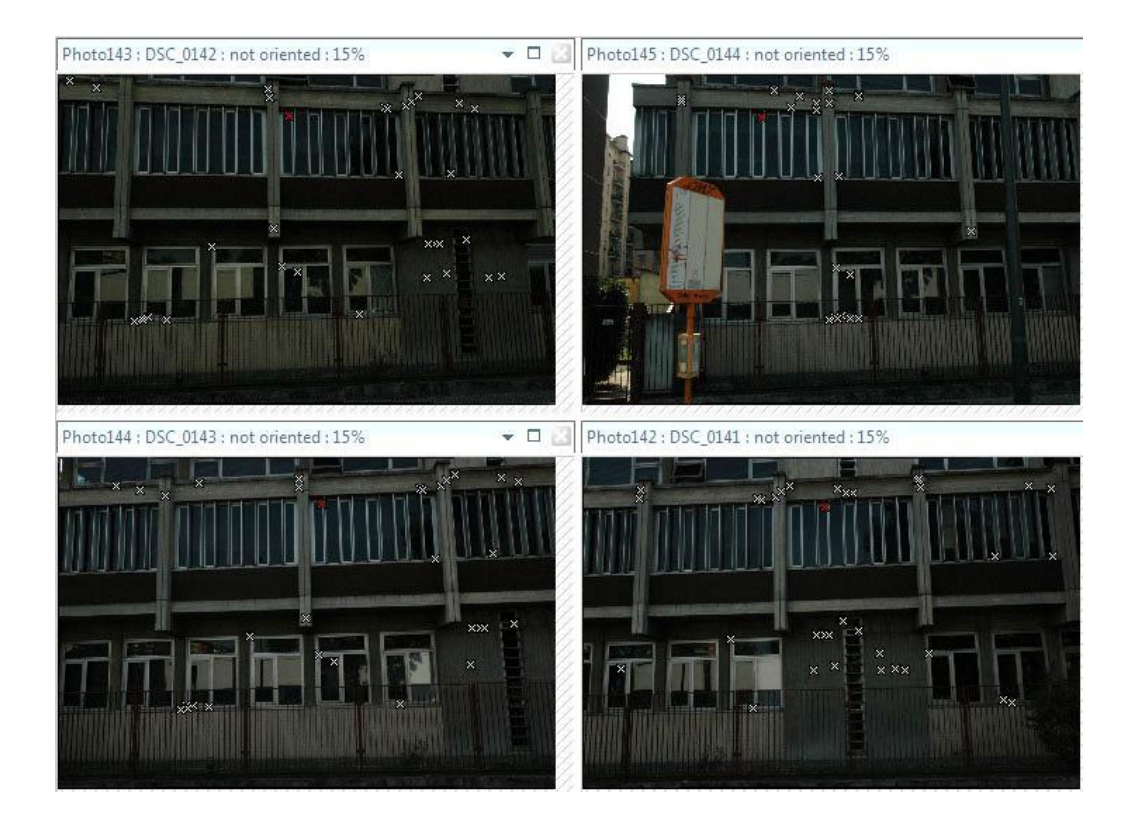

<span id="page-123-0"></span>**Figura 5.13 - Esempio di errore grossolano commesso da EyeDEA nell'estrazione dei punti omologhi (in rosso)**

Una ulteriore situazione critica si è verificata nel caso dell'incrocio di via Gaetano Strambio. Il ricoprimento minimo necessario per l'individuazione dei punti omologhi è stato garantito, ma a causa della presenza di alberi e della sfavorevole angolazione con la quale gli edifici sono stati visti, è stato necessario misurare 6 punti terreno manualmente. Tali punti sono evidenziati nella successiva [Figura 5.15.](#page-124-0)

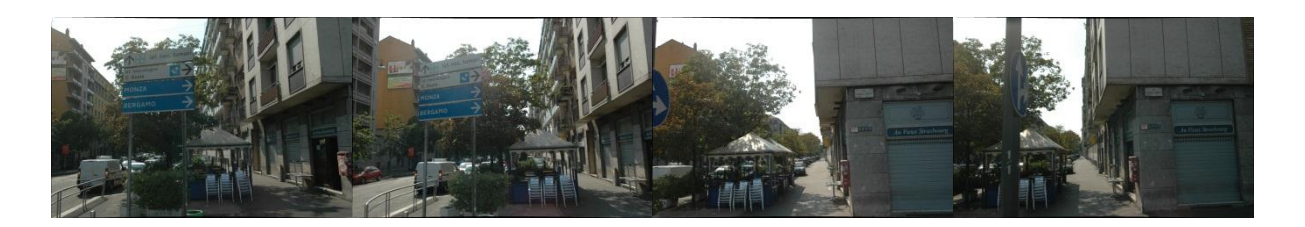

**Figura 5.14 - Alcuni fotogrammi che evidenziano la sfavorevole di angolazione delle riprese in corrispondenza dell'incrocio di via Gaetano Stambio**

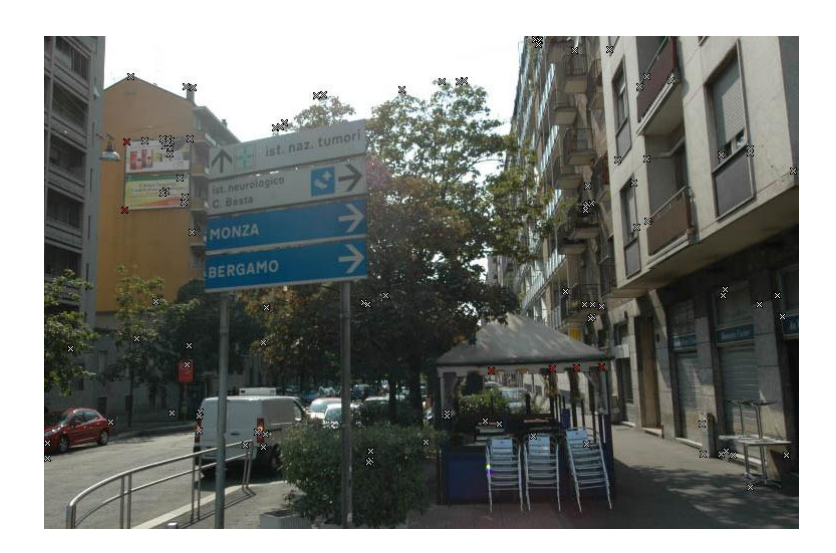

**Figura 5.15 - Punti omologhi misurati manualmente (in rosso) in corrispondenza dell'incrocio di via Stambio**

<span id="page-124-0"></span>Così come per tutti gli altri rilievi presentati in questo lavoro di tesi, i parametri di orientamento esterno della camera e le posizioni dei punti a terra, calcolati con Photomodeler, sono stati utilizzati come parametri approssimati di input per la successiva compensazione del blocco fotogrammetrico con il software scientifico Calge.

Il rilievo è stato dapprima compensato nel sistema cartografico Gauss-Boaga, lo stesso della cartografia della città di Milano.

Con lo scopo di ottenere una maggiore precisione l'intero blocco è però stato anche rototraslato nello stesso di sistema di riferimento locale utilizzato per la calibrazione del vettore deriva del Foto-GPS. Lavorare in un sistema di riferimento locale ci permettere infatti di non dover tener conto delle deformazioni cartografiche: anche se la zona del rilievo si estende per soli 400 metri circa, l'utilizzo di un sistema di riferimento cartesiano garantisce una precisione maggiore.

Sono di seguito presentate le statistiche relative ai parametri di orientamento esterno delle camere e alle precisioni dei punti di legame.

| Parametro di assetto |                 | RMS (sqm) |  |  |
|----------------------|-----------------|-----------|--|--|
| x                    | [mm]            | 166.39    |  |  |
| v                    | [mm]            | 175.73    |  |  |
| z                    | [mm]            | 160.67    |  |  |
| ω                    | [cc]            | 34844.04  |  |  |
| Φ                    | [cc]            | 5235.95   |  |  |
| ĸ                    | $f_{\text{CC}}$ | 35011.01  |  |  |

**Tabella 5.9 - Radice della media quadratica degli sqm dei parametri di assetto delle camere**

| coordinata | RMS (sqm) |        |
|------------|-----------|--------|
|            | [mm]      | 192.8  |
|            | [mm]      | 229.7  |
|            | [mm]      | 303.99 |

**Tabella 5.10 - Radice della media quadratica degli sqm delle coordinate terreno dei punti di legame**

I risultati ottenuti sono in linea con le precisioni ricercate e comunque inferiori a quelle richieste per una corretta georeferenziazione dell'antenna georadar (30-40 centimetri).

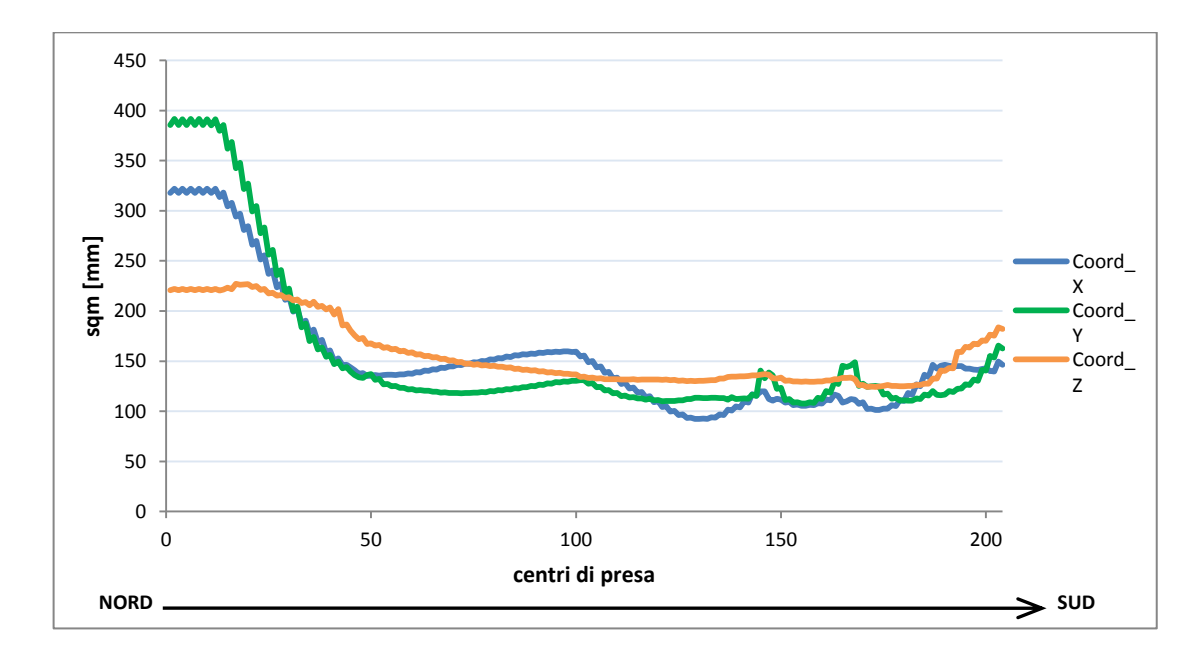

**Figura 5.16 - Andamento delle precisioni dei centri di presa lungo il rilievo**

Analizzando l'andamento delle precisioni lungo il rilievo è possibile verificare come esse siano circa costanti per tutte e tre le coordinate dal cinquantesimo fotogramma in poi. Esse sono superiori nella prima fase del rilievo a causa della concomitanza di due fattori sfavorevoli: i primi 13 fotogrammi sono stati scattati con veicolo fermo e, quindi, con una base di presa praticamente nulla, situazione non ottimale per la compensazione del blocco fotogrammetrico. Inoltre per i primi fotogrammi non è stato possibile individuare alcuno spigolo da impiegare come punto di appoggio. La strisciata è quindi meno vincolata e, pertanto, la precisione con la quale sono determinati i centri di presa delle camere peggiora.

# **5.7 I dati satellitari**

Durante il rilievo cinematico con veicolo sono stati acquisiti anche dati di posizionamento satellitare. Il Foto-GPS, come mostrato in [Figura 5.1,](#page-105-0) è stato attrezzato con due ricevitori GNSS. L'antenna Zephir Geodetic, affissa al profilato metallico fissato alla barra portapacchi del veicolo, viene da noi considerata come ricevitore GNSS i cui dati possono essere utilizzati, da soli o integrati nel blocco fotogrammetrico, al fine di determinare la posizione del georadar. La seconda antenna, fissata tramite magnete al tettuccio del veicolo, servirà, invece, per simulare la presenza di una antenna georadar e verificarne la georeferenziazione.

## **5.7.1 Modalità di misura con il sistema GPS**

Le misure che si possono effettuare per ottenere un posizionamento di tipo satellitare sono dividibili in due grandi categorie: misure di pseudorange (o pseudodistanze) e misure di fase. A seconda della metodo di misura scelto si possono ottenere precisioni molto differenti tra loro.

Il segnale GPS consiste in un segnale elettromagnetico continuo avente frequenza fondamentale f<sub>0</sub> pari a 10,23 MHz. Sulla base della frequenza f<sub>0</sub> è possibile ottenere la frequenza delle due portanti che compongono il segnale.

- L1 di frequenza f<sub>1</sub> pari a 154 f<sub>0</sub>=1575,42 MHz e lunghezza d'onda  $\lambda_1$ =19 cm
- L2 di frequenza f<sub>2</sub> pari a 120 f<sub>0</sub>=1227,60 MHz e lunghezza d'onda  $\lambda_2$ =24 cm

Le due portanti L1 e L2 sono poi modulate mediante tre diversi codici: C/A (Corse Acqisition), P (Precise) e D (Data Code).

Il metodo più semplice, e meno preciso, per effettuare delle misure satellitari è quello che si basa sulle misure di pseudorange: per questo tipo di posizionamento si sfrutta la componente impulsiva del segnale, cioè il codice C/A e il codice P (laddove disponibile).

Il principio base di questo tipo di posizionamento è la misura del "tempo di volo", ovvero l'intervallo di tempo necessario per la trasmissione del segnale da parte del satellite e la ricezione da parte del ricevitore. La misura avviene mediante un processo di correlazione di due segnali: il ricevitore, nell'istante in cui arriva il segnale inviato dal satellite, è in grado di emettere una replica identica. Questi due segnali sono identici fra loro, ma sfalsati nel tempo poiché quello trasmesso ha già percorso lo spazio Terra-satellite.

Il ricevitore è in grado di spostare la replica del segnale, sino ad allinearla con il segnale trasmesso dal satellite: lo spostamento necessario per eseguire l'allineamento non è altro che il tempo di volo  $\Delta t$ .

Ogni misura di pseudodistanza genera quindi una equazione del tipo:

$$
P_R^i = \sqrt{(X^i - X_R)^2 + (Y^i - Y_R)^2 + (Z^i - Z_R)^2} + c \cdot \Delta t \qquad (5.7)
$$

dove  $P_R^i$  rappresenta la distanza satellite-ricevitore affetta dall'errore di sincronizzazione degli orologi, c è la velocità di propagazione del segnale e  $\Delta t$  è l'offset temporale incognito. Le incognite presenti nell'equazione sono quattro  $(X_R, Y_R, Z_R, \Delta t)$ : per la soluzione dell'equazione è quindi necessario che siano visibili almeno quattro diversi satelliti.

Nel caso delle misure di fase si agisce sull'onda radio portante, depurata dal segnale in codice con cui essa è modulata. In questo caso le precisioni sono molto maggiori poiché il confronto viene operato su segnali caratterizzati da una lunghezza d'onda molto inferiore. Il segnale in fase può essere visto come la somma di un numero interno (definito ambiguità di fase N) e un numero frazionario di cicli. Il ricevitore è in grado di misurare solo questa seconda grandezza: l'ambiguità di fase è quindi la nuova incognita, introdotta per ognuno dei satelliti osservati. Essa può essere calcolata in un sistema di osservazioni differenziate: in particolare ottenuta la soluzione delle equazioni alle differenze triple, la si può utilizzare come prima approssimazione per la soluzione delle differenze doppie, determinando così il valore di N. Tale valore risulta da una stima di tipo numerico e difficilmente è un numero intero. Questa soluzione viene detta FLOATING o FLOAT.

Fissando invece il valore di N sull'intero più vicino, e rideterminando le coordinate relative, si ottiene la soluzione FIXED, caratterizzata da precisioni centimetriche.

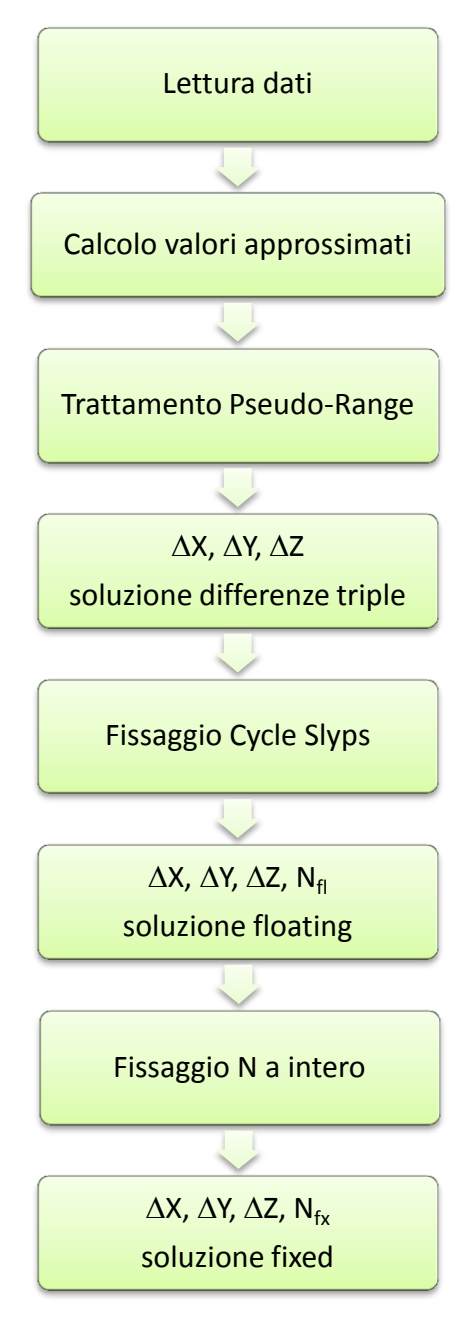

**Figura 5.17 - Elaborazione di fase dei dati GPS**

Purtroppo durante il rilievo la ricezione del segnale satellitare non è stata sufficientemente buona: solo per poche posizioni è stata risolta l'ambiguità iniziale N.

La ricezione è stata leggermente migliore nel caso del ricevitore GNSS scelto per stimare la presenza del georadar.

La scarsa qualità dei dati satellitari che si è riusciti ad acquisire dimostra ancora una volta come non sia possibile pensare in ambiente urbano di risolvere i problemi di posizionamento affidandosi esclusivamente a metodi di tipo satellitare, a causa della presenza di ostacoli, quali edifici, alberi etc.

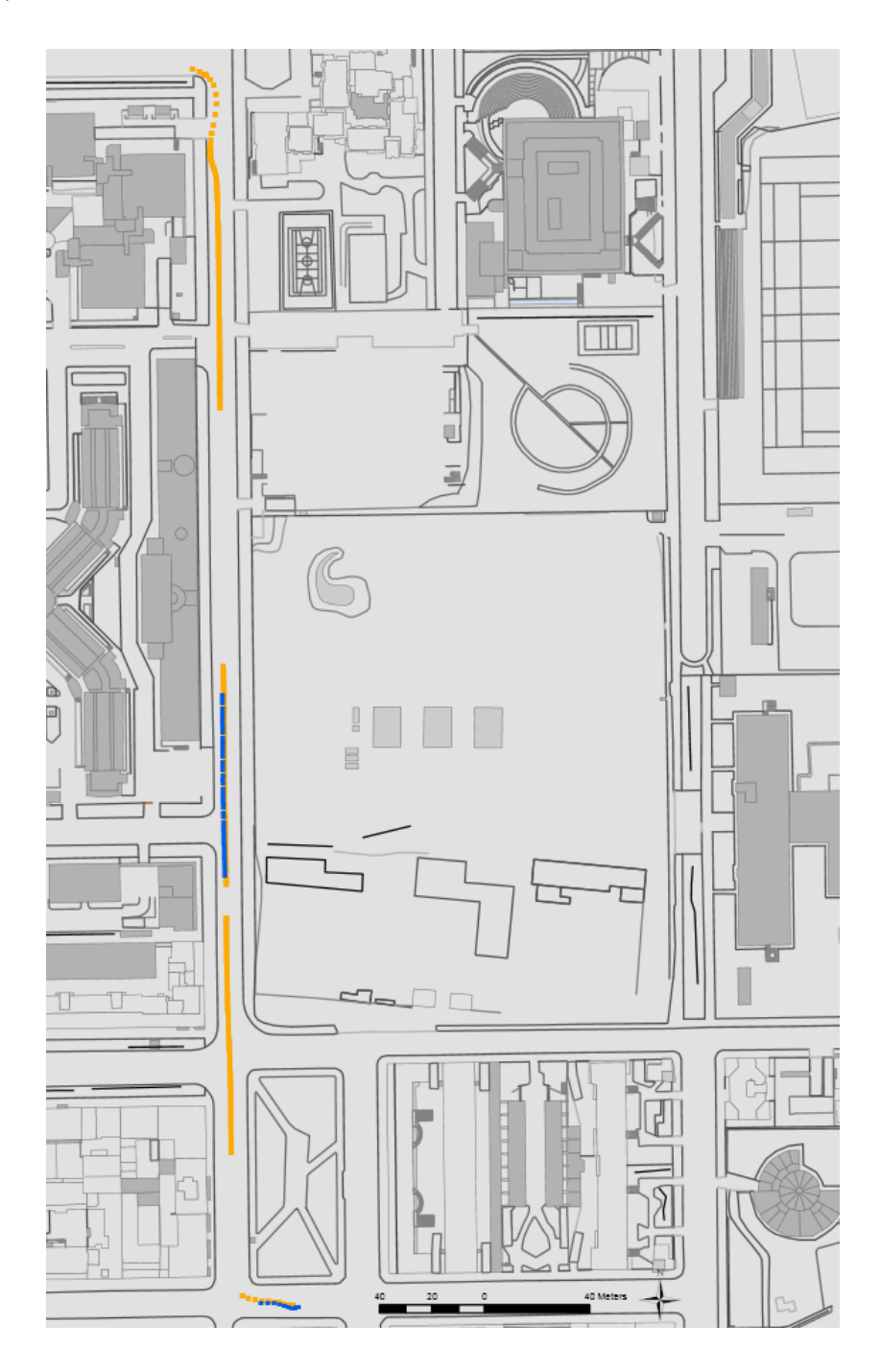

**Figura 5.18 - I dati GPS con soluzione fixed (blu) e i dati GPS con soluzione fixed che simulano la presenza di dell'antenna georadar (giallo)**

# **5.8 Problematiche riscontrate per il rilievo con Foto-GPS**

Dall'analisi dei dati acquisiti durante il rilievo con veicolo sono emerse varie problematiche, alcune delle quali non hanno permesso di completare lo schema metodologico proposto. Una prima problematica emersa è l'assenza di controllo sulla qualità dei dati acquisiti: questo non permette alcuna valutazione, se non al termine della procedura di download degli stessi. In particolare, nel caso delle riprese fotogrammetriche si era progettato di riprendere gli edifici dal piede sino circa al primo piano. In realtà spesso il piede degli edifici non è stato fotografato: si è comunque ovviato a questo problema misurando i dislivelli di alcuni elementi facilmente riconoscibili, dislocati sulla verticale degli spigoli degli edifici: tale valore è stato poi utilizzato per correggere le quote estratte dalla cartografia a grande scala.

La qualità dei dati GPS acquisiti è inoltre risultata insufficiente per i nostri scopi, poiché troppo spesso la soluzione era di tipo floating e, quindi, caratterizzata da precisioni insufficienti per garantire una corretta georeferenziazione dell'antenna georadar.

Ultimo, ma non certo per importanza, è il problema riscontrato in merito alla sincronizzazione dei tempi: quello computer e quello GPS. Esso è stato sincronizzato due volte tramite ricevitore GPS, ma l'analisi dei tempi in fase di post-processamento ha mostrato come vi sia un consistente shift temporale tra i tempi di scatto delle camere fotogrammetriche e quelli che caratterizzano le misure satellitari. Si è provato a riallineare le due scale temporali, tramite una interpolazione di tipo lineare, ma a causa dello scarso numero di dati GPS di buona qualità a disposizione non è stato possibile effettuare una stima sufficientemente precisa.

# **3CAPITOLO 6**

# **6 GEOREFERENZIAZIONE DEL GEORADAR**

Il georadar, più conosciuto con l'acronimo di GPR (Ground Penetrating Radar), è un sistema di indagine del sottosuolo, basato sulla riflessione delle onde elettromagnetiche, che permette di tracciare una precisa mappatura dei sottoservizi. Il georadar non è però in grado di fornire alcuna informazione circa la sua posizione: è quindi necessario pensare alla presenza di uno strumento vicino che ne permetta la georeferenziazione.

All'interno del presente capitolo viene presentata una modalità di georeferenziazione del georadar, basata sull'utilizzo di dati di diversa natura. Non sempre si può disporre di dati satellitari, soprattutto in ambiente urbano: si vuole quindi proporre una georeferenziazione del GPR basata sull'acquisizione di dati di tipo fotogrammetrico.

# **6.1 Georeferenziazione del GPR**

Il georadar è un strumento molto utile nell'indagine del sottosuolo: esso non è però in grado di fornire alcuna informazione circa la sua posizione. Si rende quindi necessario collocare vicino ad esso un secondo strumento che sia utile in fase di posizionamento, come ad esempio un ricevitore GNSS oppure il centro di presa di una immagine fotogrammetrica, nella quale sono presenti punti di coordinate note.

All'interno del suo lavoro di tesi l'Ing. Dario Fabbri ha sviluppato un software in ambiente Matlab in grado di stimare le coordinate di un sensore posto su un veicolo sul quale è operativo un ricevitore satellitare, nota la posizione reciproca degli strumenti. Viene di seguito brevemente introdotto il programma di cui sopra, così come le ipotesi semplificative che è stato necessario introdurre durante la sua scrittura. Esso verrà poi testato con i dati acquisiti durante il rilievo con Foto-GPS.

## **6.1.1 L'assetto del veicolo**

Supponendo di non poter disporre di una vera antenna georadar si è deciso di simularne la presenza con un ricevitore GNSS. I dati acquisiti da questo secondo ricevitore possono essere inoltre utilizzati come controllo, con lo scopo di valutare la precisione della stima effettuata.

I due ricevitori devono essere fissati rigidamente ad un medesimo veicolo: il ricevitore centrale R viene posto al centro, mentre il sensore S è intenzionalmente posizionato in ambito periferico, in corrispondenza di uno degli spigoli dello stesso: sulla base dei dati acquisiti dal ricevitore R si vuole stimare la posizione del sensore S.

Il programma sviluppato permette la sola stima delle coordinate planimetriche: le variazioni altimetriche durante il rilievo sono infatti molto meno significative, e pare, quindi, lecito attribuire la medesima quota (o una differenza costante) ai due sensori.

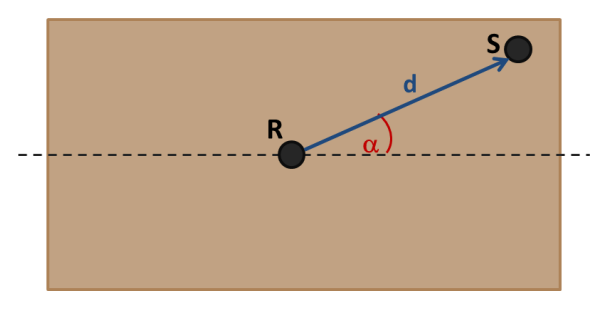

**Figura 6.1 - Schematizzazione del veicolo (visto dall'alto)**

<span id="page-133-0"></span>Il problema qui discusso è un problema di tipo cinematico ed è quindi fondamentale ricordarsi come il veicolo, durante il suo moto, assuma per ogni istante un assetto diverso. Questo problema può essere arginato prendendo come riferimento l'asse stesso del veicolo; per fare ciò è però necessaria una serie di ipotesi:

- Entrambi i ricevitori sono rigidamente vincolati al veicolo;
- Il centro del veicolo può essere approssimato con il baricentro: in questo modo è possibile considerare il versore velocità applicato a tale punto;
- Dalle due ipotesi precedenti discende direttamente che il moto del veicolo può essere approssimato con il moto del ricevitore centrale R;
- L'asse del veicolo è, per ogni istante, tangente alla traiettoria descritta dal ricevitore centrale R. Combinando questa ipotesi con le precedente discende che l'asse del veicolo è per ogni istante tangente alla traiettoria del veicolo stesso.

L'ultima ipotesi fatta, anche se piuttosto vincolante, risulta essere fondamentale poiché ci permette di stabilire l'assetto del veicolo: essa comporta che, per ogni istante, le direzioni descritte dall'asse del veicolo coincidano con quelle descritte dal versore velocità, che per definizione è tangente alla traiettoria percorsa.

A questo punto è possibile stabile l'assetto del veicolo rispetto ad un prefissato sistema di riferimento (X,Y): durante il rilievo cinematico sono acquisite le coordinate (X,Y) del ricevitore R per successivi istanti di tempo. L'applicativo Matlab le esprimerà, sulla base di diverse approssimazioni, come due variabili dipendenti dal tempo: X(t) e Y(t). Conoscendo il loro sviluppo nel tempo è possibile calcolare, per ogni punto, il versore velocità, stabilendo quindi anche l'assetto istantaneo del veicolo.

La stima delle coordinate del ricevitore S può essere notevolmente semplificata qualora si consideri un secondo sistema di riferimento (x,y) che sia mobile, rigidamente solidale con il carrellino, abbia origine degli assi coincidente con il ricevitore R e uno dei due assi avente la

stessa direzione del versore velocità (e quindi coincidente ad ogni istante con l'asse del veicolo).

Le coordinate del ricevitore S nel sistema (x,y) sono immediatamente definite una volta misurata la distanza *d* e l'angolo α. Essendo i due ricevitori rigidamente vincolati *d* e α si mantengono costanti nel tempo. Risulta quindi che:

> $\int_{0}^{x}$  $\mathcal{Y}$

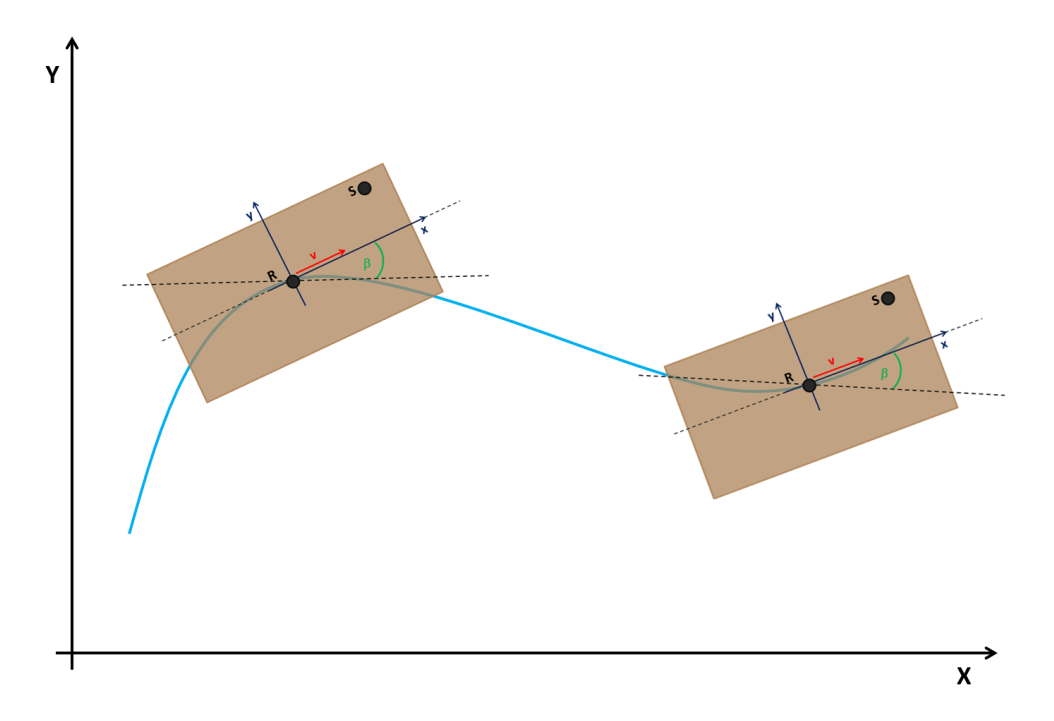

**Figura 6.2 - Assetto del veicolo in due istanti diversi e definizione dei sistemi di riferimento (x,y) e (X,Y)**

In questo modo il problema si riduce, per ogni istante t, ad una rototraslazione tra due sistemi di riferimento piani: sarà così possibile trasferire le coordinate note (x,y) del sensore S nel sistema di riferimento fisso (X,Y). Quest'ultimo dato potrà poi essere confrontato con le coordinate effettivamente acquisite dal sensore S, ottenendo così una stima delle precisioni ottenibili.

L'angolo di rotazione β è diverso ad ogni istante di tempo e, data la coincidenza tra le direzioni dell'asse del veicolo, dell'asse x e del versore velocità, viene univocamente definito dal versore velocità.

$$
\beta = \arctg \frac{v_y}{v_x} \quad (6.2)
$$

Ad ogni istante t le coordinate (X,Y) sono descritti dalla relazione:

$$
\begin{bmatrix} X_S(t) \\ Y_S(t) \end{bmatrix} = \begin{bmatrix} X_R(t) \\ Y_R(t) \end{bmatrix} + \begin{bmatrix} \cos\beta(t) & -\sin\beta(t) \\ \sin\beta(t) & \cos\beta(t) \end{bmatrix} \cdot \begin{bmatrix} x_s \\ y_s \end{bmatrix}
$$
 (6.3)

Il problema si riduce quindi alla determinazione del versore velocità per ognuno dei punti rilevati.

## **6.1.2 Stima del versore velocità**

La stima del versore velocità può essere effettuata applicando diversi metodi di approssimazione, più o meno complessi: è però necessario introdurre una ulteriore ipotesi semplificativa: il ricevitore deve rilevare i dati con un intervallo temporale costante e pari ad un secondo (Δ=1 secondo). Ciò ha permesso di semplificare notevolmente la stesura dei programmi: note le coordinate rilevate dal ricevitore centrale è possibile calcolare le due componenti del versore velocità.

In particolare l'Ing. Fabbri ha sviluppato tre diverse approssimazioni per il calcolo del versore: differenziazione numerica, interpolazione con finestra mobile e interpolazione ai minimi quadrati con finestra mobile.

Nel primo caso si ipotizza che, data la sequenza dei punti rilevati con le rispettive coordinate (X,Y), entrambe le coordinate X e Y siano funzioni del tempo (X(t), Y(t)) lineari a tratti, mentre con il metodo di interpolazione con finestra mobile si vuole approssimare la sequenza di coordinate con due funzioni X(t) e Y(t) più complesse: in particolare si sono scelte due funzioni di quarto grado nel tempo e di utilizzare una finestra mobile centrata, per ogni istante, nel punto in cui si intende calcolare il versore.

L'ultimo metodo proposto, interpolazione con finestra mobile ai minimi quadrati, è caratterizzato da una finestra mobile con ampiezza variabile e da un polinomio di grado n variabile. L'utente può specificare entrambi questi parametri, ricordando però che il numero di equazioni deve essere almeno pari al numero delle incognite (un polinomio di grado *n* comporta  $n+1$  incognite) e che deve sussistere la relazione  $a \geq n+1$ .

# **6.2 Il rilievo con il Foto-GPS**

Per verificare l'applicabilità degli programmi sviluppati ad un rilievo eseguito in condizioni simili a quelle operative, come quello svolto con il Foto-GPS, si è deciso di utilizzare i dati acquisiti dal ricevitore GNSS fissato alla barra portapacchi del veicolo per calcolare la posizione del secondo ricevitore.

Poiché le posizioni reciproche di ricevitore e sensore considerate per la stesura del software in ambiente Matlab [\(Figura 6.1\)](#page-133-0) erano differenti rispetto a quelle effettivamente utilizzate per il rilievo con Foto-GPS [\(Figura 6.3\)](#page-137-0), è stato necessario valutare la diversa disposizione dei sistemi di riferimento. Definendo opportunamente l'angolo  $\alpha$  la distanza *d* è comunque possibile utilizzare senza problemi il software si cui sopra.

Bisogna comunque notare come il ricevitore R sia fissato in corrispondenza della barra portapacchi del veicolo, e quindi ben lontano dal baricentro dello stesso. Sì è comunque ritenuto accettabile, in prima approssimazione, ipotizzare che tale punto coincidesse con il baricentro, poiché il rilievo è stato rettilineo. Non si è quindi ritenuto necessario studiare il moto relativo del ricevitore R rispetto al baricentro del veicolo.

Durante le fasi di rilievo non è stata misurata la distanza *d* tra i due ricevitore GNSS. Essa è stata quindi calcolata come differenza tra le coordinate acquisite dagli stessi. Poiché per il successivo calcolo dell'angolo  $\alpha$  era necessario conoscere, oltre alla distanza *d*, anche le sue componenti nel sistema di riferimento locale (x,y), è stato necessario valutare la distanza in corrispondenza del tratto di rilievo per il quale si disponeva di dati satellitari di qualità maggiore. Con lo scopo di assicurare comunque la maggiore robustezza possibile al dato si è deciso di valutare la distanza media considerando solo la prima metà dei dati disponibili.

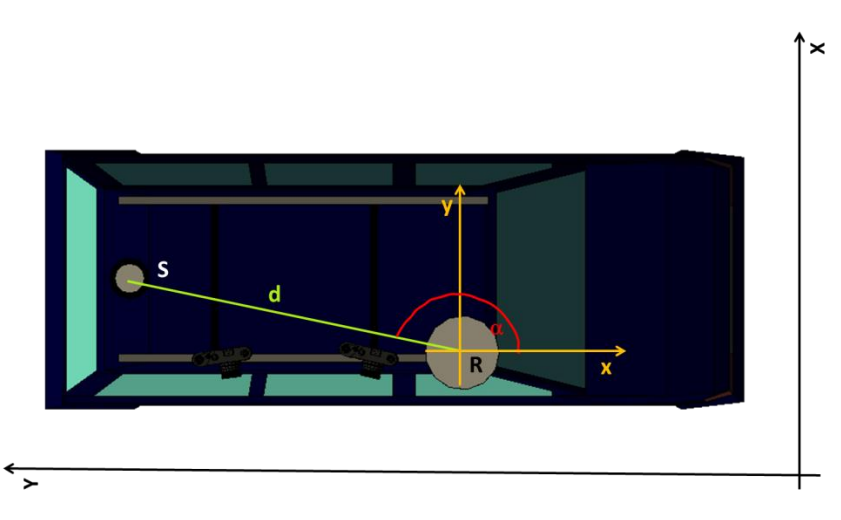

<span id="page-137-0"></span>**Figura 6.3 - Schematizzazione della strumentazione utilizzata (dall'alto) e definizione dei sistemi di riferimento utilizzati**

# **6.3 Georeferenziazione con dati GPS**

Per valutare la bontà della stima della posizione del sensore S, nota la posizione del ricevitore R, si è deciso per prima cosa di utilizzare i dati GPS acquisiti in fase si rilievo. Purtroppo (come spiegato meglio all'interno del precedente capitolo 5) la qualità dei dati acquisiti non è stata sufficientemente elevata: è stato quindi possibile utilizzare i soli dati satellitari acquisiti in corrispondenza dell'incrocio tra via Camillo Golgi e via Giacomo Venezian. Solo in corrispondenza di tale incrocio, probabilmente grazie ad una maggiore visibilità del cielo, la soluzione risultava infatti essere di tipo fixed.

La stessa sequenza di dati è stata elaborata con tutti e tre i metodi prima descritti, in modo da poter confrontare le precisioni ottenibili.

Nella successiva [Tabella 6.1](#page-138-0) sono riportati i dati raccolti dai due ricevitori per la parte di rilievo considerata, dove entrambi i dati sono acquisiti con qualità fixed.

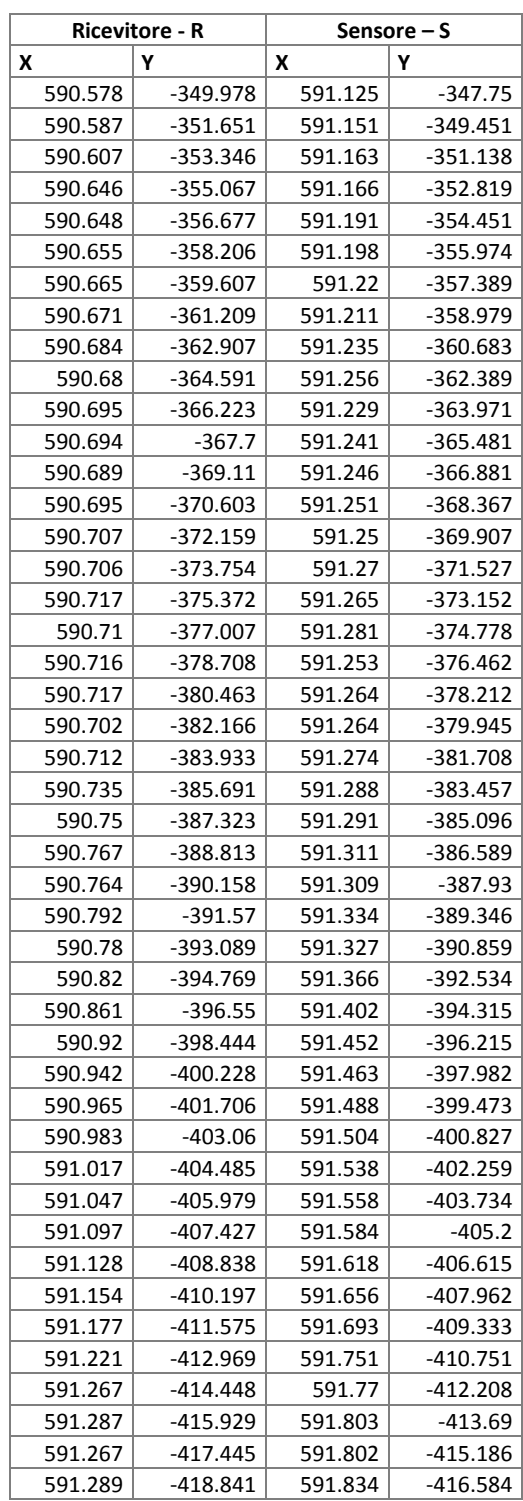

<span id="page-138-0"></span>**Tabella 6.1 - Dati rilevati dal ricevitore R e dal sensore S durante il rilievo in corrispondenza dell'incrocio con via Venezian**

## **6.3.1 Differenziazione numerica**

Per prima cosa si sono valutate le precisioni ottenibili applicando il metodo più semplice e meno raffinato. In questo caso i dati richiesti in input dal programma sono le coordinate del ricevitore R, le coordinate del sensore S, la distanza d tra i due ricevitori GPS, l'angolo  $\alpha$ , e il tempo di acquisizione dei dati satellitari (espresso in secondi).

Sono di seguito rappresentati i risultati ottenuti, in termine di scarti tra le coordinate stimate e quelle reali rilevate dal sensore S e una rappresentazione grafica della traiettoria stimata.

|       | <b>Scarto X</b> | <b>Scarto Y</b> |
|-------|-----------------|-----------------|
|       | [m]             | [m]             |
| media | 0.062           | $-0.013$        |
| sqm   | 0.020           | 0.014           |
| min   | 0.007           | $-0.044$        |
| max   | 0.103           | 0.019           |

**Tabella 6.2 - Statistiche sugli scarti nella stima del sensore S ottenuti per differenziazione numerica**

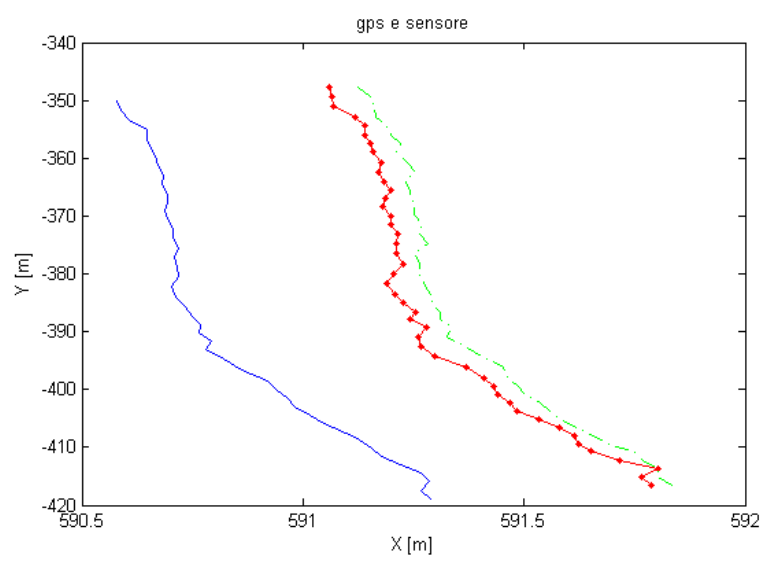

**Figura 6.4 - Traiettoria approssimata di R (blu), traiettoria prevista di S (rosso), traiettoria reale di S (verde)**

## **6.3.2 Interpolazione con finestra mobile**

Si è poi proceduto alla stima della posizione del sensore S utilizzando il metodo di interpolazione con finestra mobile. I dati richiesti in input in questo caso sono i medesimi richiesti per la differenziazione numerica (coordinate nel ricevitore R, coordinate del sensore S, distanza tra i due ricevitori GNSS, angolo  $\alpha$  e tempo espresso in secondi).

Nella successiva [Tabella 6.3](#page-140-0) sono mostrati i risultati ottenuti, in termine di scarti tra le coordinate stimate e quelle reali rilevate dal sensore S e una rappresentazione grafica della traiettoria stimata.

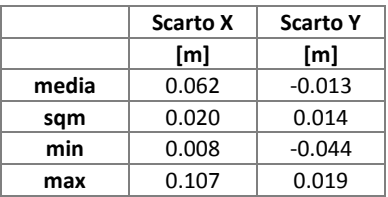

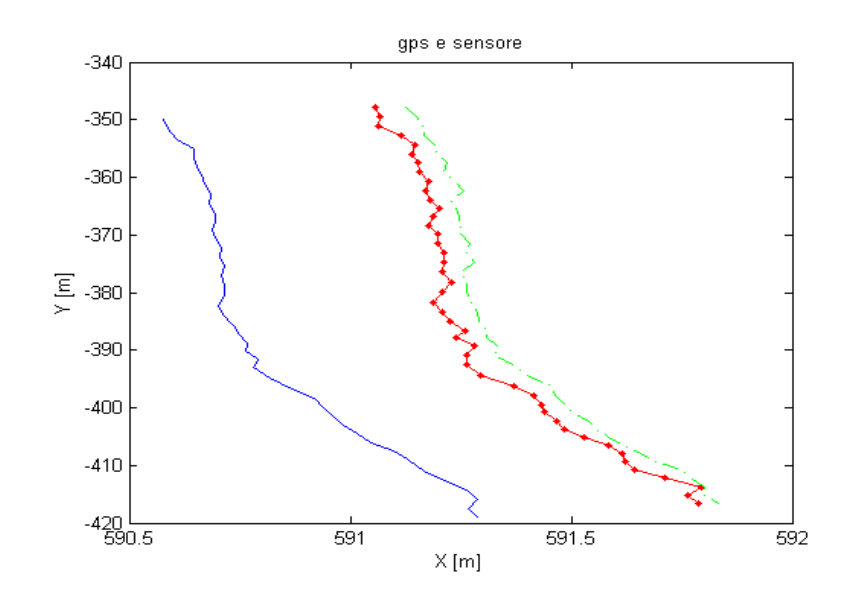

<span id="page-140-0"></span>**Tabella 6.3 - Statistiche sugli scarti nella stima del sensore S ottenuti per interpolazione con finestra mobile**

**Figura 6.5 - Traiettoria approssimata di R (blu), traiettoria prevista di S (rosso), traiettoria reale di S (verde)**

## **6.3.3 Minimi quadrati con finestra mobile**

L'ultimo metodo testato è il più raffinato, poiché permette all'utente di definire l'ampiezza della finestra mobile e il grado del polinomio da utilizzare per ricostruire la traiettoria del sensore: è quindi necessario definire due nuovi parametri di input, rispetto ai due precedenti casi. In particolare si è scelto di utilizzare una finestra avente ampiezza pari a 9 e un polinomio di sesto grado.

|       | <b>Scarto X</b> | <b>Scarto Y</b> |
|-------|-----------------|-----------------|
|       | [m]             | [m]             |
| media | 0.062           | $-0.014$        |
| sqm   | 0.018           | 0.014           |
| min   | 0.008           | $-0.044$        |
| max   | 0.107           | 0.019           |

**Tabella 6.4- Statistiche sugli scarti nella stima del sensore S ottenuti per interpolazione a minimi quadrati con finestra mobile**

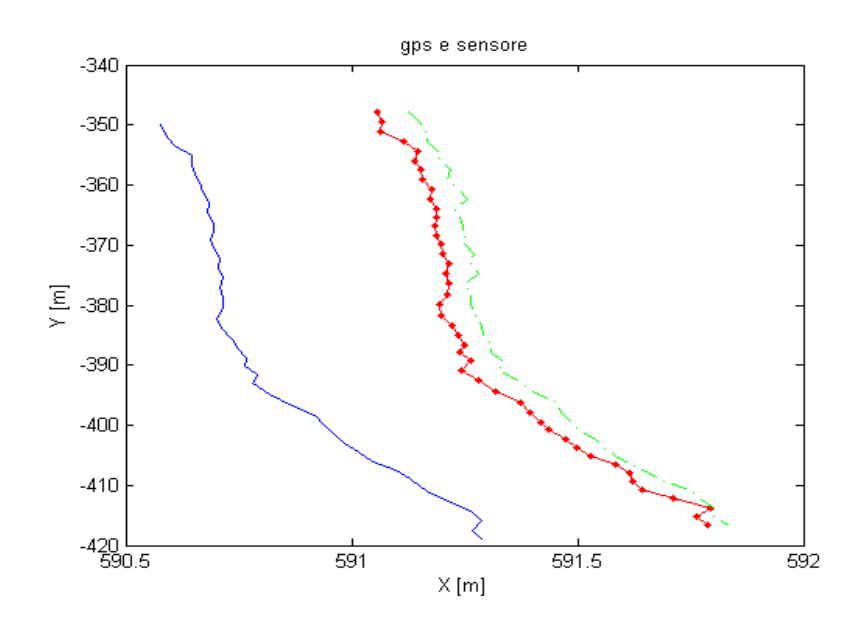

**Figura 6.6 - Traiettoria approssimata di R (blu), traiettoria prevista di S (rosso), traiettoria reale di S (verde)**

Analizzando gli scarti per ognuno dei tre metodi proposti possiamo notare subito come non vi sia sostanziale differenza al variare del metodo utilizzato. Questo fatto può essere imputato principalmente a due fattori: i dati utilizzati non sono molti (si dispone, infatti, di soli 45 dati) e il moto del veicolo tra due campionamenti della posizione può essere approssimato con un moto di tipo uniforme. Il rilievo non è stato caratterizzato da accelerazioni o decelerazioni improvvise: tra un istante e il successivo è quindi corretto ipotizzare un legame di tipo lineare. Per le successive fasi di georeferenziazione del GPR partendo da dati di tipo fotogrammetrico si è deciso di utilizzare la differenziazione numerica.

# **6.4 Georeferenziazione con dati fotogrammetrici**

Spesso in ambiente urbano la qualità di ricezione dei dati satellitari non è sufficiente per una corretta georeferenziazione dell'antenna georadar, a causa di edifici e alberi che impediscono al ricevitore una buona visibilità del cielo.

Si vuole quindi dimostrare come sia possibile georeferenziare il GPR basandosi su dati di tipo fotogrammetrico.

## **6.4.1 Trasferimento del vettore di calibrazione**

Con lo scopo di poter utilizzare i dati fotogrammetrici, in sostituzione a quelli satellitari, per la georeferenziazione dell'antenna GPR, con il software qui sopra presentato, sono necessarie alcune operazioni preliminari. Innanzi tutto è necessario portare i due rilievamenti (quello GPS e quello fotogrammetrico) ad una stessa scala temporale e calcolare le posizioni dei centri di presa delle immagini con la stessa frequenza del GPS, 1 Hz (si ricorda infatti che il software utilizza 1 secondo come intervallo di tempo per la stime del versore velocità). Successivamente per non dover stimare una differente posizione relativa tra il sensore S e R, si è optato per riportare la posizione del centro di presa nella posizione GPS R. Ciò è possibile in quanto è noto il vettore di posizione relative tra il centro di proiezione delle camere e GPS, determinato attraverso la fase di calibrazione del Foto-GPS (descritta all'interno del precedente capitolo 5).

Il vettore di calibrazione è stato determinato nel sistema di riferimento camera. Per determinare le coordinate GPS associate allo scatto fotogrammetrico è necessario conoscere le componenti del vettore calibrazione del sistema di riferimento utilizzato nel rilievo.

È quindi necessario rototraslare il vettore di calibrazione determinato in precedenza nel sistema di riferimento locale:

$$
\begin{pmatrix}\n\Delta x \\
\Delta y \\
\Delta z\n\end{pmatrix}_{sdr\, locale} = R_{\kappa\varphi\omega}^t \begin{pmatrix}\n\Delta x \\
\Delta y \\
\Delta z\n\end{pmatrix}_{sdr\, camera} \tag{6.4}
$$

142

dove:

(Δx, Δy, Δz) sdr camera rappresentano le componenti del vettore che unisce la fotocamera al centro di fase GPS nel sistema di camera;

(Δx,Δy,Δz) sdr camera rappresentano le componenti del vettore che unisce la fotocamera al centro di fase GPS nel sistema di riferimento locale;

La matrice di rotazione cardanica  $R_{\kappa\varphi\omega}$  rappresenta la composizione delle tre rotazioni da eseguirsi in sequenza attorno all'asse x, poi all'asse y e infine all'asse z, necessarie per passare da un sistema di riferimento all'altro. Essa è data dal prodotto delle tre matrici di rotazione  $R_{\kappa}$ ,  $R_{\omega}$ ,  $R_{\omega}$ .

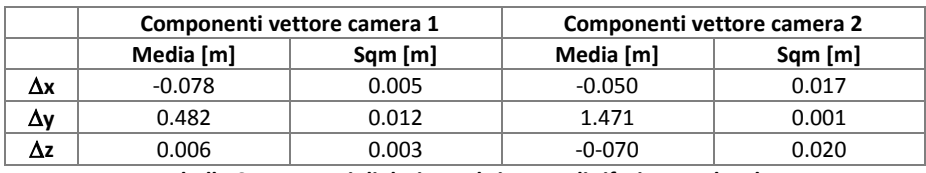

**Tabella 6.5 - Vettori di deriva nel sistema di riferimento locale**

Con lo scopo di definire al meglio la posizione del ricevitore GPS si è deciso di considerare la posizione media risultante dall'applicazione dei rispettivi vettori di calibrazione alle due camere, per ognuno degli scatti considerati.

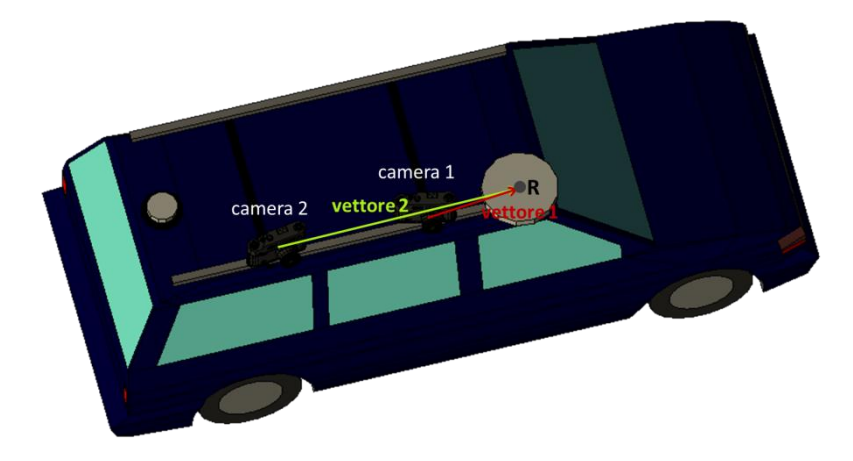

**Figura 6.7 - Determinazione delle coordinate della posizione associata ad ogni scatto, noti i due vettori di deriva e le coordinate dei centri di presa**

Come prima anticipato, un problema nel quale ci siamo imbattuti è stata la mancanza di sincronizzazione temporale tra le acquisizioni fotogrammetriche e quelle dei dati satellitari. Per ovviare a ciò si è cercato di stimare lo shift temporale tra le due scale. Considerando le velocità medie nel tratto di interesse e lo scarto temporale tra gli scatti e le corrispondenti
ricezione dei dati satellitari, si è ritenuta valida la stima tramite una interpolazione di tipo lineare. In particolare si è scelta come direzione la coordinata Y, poiché il moto del veicolo, sviluppandosi lungo tale direzione, conserva meglio il carattere di linearità.

$$
t_{GPS-foto} = t_0 + \frac{t_1 - t_0}{Y_1 - Y_0} \cdot (Y_{foto} - Y_0) \quad (6.5)
$$

dove:

 $t_{GPS-foto}$  rappresenta il tempo nella scala GPS associato allo scatto fotogrammetrico;

*t<sup>1</sup>* rappresenta il primo istante successivo allo scatto per il quale è stato acquisito un dato satellitare;

*t<sup>0</sup>* rappresenta il primo istante precedente allo scatto per il quale è stato acquisito un dato satellitare;

*Y<sup>1</sup>* rappresenta la coordinata GPS associata all'istante immediatamente successivo alla acquisizione fotogrammetrica;

Y<sup>0</sup> rappresenta la coordinata GPS associata all'istante immediatamente precedente alla acquisizione fotogrammetrica;

 $Y_{foto}$  rappresenta la coordinata del centro di presa, ricavata dalla compensazione del blocco fotogrammetrico.

I tempi così calcolati sono stati poi confrontati con quelli associati alle immagini, registrati nel computer collegato alle fotocamere, nel momento della loro acquisizione: per differenza è stato quindi calcolato lo shift temporale tra le due scale. Esso è risultato pari a 15.23 secondi con una precisione pari a 0.4 secondi. In merito a tale stima dobbiamo innanzi tutto considerare come i dati utilizzabili per tale stima fossero pochi: disponendo infatti di sole 13 posizioni fotogrammetriche alle quali fosse associabile un tempo GPS e, considerando necessario utilizzare parte del campione per la verifica del dato stimato, si è deciso di utilizzare per la definizione dello spostamento temporale la prima metà dei dati.

È necessario identificare, infine, le motivazioni dell'elevato valore dello sqm di stima dello shift: in primo luogo gli scatti, che si prevedeva essere sincroni, risultano affetti da errori accidentali di circa 0.1 secondi. Inoltre le coordinate dei centri di presa utilizzate per l'interpolazione lineare hanno da una precisione media di circa 18 centimetri per ciascuna delle due coordinate planimetriche. Tali imprecisioni, se riferite alla velocità di spostamento (pari a circa 1.5 m/s) rendono lo sqm stimato, pari a 0.4 secondi, congruente con i dati del problema di stima.

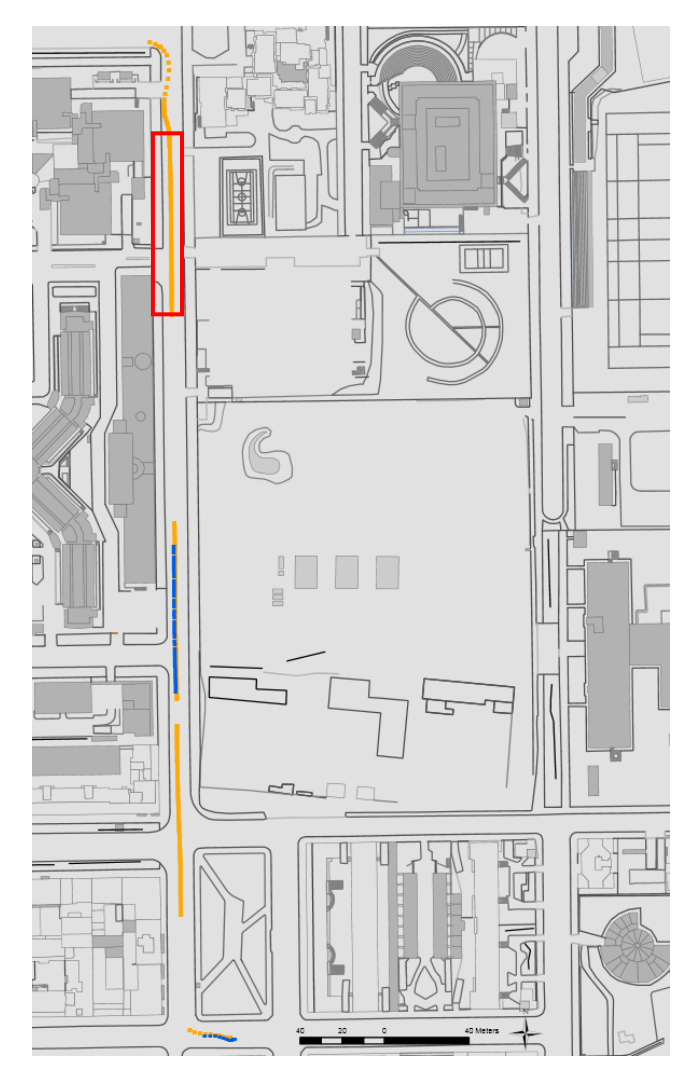

**Figura 6.8 – Porzione di dati GPS con qualità fixed acquisiti dal ricevitore S utilizzati per la stima degli errori nel posizionamento dello stesso a partire dalla soluzione fotogrammetrica. Sono stati esclusi i dati acquisiti in fase di accelerazione del veicolo**

L'ultima operazione, prima dell'analisi dei risultati, consta nel riportare il campionamento della posizione fotogrammetrica alla frequenza di 1 Hz, infatti l'intervallo temporale Δ tra un dato di posizione e il successivo, richiesto dal software, è pari ad un secondo. Durante il rilievo, i dati fotogrammetrici sono stati, invece, acquisiti ogni 3 secondi circa: è quindi necessario interpolare nuovamente i dati. Anche in questo caso si è ritenuta valida una interpolazione di tipo lineare.

Nella successiva [Tabella 6.6](#page-146-0) sono mostrati i risultati raggiunti in termini di scarti, ottenuti stimando la posizione del sensore S, partendo dalle posizioni interpolate del dato fotogrammetrico. Vengono analizzate le direzioni X e Y per il primo tratto di rilievo (vedi

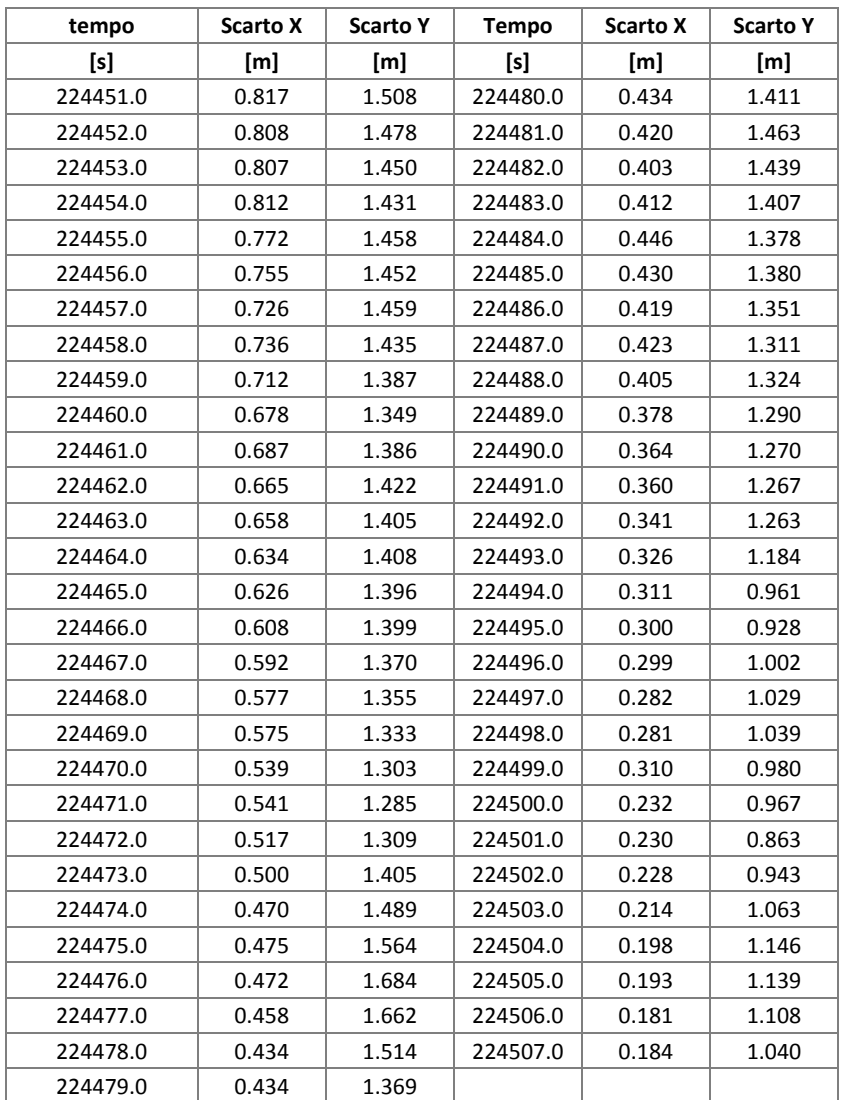

figura 6.8), della durata complessiva di un minuto circa. Dall'analisi degli scarti si notano alcuni interessanti sistematismi.

<span id="page-146-0"></span>**Tabella 6.6 - Scarti ottenuti nella stima del sensore S basandosi su un approccio di tipo fotogrammetrico**

Analizzando gli scarti è facile notare una andamento lineare: nella successive [Figura 6.9](#page-147-0) e [Figura 6.10](#page-147-1) risulta evidente che gli scarti possono essere interpolati con una retta, sia in direzione X che in direzione Y.

|       | <b>Scarto X</b> | <b>Scarto Y</b> |
|-------|-----------------|-----------------|
|       | [m]             | [m]             |
| media | 0.475           | 1.305           |
| rms   | 0.186           | 0.192           |
| min   | 0.181           | 0.863           |
| max   | 0.817           | 1.684           |

**Tabella 6.7 – Statistiche sugli scarti nella stima del sensore S quando le posizioni del ricevitore R sono stimate a partire dalla soluzione fotgrammetrica**

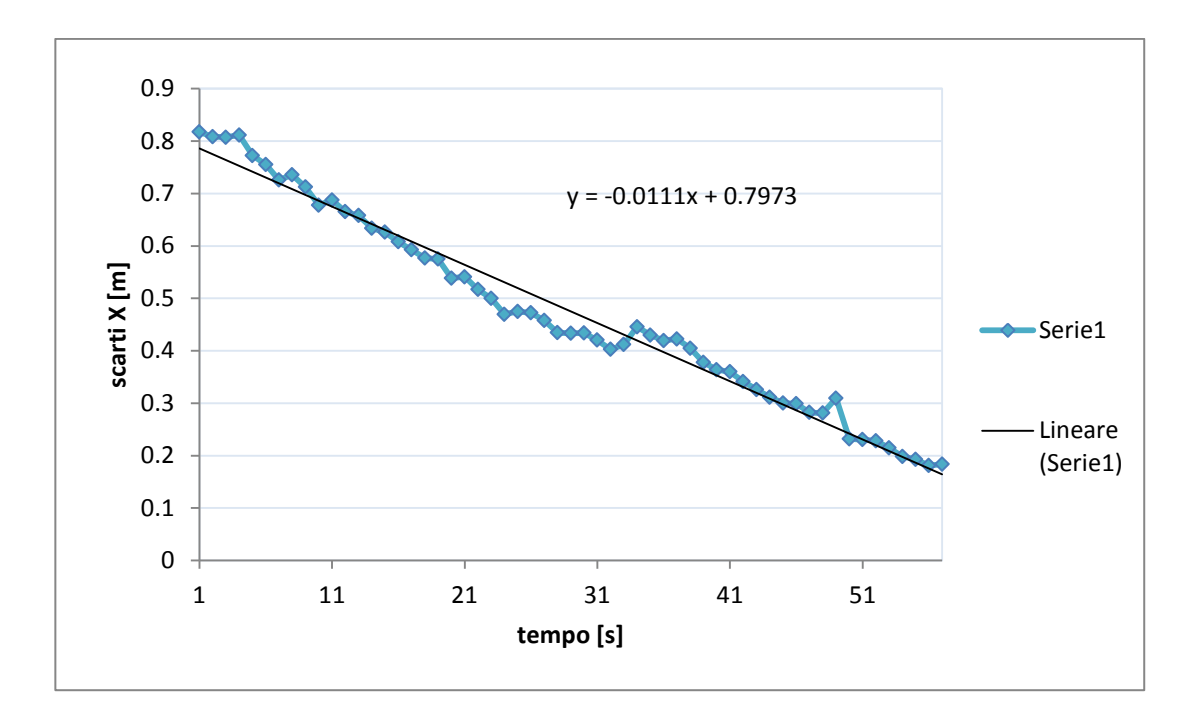

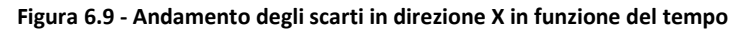

<span id="page-147-0"></span>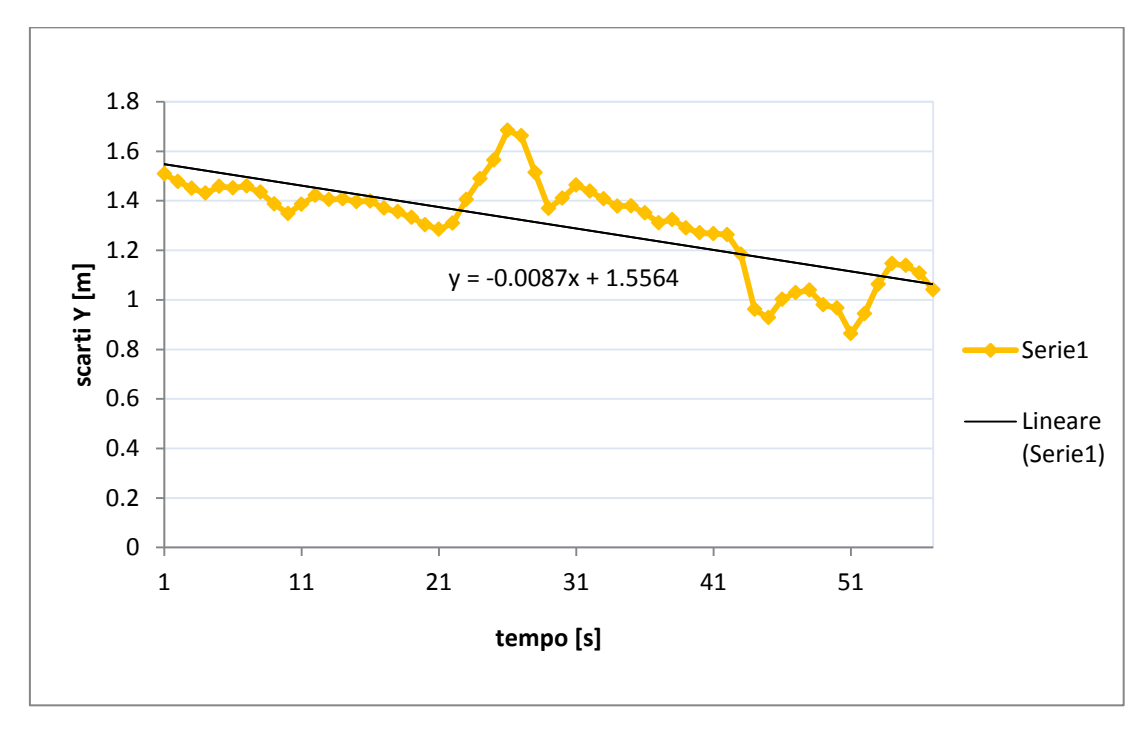

**Figura 6.10 - Andamento degli scarti in direzione Y in funzione del tempo**

<span id="page-147-1"></span>Sottraendo agli scarti le funzioni lineari interpolate essi diminuiscono notevolmente, come mostrato nella successiva [Tabella 6.8.](#page-148-0) Questo significa che i dati sono affetti da una deriva di tipo temporale, forse legata all'asincronia tra lo scatto della camera e la registrazione del tempo associato. Lo scatto dell'otturatore delle due fotocamere è stato infatti gestito in modo remoto da parte del computer, il quale invia un segnale ad intervalli temporali

prestabiliti. Lo scatto, e quindi l'acquisizione delle immagini, avviene però solo dopo aver terminato il salvataggio di quella precedente, operazione variabile nel tempo ma dello stesso ordine di grandezza dell'intervallo di scatto: è quindi ragionevole ipotizzare che durante il rilievo si sia accumulata una certa latenza tra l'invio del segnale e lo scatto. Eliminando dagli scarti il sistematismo individuato si ottengono valori in linea con le precisioni ricercate: ciò dimostra che il metodo proposto è valido, a condizione di ottenere una effettiva sincronia temporale tra le acquisizioni fotogrammetriche e quelle satellitari.

|       | <b>Scarto X</b> | <b>Scarto Y</b> |
|-------|-----------------|-----------------|
|       | [m]             | [m]             |
| media | $-0.001$        | 0.001           |
| sqm   | 0.027           | 0.127           |
| min   | $-0.061$        | $-0250$         |
| max   | 0.059           | 0.354           |

<span id="page-148-0"></span>**Tabella 6.8 - Statistiche sugli scarti sulla stima del sensore S dopo aver eliminato il sistematismo legato alla deriva temporale**

# **6CAPITOLO 7**

# **7 CONCLUSIONI E PROSPETTIVE FUTURE**

## **7.1 Conclusioni**

Con il presente lavoro di tesi si è dimostrato come sia possibile raggiungere un buon grado di automatizzazione nell'ambito del posizionamento urbano con approccio fotogrammetrico appoggiato alla fotogrammetria a grande scala.

Sulla base dei risultati ottenuti emerge chiaramente la necessità di affiancare, in ambito urbano, un diverso metodo di posizionamento a quello satellitare: vista la scarsa qualità che spesso caratterizza la ricezione del segnale GPS, a causa della presenza di ostacoli come ad esempio alberi o edifici di media o elevata altezza, è necessario integrare tali dati con altri, ad esempio di tipo fotogrammetrico: solo così è, infatti, possibile determinare la traiettoria dell'antenna georadar.

Prima dell'esecuzione di un rilievo si è resa necessaria una importante fase di simulazione e studio delle caratteristiche dei software utilizzati.

All'interno dei capitoli precedenti sono state presentate le simulazioni e alcuni rilievi statici eseguiti con lo scopo di individuare la migliore configurazione geometrica da utilizzarsi in fase di rilievo cinematico con veicolo. Dalla fase di simulazione è emerso come le precisioni raggiungibili con un posizionamento di tipo fotogrammetrico siano di tipo centimetrico, quindi ben al di sotto delle soglie di tolleranza massime richieste per il posizionamento del

georadar. In questa prima fase sono state considerate diverse geometrie di presa: è emerso come la geometria più promettente sia quella che prevede l'impiego di due camere fotogrammetriche, leggermente convergenti tra loro. Essa rappresenta, infatti, il miglior compromesso tra le precisioni raggiungibili e la possibilità di procedere, durante la fase di acquisizione dei dati, ad una velocità adeguata alla produttività del GPR.

Pur avendo individuato già in fase di simulazione la geometria più adeguata al rilievo, si è deciso di valutare comunque le performance del software Eyedea al variare della geometria di presa. Per valutare al meglio le caratteristiche del software sono stati realizzati due rilievi statici, scattando una serie di fotografie della facciata del Rettorato del Politecnico di Milano. Dall'analisi delle precisioni di stima dei parametri di orientamento esterno delle camere è emerso come sia possibile raggiungere precisioni migliori rispetto a quelle ottenute in fase di simulazione, addirittura subcentrimetriche nel caso di rilievo con camere con assetto normale. Questo miglioramento è legato al maggior numero di punti omologhi estratti, rispetto a quelli utilizzati in fase di simulazione: si è infatti notato come vi sia relazione tra l'incremento delle precisioni e il numero di punti di legame. Nel caso di camere leggermente convergenti, le precisioni raggiungibili sono leggermente peggiori, comunque sempre nello stesso ordine di grandezza e inferiori alle tolleranze ammissibili per la georeferenziazione del georadar (20-30 centimetri).

Da questa prima fase di rilievi statici è emerso come spesso sia necessario pre-processare le immagini con il filtro di Wallis, in modo da esaltare al meglio i contrasti e le tessiture presenti nei fotogrammi. Grazie a tale filtro è quindi possibile garantire una estrazione più uniforme dei punti omologhi, rendendo il blocco fotogrammetrico più stabile: conseguentemente si possono determinare le posizioni dei centri di presa in modo più preciso.

L'impiego del filtro di Wallis garantisce l'individuazione e l'estrazione di un numero più alto di punti omologhi: in alcune zone si è però valutato come tale numero possa essere addirittura eccessivo. Si è quindi reso necessario uno sfoltimento dei punti, garantendo nel contempo, una adeguata distribuzione dei punti.

Per valutare al meglio le caratteristiche degli applicativi software utilizzati si è deciso di realizzare anche una serie di rilievi pseudo-statici in alcune vie di Cremona. In questo modo è stato possibile valutare al meglio le possibili criticità che caratterizzano un rilievo fotogrammetrico urbano. In particolare si è analizzato il comportamento del software

150

EyeDEA in diverse condizioni di illuminazione e tessitura degli edifici, in corrispondenza di veicoli parcheggiati o in moto e in corrispondenza di incroci. Tutte le informazioni raccolte durante questa prima fase hanno permesso di pianificare il rilievo cinematico con veicolo. Tale prova sul campo è stata eseguita attrezzando il Foto-GPS con due fotocamere con assetto convergente e due ricevitori GNSS. La strumentazione è stata completamente gestita in remoto, tramite laptop: una tale gestione automatica non permette però alcun controllo da parte dell'operatore sulla qualità dei dati acquisti. Solo a seguito del download dei dati, è infatti emerso che il campo di ripresa non sia stato sempre quello desiderato (spesso il piede degli edifici infatti non è stato fotografato) e come la qualità dei dati satellitari non fosse sufficientemente elevata.

Per quanto riguarda l'estrazione dei punti cartografici essi sono stati individuati, laddove possibile, in corrispondenza del piede degli spigoli degli edifici ripresi; in alternativa si sono dedotte le sole coordinate planimetriche dalla cartografia, mentre per la quota si sono dovuti misurare alcuni dislivelli con misure dirette.

Dalla compensazione del blocco fotogrammetrico si è verificato come i centri di presa possano essere determinati, in casi reali con una precisione di 1-2 decimetri (in particolare 16.6 cm in direzione X, 17.6 centimetri in direzione Y e 16.1 centimetri in direzione Z). Tali valori, ancora una volta in linea con le tolleranze richieste per un corretto posizionamento di un rilievo georadar, sono però maggiori di quanto ottenuto delle precedenti fasi di test. Ciò è dovuto alla configurazione del blocco fotogrammetrico (in pratica una lunga strisciata di 204 fotogrammi) e dal lasco legame offerto dai punti di appoggio che, essendo estratti dalla cartografia a grande scala, hanno una incertezza di 20 cm nelle tre coordinate spaziali. Dalla analisi dei risultati di compensazione del blocco è emerso come in alcune zone, quali quelle in corrispondenza degli incroci o di edifici le cui facciate sono caratterizzate dalla presenza di elementi ripetitivi (finestre), sia comunque necessario un controllo da parte dell'operatore per eliminare eventuali errori grossolani. Nel complesso comunque EyeDEA è in grado di estrarre punti omologhi in situazioni di illuminazione differenti e su superfici caratterizzate da diverse tessiture, assicurando quindi una buona automatizzazione al processo di estrazione dei punti di legame.

Bisogna però sottolineare come allo stato attuale i tempi computazionali richiesti per l'estrazione dei punti omologhi, ma soprattutto per l'orientamento del blocco

fotogrammetrico, siano molto elevati. Ipotizzando dei rilievi molto più lunghi rispetto a quello realizzato, ad esempio di alcune decine di chilometri, è indispensabile pensare ad una ulteriore riduzione dei punti omologhi: confidiamo che anche pochi punti, purché di buona qualità e ben distribuiti sui fotogrammi, possono comunque permettere di ricavare i parametri di orientamento esterno delle camere entro le tolleranze richieste.

Non è stato invece possibile implementare una soluzione integrata tra dati GPS e fotogrammetrici a causa della fallita sincronizzazione tra il tempo di registrazione dei dati fotogrammetrici, quello del personal computer, e quello del segnale satellitare. Il tempo del computer era stato infatti sincronizzato utilizzando un ricevitore GNSS: in questo modo si prevedeva che i tempi associati ad ogni presa fossero sincronizzati con la scala dei tempi GPS. Purtroppo una volta effettuato il download si è accertato che tale allineamento della scale temporali non era avvenuto. La circostanza che lo shift temporale non corrisponda necessariamente ad un intervallo intero di secondi, affiancato al fatto che i dati ricavati dalla compensazione del blocco fotogrammetrico sono per loro stessa natura affetti da una non risibile incertezza, non ha reso possibile il riallineamento delle due scale.

Si è provato a stimare il ritardo temporale effettuando una interpolazione di tipo lineare tra le due traiettorie (GPS e fotogrammetrica): il Δt risultante è poi stato utilizzato per correggere i tempi degli scatti delle fotocamere. È però necessario sottolineare come gli scatti delle due camere convergenti non fossero perfettamente sincroni tra loro: in media si è registrata una differenza di circa 0.1 secondi. Questa non perfetta sincronia si riflette automaticamente sulla precisione della stima dello shift.

Infine grazie alla traiettoria generata dall'antenna di un ricevitore GPS posto sul veicolo durante il test cinematico, utilizzato per simulare il sensore Georadar, ma nel contempo in grado di mettere in luce eventuali discrepanze rispetto alla traiettoria del sensore determinata con metodi alternativi, è stato possibile realizzare ulteriore esperienza. Dall'analisi degli scarti ottenuti dal posizionamento del georadar è emerso che la stima del versore velocità può essere effettuata anche con una semplice differenziazione numerica: infatti le velocità in gioco e l'assetto pressocchè invariato del veicolo durante la ripresa, rendono inutile l'utilizzo di strumenti di calcolo più sofisticati. Il trasferimento della posizione da una antenna GPS (se funzionante in modalità di calcolo fixed) avviene con precisione centimetrica: nel breve tratto di rilievo per il quale sono stati acquisiti dati GPS da entrambi i

ricevitori, in corrispondenza dell'incrocio con via Venezian, la georeferenziazione del sensore (materializzato dal GPS che simulava la presenza di una antenna georadar) è avvenuta con precisioni di questo ordine di grandezza. In alternativa si è provato a calcolare la posizione del sensore dalla traiettoria fotogrammetrica: dall'analisi dei risultati è emerso con chiarezza come l'acquisizione delle immagini sia stata caratterizzata da una deriva temporale: il metodo implementato prevedeva che il computer inviasse alla fotocamera un segnale di scatto con un intervallo costante (imposto pari a 3 secondi, con lo scopo di garantire il ricoprimento voluto alla velocità di spostamento di circa 1.5 m/s) ma ciò non ha garantito la simultaneità tra tempo di invio del segnale di scatto (registrato nel PC e assunto come tempo di scatto dell'otturatore) e la materiale apertura dell'otturatore dell'obiettivo.

Se agli scarti viene sottratto l'effetto della deriva temporale (in pratica una retta di regressione) si ritorna ad ottenere una dispersione compatibile con le richieste iniziali (dell'ordine del decimetro).

### **7.2 Prospettive future**

Il rilievo con Foto-GPS ha mostrato chiaramente come la soluzione tecnologica implementata per la sincronizzazione degli strumenti non sia sufficientemente precisa per i nostri scopi: in particolare non è possibile imporre scatti perfettamente sincronizzati tra le due camere, ad intervalli di tempo costanti, gestendo le fotocamere da computer. Una soluzione migliore potrà essere ricercata registrando i tempi di scatto della camera sulla scala dei tempi GPS impiegando una interfaccia che colleghi la fotocamera direttamente con il ricevitore GPS. A tale scopo può essere utilizzato il contatto caldo del flash che genera un impulso sincrono con l'istante di metà esposizione.

Noto il vettore di calibrazione tra le camere e il sensore è possibile determinare la posizione di quest'ultimo con maggiore frequenza, secondo una interpolazione di tipo lineare (supponendo, ma con buona probabilità di non sbagliare, che la dinamica del veicolo tra due scatti successivi sia descrivibile in tal modo).

È comunque necessario garantire la sincronia tra il tempo GPS e quello di un personal computer poiché il georadar viene gestito separatamente. Diviene quindi fondamentale

studiare più in profondità gli effetti di deriva che caratterizzano l'orologio del PC e le modalità di sincronizzazione con l'orologio del ricevitore GPS.

Una possibile soluzione potrebbe prevedere l'utilizzo di fotocamere diverse, poiché le NikonD70 sono risultate difficilmente gestibili in modo remoto, se paragonate con altre fotocamere disponibili sul mercato. L'impiego, ad esempio, di camere dotate di modalità LiveView permetterebbe un controllo delle immagini prima del termine del rilievo: nell'ipotesi di un rilievo particolarmente lungo tale caratteristica risulterebbe ancora più importante.

All'interno del presente lavoro di tesi ci si è concentrati soprattutto sull'aspetto fotogrammetrico, dalle fasi di simulazione alla valutazione delle performance del software utilizzato per l'estrazione dei punti omologhi. È stato possibile garantire un buon grado di automazione, ma ipotizzando l'impiego del metodo proposto per rilievi molto più lunghi diviene fondamentale realizzare una ottimizzazione dei punti omologhi: utilizzare ad esempio un numero minore di punti abbatterebbe notevolmente i tempi computazionali, tenendo presente che la loro distribuzione deve essere omogenea su tutti i fotogrammi del rilievo.

Attualmente la procedura di compensazione del blocco viene realizzata utilizzando due diversi software in cascata, Photomodeler e Calge: entrambe con funzionalità simili. Il primo dei due viene da noi utilizzato solo per ricavare le coordinate approssimate di input per il secondo, in quanto unico in grado di integrare in compensazione i dati GPS. Sarà quindi opportuno studiare una modalità alternativa, di minor impatto computazionale, per generare i dati approssimati necessari alla linearizzazione delle equazioni di osservazione della fotogrammetria.

Per quanto concerne i dati satellitari dai test è emerso come le due antenne abbiano ricevuto e processato il segnale in modo differente: l'antenna utilizzata per simulare la presenza del GPR, pur avendo teoricamente caratteristiche di qualità inferiori, è stata in grado di generare un maggior numero di posizioni con qualità fixed. Bisognerà quindi valutare con attenzione quale possa essere il compromesso migliore tra precisione e capacità dell'antenna di ricevere dati: impiegare antenne di alta qualità potrebbe infatti portare a filtrare in modo troppo selettivo il segnale.

154

Infine non è ancora chiaro come il georadar sarà montato sul veicolo e ciò potrà innescare una nuova problematica. Le soluzioni alternative sono due: montaggio direttamente sul veicolo, o su un carrello trainato da quest'ultimo. Al momento la soluzione implementata permette il trasferimento delle coordinate ad un sensore solidale con il veicolo. Qualora il georadar fosse montato su un carrello trainato dal veicolo si renderebbe necessario implementare anche un sistema di misura dell'angolo che istantaneamente il braccio del carrello forma rispetto all'asse del veicolo, che costituisce il sistema di riferimento istantaneo.

## **1BIBLIOGRAFIA**

### **Da libri:**

Kraus K. (1998). *Fotogrammetria, Teoria e applicazioni*. Edizione Levrotto & Bella, Torino.

Manzino A. (2001). *Lezioni di Topografia*. Edizione Otto, Torino

Zanzi L. (2008). *Applied Geophysics*. Edizione CUSL, Milano

Cina A. (2000). *GPS: principi, modalità e tecniche di posizionamento*. Edizione Celid, Torino

Monti C., Pinto L., (1999). Trattamento dei dati topografici e cartografici. Edizione CLUP, Milano

### **Da articoli:**

Barzaghi R., Carrion D., Cazzaniga N. E., Forlani G. (2009). *Vehicle Positioning in urban areas using photogrammetry and digital maps*. Proceedings of the ENC-GNSS09. Napoli

Fischler M., Bolles R. (1981). *Random sample consensus: a paradigm for model fitting with application to image analysis and automated cartography*. Commun. Assoc. Comp. Mach., Volume 24, pp. 81-95.

Cazzaniga N.E., Pinto L. (2010). *Navigazione Urbana con l'ausilio della fotogrammetria e della cartografia*

Li R. (2011). Mobile Mapping – *An emerging technology for spatial data acquisition*. Photogrammetric Engineering and Remote Sensing, 1997, Vol.63, No.9, pp.1085-1092.

Forlani G., Roncella R., Remondino F. (2005). *Structure and motion reconstruction of short mobile mapping image sequences.* Proc. of the 7th Conf. On Optical 3D measurement techniques, Vienna, 3-5 Oct. 2005, Vichman Verlag, Vol I, pp. 265-274

Roncella R., Remondino F., Forlani G. (2005). *Photogrammetric bridging of GPS outages in mobile mapping.* Proc. of Videometrics VIII - Beraldin, El-Hakim, Gruen, Walton (Eds), SPIE-IS&T Electronic Imaging, Vol.5665, pp. 308-319, San Jose (California), USA, January 2005

Tao C.V.,(1998). *Mobile mapping for road network data acquisition*. Journal of Geospatial Engineering. Vol.2. No.2 pp 1-13

Kim S.B., Lee S.Y., Hwang T.H., Choi K.H. (2004). *An advanced approach for navigation and image sensor integration for land vehicle navigation*. (2004). [Vehicular Technology](http://ieeexplore.ieee.org/xpl/mostRecentIssue.jsp?punumber=9623)  [Conference, 2004. VTC2004-Fall.](http://ieeexplore.ieee.org/xpl/mostRecentIssue.jsp?punumber=9623) Volume 6. Pag. 4075-4077

Roncella R., Re C., Forlani G., (2011). *Comparison of two structure and motion strategies.*  ISPRS Volume XXXVIII-5/W16, 2011

Roncella R. Re C., Forlani G. (2011). *Performance evaluation of a structure and motion strategiey in architecture and cultural heritage.* ISPRS Volume XXXVIII-5/W16, 2011

Forlani G., Roncella R., Remondino F. (2005), *Structure and motion reconstruction of short mobile mapping image sequences,* Proc. of the 7th Conf. on Optical 3D measurement techniques, Vienna, 3-5 Oct. 2005, Vichman Verlag, Volume 1, pp. 265-274

Fischler M., Bolles R. (1981). *Random sample consensus: a paradigm for model fitting with application to image analysis and automated cartography*. Commun. Assoc. Comp. Mach., Volume 24, pp. 81-95.

Wong A., Mishra A., Clausi D.A., Fielguth P., (2010). *Quasi random scale space approach to robust keypoint extraction in high-noise environments*. Canadian Conference of Computer and Robot Vision. Pag 25-31

Rudinac M., Lenseigne B., Jonker P.,(2009). *Keypoint extraction and selection for object recognition*. IAPR Conference on Machine vision Application, Yokohama, Japan. Pag 191-193

Cornelius N., Van Gool L., (2008) *Fast invariant feature detection and matching on photogrammetric graphics hardware*. [Computer Vision and Pattern Recognition Workshops,](http://ieeexplore.ieee.org/xpl/mostRecentIssue.jsp?punumber=4558053)  [2008. CVPRW '08. IEEE Computer Society Conference o](http://ieeexplore.ieee.org/xpl/mostRecentIssue.jsp?punumber=4558053)n. Pag 1-8

Rosten E., Porter R., Drummond T.(2010) *Faster and better: a machine learning approach to corner detection*. [Pattern Analysis and Machine Intelligence, IEEE Transactions on.](http://ieeexplore.ieee.org/xpl/RecentIssue.jsp?punumber=34) Issue 1. Pag 105-119

Lingua A., Marenchino D., Nex F. (2009). Performance analysis of the SIFT operator for automatic feature extraction and matching in photogrammetric application. Sensors. Pag 2746-3766.

Lowe D. (2004). *Distinctive image feature from scale-invariant*. International Journal of Computer Vision 60(2). Pag. 91-110

Calonder M, Lepetit V., Fua P. (2008) *Keypoint signature for fast learning recognition*. Presented to European Conference on Computer Vision, Marseilles, October 2008

Lourenço M., Barreto J.P., Vasconcelos F. *RD-SIFT: Keypoint detection and matching in images with radial distorsion*. IEEE Transaction on robotics. Pag 1028-1034

Lowe D. (1999). *Object recognition from local scale-invariant features*. Proc. of the International Conference on Computer Vision, Corfu

Lowe D. (2001). *Local feature view clustering for 3D object recognition*. Proc. of the IEEE Conference on Computer Vision, Kauai, Hawai

Lowe D. (2004). *Distinctive image feature from scale-invariant keypoint*. Accepted publication in the International Journal of Computer Vision

Bay H., Tuylelaars T., Van Gool.,(2006) *SURF: Speeded Robust Features*. Presented to [ECCV](http://eccv2006.tugraz.at/)  [2006.](http://eccv2006.tugraz.at/) Gratz, Austria

Bay H., Ess A., Tuylelaars T., Van Gool.,(2008) *Speeded Robust Features (SURF)*. Computer Vision and Image Understanding 110 (2008) 346–359

Lingua A., Marenchino D., Nex F., (2008). *L'operatore SIFT per l'orientamento di immagini acquisite con prese non-normali*. Atti 12a conferenza nazionale ASITA. L'Aquila. 21-21 ottobre 2008

Valgren C., Lilienthal A., (2007). *SIFT, SURF and season: long-term outdoor localization using local features*. Proc. European Conference on Mobile Robots (ECMR), 2007, pp. 253-258

Juan L., Gwun O., (2009) *A comparison of SIFT, PCA-SIFT and SURF*. International Journal of Image Processinf (IJLP) Volume 3, Issue 4

Bauer J., Sünderhauf N., Protzei P., (2007). *Comparing several implementation of two recentrly published feature detectors*. Proc. of the International Conference on Intelligent and Autonomous Systems, IAV, Toulouse, France

Calonder M., Lepetit V., Fua. (2009). *Compact signatures for high-spped interest point description and matching.* 12th International Conference on Computer Vision (ICCV)

Barazzetti L., Forlani G., Remondino F., Roncella R., Scaioni M. (2011). *Experience and achievements in automated image sequence orientation for close-range photogrammetric projects*. Proc. of SPIE Optics+Photonics, Vol 8085, 23-26 May, Munich, Germany

Barazzetti L. (2010). *Automatic tie point extraction from markerless image blocks in closerange photogrammetry*. Politecnico di Milano.

Barazzatti L., Remondino F., Scaioni M., (2010) *Extraction of accurate tie points for automates pose estimation of close-range blocks.*, IAPRS Vol. XXXVIII, Part 3A-Saint-Mondè, France, September 1-3, 2010

Mills D.L. (1991). *Internet Time Syncronization: The Network Time Protocol.,* IEEE Transaction on communications. Vol 39. Num 10, Ottobre 1991

Zuohu L., Jimming H., Jianwen L., Qile Z. (2010). *High precision clock synchronization and control based on GPS*. International conference on electrical and control engineering, 2010

#### **Da tesi:**

Boldori N. (2010). *Navigazione in ambito urbano per il posizionamento dei sottoservizi: un approccio fotogrammetrico*. Tesi di laurea in Ing. Per l'Ambiente e il Territorio c/o Politecnico di Milano

Fabbri D. (2011). Georeferenziazione del georadar con misure GPS. Tesi di laurea in Ing.Civile c/o Politecnico di Milano

Barazzetti L. (2011). Automatic tie point extraction from markerless image blocks in closerange photogrammetry. Ph.D thesis in Geomatics and Infrastructures. XXIII Cycle c/o Politecnico di Milano

### **Da dispense:**

Carrion D. (2009). *Fotogrammetria*. Lezioni all'interno del corso Cartografia numerica 1 per la laurea in Ingegneria per l'Ambiente e il Territorio. Politecnico di Milano, Sede di Cremona, Cremona.

Scaioni M., Barazzetti L., (2010) Fotogrammetria. Lezioni del corso di Fotogrammetria A e Fotogrammetria B per la laurea in Ingegneria per l'Ambiente e il Territorio. Politecnico di Milano

Pinto L. (2008). *Topografia*. Lezioni all'interno del corso Topografia e trattamento delle osservazioni per la laurea in Ingegneria per l'Ambiente e il Territorio. Politecnico di Milano, Sede di Cremona, Cremona.

Lombardi M. *Computer time syncronization*. Time and Frequency Division, National Institute of Standards and Technology